# **УПРАВЛЕНИЕ ПРОЕКТАМИ**

# **с использованием Microsoft Project 2016**

#### ЭФФЕКТИВНОЕ УПРАВЛЕНИЕ ПРОЕКТАМИ с использованием Microsoft Project 2016

#### Практика применения

Данное учебное пособие представляет собой конспект курса по изучению<br>практических методов и инструментов управления проектами с практических методов и инструментов управления проектами c использованием Microsoft Project 2016 и процессов управления проектами, описанных в стандарте ANSI PMI PMBoK 5 edition.

Предназначено для слушателей учебных курсов.

Разработчик: Зубрицкий Александр Анатольевич, PMP

# Оглавление

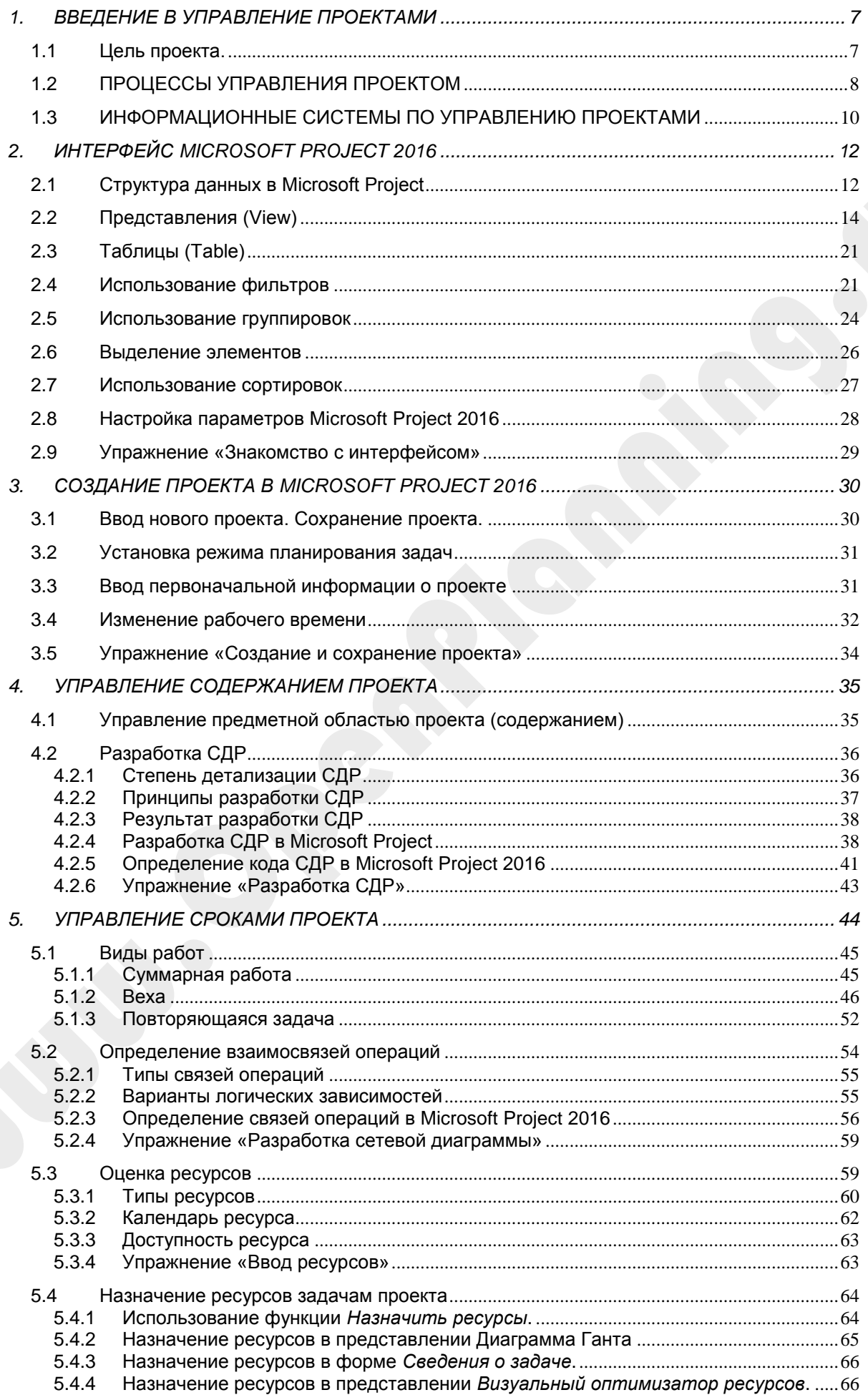

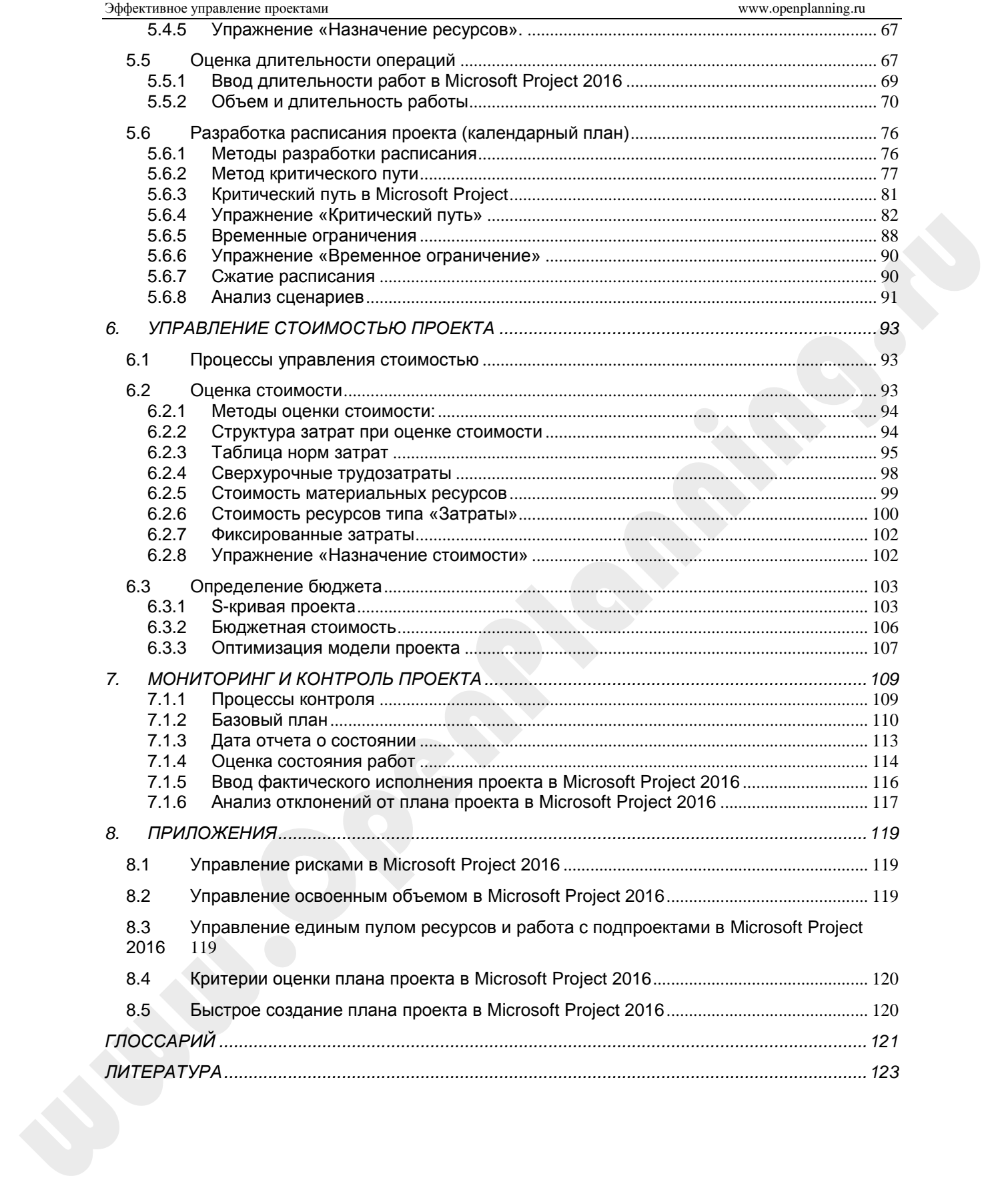

# **Аннотация**

Данное учебное пособие предназначено тем, кто хочет освоить эффективное управление проектами с использованием Microsoft Project 2016. Для изучающих Microsoft Project 2016 рекомендуется пройти on-line курс по управлению проектами, посвященный изучению основных методов по управлению проектами в Microsoft Project 2016.

Основной целью курса является знакомство слушателей с теми подходами по управлению проектами, которые обычно считается **хорошей практикой**. Это значит, что предлагаемые знания и практики чаще всего применимы к большинству проектов.

Корректное использование этих знаний и инструментов способно повысить вероятность успеха для широкого диапазона различных проектов. Хорошая практика не означает, что описываемые знания должны всегда одинаковым образом применяться во всех проектах; **возможность их применения для каждого конкретного проекта определяется командой управления проектом.**

Материал курса базируется на требованиях к структуре и составу процедур управления, изложенных в стандартах Института Управления Проектами США (PMI, PMBOK 5 edition).

#### **Освоив курс, Вы сможете:**

 Применять на практике системные подходы и методы управления проектами.

 Определять перечень задач, которые необходимо выполнить в ходе проекта и разрабатывать структурную декомпозицию работ в Microsoft Project 2016.

 Определять последовательность работ и создавать сетевую диаграмму проекта в Microsoft Project 2016.

- Разрабатывать ресурсный план проекта в Microsoft Project 2016.
- Разрабатывать смету и бюджет проекта в Microsoft Project 2016.
- Разрабатывать календарный план в Microsoft Project 2016.

 Создавать и оптимизировать план управления проектом с использованием Microsoft Project 2016.

- Управлять рисками проекта.
- Готовить отчетность с применением метода освоенного объема.
- Работать с удаленными командами.
- Управлять ресурсами в мультипроектной среде.

# <span id="page-6-0"></span>**1.ВВЕДЕНИЕ В УПРАВЛЕНИЕ ПРОЕКТАМИ**

#### **Определение проекта**

Термин проект происходит от латинского слова projectus, что в переводе означает «брошенный вперед», «выступающий», «выдающийся вперед», «торчащий».

По определению Института Управления Проектами (PMI), США: «Проект — это временное предприятие, осуществляемое с целью создания уникального продукта или услуги».

#### **Основные признаки проекта**

В настоящем пособии мы рассматриваем, как управлять проектом в Microsoft Project 2016.

Основные признаки проекта:

- Уникальность получаемого результата (продукта проекта). Уникальность продукта означает либо его существенные отличия от других аналогичных продуктов, либо отличия в условиях, в которых он создается.
- Ограниченность по времени. Проект всегда имеет дату завершения срок, к которому должен быть готов результат. При получении результата проект завершается.

#### <span id="page-6-1"></span>**1.1 Цель проекта.**

Цель проекта (Project Objectives) – желаемые результаты деятельности, достигаемые в итоге успешного осуществления проекта.

Проекты могут инициироваться для достижения различных целей:

- Изменения в компании
- Реализация стратегических планов
- Выполнение контрактов
- Разрешение специфических проблем

В 1996 году Эдвин Локк (E. Loche) из Мэрилендского университета опубликовал результаты тридцатилетнего исследования, посвященного связи постановки цели с выполнением задач. В этом исследовании приняли участие более 40 000 человек из 8 стран — от детей до ученых.

Вот некоторые результаты данного исследования:

- Чем труднее поставленная цель, тем значительнее чувство достигнутого. Чем конкретнее цель, тем эффективнее управляется деятельность по ее достижению. Цели, которые одновременно и конкретны, и трудны, обусловливают наилучшую деятельность, направленную на их достижение.
- Постановка цели приносит наибольшую пользу, когда присутствует обратная связь, указывающая на продвижение к цели.
- Постановка цели опосредует воздействие опыта предыдущих действий на последующие.
- Цели стимулируют планирование.

Люди испытывают больше трудностей при достижении целей, если:

- у них нет опыта и навыков эффективного целеполагания;
- они находятся под чрезмерным давлением, принуждающим действовать;

сильно ограничено время.

Проблемы многих проектов в том, что изначально не было четко установленных целей. По мнению многих экспертов, грамотное правильное целеполагание это 20-25% успеха проекта. Необходимо обязательно письменно зафиксировать то, как должен завершиться проект. Чем раньше команда сможет это сделать, тем лучше.

Для определения целей проекта хорошо работает известная концепция целеполагания SMART.

**Конкретность** означает, что результатом формулировки цели является ответ на вопрос «что сделать?». В постановке цели не должно быть слов, не несущих смысловой нагрузки (оптимальный, достойный и т.п.). Цель необходимо сформулировать таким образом, чтобы сотрудники не могли интерпретировать ее посвоему.

**Измеримость** предполагает наличие критериев, которые позволят определить степень достижения цели. Если речь идет о количественной измеримости, нужно оперировать цифрами, если о качественной — к формулировке цели следует приложить техническое задание.

**Достижимость**. Для обеспечения достижимости целей руководитель должен учитывать профессиональные и личные качества подчиненных, при этом не занижая целевую «планку» и поддерживая достаточно напряженный ритм работы.

**Прагматичность** цели определяется ответом на вопрос: важна ли она для достижения целей более высокого уровня?

**Определенная во времени**. Цель необходимо также соотносить с конкретным сроком — иначе возникает риск того, что ее никогда не удастся достичь. Поэтому при постановке цели нужно определять конечный срок, при этом учитывая, что формулировка вроде «выполнить в течение 30 дней» ориентирует скорее на процесс, чем на результат. Более удачным ее вариантом в данном случае будет, к примеру, «предоставить результаты к 1 января».

### <span id="page-7-0"></span>**1.2 ПРОЦЕССЫ УПРАВЛЕНИЯ ПРОЕКТОМ**

Управление проектом в Microsoft Project 2016 начинается с разработки плана проекта. Что такое план проекта? Есть множество определений этого термина.

Что представляет собой план проекта и какую информацию он содержит? В общем случае план проекта это некая модель будущих проектных работ с временными, стоимостными и прочими показателями, направленных на достижение целей проекта.

Таким образом, мы должны «смоделировать» в Microsoft Project 2016 наш проект. Существуют различные подходы к такому «моделированию» проекта. На настоящий момент нет единого, «самого правильного» подхода к планированию. Сколько команд – столько может быть и вариантов плана проекта.

Тем не менее, есть формально описанные процессы планирования, которые мы и будем применять при разработке нашей модели проекта. В качестве базы возьмем стандарт по управлению проектами PMBoK.

Всего в PMBoK 10 областей знаний, 5 групп процессов и 47 процессов.

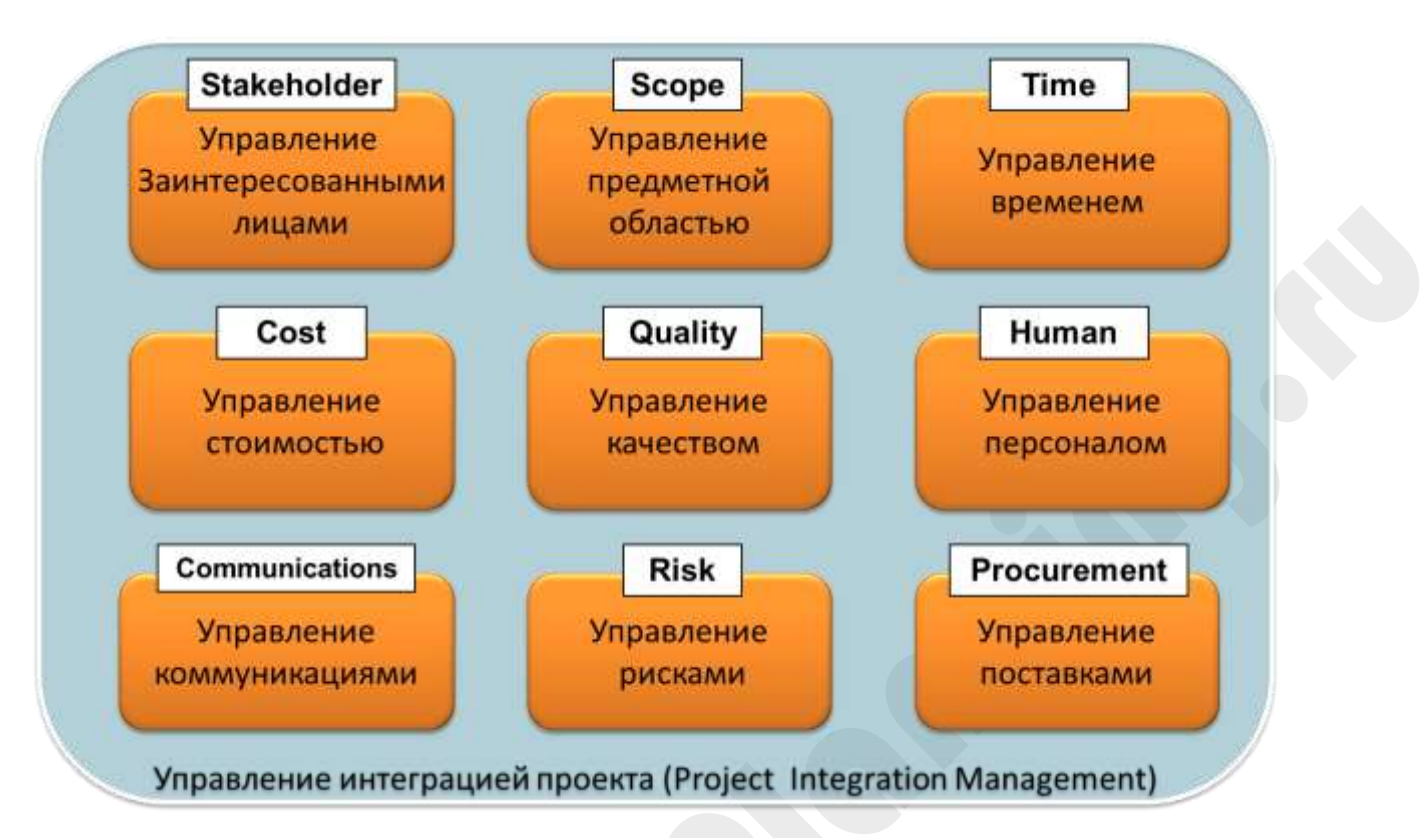

*Рисунок 1. Области знаний в управлении проектами*

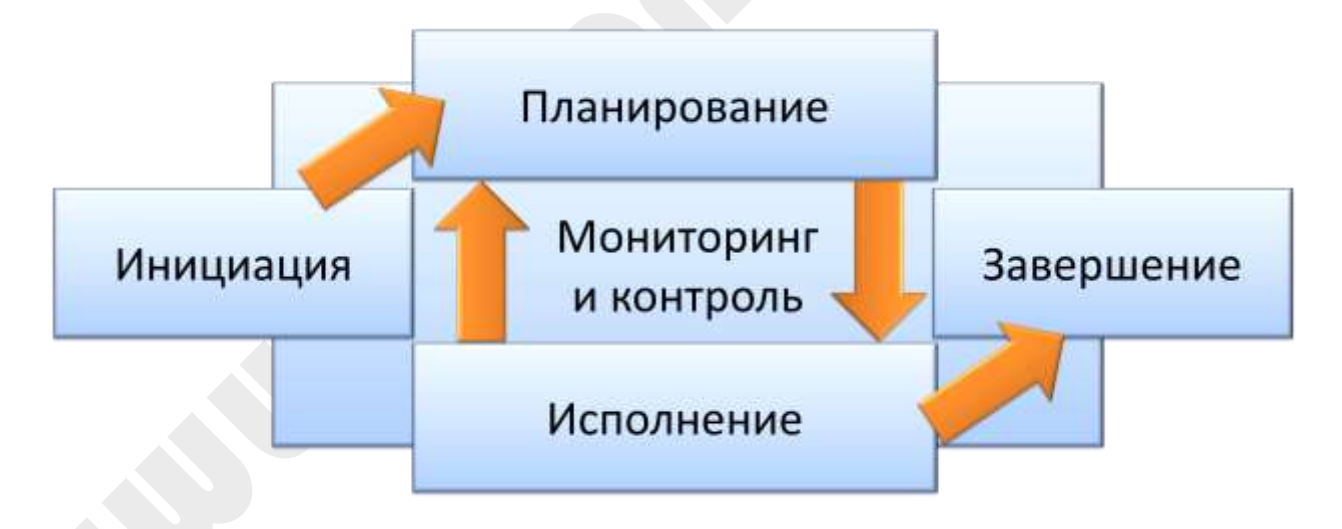

*Рисунок 2. Группы процессов*

Очень упрощенно процессы управления проектом можно представить в виде следующей схемы:

*Для заметок:*

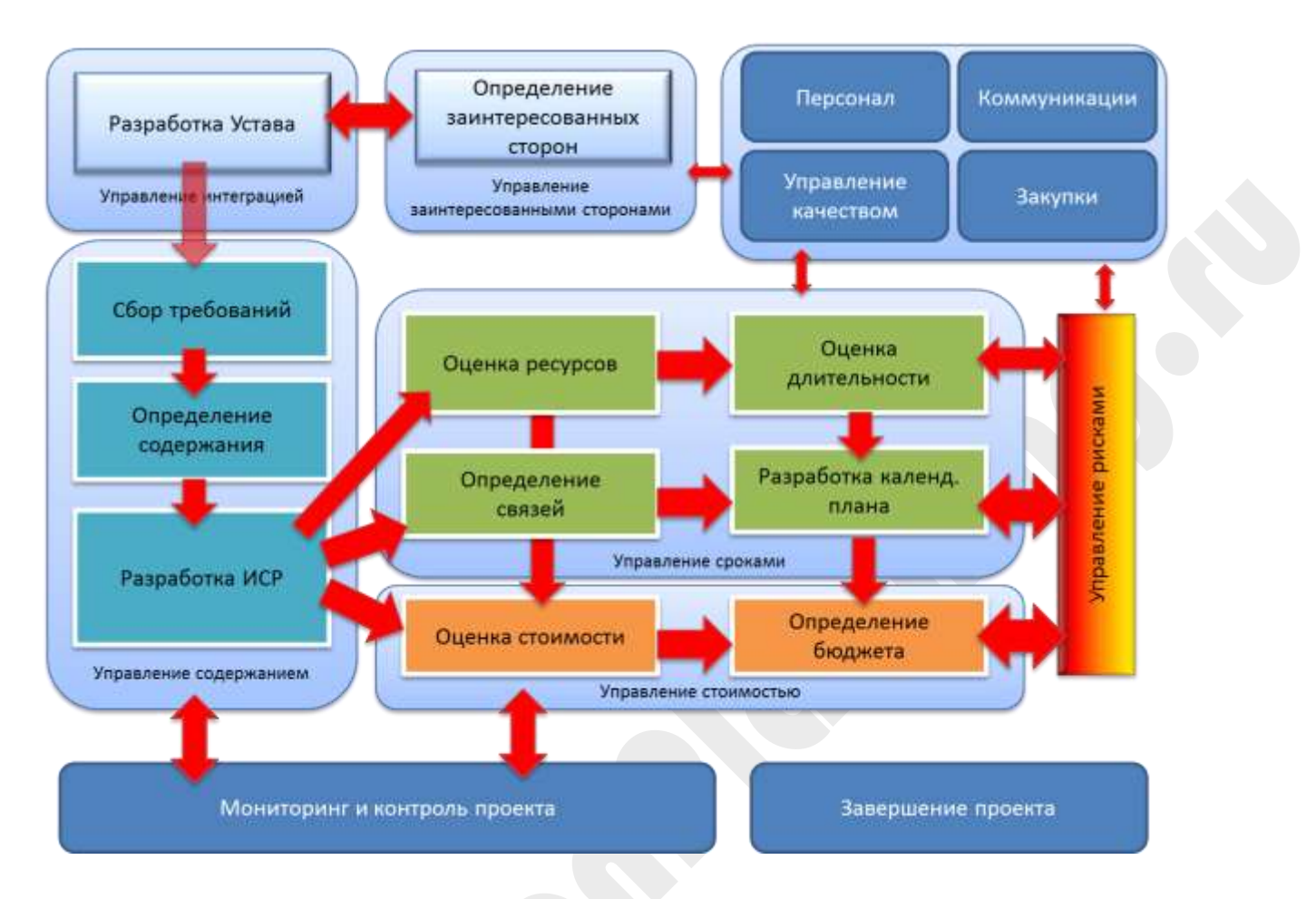

*Рисунок 3. Процессы управления проектом*

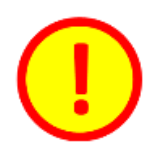

На рис.3 показаны не все процессы управления

# <span id="page-9-0"></span>**1.3 ИНФОРМАЦИОННЫЕ СИСТЕМЫ ПО УПРАВЛЕНИЮ ПРОЕКТАМИ**

В настоящее время управление проектами немыслимо без информационной системы. Основные задачи, которые решаются посредством информационных систем:

- 1. Разработка СДР определение полного перечня работ проекта.
- 2. Введение перечня ресурсов сотрудников, производственных мощностей, материалов и т.д.
- 3. Введение календарей ресурсов времени, когда ресурс может быть назначен для выполнения работ.
- 4. Определение последовательности работ установка связей между операциями. Построение сетевой модели проекта.
- 5. Назначения ресурсов на работы.
- 6. Назначения длительностей работ и временных ограничений работ.

- 7. Разработка расписания проекта определение дат старта и финиша для каждой работы проекта.
- 8. Оптимизация расписания, выравнивание загрузки ресурсов.
- 9. Разработка сметы проекта определение стоимости каждой работы, с учетом назначенных ресурсов и их расценок.
- 10. Расчет бюджета проекта распределение стоимости проекта по времени и статьям затрат. Определение объемов финансирования проекта.
- 11. Фиксирование базового плана проекта.
- 12. Управление рисками проекта.
- 13. Ввод информации о фактическом исполнении работ.
- 14. Контроль исполнения. Анализ отклонения текущего плана от базового. Отчетность по исполнению проекта.
- 15. Обеспечение необходимых коммуникаций между участниками проекта. Хранение проектной документации.

В данный момент из большого количества Информационных систем управления проектами (в дальнейшем ИСУП) в России наиболее часто используются:

- Microsoft Project
- Spyder Project
- Primavera
- Project Libre
- Clarizen
- Другие системы

Каждая из этих систем выполняет перечисленные выше задачи. В рамках нашего курса мы будем рассматривать Microsoft Project 2016.

# <span id="page-11-0"></span>**2.ИНТЕРФЕЙС MICROSOFT PROJECT 2016**

# <span id="page-11-1"></span>**2.1 Структура данных в Microsoft Project**

Для того, чтобы эффективно использовать Microsoft Project 2016 необходимо понимать структуру данных. Вся информация храниться в таблицах. В Microsoft Project 2016 есть три основные таблицы (на самом деле таблиц больше, но для понимания работы достаточно знать эти три).

Итак, вот эти три основные таблицы:

- Задачи
- Ресурсы
- Назначения

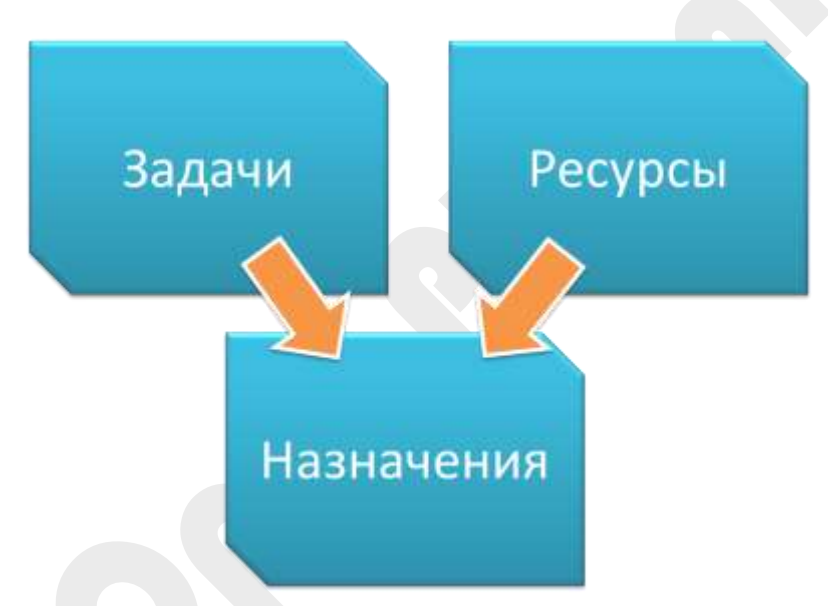

*Рисунок 4. Основные таблицы в Microsoft Project*

Все свойства задач и ресурсов можно разделить на три группы:

- поля, назначение которых фиксировано в системе, и которые задаются пользователем, например, название задач и ресурсов, длительность задачи;
- поля, назначения которых фиксировано в системе, и которые рассчитываются Microsoft Project 2016 на основании первой группы полей, притом правило расчета изменить нельзя;
- поля, назначение которых не прописано в Microsoft Project 2016, равно как и правила расчета все определяется пользователем. Через настройку данной группы полей поддерживается специфические задачи по управлению проектами в конкретной компании.

# **2.1.1.1 Таблица «Задачи».<sup>1</sup>**

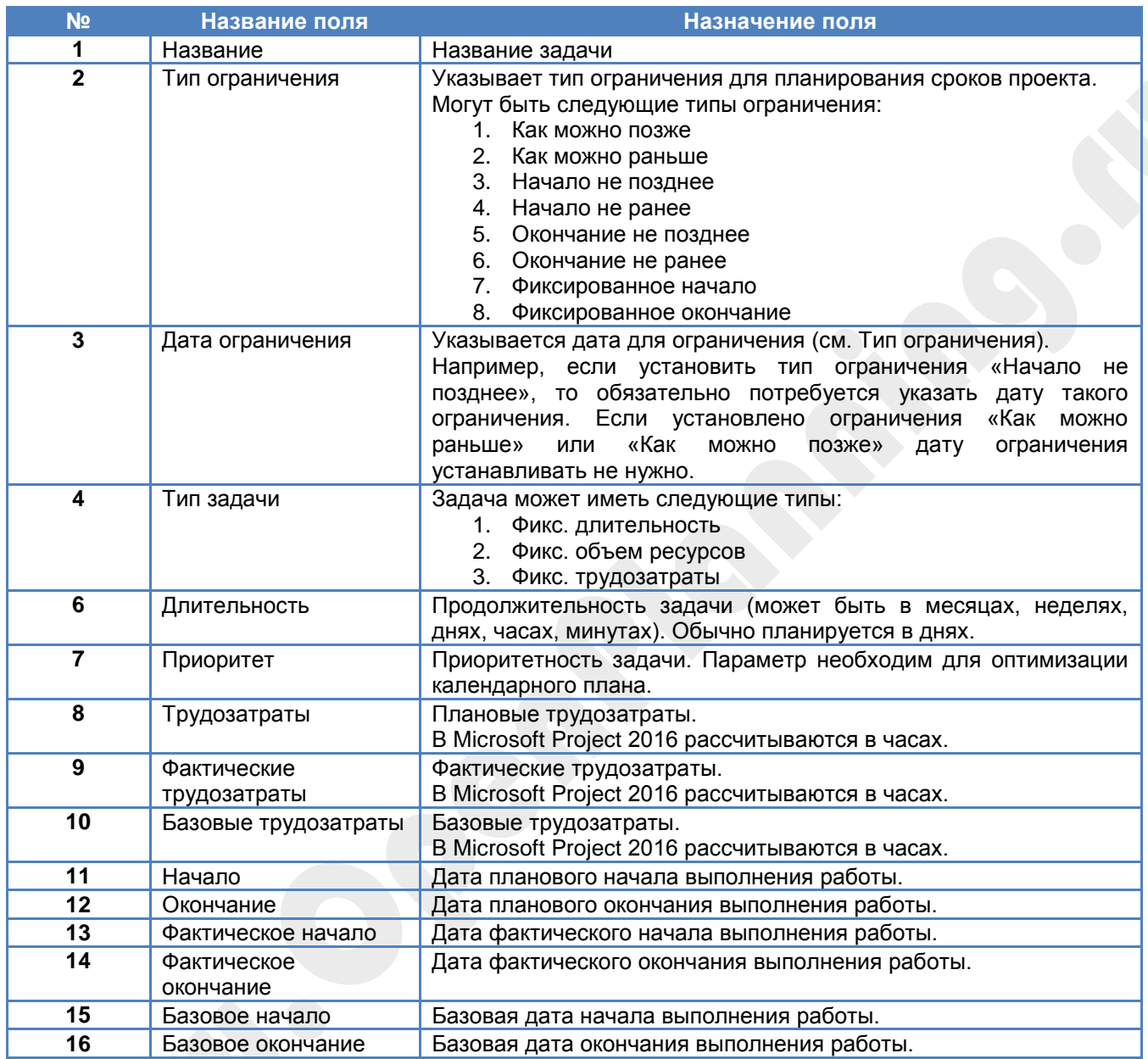

# **2.1.1.2 Таблица «Ресурсы» <sup>2</sup>**

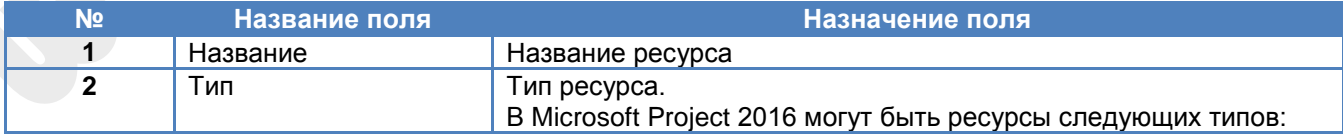

<sup>1</sup> Приведен не полный список полей.

<sup>2</sup> Приведен не полный список полей

*Для заметок:*

 $\overline{a}$ 

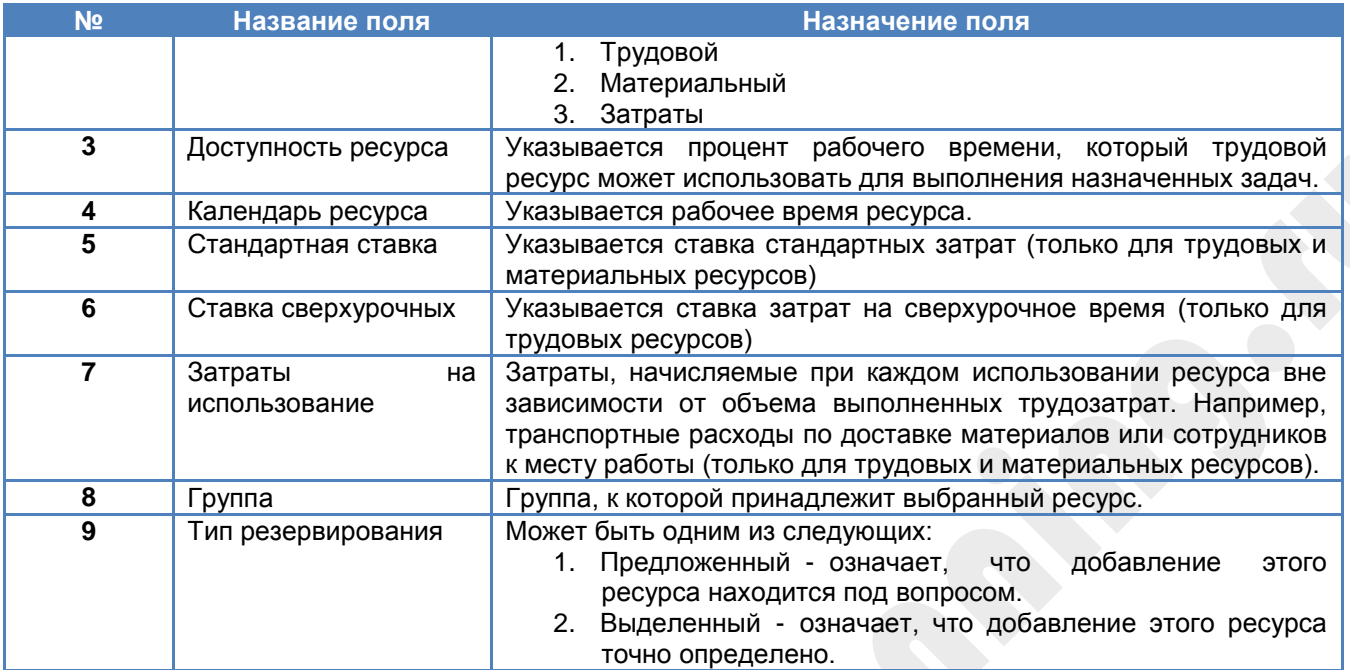

#### **2.1.1.3 Таблица «Назначения» <sup>3</sup>**

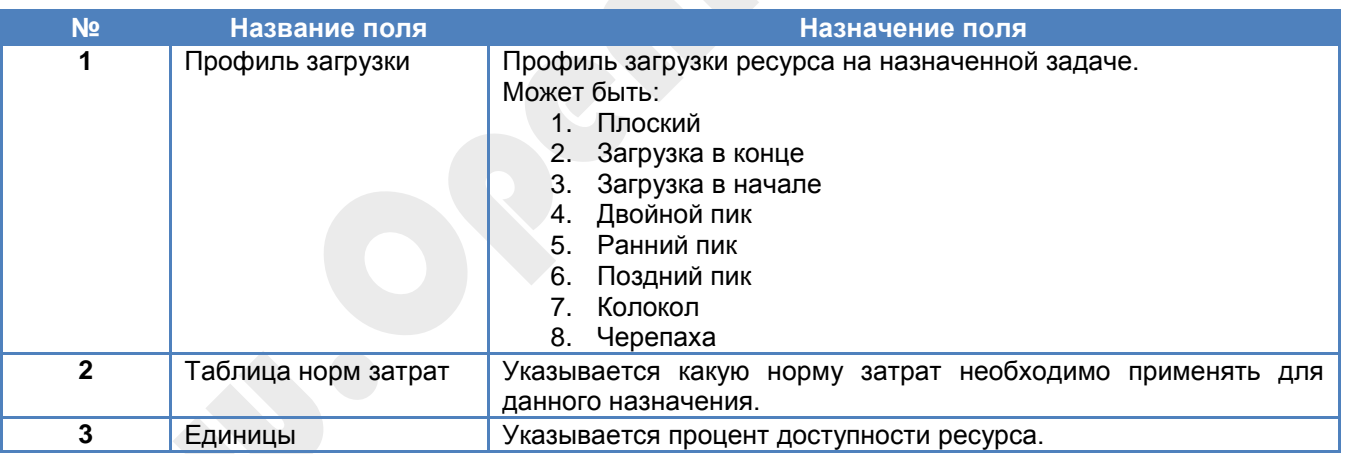

# <span id="page-13-0"></span>**2.2 Представления (View)**

Структура стандартных экранов – представлений определяется моделью классов объектов, в соответствии с которой есть три основных вида объектов – задачи, ресурсы, назначения. Для отображения свойств каждого из класса объектов существует набор представлений (view), форм (form) и диалоговых окон (window), открывающих доступ к информации по проекту.

Рассмотрим основные типы представлений Microsoft Project 2016, отображающие информацию о проекте: *Диаграмму Ганта (Gantt Chart), Сетевой график (Network Diagram), Календарь (Calendar), Лист ресурсов*

*Для заметок:*

 $\overline{a}$ 

<sup>3</sup> Приведен не полный список полей

*(Resource Sheet), Использование задач (Task Usage), Использование ресурсов (Resource Usage), График ресурсов (Resource Graph)*.

*Диаграмма Ганта* является основным представлением Microsoft Project 2016, отображающим свойства задач. В левой части экрана представлена таблица со свойствами задач, в правой части – временная ось с отложенными на них отрезками задач.

 Откройте Microsoft Project 2016 и выберите представление *Диаграмма Ганта (Gantt Chart)*. Это представление является представлением, которое Microsoft Project 2016 открывает по умолчанию.

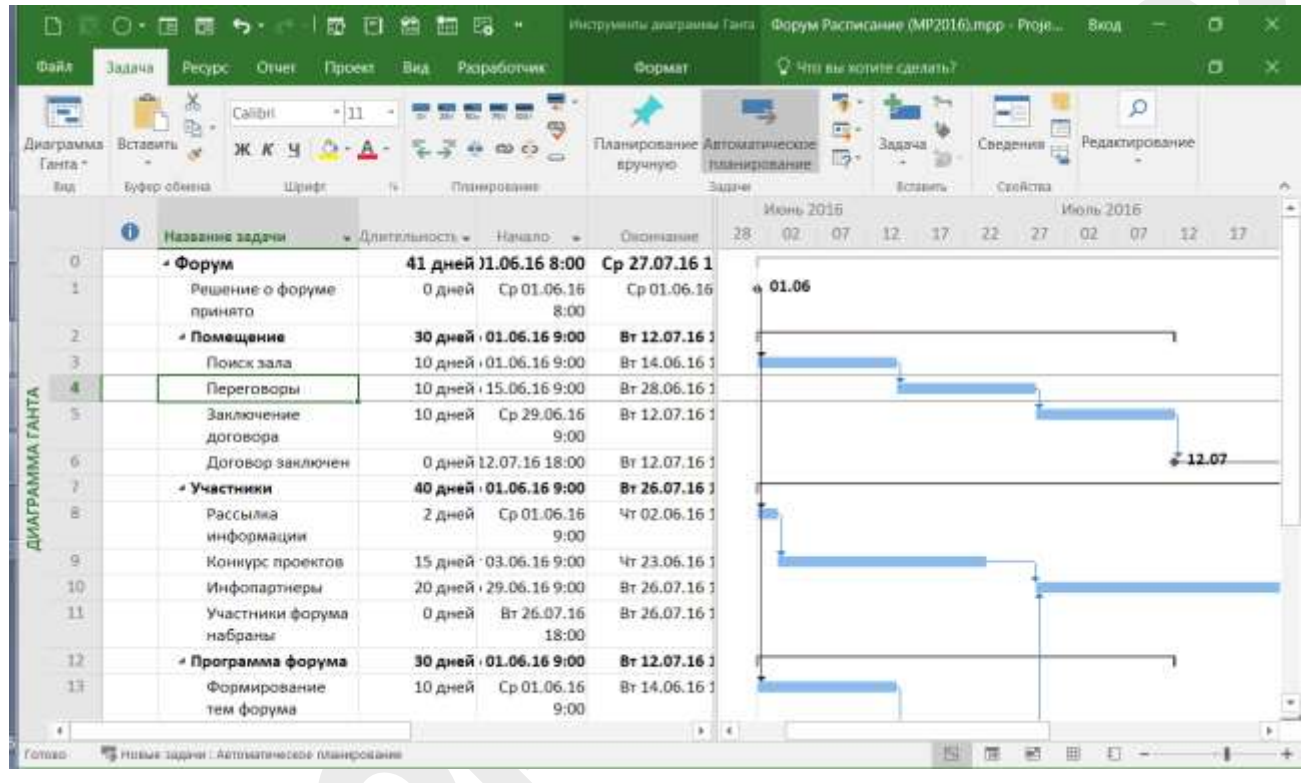

*Рисунок 5. Представление Диаграмма Ганта*

Чтобы открыть представление с заданным именем, достаточно выбрать его на ленте.

| D<br>⊙∗⊞<br>面<br>$\sim$<br>٦<br><b>Guila</b><br>Otver<br><b>JANNAR</b><br>Pecypt                                           | B<br>Fa<br>элюрунням диаграны Гамя. Проведение форума по управлению пр.<br>局<br>۳D<br>而<br><b>Dopmat</b><br>Q - Vitto ele sigmine calendra?<br>Paspationate<br><b>Nooeur</b><br>Bug | х<br>Ľl<br><b>RECOR</b><br>$^{\times}$<br>α                           |
|----------------------------------------------------------------------------------------------------|----------------------------------------------------------------------------------------------------|-----------------------------------------------------------------------|
| HHH<br>Ь<br>e<br>Шрифт<br>Диатромма-<br>Вставить<br>$E \approx 10^{-4}$<br>Встроенные                                      | Планирование Автоматическое<br>$\omega$ $\omega$ $\omega$<br>CD C3<br>and a<br>планирование<br>EDVIEWO<br>Задачи<br>Планированию<br>REGILIARE                                       | 7<br>Q<br>同<br>司<br>Вставить Вставить Свойства Редактирование<br>lip- |
| Календарь<br>a<br>Визуадыный оптимизатор ресурсов<br>Временная шкала<br>$W_{\rm s}$<br>График ресурсов                     | OG VINSK THE<br><b>VMIA THE</b><br>- Annemanoc - Hauano<br><b>Юрум</b> 27,88 дней<br>Cp 29.06.169<br>29.06<br>ректе в 0 дней<br>Co 29.06.169<br>26,88 дней<br>Cp 29.06.169          | 25 Hon. +<br>11 Plan 16<br>18 PMIL'16<br>BCHHORNECHOCHTECHTEEHTECHTE  |
| Диаграмма Ганта<br>困<br>Диаграмма Ганга с спслеживанием<br>Использавания ресурсов<br>$\circledcirc$<br>Использование задна | Сидоров.<br>по ког 5 дней<br>Cp 29.06.16.9<br>Co 29.06.169<br>е требс 12 дней<br>Ttr 15.07.169<br>10 дней<br>Алексеев<br>ие дать 5 дней<br>Co 29.06.16.9                            | Иванов                                                                |
| Лист задач<br>A<br>Лист ресурсов<br>Сезевой графии:<br>Форма задач                                                         | Tr 29.07.169:<br>аренді 5 дней<br>4r 04.08.16 11<br>0 дней<br>рума 9,88 дней<br>Cp 29.06.169                                                                                        |                                                                       |
| Форма ресурсов<br>m<br>ı,<br>Восствереить значения по умолчанию<br>EN<br>œ<br>Сохранить представление                      | денчес 10 дней<br>Co 29.06.169<br><b>flerpon</b><br>Cp 29.06.169<br>целее 1 день<br>Orgen Nº 435<br>Co 29.06.169<br>5 дней<br><b>SDM</b><br>10 дней<br>Cp 29.06.169                 | Отдел № 435<br>Отдел № 243                                            |
| Другие представления<br>医脑<br>$-1.1$<br><b>Service</b><br>$\sim$<br>* Новые задачи: Планирование вручную<br>Firmane        | юрума 0 дней<br>Br 12.07.16 1E<br><b>A &amp; B.W</b><br>$1 - 1 - 1$                                                                                                    | 2.07<br>٠<br>嗣                                                        |
| 20:59<br>22.05.2016<br>Страница: 13 ко 87   Милля слов: 13 736   СО русский                                                | $\mathbf{z}$                                                                                                    | <b>三川瓜 ェ ヨ 20% (-)</b><br>Đ.                                          |

*Рисунок 6. Выбор представлений*

#### Перечень стандартных представлений Microsoft Project 2016

Представление *Сетевой график* (*Network Diagram)* отображает логическую структуру комплекса задач проекта в виде сетевой диаграммы типа «вершина-работа». Сетевой график представляет сетевую модель в графическом виде как множество вершин, соответствующих работам, связанных линиями, представляющими взаимосвязи между работами. Этот граф, называемый также диаграммой предшествования, является наиболее распространенным представлением связей между работами проекта на сегодняшний день.

Откройте представление *Сетевой график (Network Diagram)*.

| -8<br>11 面<br>鹽<br>Ð<br>○・国 酉 ち・                                   | 面隔の              |                                | Инструменты тетевиго грофног - Project проферсиональный (Ознакомите | Виод:   | □ | ж |
|--------------------------------------------------------------------|------------------|--------------------------------|---------------------------------------------------------------------|---------|---|---|
| <b>Daps</b><br>Bitt<br>314918<br>Pecyric<br><b>Thoeid</b><br>Otuer | Разработчик      | Формат                         | О что вы котите сделать?                                            |         |   |   |
| G.                                                                 |                  | Форум Расписание (MP2016) лиро |                                                                     |         | □ | × |
| $\sqrt{2}$                                                         |                  |                                |                                                                     |         |   |   |
|                                                                    | <b>BE 30</b>     | $\frac{1}{2}$                  | 第 本<br>÷                                                            |         |   |   |
|                                                                    | put on           | $+ 50 - 20 =$                  | $50 - 30$<br><b>District</b>                                        |         |   |   |
|                                                                    | <b>EXITENDED</b> | 新 14                           | <b>IF R.</b><br>$\frac{1}{2}$                                       |         |   |   |
|                                                                    |                  |                                |                                                                     |         |   |   |
|                                                                    |                  |                                |                                                                     |         | 흔 |   |
|                                                                    |                  |                                |                                                                     |         |   |   |
| 15 Новые задачи: Автомалическое планирование<br>Tomas              |                  |                                | 陶<br>髓<br>m<br>围                                                    | $+$ $+$ |   |   |

*Рисунок 7. Представление Сетевой график*

*Для заметок:* Представление *Календарь* (*Calendar)* выглядит как стандартный календарь, в ячейке каждого дня которого отображаются задачи, запланированные на эту дату. Основная особенность этого представления в том, что план проекта выводится в формате обычного календаря. Формат *Календарь* достаточно удобен для общего просмотра плана проекта, особенно если количество работ в проекте незначительно.

Откройте представление *Календарь (Calendar)*

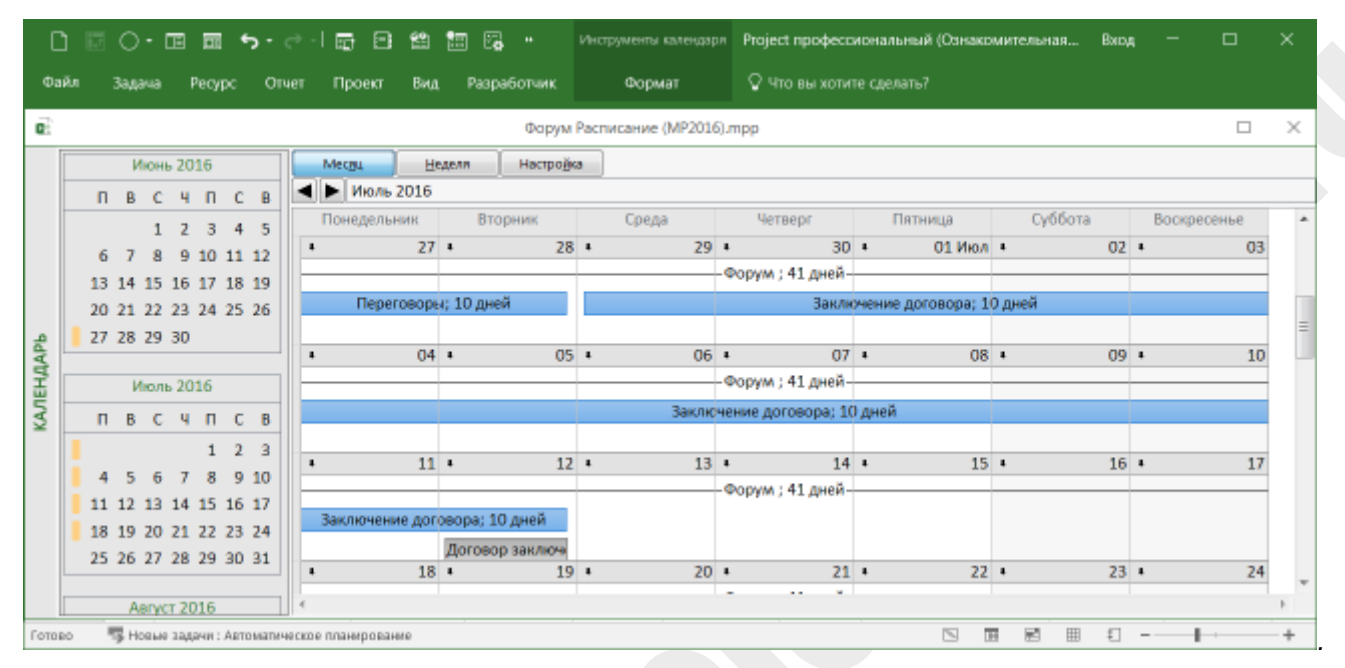

*Рисунок 7. Представление Календарь*

В представлении *Лист ресурсов* (*Resource Sheet)* отображаются ресурсы, которые могут быть назначены на задачи.

Откройте представление *Лист ресурсов (Resource Sheet)*.

| <b>Dape</b> |    | 311213    | Pecype<br>Otuat             | <b><i><u>Thoeid</u></i></b><br>Bint | Разработчик                                             |                              | <b>DOOMST</b> |                                    | О что ны котите сделать≇         |                             |                                 |   |
|-------------|----|-----------|-----------------------------|-------------------------------------|---------------------------------------------------------|------------------------------|---------------|------------------------------------|----------------------------------|-----------------------------|---------------------------------|---|
| ä.          |    |           |                             |                                     | Проведение форума по управлению проектами (ресурсы) прр |                              |               |                                    |                                  |                             | 白                               | × |
|             |    | $\bullet$ | Название ресурса            | Turn.                               | Единицы<br>измериния<br>MATODIARAGE *                   | Краткое:<br><b>HITSSHINE</b> | руппа         | Milec.<br><b>PANNING</b><br>$\sim$ | Стандартная ставка               | Crasses<br>* CBBDOVDONPHL * | <b>Importeries</b><br>HIGHGANS. |   |
|             |    | ă.        | Департамент закупок         | Трудовой                            |                                                         | д                            |               | 100%                               | 0,00 руб/день 0,00 руб/день      |                             | 0,00 руб Пр-                    |   |
|             |    | b,        | Отдел 1                     | Трудовой                            |                                                         | 0                            | Отдел 1       | 100%                               |                                  | 0,00 руб/день 0,00 руб/день | 0,00 руб Пр-                    |   |
|             |    | ٠         | Иванов                      | Трудовой                            |                                                         | и                            | Отдел 1       | 100%                               | 100 000,00 руб/мес 0,00 руб/день |                             | $0.00$ py $6$ $\Pi$ p           |   |
|             |    |           | Петров                      | Трудовой                            |                                                         | п                            | Отдел 1       | 100%                               | 110 000,00 руб/мес 0,00 руб/день |                             | 0,00 руб Пр-                    |   |
|             |    | ă8        | Отдел 2                     | Трудовой                            |                                                         | $\circ$                      | Отдел 2       | 100%                               | 0,00 руб/день 0,00 руб/день      |                             | 0,00 руб Пр-                    |   |
|             |    |           | Сидоров                     | Трудовой                            |                                                         | c                            | Отдел 2       | 100%                               | 90 000,00 руб/мес 0,00 руб/день  |                             | 0,00 руб Пр                     |   |
|             |    |           | <b>Длексеев</b>             | Трудовой                            |                                                         | А                            | Отдел 2       | 100%                               | 95 000,00 руб/мес 0,00 руб/день  |                             | $0.00$ py $6 \overline{1}$      |   |
|             | H. |           | Материалы                   | Трудовой                            |                                                         | M                            |               | 100%                               |                                  | 0,00 руб/день 0,00 руб/день | 0,00 руб Пр-                    |   |
|             | 욬  |           | <b><i><u>Eywara</u></i></b> | Трудовой                            |                                                         | Б                            |               | 100%                               | 0,00 руб/день 0,00 руб/день      |                             | 0,00 руб Пр-                    |   |

*Рисунок 8. Представление Лист ресурсов*

Представления *Использование задач* (*Task Usage*) / *Использование ресурсов* (Resource Usage) позволяют отображать список задач в определенном порядке: Использование ресурсов построено по принципу: первичная запись – ресурс, а далее связанные с ресурсом задачи, а Использование задач по принципу: первичная запись – задача, а далее выполняющие ее ресурсы. В правой части таблицы отображается временная ось и распределение по времени загрузки ресурсов по работам. В зависимости от вида представления данные суммируются соответственно по задачам или по ресурсам*.*

#### Откройте представление *Использование задач* (*Task Usage)*.

| <b>Bans</b>             | 33,674   | Pecypc                | <b>Batt</b><br><b>Thoeid</b><br>OTHER | Разработник.                  | Формат  | • Что вы хотите сделать? |     |                | o | ×          |
|-------------------------|----------|-----------------------|---------------------------------------|-------------------------------|---------|--------------------------|-----|----------------|---|------------|
|                         | $\bf{0}$ | Peaceut<br>$300000 =$ | Название задани.                      | - Toylosarpati - Длительнос - | Подробн | e                        | u   | $\mathbb{Z}$   |   | 106 Visi + |
|                         |          |                       | - Студенческий форум                  | 598 ч 27,88 дней              | Трудов. | 564                      | 484 | $48 +$         |   |            |
|                         |          | ÷                     | Решение о проекте л                   | 0 ч 0 дней                    | Трудов. |                          |     |                |   |            |
|                         |          | ۰.                    | « Помещение                           | 296 ч 26,88 дней              | Трудов. | 244                      | 244 | 2中             |   |            |
| и                       |          | D.                    | - Требования по ко/                   | 40 ч.5 дней                   | Трудов. | $8 +$                    | Bn  | 84             |   |            |
|                         |          |                       | Cudopon                               | 40 y                          | Трудов. | 84                       | Bu  | 2a             |   |            |
| s                       |          | ٠.                    | • Технические требс                   | 96 ч 12 дней                  | Трудов: | 84                       | 84  | $\overline{8}$ |   |            |
|                         |          |                       | Иванов                                | 964                           | Трудов. | Bu                       | Be  | 84             |   |            |
| $\overline{6}$          |          | m.                    | • Выбор зала                          | 80 ч 10 дней                  | Трудов. |                          |     |                |   |            |
|                         |          |                       | Алексеев                              | 80 4                          | Трудов. |                          |     |                |   |            |
| $\overline{\mathbf{z}}$ |          | п,                    | • Согласование дать                   | 40 ч 5 дней                   | Трудов- | 84                       | 84  | 84             |   |            |
|                         |          |                       | Алексеев                              | 404                           | Трудов. | 84                       | Bu  | B <sub>1</sub> |   |            |
| 8                       |          | ÷                     | « Договор на аренду                   | 40 ч.5 дней.                  | Трудов. |                          |     |                |   |            |
|                         |          |                       | Cudopos                               | 40 H                          | Трудоз. |                          |     |                |   |            |
| $\circ$                 |          | п,                    | Зал выбран                            | 0 ч 0 дней                    | Трудов. |                          |     |                |   |            |
| 30                      |          | ÷                     | - Участники форума                    | 128 ч 10 дней                 | Трудов: | 244                      | 164 | 164            |   |            |
| <b>YP</b><br>٠          |          |                       |                                       | A.M. - 4.6<br>٠               | 14      | ÷                        |     |                |   |            |

*Рисунок 9. Представление Использование задач*

#### Откройте представление *Использование ресурсов* (*Resource Usage)*.

| <b>Bans</b> | 33 AP 13  | Pecypc<br>Otuat                      | <b>Tipoeid</b><br>Bat | Разработник. |         |            | Формат      |                |     |  | 2 что вы хотите сделать? |                |                 |         |       |   |                    |           | o  |                | × |
|-------------|-----------|--------------------------------------|-----------------------|--------------|---------|------------|-------------|----------------|-----|--|--------------------------|----------------|-----------------|---------|-------|---|--------------------|-----------|----|----------------|---|
|             | $\bullet$ | Название ресурса                     | Tpyaotarpan + 30%     | ПЩООбе       | $^{11}$ | 27 Mele 16 |             |                |     |  | D4 Monr (10)<br>n        |                |                 | $^{14}$ | Ħ     |   | 'II MAN 'IA<br>$1$ |           |    |                |   |
|             |           | Форум проведен.                      | 0 v                   | трудов:      |         |            |             |                |     |  |                          |                |                 |         |       |   |                    |           |    |                |   |
|             | 22        | Департамент закупок                  | D w                   | Трудов.      |         |            |             |                |     |  |                          |                |                 |         |       |   |                    |           |    |                |   |
|             | 44        | Отдел № 243                          | 0%                    | Трудов:      |         |            |             |                |     |  |                          |                |                 |         |       |   |                    |           |    |                |   |
|             |           | • Иванов                             | 97u                   | Трудоз       |         |            | Bu:         | 84             | 204 |  | 84                       | B <sub>2</sub> | 84              | 84      | 394   |   | <b>Bu</b>          | 34        | 84 | 304            |   |
|             |           | Технические требо                    | $96 +$                | Трудов.      |         |            | 84          | 84             | 84  |  | 89                       | Big            | BH <sub>1</sub> | 84      | $8 +$ |   | 84                 | 84        | BN | $\mathcal{B}u$ |   |
|             |           | Открытие форума                      | $2 - 4$               | Трудоз.      |         |            |             |                |     |  |                          |                |                 |         |       |   |                    |           |    |                |   |
| st.         |           | • Петров                             | 15.4                  | Трудов       |         |            | Bv          |                |     |  |                          |                |                 |         |       |   |                    |           |    |                |   |
|             |           | Рассылка по целевы                   | $B - 1$               | Трудоз.      |         |            | Bic         |                |     |  |                          |                |                 |         |       |   |                    |           |    |                |   |
|             |           | Доклады                              | 6w                    | Трудоз.      |         |            |             |                |     |  |                          |                |                 |         |       |   |                    |           |    |                |   |
|             |           | Закрытие форума                      | 1 <sub>1</sub>        | Трудоз:      |         |            |             |                |     |  |                          |                |                 |         |       |   |                    |           |    |                |   |
|             | 喆         | * Orgen No 435                       | 1604                  | Трудов.      |         |            | 244 344 244 |                |     |  | 344                      | 244            | Bu:             | Bia     | 394   |   | $20\,\mathrm{s}$   | <b>Bu</b> |    |                |   |
|             |           | Конкурс студенческ.                  | 80 <sub>4</sub>       | Трудоз.      |         |            | Bv          | 8u             | 8u  |  | 84                       | 84             | 84              | Bu      | 3n    |   | Boi                | $-84$     |    |                |   |
|             |           | Инфолартнеры                         | 40.4                  | Трудов       |         |            | 84          | B <sub>4</sub> | 84  |  | 84                       | 84             |                 |         |       |   |                    |           |    |                |   |
|             |           | Формирование тем                     | $40 +$                | Трудов.      |         |            | Bü          | Bн             | 84  |  | 84                       | Bi             |                 |         |       |   |                    |           |    |                |   |
| 查           |           | « Сидоров                            | 206u                  | Трудов.      |         |            | Bu          | 84             | 84  |  | 84                       | 84             | 84              | Bu.     | 84    |   | Bu                 | Bu        | 84 | 34             |   |
| $\epsilon$  |           | - -                                  | 4.77<br>×             | H.           |         |            | $\sim$      | ö              | ÷   |  | in.                      |                |                 |         |       |   |                    |           |    |                |   |
| femse       |           | • Новые задачи: Планерование вручную |                       |              |         |            |             |                |     |  |                          |                | ਥ               | m       | 翘     | 曲 |                    |           |    |                |   |

*Рисунок 10. Представление Использование ресурсов*

В представлении *Использовании ресурсов* отображаются задачи, которые должны выполнять ресурсы.

В представлении *График ресурсов* (*Resource Graph)* отображается информация о загрузки ресурсов в графическом виде. Информация выводится в виде двухмерного графика. Представление *График ресурсов* (*Resource Graph)* можно использовать в комбинированном представлении, например, вместе с *Диаграммой Ганта* или *Использование ресурсов*.

Откройте представление *График ресурсов* (*Resource Graph)*.

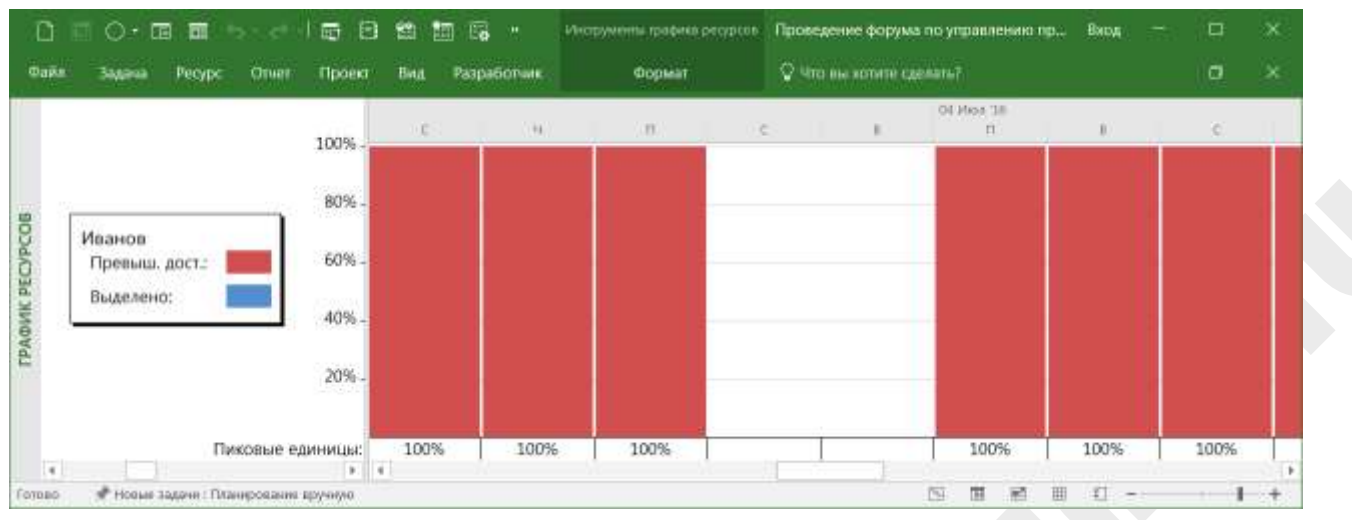

*Рисунок 11. Представление График ресурсов*

В Microsoft Project 2016 есть возможность работы одновременно с двумя разными представлениями в одном активном окне.

 Разделите представление *Использование ресурсов* (*Resource Usage)* и *График ресурсов* (*Resource Graph).*

Для этого необходимо выбрать команду меню Вид(*View)* выбрать Детали (*Details)* и в поле выбрать представление *Использование ресурсов* (*Resource usage)*.

|                 |              | $\bullet$ | Pesonic          | Название задачи                 | $-$ <i>Enrichance</i> Hassan |                      | $-3$ | c     | $\mathbf{u}$ | $\mathbf{m}$ | C) | 81           | DI MADA '1E<br>$\alpha$ | ж    | c        | $-14$ |
|-----------------|--------------|-----------|------------------|---------------------------------|------------------------------|----------------------|------|-------|--------------|--------------|----|--------------|-------------------------|------|----------|-------|
|                 |              |           | saddilli *<br>C. | - Студенческий форум 27,88 дней |                              | $-1$<br>Cp 29.06.169 |      |       |              |              |    |              |                         |      |          |       |
|                 |              | ൹         | ۰.               | Решение о проекте п.0 дней      |                              | Cp 29.06.169         |      | 29.06 |              |              |    |              |                         |      |          |       |
| ДИАГРАММА ГАНТА | э            |           | a.               | - Помещение                     | 26,88 дней                   | Cp 29.06.169         |      |       |              |              |    |              |                         |      |          |       |
|                 | 4            |           | œ.               | Требования по кол5 дней         |                              | Cp 29.06.169         |      |       |              |              |    |              |                         |      | Сидоров  |       |
|                 | 3            |           | œ,               | Технические требс 12 дней       |                              | Cp 29.06.169         |      |       |              |              |    |              |                         |      |          |       |
|                 | n.           |           | a.               | Выбор зала                      | 10 дней                      | Trt 15.07.169        |      |       |              |              |    |              |                         |      |          |       |
|                 | y            |           | a.               | Согласование дать 5 дней        |                              | Cp 29.06.169         |      |       |              |              |    |              |                         |      | Алексеев |       |
|                 | ×            |           | <b>CO</b>        | Договор на арендь 5 дней        |                              | Fr 29.07.169         |      |       |              |              |    |              |                         |      |          |       |
|                 | 3            |           | <b>Card</b>      | Зал выбран                      | 0 дней                       | Чт 04.08.16 11       |      |       |              |              |    |              |                         |      |          |       |
|                 | 10           |           | ь.               | - Участники форума              | 10 дней                      | Cp 29.06.169         |      |       |              |              |    |              |                         |      |          |       |
|                 | $\mathbf{f}$ |           |                  |                                 |                              | ٠                    |      |       |              |              |    |              |                         |      |          |       |
|                 |              |           |                  |                                 |                              |                      |      |       |              |              |    |              | Dil Vhox (16)           |      |          |       |
|                 |              |           |                  |                                 |                              | 100%                 |      |       |              | $\Box$       | c  | $\mathbf{H}$ | $\sqrt{2}$              |      | C)       | 16    |
|                 |              |           |                  |                                 |                              |                      |      |       |              |              |    |              |                         |      |          |       |
|                 |              |           |                  | Сидоров<br>Превыш. дост.:       |                              |                      |      |       |              |              |    |              |                         |      |          |       |
|                 |              |           |                  |                                 |                              |                      |      |       |              |              |    |              |                         |      |          |       |
|                 |              |           |                  | <b>Выделено:</b>                |                              | 50%                  |      |       |              |              |    |              |                         |      |          |       |
|                 |              |           |                  | Предложенный:                   |                              |                      |      |       |              |              |    |              |                         |      |          |       |
|                 |              |           |                  |                                 |                              |                      |      |       |              |              |    |              |                         |      |          |       |
|                 |              |           |                  |                                 |                              |                      |      |       |              |              |    |              |                         |      |          |       |
|                 |              |           |                  |                                 |                              | Пиковые единицы:     |      | 100%  | 100%         | 100%         |    |              | 100%                    | 100% | 100%     | 100%  |

*Рисунок 12. Комбинирование представлений* 

Представление *Визуальный оптимизатор ресурсов* (*Team Planner)* позволяет просматривать назначенные ресурсам задачи в удобной форме. В этом же представлении можно производить назначения задач.

Откройте представление *Визуальный оптимизатор ресурсов* (*Team Planner)*.

| <b>Hassaue</b>          | Hesa (ou 18) |                                         |  | 04 14 00 16 |             |             | 11 Visit 16 |  |  |                        | 151506716 |  |  |  | 25 Vicit 16 |  |             | 01:Ant 16        |            |
|-------------------------|--------------|-----------------------------------------|--|-------------|-------------|-------------|-------------|--|--|------------------------|-----------|--|--|--|-------------|--|-------------|------------------|------------|
| ресурса                 | venne v      | ECHACEMICHACIDI CHACIAIC                |  |             |             |             |             |  |  |                        |           |  |  |  |             |  |             | ancinacancana    | $\epsilon$ |
| Петров                  |              | o                                       |  |             |             |             |             |  |  |                        |           |  |  |  |             |  |             |                  |            |
| Отдел Nº 435<br>٠       |              | Конкурс студенческих проектов           |  |             |             |             |             |  |  |                        |           |  |  |  |             |  |             |                  |            |
|                         |              | Инфолартнеры                            |  |             |             |             |             |  |  |                        |           |  |  |  |             |  |             |                  |            |
|                         |              | Формирование тем-<br>докладов           |  |             |             |             |             |  |  |                        |           |  |  |  |             |  |             |                  |            |
| Сидоров                 |              | Требования по-<br>количеству участников |  |             | докладчиков | Приглашение |             |  |  | Согласование программы |           |  |  |  |             |  | <b>Jana</b> | Договор на аренд |            |
| Алексеев                |              | Согласование даты<br>проведения форума  |  |             |             |             |             |  |  | Выбор зала             |           |  |  |  |             |  |             |                  |            |
| Неназначенные задачи: 0 |              |                                         |  |             |             |             |             |  |  |                        |           |  |  |  |             |  |             |                  |            |

*Рисунок 13. Представление Визуальный оптимизатор ресурсов* 

Действия с табличной частью представлений:

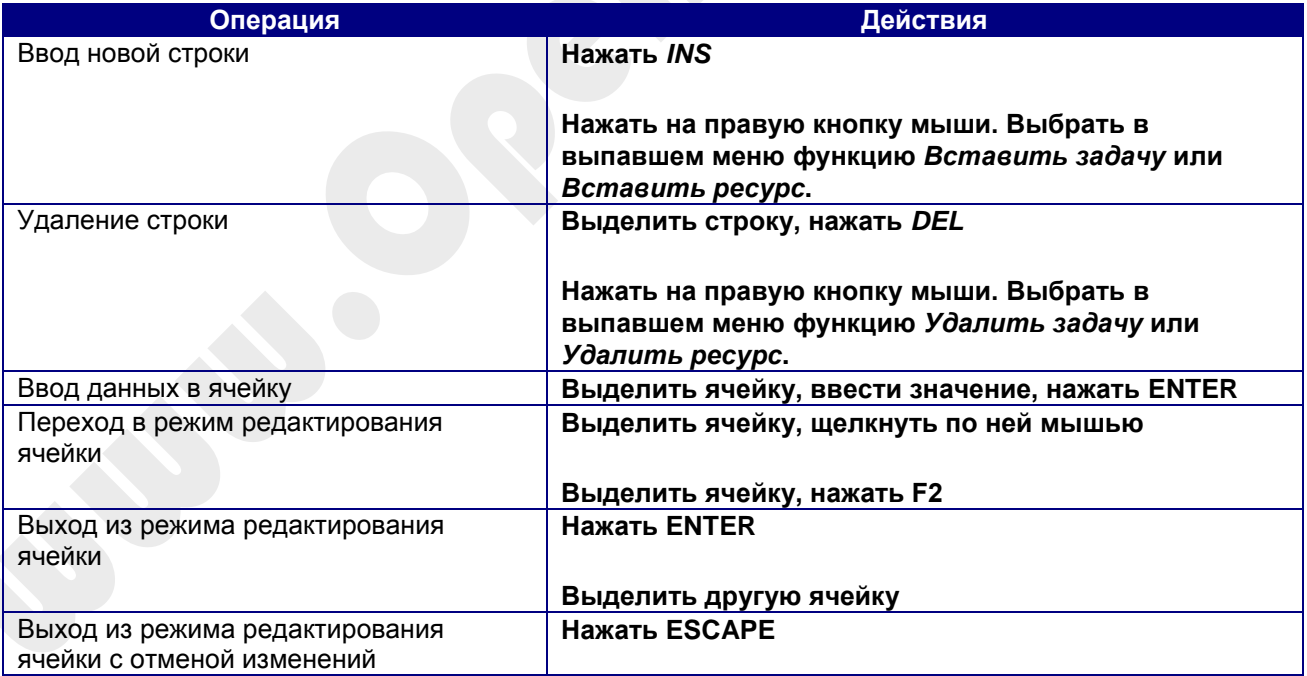

# <span id="page-20-0"></span>**2.3 Таблицы (Table)**

Microsoft Project 2016 помимо представлений позволяет оперировать таблицами. В рамках одного представления переключая таблицы можно анализировать различные разрезы информации.

#### Для переключения таблиц необходимо:

- Открыть закладку Вид(*View).*
- Выбрать иконку Таблицы(*Tables)*.
- Выбрать необходимую таблицу.

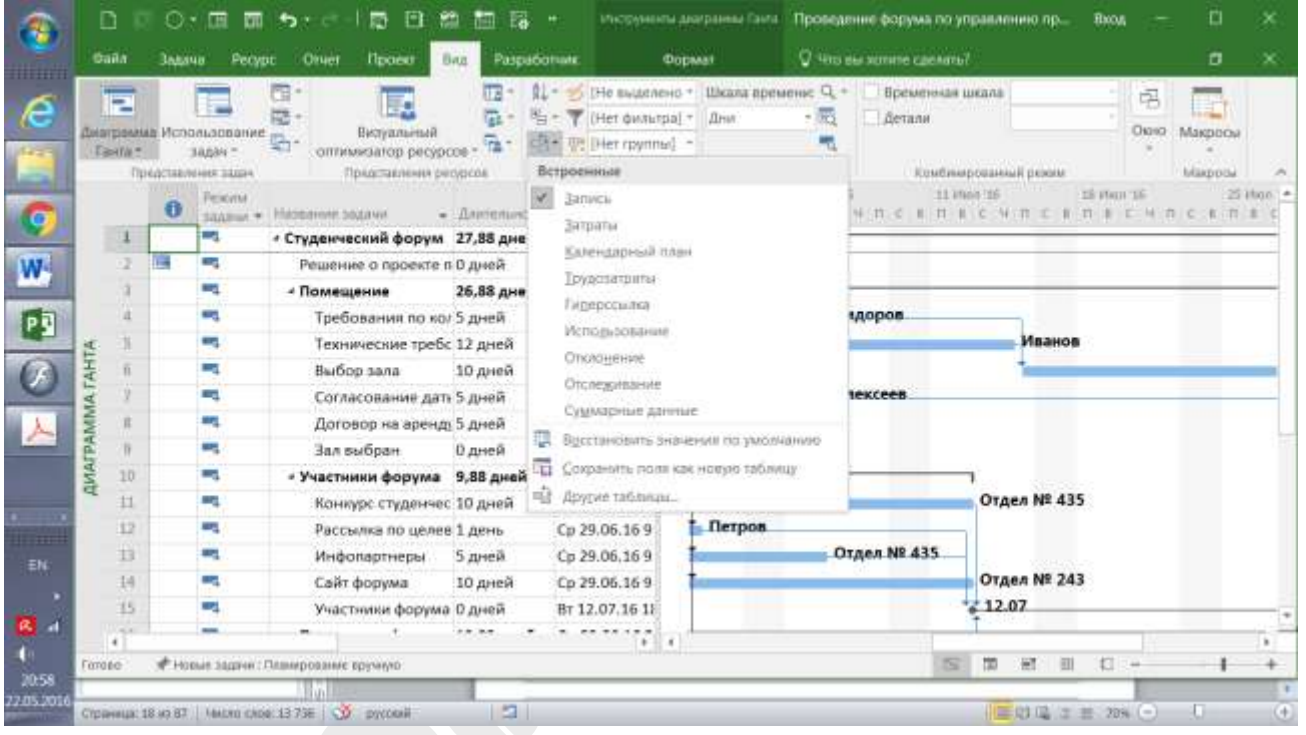

*Рисунок 14. Выбор таблиц*

### <span id="page-20-1"></span>**2.4 Использование фильтров**

Фильтры в Microsoft Project 2016 представляют собой удобный функционал в тех случаях, когда нам нужно увидеть строки задач с определенной информацией, например, мы хотим получить строки, в которых задействован определенный ресурс.

Для этого существуют встроенный фильтр *Использование ресурса*. Для установки фильтра перейдем в представление *Диаграмма Ганта*, откроем закладку *Вид* и выберем поле *Фильтр*.

|                            | <b>Dailn</b>                   | <b>3aaa ur</b> | Peopo<br>OPHIT<br>Посект<br><b>HAA</b>                                                                                                    | Разработчик    | Формат                                                               |                                    | C Mro au sonine cannana?                      |                                            |           |           | о                       | × |
|----------------------------|--------------------------------|----------------|----------------------------------------------------------------------------------------------------|----------------|----------------------------------------------------------------------|------------------------------------|-----------------------------------------------|--------------------------------------------|-----------|-----------|-------------------------|---|
|                            | $\overline{ }$<br>ш<br>Танта». |                | ᇛ<br>Диаграмма Использование<br>Визуальный<br>$\frac{1}{\sqrt{2}}\frac{1}{\sqrt{2}}$<br>здани -<br>оптимизатор ресурсов<br>Предглияние ресурсов<br>Представлении тадам | œ,<br>isit =   | - He suggestero -<br>THer panyroal !!<br>ES [Hert raymme]<br>Плавные | 131 Дни<br>Manurad                 | Шкала времени: Q. - Временная шкала<br>Детали | taufungenmal premi                         |           | 唱         | Окно Макросы<br>Magoria |   |
|                            |                                | <b>Dirix</b>   | sas = Hassamm soperal                                                                                                    | • Длительность | Фильто                                                               |                                    |                                               | Труштавтраты - Предшестви - Название 03 06 |           | Drs. 2016 | 09 12 13:               |   |
|                            | O)                             |                | - Проведение форума                                                                                                    | 27,88 дней     | Фильтрация представления по<br>выбранным условиям.                   |                                    | 678 <b>u</b>                                  |                                            |           |           |                         |   |
|                            |                                |                | Решение о проекте принято                                                                                                    | 0 дней         |                                                                      |                                    | 0w                                            |                                            |           | 36        |                         |   |
|                            |                                | -              | - Помещение                                                                                                    | 26,88 дней     | Например, можно показать<br>только незавершенные задачи-             |                                    | 296 <b>u</b>                                  |                                            |           |           |                         |   |
|                            |                                |                | Требования по количеству<br><b>VSSCTHINKOB</b>                                                                                                    | 5 дней         | или задачи с задержкой.<br>טטרבן                                     | 110.00                             | 40 w                                          |                                            | Сидоров.  |           |                         |   |
|                            |                                | ٠              | Технические требования                                                                                                    | 12 дней        |                                                                      | Ср 29.06.16 9 Чт 14.07.16 1196 ч   |                                               | Ħ.                                         | Иванов    |           |                         |   |
| <b><i><u>CAHTA</u></i></b> | 5                              | u              | Выбор зала                                                                                                    | 10 дней        |                                                                      | Пт 15.07.16 9: Чт 28.07.16 1 80 ч  |                                               | 3:4                                        | Anexceen  |           |                         |   |
| <b>ДИАГРАММА</b>           |                                | and a          | Согласование даты<br>проведения форума                                                                                                    | 5 дней         | Cp 29.06.16<br>$0 - 00$                                              | BT 05.07.16 40 %<br>18:00          |                                               |                                            | Anexcees  |           |                         |   |
|                            |                                | ٠              | Договор на аренду зала                                                                                                    | 5 дней         |                                                                      | Пт 29.07.16 9: Чт 04.08.16 1/40 ч  |                                               | 5                                          | Сидоров   |           |                         |   |
|                            |                                | Sept.          | Зал выбран.                                                                                                    | D дней         |                                                                      | Чт 04.08.16 1/4 Чт 04.08.16 1/0 ч. |                                               | 6.7                                        |           |           |                         |   |
|                            | ÷                              | ۰              | - Участники форума                                                                                                    | 9,88 дней      |                                                                      | Ср 29.06.16 9 Вт 12.07.16 11 208 ч |                                               |                                            |           |           |                         |   |
|                            | 10                             | e,             | Конкурс студенческих<br>проектов                                                                                                    | 10 дней        | Cp 29.06.16<br>0:00                                                  | Br 12.07.16<br>18:00               | 80u                                           |                                            | Ongen No  |           |                         |   |
|                            | 11                             | e.             | Рассылка по целевым<br>rpyrmaw.                                                                                                    | 1 день         | Co 29.06.16<br>9:00                                                  | $C_9$ 29.06.16 $84$<br>18:00       |                                               |                                            | Петров    |           |                         |   |
|                            | 12                             | ٠              | Инфолартнеры                                                                                                    | 5 дней         |                                                                      | Cp 29.06.16 9 BT 05.07.16 11 40 u  |                                               |                                            | Отдел № 1 |           |                         |   |
|                            | 日                              | -              | Сайт форума                                                                                                    | 10 дней        |                                                                      | Cp 29.06.169 Br 12.07.16 1/80 4    |                                               |                                            | Orgen Nel |           |                         |   |

*Рисунок 15. Фильтр*

|                  | Файл                    | Задача                    | Otuer<br><b>Tipoeux</b><br>Bita.<br>Pecypc                                                                                                | Разработчик          | 2 Что вы колите сделать?<br>ФОДМАТ.                                                                                                    |                                        |                |           | σ                   |  |
|------------------|-------------------------|---------------------------|----------------------------------------------------------------------------------------------------|----------------------|----------------------------------------------------------------------------------------------------|----------------------------------------|----------------|-----------|---------------------|--|
|                  | ÷<br>Ганга -            |                           | 問。<br>隠<br>Диаграмма Использование<br>Визуальный<br>탄<br>заяви-<br>оптимизатор ресурсов<br>Представления ресурсов<br>Представление задач- | 187<br>۵<br>٩r<br>학* | PL = 5 He suggester + Illicana spearers Q +<br>[Нет фильтра] = [3] Дни<br>$-37$<br>Летали<br><sup>[12]</sup> Настраннаемые<br>Веки 1 уровня | Временная шкала<br>итическанный режим. |                | 림<br>Opio | Макросы<br>Magrocia |  |
|                  |                         | <b>Pea</b><br>$3.5.5 - 7$ | Названия задачи                                                                                                    | - Antichmocra        | Встроенные                                                                                                    | редшествен - Нарвания ИЗ он.           |                | un 2016   | $-09 - 12 - 15$     |  |
|                  |                         |                           | - Проведение форума                                                                                                    | 27,88 дней           | [Her dwautpa]<br>Astronium sasaur                                                                                                    |                                        |                |           |                     |  |
|                  |                         | a p                       | Решение о проекте принято                                                                                                    | О дней               | Bexut.                                                                                                    |                                        |                | 06        |                     |  |
|                  |                         | a,                        | <b>4 Помещение</b>                                                                                                    | 26,88 дней           | Диапазон дат.                                                                                                    |                                        |                |           |                     |  |
|                  |                         | a,                        | Требования по количеству<br>участников                                                                                                    | 5 дней               | Диапазон задач.<br>Завершенные задачи                                                                                                    |                                        | Сидорова       |           |                     |  |
|                  |                         | anger (                   | Технические требования                                                                                                    | 12 дней              | Задачи с задержкой                                                                                                    |                                        | Иванов         |           |                     |  |
| AHTA             |                         | ÷                         | Выбор зала:                                                                                                    | 10 дней              | Задами с оценкой длительности                                                                                                    | 1:4                                    | Алексеев       |           |                     |  |
| <b>ДИАГРАММА</b> |                         | ang.                      | Согласование даты:<br>проведения форума                                                                                                   | 5 дней               | Использование ресурса<br>Критические задачи<br>Незавесшенные задачи                                                                         |                                        | Алексеев       |           |                     |  |
|                  |                         | a.                        | Договор на аренду зала                                                                                                    | 5 дней               | Суммарные задачи                                                                                                    |                                        | Сидоров        |           |                     |  |
|                  |                         | n y                       | Зал выбран                                                                                                    | 0 дней               | <b>Tx</b> Diaterate Distant                                                                                                    | 67                                     |                |           |                     |  |
|                  | o                       | o,                        | - Участники форума                                                                                                    | 9,88 дней            | <b>F</b> COSSATE QUISTO                                                                                                    |                                        |                |           |                     |  |
|                  | 10                      | -                         | Конкурс студенческих<br>проектов                                                                                                    | 10 дней              | Υ<br>Другие фильтрис.                                                                                                    |                                        | Orgen Ns:      |           |                     |  |
|                  | 11                      |                           | Рассылка по целевым<br>группам                                                                                                    | 1 день               | Тя Показать автофильтр<br>Доказывать связанные суммарные строки                                                                             |                                        | <b>flerpon</b> |           |                     |  |
|                  | $\overline{\mathbb{R}}$ | ÷                         | Инфопартнеры                                                                                                    | 5 дней               | Lp 29.06.16 9 Br 05.07.16 1140 V                                                                                                    |                                        | Orgen Ne       |           |                     |  |
|                  | 13                      | ÷                         | Сайт форума                                                                                                    | 10 дней              | Ср 29.06.16 9 Вт 12.07.16 1/80 ч                                                                                                    |                                        | Orgen Na       |           |                     |  |
|                  | $\epsilon$              |                           |                                                                                                    |                      |                                                                                                    |                                        | ×              |           |                     |  |

*Рисунок 16. Выбор фильтра*

Результат работы фильтра *Использование ресурса* - получен список работ, которые назначены на Сидорова:

| <b>Oakn</b>       |          | <b>Baaaua</b>    | Pecypc<br>Noora<br>Orver<br>Berg                                                                                                    | Разработчик             | Формат                                                                        |                                           |        | ◎ Что вы котите сделать?        |            |                          |                     | σ     | $^{\times}$ |
|-------------------|----------|------------------|----------------------------------------------------------------------------------------------------|-------------------------|-------------------------------------------------------------------------------|-------------------------------------------|--------|---------------------------------|------------|--------------------------|---------------------|-------|-------------|
| T.<br>$T$ average |          |                  | 园<br>Ξ.<br>E<br><b>Лиаграмма</b> Использование<br>Визуальный<br>$\overline{v}$ .<br>оптимизатор ресурсов<br>Nazau Y<br>Представления задач.<br>Представления репурсов | Œ.<br>Gr.<br>脂<br>帳     | 91 - Э. (Не выделено -<br>Использовань *<br><b>OF [Her rpynned ·</b><br>Даньи | Шкала времени: Q -<br>[3] Дни<br>Macurad  | $+100$ | Ω<br>Комбинированный<br>режим - | 48<br>Окно | 9<br>Макросы<br>Magrocia |                     |       | n.          |
|                   | $\bf{o}$ | Peso<br>$53.5$ . | Название задаши                                                                                                    | • Длительность • Начало |                                                                               | - Окончание - Трудоз - Предшес - ресурсов |        |                                 | Названия   |                          | pm 2016<br>œ<br>BS: | 10 13 | ۰           |
| D                 |          |                  | - Проведение форума                                                                                                    | 27,88 дней              | Ср 29.06.16 Пт 05.08.16 678 ч                                                 |                                           |        |                                 |            | ۰                        |                     |       |             |
|                   |          | 53               | - Помещение                                                                                                    | 26,88 дней              | Ср 29.06.16 9 Чт 04.08.16 1/ 296 ч                                            |                                           |        |                                 |            |                          |                     |       |             |
| EAHTA             |          |                  | Требования по количеству<br>участников                                                                                                    | 5 дней                  | Ср 29.06.16<br>9:00                                                           | Br 05.07.16<br>18:00                      | 40.9   |                                 | Сидоров    |                          |                     |       |             |
|                   |          | т.               | Договор на вренду зала                                                                                                    | 5 дней                  | Пт 29.07.16 9: Чт 04.08.16 1/ 40 ч                                            |                                           |        |                                 | Сидоров    |                          |                     |       |             |
| 15                |          | ۰.               | - Программа форума                                                                                                    | 19,88 дней              | Ср 29.06.16 9 Вт 26.07.16 1! 160 ч                                            |                                           |        |                                 |            |                          |                     |       |             |
| ДИАГРАММА<br>17   |          | æ,               | Приглашение докладчиков                                                                                                    | 5 дней                  |                                                                               | Cp 06.07.16 9 BT 12.07.16 11 40 4         |        | 16                              | Сидоров    |                          |                     |       |             |
| 18                |          | $\sim$           | Согласование программы                                                                                                    | 10 дней                 |                                                                               | Ср 13.07.16 9 Вт 26.07.16 1180 ч          |        | 17                              | Сидоров    |                          |                     |       |             |
| 20                |          | m,               | - Форум                                                                                                    | 0,88 дней               |                                                                               | Пт 05.08.16 9: Пт 05.08.16 1: 14 ч        |        |                                 |            |                          |                     |       |             |
| 23                |          | т,               | Круглые столы                                                                                                    | 0,75 дней               |                                                                               | Пт 05.08.16 1/ Пт 05.08.16 1 6 ч          |        | 21                              | Сидоров    |                          |                     |       |             |

*Рисунок 17. Результат работы фильтра по ресурсу «Сидоров»*

Фильтр можно установить для каждого столбца. Давайте установим фильтр для всех задач, которые заканчиваются в июле. Для этого в представлении *Диаграмма Ганта* установим мышь в заголовке таблицы на поле *Окончание* и нажмем на треугольник. Откроется выпадающее меню с перечнем возможных фильтров по дате окончания задач. Выберем только июль 2016 года.

| toutunquennal peans<br>Adacured<br>Представления ресурсов<br>Данные<br>Представлении тадам<br>tens 2018<br>Названия<br><b>Tors</b><br>От раннят к поздним<br>$-$ Thyson $-$ Предшис $-$<br>зад - Название задачи<br>OQ<br>$+100$<br>ресурсан<br>Пт-поздних к ранним<br>ö<br>ت<br>27,8<br>6 678 4<br>۰<br>- Проведение форума<br>Группировка<br>06<br>9:0.4<br>٠<br>$0 \mu$<br>Решение о проекте принято<br>Her Hybridgees<br>æ,<br>• Помещение<br>26.8<br>18 296 w<br>PB<br>Dretty Sericitz c Homi, Osterslande<br>۰<br>Требования по количеству<br>40 H<br>5 mi<br>Сидоров<br>участников<br><b>Quited that</b><br>1896 4<br>Технические требования<br>$12 \pi$<br>Иванов<br>Ħ.<br><b><i>CAHTA</i></b><br>■ (Sce)<br>÷<br>Выбор зала<br>10 <sub>a</sub><br>32 80 N<br>3:4<br>Алексеев<br>□■ 2016<br><b>ELL</b> Vicina<br>m.<br>-40 H<br>Согласование даты<br>5 pr<br>Алексеев<br><b>ДИАГРАММА</b><br>$-129$<br>проведения форума<br>- C Mon<br>۰<br>18.40 u<br>5<br>Договор на аренду зала<br>5p<br>Сидоров<br>$-0.05$<br>$-12$<br>a a<br>Зал выбран<br>180 M<br>6.7<br>$0 \mu$<br>$-14$<br>e.<br>11 208 4<br>- Участники форума<br>9,88<br>57.26<br>$10 - 2$<br>80 u<br>Отдел № 435<br><b>Time</b><br>Конкурс студенческих<br>10 <sub>a</sub><br>19 28<br>проектов<br><b>Asrycr</b><br>$\square$ 04<br>84<br>11 24<br>Рассылка по целевым<br>Tlerpon<br>$1 \mu \epsilon$<br>$-05$<br>группам<br>化油<br>$121 - 2$ | Þ<br>Танта» | 군.<br>冦<br>己<br>Диаграмма Использование<br>Визуальный<br>$\overline{\mathbf{r}}_{\mathbf{r}^*}$<br>зддач *<br>оптимизатор ресурсов |         | 58.1<br>G.<br>$\overline{v}_1$ .<br>ing = | 1 - >  He выделено - Шкала времени: Q -<br>T [Het banstpa] *<br>ES [Hert raymme] | 131 Дни | $-107$  | Детали | Временная шкала | 唱<br>OUID. | Макросы          |
|----------------------------------------------------------------------------------------------------|-------------|----------------------------------------------------------------------------------------------------|---------|-------------------------------------------|----------------------------------------------------------------------------------|---------|---------|--------|-----------------|------------|------------------|
|                                                                                                    |             |                                                                                                    |         |                                           |                                                                                  |         |         |        |                 |            | Magocia<br>12 13 |
|                                                                                                    |             |                                                                                                    |         |                                           |                                                                                  |         |         |        |                 |            |                  |
|                                                                                                    |             |                                                                                                    |         |                                           |                                                                                  |         |         |        |                 |            |                  |
|                                                                                                    |             |                                                                                                    |         |                                           |                                                                                  |         |         |        |                 |            |                  |
|                                                                                                    |             |                                                                                                    |         |                                           |                                                                                  |         |         |        |                 |            |                  |
|                                                                                                    |             |                                                                                                    |         |                                           |                                                                                  |         |         |        |                 |            |                  |
|                                                                                                    |             |                                                                                                    |         |                                           |                                                                                  |         |         |        |                 |            |                  |
|                                                                                                    |             |                                                                                                    |         |                                           |                                                                                  |         |         |        |                 |            |                  |
|                                                                                                    |             |                                                                                                    |         |                                           |                                                                                  |         |         |        |                 |            |                  |
|                                                                                                    |             |                                                                                                    |         |                                           |                                                                                  |         |         |        |                 |            |                  |
|                                                                                                    |             |                                                                                                    |         |                                           |                                                                                  |         |         |        |                 |            |                  |
|                                                                                                    |             |                                                                                                    |         |                                           |                                                                                  |         |         |        |                 |            |                  |
|                                                                                                    |             |                                                                                                    |         |                                           |                                                                                  |         |         |        |                 |            |                  |
|                                                                                                    |             | Инфолартнеры                                                                                                    | $5 \mu$ |                                           |                                                                                  |         | 12-4D N |        | Отдел № 435     |            |                  |
| c.<br>13.<br>10 <sub>A</sub><br>1280 H<br>Orgen No 243<br>Сайт форума                                                                                                    |             |                                                                                                    |         |                                           |                                                                                  |         |         |        |                 |            |                  |

*Рисунок 18. Фильтр для столбца*

В результате получаем список задач, у которых плановое окончание приходится на июль 2016 года. Обратите внимание на пиктограмму, которая появилась в заголовке поля *Окончание*.

*Для заметок:*

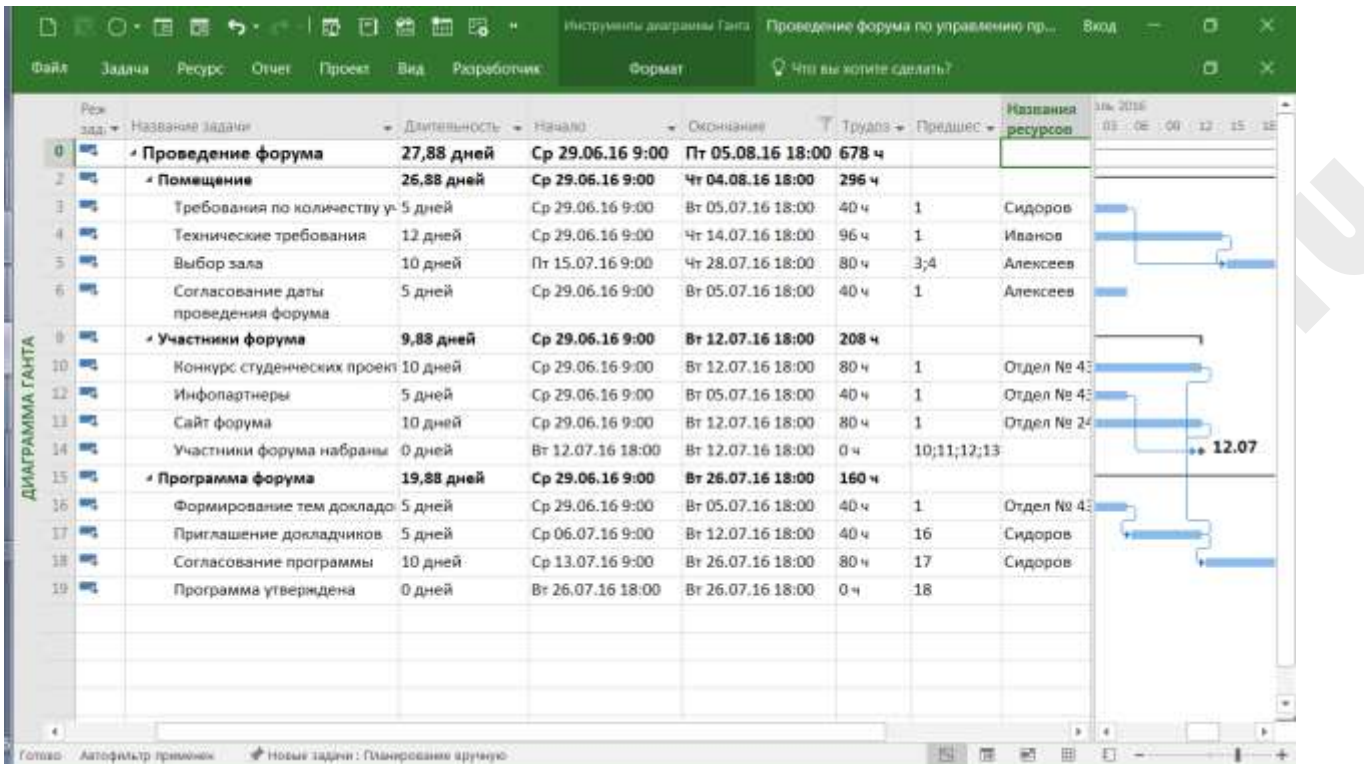

*Рисунок 18. Результат работы фильтра для столбца «Окончание»*

Убрать фильтры можно аналогичными действиями.

Microsoft Project 2016 позволяет настраивать и сохранять свои собственные фильтры.

# <span id="page-23-0"></span>**2.5 Использование группировок**

Функционал группировок позволяет сгруппировать строки по определенным правилам. Например, по ресурсам. Использование группировок аналогично использованию встроенных фильтров – в закладке *Вид* выберем поле *Группировка*.

|                            | <b>Dailn</b>                | <b>3aaau</b>     | Opatt<br>Провот<br><b>HAA</b><br>Peopo                                                                                          | Разработчик        | Формат                                                                                | C Mro ma sonerie cannaturi                              |                |                                        |                                              | σ                   | $^{\star}$ |
|----------------------------|-----------------------------|------------------|----------------------------------------------------------------------------------------------------|--------------------|---------------------------------------------------------------------------------------|---------------------------------------------------------|----------------|----------------------------------------|----------------------------------------------|---------------------|------------|
| ,,,,,                      | ч<br>Танта -                |                  | ರಾ<br>Диаграмма Использование<br>Визуальный<br>оптимизатор ресурсов<br>зддач *<br>Представлении тадам<br>Предглийления ресурсов | $m +$              | 1 - >   He sugenero - Illicano epeveron Q -<br>[Het dwistpa] *<br>En Pecype<br>Ламные | 131 Дни<br>$-197$<br>Adaminati                          | Летали         | Временная шкала<br>tzubaupzenmal peema | 唔<br>Окно.                                   | Макросы<br>Marporis |            |
|                            |                             | Thirdan<br>185.7 | Hassam soprar                                                                                                    | Даительность       | Группировка                                                                           |                                                         |                |                                        | юх - Предшис - Названия ресурсов - Ток 06 09 |                     |            |
|                            | 14.                         |                  | Участники форума набраны                                                                                                    | 0 дней             | $\cdots$                                                                              | Группировка злементов в<br>представлении с помощью:     |                | 10;11;12;13                            |                                              |                     |            |
|                            | 197                         |                  | Программа утверждена                                                                                                    | 0 дней             | <b>SC MA</b><br>$11 - 100$<br>$-1.14$                                                 | указанных условий.                                      |                | 18                                     |                                              |                     |            |
|                            | s                           |                  | Форум проведен                                                                                                    | Одней              | in me<br>$10 - 248$                                                                   | Например, можно выполнить                               |                | 34                                     |                                              |                     |            |
| PJ                         |                             |                  | • Названия ресурсов: Алексеев                                                                                                   | 21,88д             | $10 - 246$<br><b>ALL MAK</b>                                                          | rpytmiepoeky no cocronivist.                            |                |                                        | Алексеев                                     |                     |            |
|                            |                             | e,               | Выбор зала                                                                                                    | 10 дней            | $= 10$<br>$= -10$<br>$\frac{1}{2}$                                                    | Interest you are objective<br>завершенных работ, работ, |                | 3:4                                    | Алексеев                                     |                     |            |
| <b><i><u>CAHTA</u></i></b> |                             |                  | Согласование даты<br>проведения форума                                                                                          | 5 дней             |                                                                                       | выполняемых с опозданием, и<br>оставшиков работ.        |                |                                        | Алексеев                                     |                     |            |
|                            |                             |                  | • Названия ресурсов: Иванов                                                                                                    | 27.13 <sub>A</sub> | CD 59100110 AION                                                                      | TIT US.08.16 10:00 97 4                                 |                |                                        | Иванов                                       |                     |            |
|                            |                             |                  | Технические требования                                                                                                    | 12 дней            | Co 29.06.16 9:00                                                                      | 9r 14.07.16 18:00                                       | 964            |                                        | Иванов                                       |                     |            |
| <b>ДИАГРАММА</b>           | żī                          |                  | Открытие форума                                                                                                    | 0.13 дней          | Tr 05.08.16 9:00                                                                      | ftr 05.08.16 10:00                                      | I <sub>M</sub> | 8:14:19                                | Иванов                                       |                     |            |
|                            |                             |                  | • Названия ресурсов: Отдел NE : 9,88д                                                                                           |                    | Cp 29.06.16 9:00                                                                      | BT 12.07.16 18:00                                       | 80 u           |                                        | Отдел № 243                                  |                     |            |
|                            |                             |                  | Сайт форума                                                                                                    | 10 дней            | Co 29.06.16 9:00                                                                      | BT 12.07.16 18:00                                       | 804            |                                        | Отдел Nº 243                                 |                     |            |
| EFFE                       |                             |                  | • Названия ресурсов: Отдел № - 9,88д                                                                                            |                    | Cp 29.06.16 9:00                                                                      | Вт 12.07.16 18:00 160 ч                                 |                |                                        | Отдел № 435                                  |                     |            |
|                            | 18                          |                  | Конкурс студенческих проектог 10 дней                                                                                           |                    | Cp 29.06.16 9:00                                                                      | BT 12.07.16 18:00                                       | 80 u           | n                                      | Orgen No 435                                 |                     |            |
|                            | 12                          |                  | Инфолартнеры                                                                                                    | 5 дней             | Cp 29.06.16 9:00                                                                      | BT 05.07.16 18:00                                       | 40 y           | п.                                     | Otgen No 435                                 |                     |            |
| 医亚目                        | $1\overline{n}$             |                  | Формирование тем докладов                                                                                                    | 5 дней             | Cp 29.06.16 9:00                                                                      | BT 05.07.16 18:00                                       | 40 %           |                                        | Отдел № 435                                  |                     |            |
|                            |                             |                  | • Названия ресурсов: Петров                                                                                                    | 27,88д             | Cp 29.06.16 9:00                                                                      | Пт 05.08.16 18:00 15 ч                                  |                |                                        | Петров                                       |                     |            |
| 14:20                      | <b>TT</b><br>$\overline{a}$ |                  | Поникландства современно лининовок. Я. мона.                                                                                    |                    | $C = 30.06 - 15.040$                                                                  | CA 30 04:35 10.00                                       | m.             |                                        | Planner                                      |                     |            |

*Рисунок 19.Группировка*

В выпадающем меню укажем группу *Ресурс*. В результате видим список работ, сгруппированный по ресурсам:

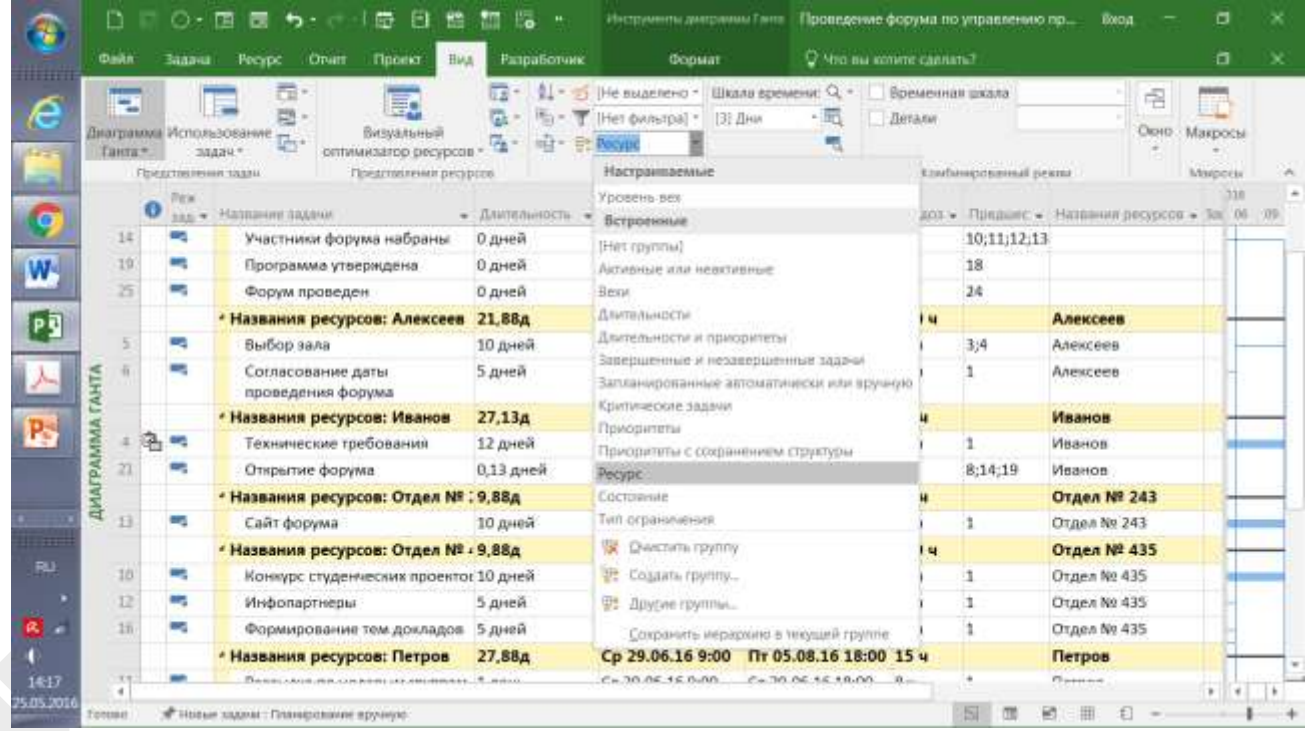

*Рисунок 20. Выбор группировки*

Microsoft Project 2016 позволяет настраивать и сохранять свои собственные группы.

### <span id="page-25-0"></span>**2.6 Выделение элементов**

Выделение элементов позволяет визуально акцентировать внимание на определенные строки. Для примера выделим строки - вехи проекта. В закладке *Вид* выберем поле *Выделить*. В этом поле укажем значение *Вехи*.

|                                         | <b>Daikn</b> |                     | Задана            | Посект<br>OTHER<br><b>HAA</b><br>Peopo                       | Разработчик            | Формат                            |                    | C Mro au convre cannana? |                 |                                                     |              |              | о       | × |
|-----------------------------------------|--------------|---------------------|-------------------|--------------------------------------------------------------|------------------------|-----------------------------------|--------------------|--------------------------|-----------------|-----------------------------------------------------|--------------|--------------|---------|---|
|                                         | P.           |                     |                   | 击<br>E.                                                      |                        | He superencial                    | Шкала времени: Q - |                          | Временная шкала |                                                     |              | 唱            |         |   |
|                                         |              |                     |                   | Визуальный<br>Диаграмма Использование                        | G.                     | [Het bwistpa] *                   | 131 Дни            | $-107$                   | Летали          |                                                     |              | Окно Макросы |         |   |
|                                         | Танта -      |                     |                   | $\overline{L}_{\rm{B}}$ .<br>оптимизатор ресурсов<br>зддач * | 隭<br>ISEZ <sup>*</sup> | <b>BS [Het rawnned]</b>           |                    |                          |                 |                                                     |              |              |         |   |
|                                         |              |                     |                   | Представлении тадам<br>Предглашения ресурсов                 |                        | Ламные                            | Annurab            |                          |                 | taubaupasanul permi                                 |              |              | Magocia |   |
|                                         |              | ο                   | Pine<br>$185 - 7$ | Название задачи                                              | • Длительность         | Выделить<br>Budenmore Snewisman # |                    | 640                      |                 | • Трудол • Придшис • Натавния ресурсов • Ток 06 709 |              |              |         |   |
|                                         | $\circ$      | - Проведение форума |                   | 27,88 дней                                                   |                        | представлении на основе -         |                    | 38.16 18:00 678 ч        |                 |                                                     |              |              |         |   |
|                                         |              | 雨                   | <b>CONTRACT</b>   | Решение о проекте принято                                    | 0 дней                 | выбранных условий.                |                    | 6.169:00                 | 0 <sub>14</sub> |                                                     |              |              |         |   |
|                                         |              |                     | -                 | - Помещение                                                  | 26,88 дней             | Например, можно выделить          |                    | B.16 18:00               | 296 w           |                                                     |              |              |         |   |
| <b><i><u>CAHTA</u></i></b><br>ДИАГРАММА |              |                     | ÷                 | Требования по количеству у-5 дней                            |                        | BOW VIN SUSAN, HISHAVENNE         |                    | 7.16 18:00               | 40 <b>4</b>     |                                                     | Сидоров      |              |         |   |
|                                         |              | r                   | c,                | Технические требования                                       | 12 дней                | указанному ресурсу.               |                    | 7.16 18:00               | 96.4            |                                                     | Иванов       |              |         |   |
|                                         |              |                     |                   | Выбор зала                                                   | 10 дней                | flr 15.07.16 9:00                 |                    | 4r 28.07.16 18:00        | 80 y            | 3:4                                                 | Алексеев     |              |         |   |
|                                         |              |                     | a a               | Согласование даты<br>проведения форума                       | 5 дней                 | Cp 29.06.15 9:00                  |                    | BT 05.07.16 18:00        | 40 u            |                                                     | Алексеев     |              |         |   |
|                                         |              |                     | an i              | Договор на вренду зала                                       | 5 дней                 | Пт 29.07.16 9:00                  |                    | Yr 04.08.16 18:00        | 40 +            | 5                                                   | Сидоров      |              |         |   |
|                                         |              |                     | ۰.                | Зал выбран                                                   | 0 дней                 | Чт 04.08.16.18:00                 |                    | 9r 04.08.16 18:00        | 0 <sub>1</sub>  | 6:7                                                 |              |              |         |   |
|                                         | ū            |                     | ٠                 | - Участники форума                                           | 9,88 дней              | Cp 29.06.16 9:00                  |                    | BT 12.07.16 18:00        | 208 w           |                                                     |              |              |         |   |
|                                         | 10           |                     | and in            | Конкурс студенческих проект 10 дней                          |                        | Ср 29.06.16 9:00                  |                    | BT 12.07.16 18:00        | 804             |                                                     | Otgen Ny 435 |              |         |   |
|                                         | 11           |                     | og.               | Рассылка по целевым.<br>группам.                             | 1 день                 | Cp 29.06.16 9:00                  |                    | Cp 29.06.16 18:00        | 8 <sub>1</sub>  |                                                     | Петров       |              |         |   |
|                                         | 12           |                     | ٠                 | Инфопартнеры                                                 | 5-дней                 | Co 29.06.16 9:00                  |                    | BT 05.07.16 18:00        | 40 4            |                                                     | Otpen No 435 |              |         |   |
|                                         | 11           |                     | e.                | Сайт форума                                                  | 10 дней                | Ср 29.06.16 9:00                  |                    | BT 12.07.16 18:00        | 804             |                                                     | Отдел № 243  |              |         |   |
|                                         | 14           |                     | m,                | Участники форума набраны                                     | 0 дней                 | BT 12.07.16 18:00                 |                    | By 12.07.16 18:00        | 0 <sub>m</sub>  | 10:11:12:13                                         |              |              |         |   |
|                                         | 15           |                     |                   | - Программа форума                                           | 19,88 дней             | Cp 29.06.16 9:00                  |                    | BT 26.07.16 18:00        | 160 M           |                                                     |              |              |         |   |

*Рисунок 21.Выделение*

В результате наших действий мы увидим выделенные цветом вехи в списке работ:

|                   | <b>Dailn</b>    |          | 3aa u                     | Проект<br><b>HAA</b><br>ONIT<br>Peopo                                               | Разработчик                                          | Формат                                   | C Mro au sonine cannana?                  |                           |                              |               | a       |
|-------------------|-----------------|----------|---------------------------|-------------------------------------------------------------------------------------|------------------------------------------------------|------------------------------------------|-------------------------------------------|---------------------------|------------------------------|---------------|---------|
|                   | البنا<br>Танта» |          | зддач *                   | 毒<br>厭<br>题<br>Визуальный<br>Диаграмма Использование<br>The<br>оптимизатор ресурсов | <b>All- Bean</b><br>G.<br>$10^{11}$<br>m. -<br>ist - | T. [Her dwistpa] *<br>ES [Het raynow] ** | • Шкала времени: Q -<br>$-100$<br>131 Дни | Временная шкала<br>Детали |                              | 唱<br>OUID     | Макросы |
|                   |                 |          | Предстоялении задан<br>۰. | Представления ресурсов<br>- Помещение                                               | 26,88 дней                                           | Ланине-<br>Cp 29.06.16 9:00              | Adacusted<br>4r 04.08.16 18:00            | 296 w                     | <b>Confirmentement prime</b> |               | Magoria |
|                   |                 |          | an,                       | Требования по количеству у 5 дней                                                   |                                                      | Ср 29.06.16 9:00                         | By 05.07.16 18:00                         | 40 +                      |                              | Сидоров       |         |
|                   |                 | e.<br>c, |                           | Технические требования                                                              | 12 дней                                              | Cp 29.06.16 9:00                         | Yr 14.07.16 18:00                         | 96 v                      | п.                           | Иванов        |         |
|                   |                 |          | ۰.                        | Выбор зала                                                                          | 10 дней                                              | ftr 15.07.16 9:00                        | 4r 28.07.16 18:00                         | 804                       | 3:4                          | Алексеев      |         |
|                   |                 |          | <b>Contract</b>           | Согласование даты                                                                   | 5  диней                                             | Co 29.06.16 9:00                         | BT 05.07.16 18:00                         | 40 4                      |                              | Anexcees      |         |
|                   |                 |          |                           | проведения форума                                                                   |                                                      |                                          |                                           |                           |                              |               |         |
| AHT               |                 |          | ٠                         | Договор на аренду зала-                                                             | 5 дней                                               | Fir 29.07.16 9:00                        | 4r 04.08.16 18:00                         | 40 u                      | s                            | Сидоров       |         |
|                   |                 |          | a de                      | Зал выбран                                                                          | 0 дней                                               | Nr 04.08 16 18:00                        | Vr 04:08.16 18:00                         | 日 9                       | 6:7                          |               |         |
|                   |                 |          | r.                        | - Участники форума                                                                  | 9,88 дней                                            | Cp 29.06.16 9:00                         | By 12.07.16 18:00                         | $208 -$                   |                              |               |         |
|                   | 10              |          | - 2                       | Конкурс студенческих проект 10 дней                                                 |                                                      | Cp 29.06.16 9:00                         | BT 12.07.16 18:00                         | 80 <b>y</b>               |                              | Otgen No 435  |         |
| <b>QMAILPAMMA</b> |                 |          |                           | Рассылка по целевым<br>группам.                                                     | 1 день                                               | Cp 29.06.15 9:00                         | Cp 29.06.16 18:00                         | $B =$                     | ٦                            | fletpon       |         |
|                   | 12              |          | ÷                         | Инфопартнеры                                                                        | 5 дней                                               | Cp 29.06.16 9:00                         | Br 05.07.16 18:00                         | 40 +                      |                              | Otzen Nº 435  |         |
|                   | 11              |          | ۰.                        | Сайт форума                                                                         | 10 дней                                              | Cp 29.06.16 9:00                         | Вт 12.07.16 18:00                         | 80 <b>u</b>               |                              | Отдел № 243   |         |
|                   | 14              |          | ÷                         | Участники форума набраны                                                            | Одней                                                | BT 12.07.16 18:00                        | BT 12.07.16 18:00                         | <b>China</b>              | 10;11;12;13                  |               |         |
|                   | 15              |          | ٠                         | • Программа форума                                                                  | 19,88 дней                                           | Cp 29.06.16 9:00                         | Br 26.07.16 18:00                         | 160 <sub>4</sub>          |                              |               |         |
|                   | 16              |          | c.                        | Формирование тем докладо                                                            | 5 дней                                               | Co 29.06.16 9:00                         | BT 05.07.16 18:00                         | 40 4                      |                              | Otzien No 435 |         |
|                   | 17              |          | -                         | Приглашение докладчиков                                                             | 5 дней                                               | Cp 06.07.16 9:00                         | BT 12.07.16 18:00                         | 40 y                      | 16                           | Сидоров       |         |
|                   | 1B              |          | ⊸                         | Согласование программы                                                              | 10 длей                                              | Cp 13.07.16 9:00                         | BT 26.07.16 18:00                         | <b>BD u</b>               | 17                           | Сидоров       |         |
|                   | 10              |          |                           | Полуживания запомногловые.                                                          | D.m.in2                                              | 0-36.07.16.10.00                         | <b>Dy. 36 07 16 18-00</b>                 | $71$ and                  | $+0$                         |               |         |

*Рисунок 22. Результат работы Выделения*

# <span id="page-26-0"></span>**2.7 Использование сортировок**

Предположим нам необходимо получить список задач проекта, который отсортирован по дате начала. Для этого в Microsoft Project 2016 существует функционал сортировки. В закладке *Вид* выберем функцию *Сортировка*.

|                  |        |   |                           | 군                             | 0.811                     | He suggestero -     |            | Шкала времени: Q -       |        | Временная шкала |                              |          |               |         |
|------------------|--------|---|---------------------------|-------------------------------|---------------------------|---------------------|------------|--------------------------|--------|-----------------|------------------------------|----------|---------------|---------|
|                  | т      |   |                           | U.                            | G.                        | по дате начала      | <b>DHR</b> | $-197$                   | Детали |                 |                              | 唱        |               |         |
|                  |        |   | Диаграмма Использование   | Визуальный                    | $\overline{v}_1$ .        |                     |            |                          |        |                 |                              | OUND.    | Макросы       |         |
|                  | Танта» |   | здани *                   | оптимизатор ресурсов          |                           | по дате окончания   |            |                          |        |                 |                              |          |               |         |
|                  |        |   | Представлении тахом       | Предглязные ресурсов          |                           | the concentraty     |            | Assumed                  |        |                 | <b>Environmental prime</b>   | View Til | Magoria       | $041 +$ |
|                  |        | Φ | Пежини<br><b>SIXABIAN</b> | $+$ : Название задани         | - <i><b>Instanced</b></i> | do satparate        |            | - Окончание              |        |                 | • Предше • Мазваник ресурсов |          | $B C M H C B$ | o       |
|                  | O.     |   | <b>ATT</b>                | « Проведение форум: 47,88 дне |                           | по идентификатору   | 1:00       | Пт 05.08.16 18:00        |        |                 |                              |          |               |         |
|                  |        |   |                           | Решение о проекте п.0 дней    |                           | 84 Coprimposary no. | 30         | Cp 29.06.16 9:00         |        |                 |                              |          |               |         |
|                  |        |   |                           | - Помещение                   | 26,88 дней                | Cp 29.06.16 9:00    |            | <b>47 04.08.16 18:00</b> |        |                 |                              |          |               |         |
| <b>TLZIA)</b>    |        |   |                           | Требования по ког 5 дней      |                           | Cp 29.06.16 9:00    |            | BT 05.07.16 18:00        |        |                 | Сидоров                      |          |               |         |
|                  |        |   |                           | Технические требс 12 дней     |                           | Cp 29.06.16 9:00    |            | 4r 14.07.16 18:00        |        | 1               | Петров                       |          |               |         |
| HECKOЛЬКИМИ      |        |   | <b>STAR</b>               | Выбор зала                    | 10 лней                   | Nr 15.07.16 9:00    |            | 4r 28.07.16 18:00        |        | 3:4             | Алексеев                     |          |               |         |
|                  |        |   | anger 1                   | Согласование дать 5 дней      |                           | Cp 29.06.16 9:00    |            | BT 05.07.16 18:00        |        | 1               | Anexicees                    |          |               |         |
|                  |        |   | a pr                      | Договор на аренду 5 дней      |                           | Пт 29.07.16 9:00    |            | Vr 04.08.16 18:00        |        | 5.              | Сидоров                      |          |               |         |
|                  |        |   |                           | Зал выбран                    | 0 aneil                   | Hr 04.08.16 18:00   |            | 4r 04.08.16 18:00        |        | 6:7             |                              |          |               |         |
|                  |        |   | m,                        | • Участники форума 19,88 дней |                           | Cp 29.06.16 9:00    |            | BT 26.07.16 18:00        |        |                 |                              |          |               |         |
| Ü                | 10     |   | <b>ART</b>                | Конкурс студенчес 20 дней     |                           | Co 29.06.16 9:00    |            | Br 26.07.16 18:00        |        |                 | Сидоров                      |          |               |         |
| EAHT             | 11     |   | <b>COL</b>                | Рассылка по целев 1 день      |                           | Co 29.06.16 9:00    |            | Vr 30.06.16 9:00         |        |                 |                              |          |               |         |
|                  | 12)    | ٠ | a,                        | Инфолартнеры                  | 5 дней                    | Cp 29.06.16 9:00    |            | BT 05.07.16 18:00 = 1    |        |                 | Петров                       |          |               |         |
|                  | 13     |   | ٠                         | Сайт форума                   | 10 дней                   | Cp 29.06.16 9:00    |            | BT 12.07.16 18:00        |        |                 | Otgen Nu 435                 |          |               |         |
|                  | 14     |   | ۰.                        | Участники форума 0 дней       |                           | Br 26.07.16 18:00   |            | BT 26.07.16 18:00        |        | 10:11:12:1      |                              |          |               |         |
| <b>ДИАГРАММА</b> | 15     |   | ÷                         | - Программа форума 19,88 дней |                           | Cp 29.06.16 9:00    |            | 8-26.07.16 18:00         |        |                 |                              |          |               |         |
|                  | 15     |   | se,                       | Формирование тел 5 дней       |                           | Co 29.06.16 9:00    |            | Br 05.07.16 18:00        |        | 1               | Отдел № 435                  |          |               |         |
|                  |        |   | - Se                      | Приглашение докл 5 дней       |                           | Ср 06.07.16 9:00    |            | BT 12.07.16 18:00        |        | 16              | Сидоров                      |          |               |         |
|                  | 18     |   | a a                       | Согласование прог 10 дней     |                           | Cp 13.07.16 9:00    |            | BT 26.07.16 18:00        |        | 17              | Сидоров                      |          |               |         |

*Рисунок 23. Сортировка*

Есть несколько преднастроенных сортировок, но возможно настроить и собственную сортировку. Для этого нужно выбрать *Сортировать по..* Откроется форма для настройки сортировки:

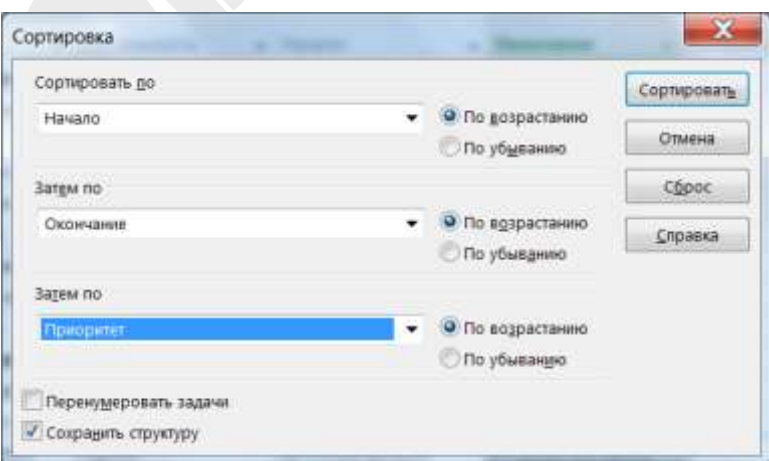

*Рисунок 23. Настройка сортировки*

# <span id="page-27-0"></span>**2.8 Настройка параметров Microsoft Project 2016**

Большое количество настраиваемых параметров позволяет использовать Microsoft Project 2016 в различных компаниях, которые возможно находятся в разных странах и выполняют совершенно разные проекты.

Для перехода в настройки необходимо в меню *Файл* выбрать *Параметры*.

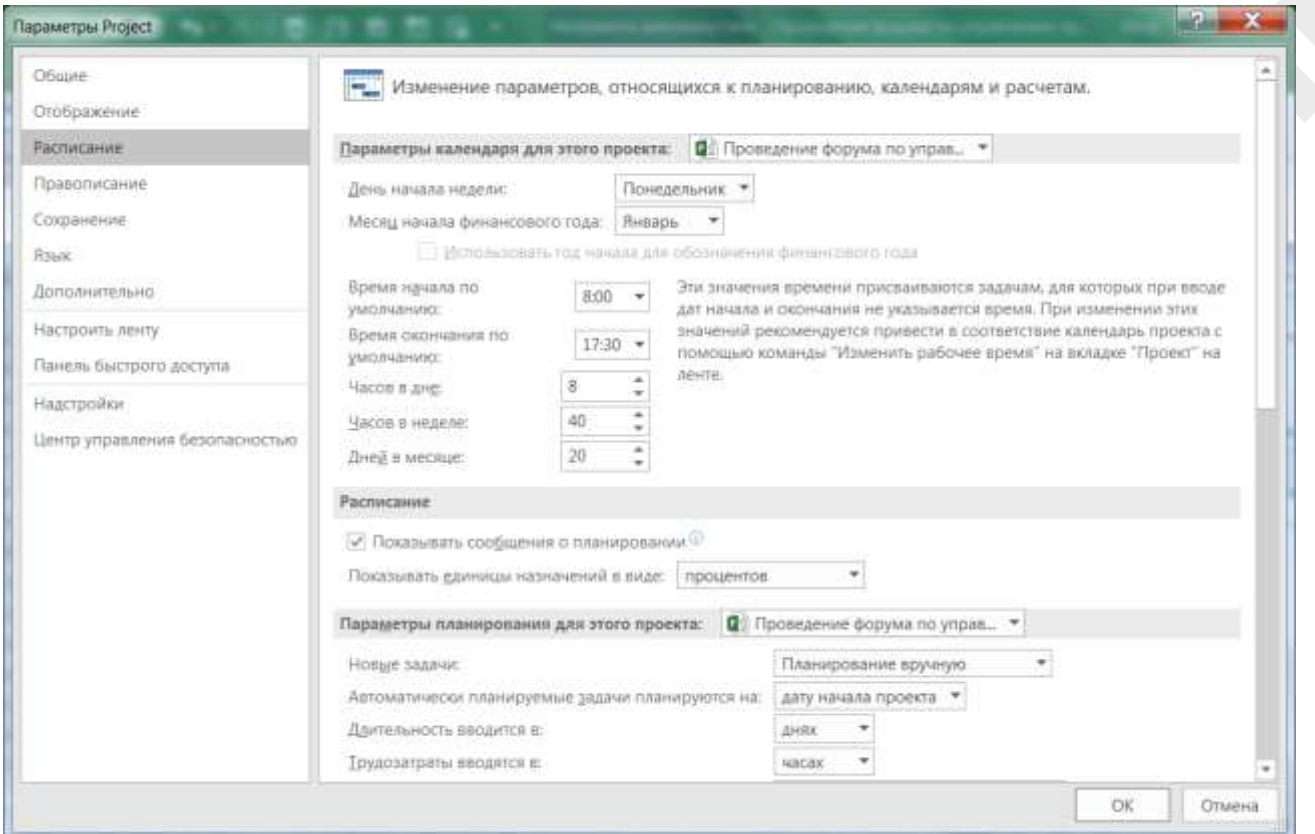

*Рисунок 24. Настройка параметров*

Параметры позволяют установить:

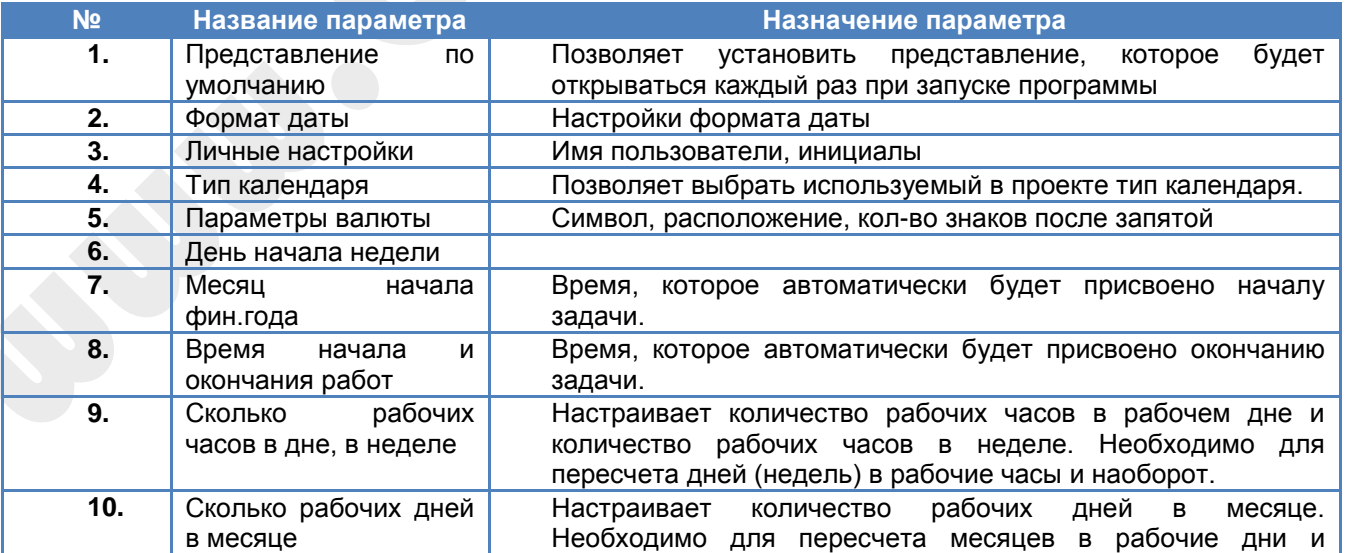

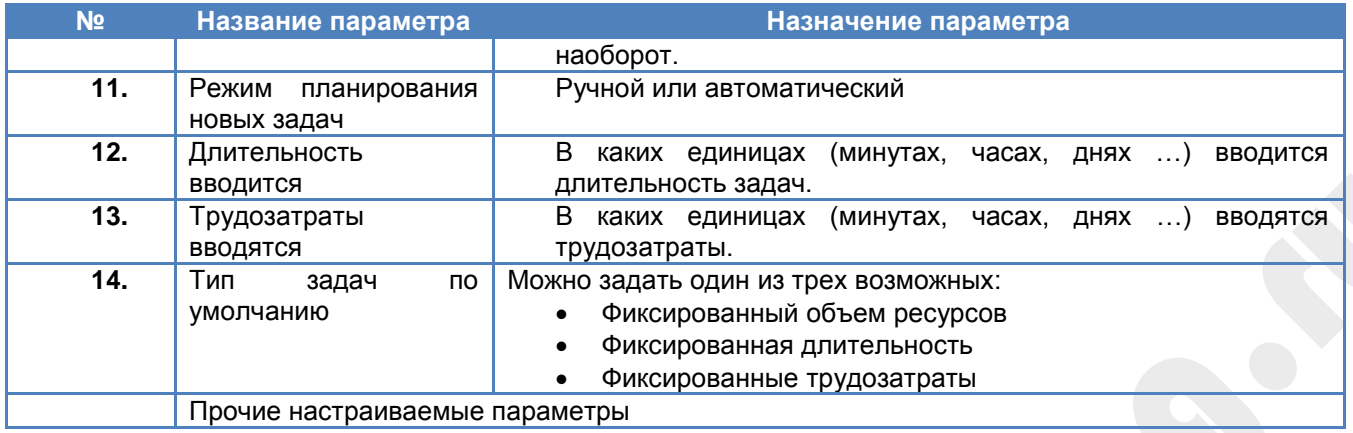

### <span id="page-28-0"></span>**2.9 Упражнение «Знакомство с интерфейсом»**

- Откройте представление *Диаграмма Ганта (Gantt Chart)*.
- Определите активную таблицу.
- Включите таблицу *Затраты* (*Cost)*.
- Включите таблицу *Отклонение* (*Variance)*.
- Откройте представление *Использование* (*Resource Usage)*.
- Определите активную таблицу.
- Включите таблицу *Запись* (*Work)*.
- Откройте представление *Использование задач* (*Task Usage)*.
- Выведите детальное представление *Resource Graph*.
- Откройте снова представление *Диаграмма Ганта (Gantt Chart)*.
- Установите фильтр по дате начала работы, которые начинаются в следующем месяце.
- Очистите фильтр.
- Установите группировку по продолжительности работ.
- Установите выделение для суммарных задач

# <span id="page-29-0"></span>**3.СОЗДАНИЕ ПРОЕКТА В MICROSOFT PROJECT 2016**

Если вы работали с Microsoft Office вам наверняка знаком интерфейс Microsoft Project 2016. Разработчики из Microsoft постарались сделать интерфейс Microsoft Project 2016 похожим на интерфейсы других программ из Microsoft Office, например Microsoft Excel.

#### <span id="page-29-1"></span>3.1 Ввод нового проекта. Сохранение проекта.

Для создания нового проекта выбрать в меню *Файл* команду *Создать*:

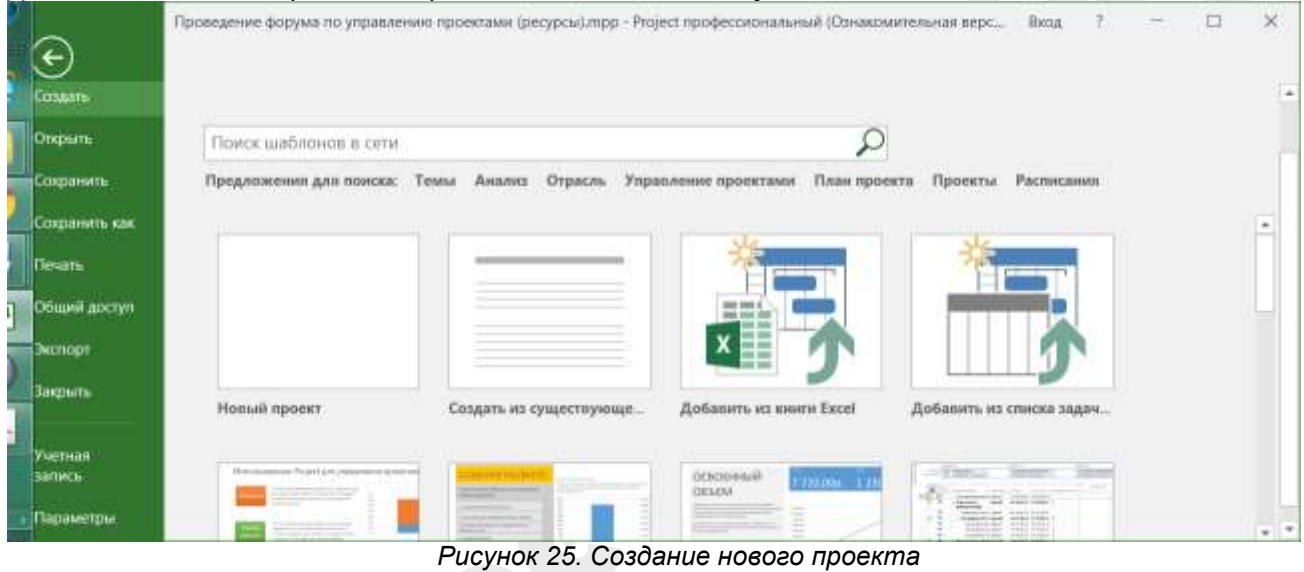

#### В открывшемся окне выберите *Новый проект*.

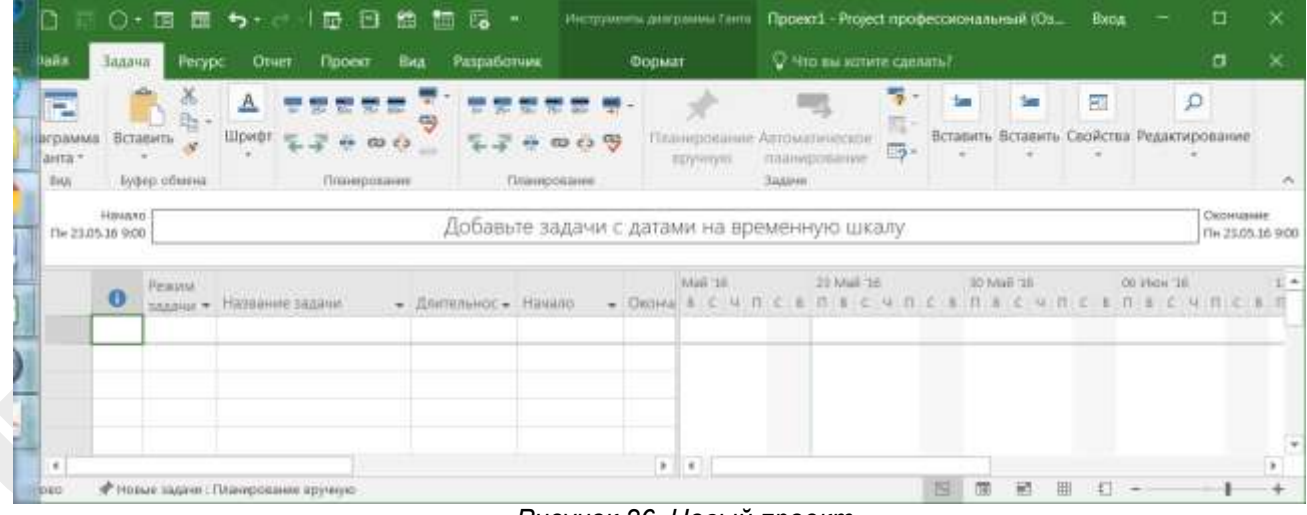

*Рисунок 26. Новый проект*

Сохранение проекта производится следующим образом: В меню *Файл* выберите команду *Сохранить как* и укажите имя проекта и место на диске.

#### <span id="page-30-0"></span>3.2 Установка режима планирования задач

Microsoft Project 2016 обладает двумя режимами планирования:

- Ручное планирование;
- Автоматическое планирование.

При ручном планировании даты задач рассчитываются вручную и вводятся в Microsoft Project 2016. При этом, в случае изменений в календарном плане даты задач не пересчитываются автоматически.

При автоматическом планировании даты задач рассчитывает Microsoft Project 2016. В случае изменений в календарном плане даты будут пересчитаны автоматически.

Режим планирования можно установить для каждой задачи и входе дальнейшей работы над планом проекта изменить.

Для установки режима планирования по умолчанию необходимо в *Строке состояния* указать ручное или автоматическое планирование будет применяться для вновь создаваемых задач.

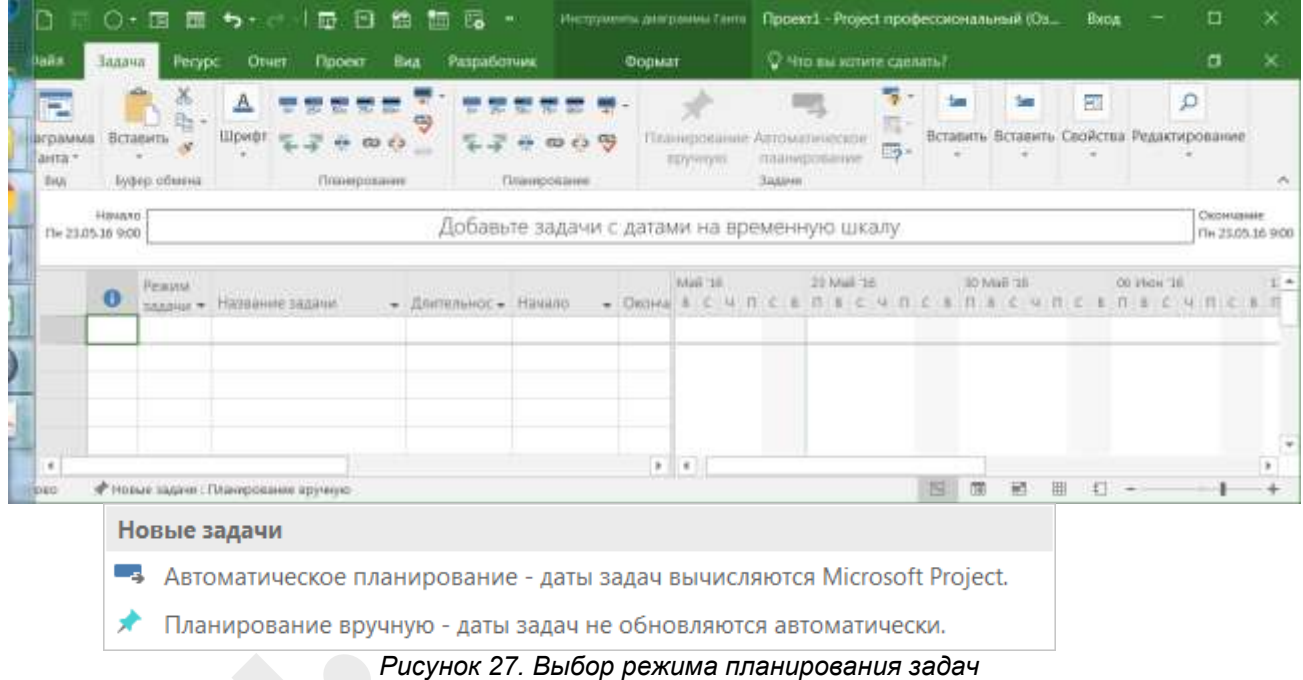

#### <span id="page-30-1"></span>**3.3 Ввод первоначальной информации о проекте**

Каждый проект имеет ограничения. Основное из них – как правило ограничение по срокам – дате начала и дате окончания проекта. Для ввода этой информации необходимо выбрать меню *Проект* -> *Сведения о проекте*.

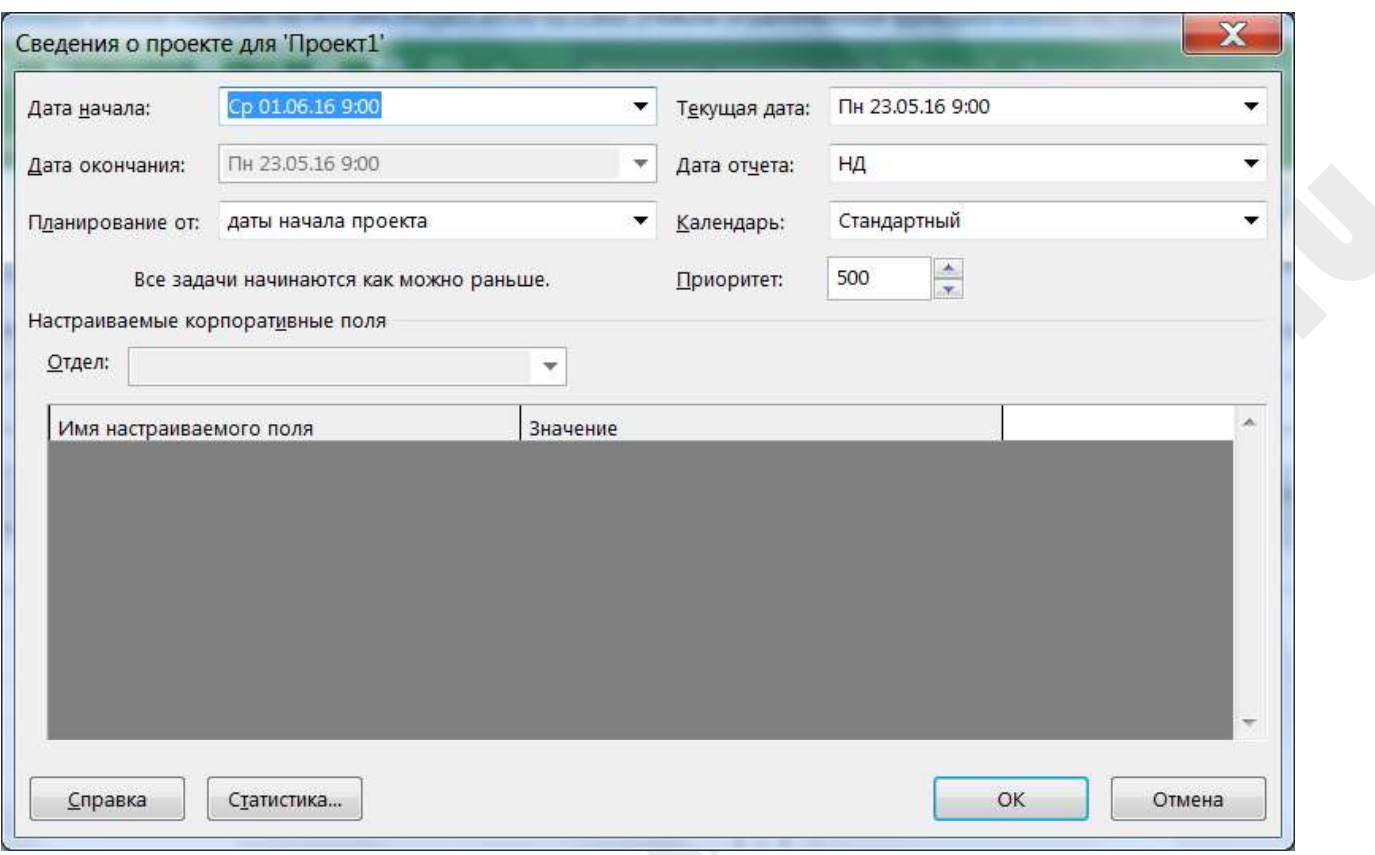

*Рисунок 28. Сведения о проекте*

В открывшемся окне необходимо указать как будет происходить планирование (от начала проекта либо от завершения) и в зависимости от этого необходимо ввести дату начала или дату окончания проекта.

## <span id="page-31-0"></span>**3.4 Изменение рабочего времени**

В каждой стране и в каждой компании есть свой рабочий календарь – часы, когда планируется выполнять работы (рабочее время). Microsoft Project 2016 позволяет создать набор уникальных календарей для проектов и для ресурсов.

Перед началом разработки плана проекта обязательно настройте календарь.

Для изменения рабочего времени проекта необходимо выполнить следующее:

- 1. Выбрать меню *Проект.*
- 2. Выбрать *Изменить рабочее время.*
- 3. В открывшемся окне указать даты исключений.

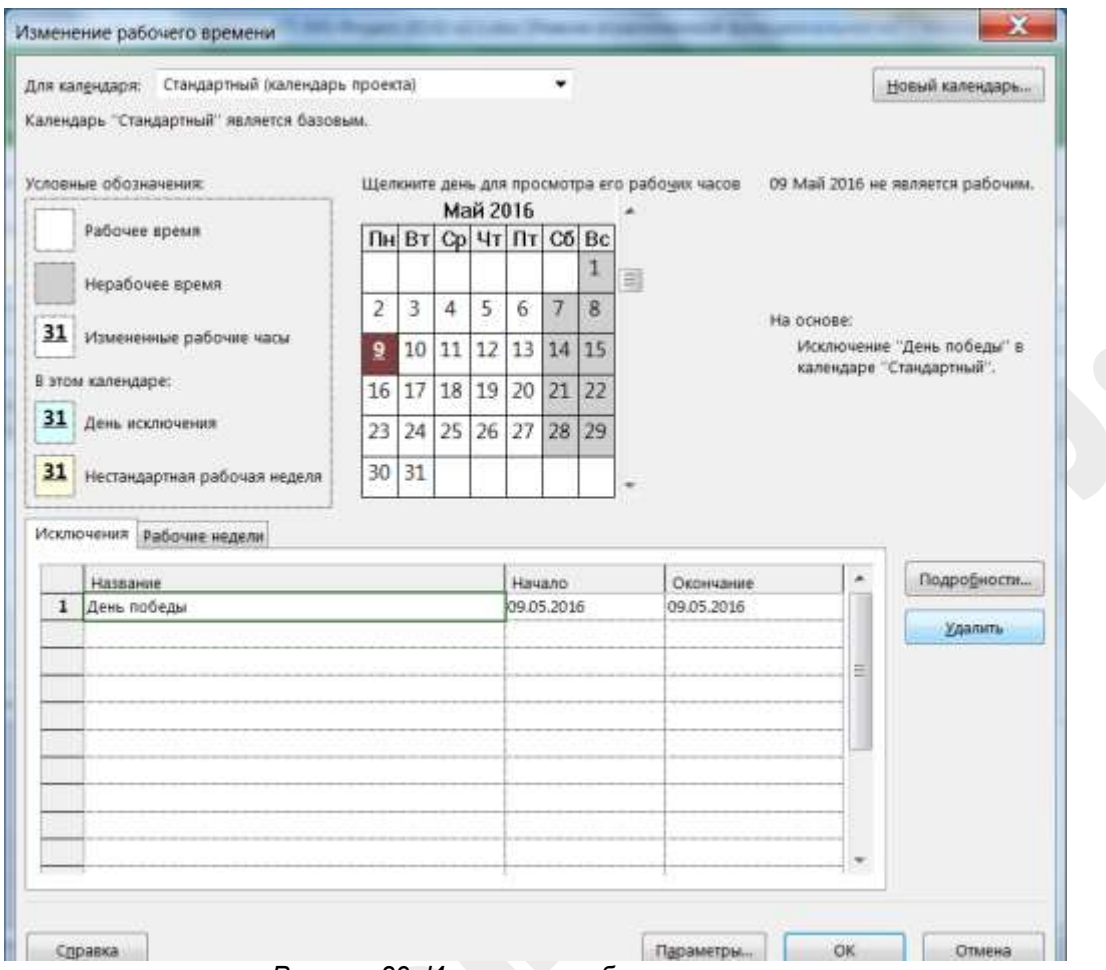

*Рисунок 29. Изменение рабочего времени*

Если необходимо изменить рабочие часы, необходимо нажать на кнопку Подробности:

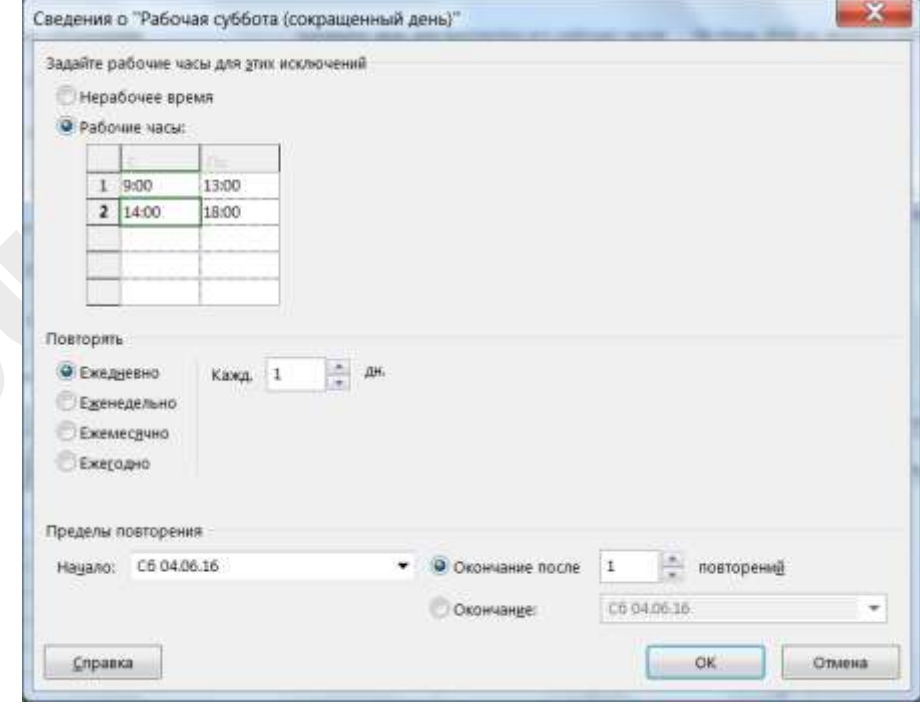

#### <span id="page-33-0"></span>**3.5 Упражнение «Создание и сохранение проекта»**

- Создайте новый файл проекта.
- Определите дату старта проекта, которая равна первому числу следующего месяца.
- Внесите изменения в рабочее время проекта задайте выходные дни с 1 января по 4 января. Внесите изменения о других праздничных и выходных днях.
- Сохраните файл проекта под именем *Учебный проект.*

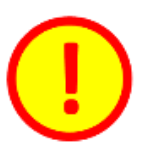

Как быстро и качественно разработать план проекта в Microsoft Project 2016? Вы можете узнать в Приложении «Быстрое создание плана в Microsoft Project 2016».

# <span id="page-34-0"></span>**4.УПРАВЛЕНИЕ СОДЕРЖАНИЕМ ПРОЕКТА**

### <span id="page-34-1"></span>**4.1 Управление предметной областью проекта (содержанием)**

Для достижения целей проекта нам необходимо выполнить ряд работ. В первую очередь мы должны определить что это за работы. Определение перечня работ – как правило, один из ключевых моментов планирования проекта.

Перечень работ проекта обычно отражается в иерархическом списке, который называется Иерархическая Структура Работ - Work Breakdown Structure (WBS). В стандарте PMBoK используется термин Иерархическая Структура Работ (ИСР), в Microsoft Project 2016 – Структурная Декомпозиция Работ (СДР).

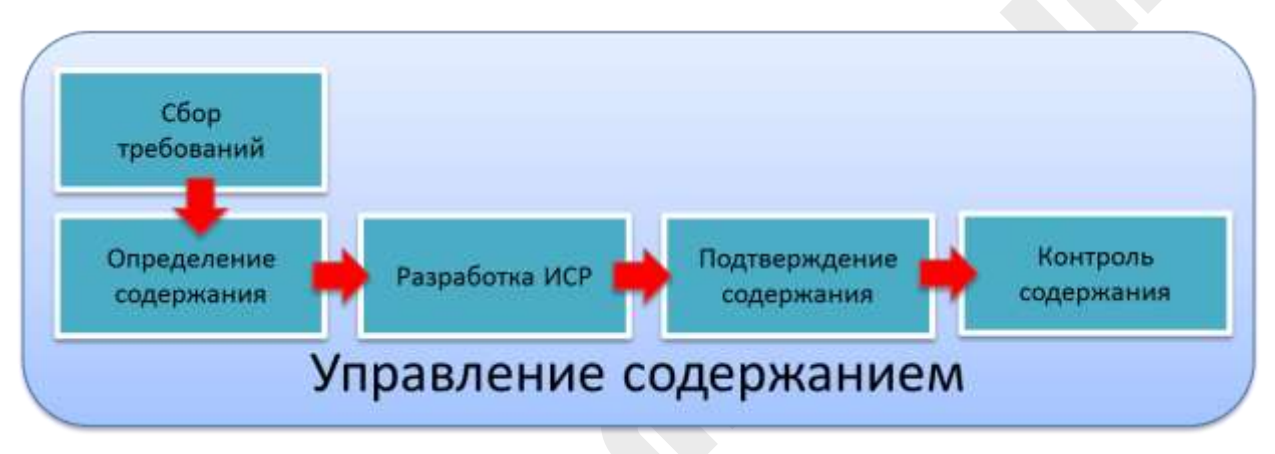

*Рисунок 31. Процессы управления содержанием проекта*

Как видно из последовательности процессов, перед разработкой СДР нам необходимо собрать требования к проекту и определить содержание работ. В результате этих процессов у нас должна быть сформирована матрица требований и детально описан результат нашего проекта.

Пример матрицы фрагмента матрицы отслеживания требований проекта.

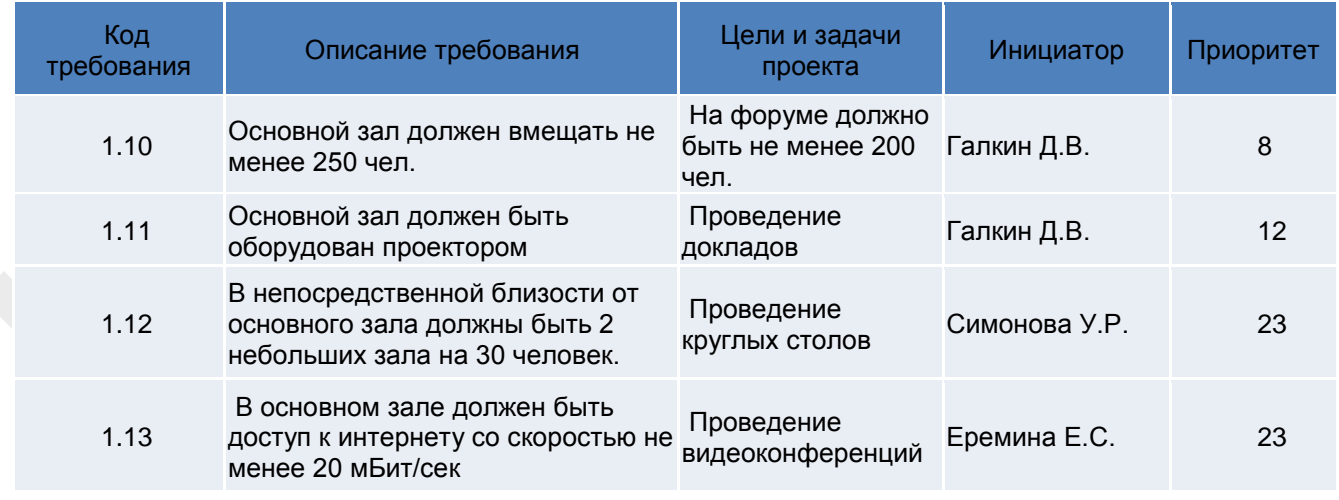

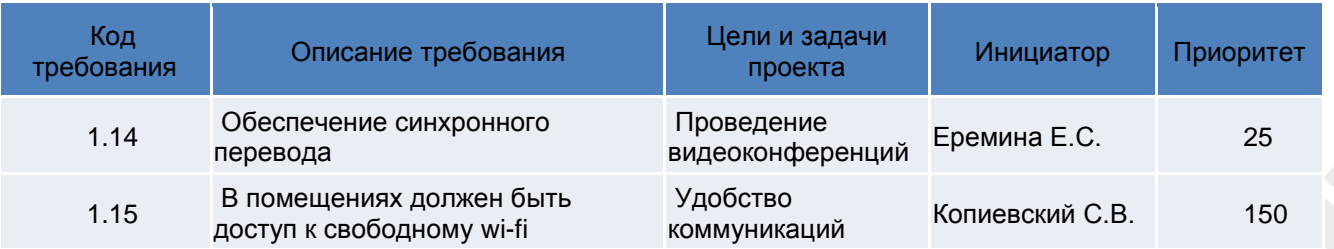

Приоритет требований необходим для дальнейших решений по реализации проекта.

# <span id="page-35-0"></span>**4.2 Разработка СДР**

Разработка СДР является одним из методов детализации, суть которых заключаются в разбиении сложной системы на меньшие, более простые, составляющие.

Разбиение проекта на более мелкие составляющие необходимо для:

- Структурирования проекта что в свою очередь влияет на эффективность управления
- Повышения точности оценок затрат, сроков и потребности в ресурсах;
- Определения и фиксации исходного плана для организации контроля выполнения;
- Упрощения распределения ответственности.

#### <span id="page-35-1"></span>**4.2.1 Степень детализации СДР**

При осуществлении детализации СДР менеджеру следует решить, насколько детально и подробно структурировать работы: какие из них разделять на максимальное число простых работ, а какие оставить на укрупненном уровне детализации. Применяется 4 уровня детализации: *phases, activities, tasks, work unit* (единица работы, т. е работа, которую может выполнить 1 человек в срок, не превышающий 2 недели).

Зачастую принимается решение о прекращении дальнейшей детализации, основываясь на собственном опыте. Между тем, существуют критерии, на которые следует обратить внимание при принятии решения о дальнейшей детализации работ:

**Возможность оценки параметров работы**. Если длительность, стоимость или другие важные параметры работы с трудом поддаются оценке, стоит разделить работу на составляющие, каждую из которых оценить отдельно. Вероятно, какой-либо параметр работы не удается точно оценить в силу неопределенности. В этом случае можно попробовать выделить ту часть работы, которую можно оценить, и ту, которая является неопределенной.

**Возможность контроля выполнения работы.** Если работа имеет несколько промежуточных результатов, не нужно усложнять ее контроль, а следует разделить ее на этапы, каждый из которых приводит к определенному результату. Возможно, работа состоит из нескольких одновременно выполняемых процессов или функций, контролируемых различным образом. В этом случае ее также следует разделить на составляющие. Если работа слишком длительна, то следует разделить ее на этапы и попытаться найти промежуточные результаты для более точного контроля работы.

**Возможность назначения ответственных.** Если за работу отвечает не один человек, а несколько, то, как показывает практика, она может вообще не выполняться. В случае возникновения так называемой «множественной ответственности», необходимо разделить работу на составляющие, разграничив круг ответственности каждого из участников.

*Для заметок:* Детализация всех работ проекта в соответствии с описанными выше критериями может потребовать значительных трудозатрат. Облегчить процесс составления WBS помогут следующие подходы и методы:
**Использование шаблонов** – возможно, часть работ планируемого проекта уже ранее была детализована, и существующие наработки можно применить в новом проекте.

### **Используемые подходы**

**Детализация только предстоящих работ** – применение **«метода набегающей волны»**. Этот метод планирования основан на том, что детально описываются лишь предстоящие работы, так как именно по ним требуется наибольшая конкретизация, и присутствует максимум достоверной информации. Таким образом, предстоящие работы описываются на низшем уровне WBS. Работы, предстоящие в далеком будущем, можно оставить на укрупненном уровне детализации (на сравнительно высоком уровне WBS) – их анализ может оказаться трудоемким и нецелесообразным из-за отсутствия необходимых данных по ним. Планирование работ, предусмотренных на один-два ближайших отчетных периода, конкретизируется по мере выполнения работ в текущем периоде. Поэтому на разных стадиях жизненного цикла проекта плановые операции могут иметь разную степень конкретизации. На ранних стадиях стратегического планирования, когда информация не полностью определена, операции могут оставаться на уровне контрольных событий.

**Отказ от детализации части работ** – при наличии в проекте нескольких уровней иерархии управления, например при привлечении подрядчиков, возможна передача целого пакета работ (подпроекта) исполнителю, который самостоятельно осуществляет детализацию и контроль работ.

Следует понимать, что WBS - это строго иерархическая структура, в которой каждый разделяемый элемент, называемый «родительским», может иметь любое количество входящих в него элементов, которых называют «потомками». Но «потомок» может иметь только одного «родителя». Между тем, при разработке WBS возможно возникновение ситуации, когда один элемент требуется соотнести с несколькими «родительскими» работами. Согласно правилам формирования иерархии, это недопустимо. Существует несколько вариантов разрешения подобной ситуации:

1. Возможно, работа, имеющая нескольких «родителей», – это на самом деле несколько однотипных работ. Например, тестирование программного кода производится для нескольких модулей разрабатываемого ПО. В результате для каждого из «родителей» появится по экземпляру «потомков» с одинаковым названием.

2. Если же это одна работа, связанная с несколькими «родителями», следует разделить работу на составляющие, и каждую составляющую соотнести с одним «родителем».

Если два описанных выше метода не применимы, то можно пересмотреть критерии вхождения потомка в родительские работы (пересмотреть логику WBS).

# **4.2.2 Принципы разработки СДР**

### *Процедура разработки СДР*

Структурная декомпозиция работ (WorkBreakdownStructure – WBS) может разрабатываться «с нуля» либо с применением компонентов уже созданных СДР. Во втором случае элементы новой СДР складываются из элементов предыдущих аналогичных проектов или из стандартных шаблонов проектов, применяемых в данной организации.

Чтобы разработать СДР, необходимо рассмотреть цели и результаты проекта, определить критерии планирования/достижения функциональности, объем работ, способы реализации технических требований и других технических атрибутов. Верхние уровни WBS могут быть разработаны на ранней, концептуальной стадии проекта. Дальнейшая детализация WBS возможна, как только будет определен проект и подготовлены спецификации.

### *Принципы разработки СДР*

При построении WBS возможно использование различных подходов.

Обычно выделяют четыре подхода к структуризации проекта:

- По элементам продукции проекта;
- По элементам функциональной деятельности;

- По этапам жизненного цикла проекта;
- По элементам организационной структуры.

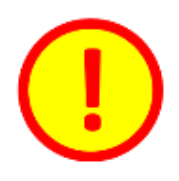

Если на проект привлекается субподрядчик, рекомендуется работы суподрядчика выделить в отдельный подпроект и создавать СДР в этом подпроекте.

Подробнее о работе с подпроектами можно узнать в Приложении «Работа с единым пулом ресурсов и управление подпроектами в Microsoft Project 2016».

# **4.2.3 Результат разработки СДР**

Основным результатом процесса разработки СДР будет иерархия работ. Графически СДР может быть представлена в виде дерева.

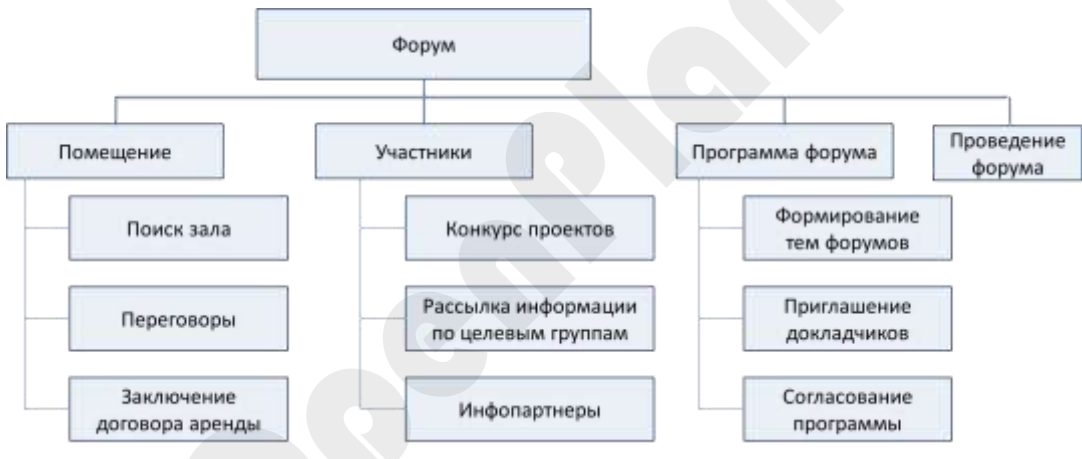

*Рисунок 32. СДР в виде дерева*

# **4.2.4 Разработка СДР в Microsoft Project**

Создайте иерархию работ для упорядочения проекта. Подобные задачи или задачи, которые будут выполняться в один и тот же период времени, расположите с отступом под суммарной задачей.

# **4.2.4.1 Ввод СДР**

Определите структуру списка задач:

Выберите *Диаграмму Ганта* в линейке представлений.

- Введите работы проекта.
- В колонке *Название задачи* выберите работу, уровень в иерархической структуре которой вы намерены изменить.
- Нажмите на кнопки *Понизить уровень задачи / Повысить уровень задачи* для передвижения работы вниз/вверх по иерархии соответственно.

|                        | D                                        | o-            | 厘<br>覄                                 | Ð<br>帶<br>ᄠ<br>zп                    | Инструменты динтримим Ганта - Проведение форума по управлению пр.,                     |                                                                   |     |            | Вход                                                                               | σ            |  |
|------------------------|------------------------------------------|---------------|----------------------------------------|--------------------------------------|----------------------------------------------------------------------------------------|-------------------------------------------------------------------|-----|------------|------------------------------------------------------------------------------------|--------------|--|
|                        | <b>Dailn</b>                             | <b>Bannya</b> | Peopo                                  | Проект<br><b>HMA</b><br><b>OTHER</b> | Формат<br><b>Разработчик</b>                                                           | C Mid au sonine cannana?                                          |     |            |                                                                                    | σ            |  |
| e                      | ч<br>Диаграмма<br>Танта -<br><b>H</b> un |               | Bh.<br>Вставить<br><b>Every chiese</b> | Uitwitn<br>Планирование              | пручную<br>Plassapossare                                                               | 围<br>Планирование Автомаплиеское<br>吗·<br>планирование<br>Ледатак |     |            | 閉<br>Вставить Вставить Свойства Редактирование                                     | $\Omega$     |  |
|                        |                                          | ω             | Пежим                                  | падаци - Название задачи             | Понизить уровень задачи (ALT + SHIFT + СТРЕЛКА ВПРАВО)<br>Эта задача станет подзедний. |                                                                   | Pan | C. MITCOLE | 30 Mail '35<br>$B \quad B \quad C \quad M \quad H \quad C \quad B \quad B \quad C$ | 06 Hers 16 4 |  |
|                        |                                          |               | n,                                     | - Проведение форума                  |                                                                                        |                                                                   |     |            |                                                                                    |              |  |
|                        |                                          |               | ۰                                      | Решение о проекте принято            | Создание иерархии поможет вам в организации своих                                      |                                                                   |     |            |                                                                                    |              |  |
|                        |                                          |               |                                        | - Помещение                          | dansk.                                                                                 |                                                                   |     |            |                                                                                    |              |  |
|                        | a                                        |               | $\overline{a}$                         | Требования по количеству участников  |                                                                                        |                                                                   |     |            |                                                                                    |              |  |
| pp                     |                                          |               | ۰                                      | Технические требования               |                                                                                        |                                                                   |     |            |                                                                                    |              |  |
|                        |                                          |               | <b>COL</b>                             | Выбор зала                           |                                                                                        |                                                                   |     |            |                                                                                    |              |  |
|                        |                                          |               | a pr                                   | Согласование даты проведения форума  |                                                                                        |                                                                   |     |            |                                                                                    |              |  |
| <b>HECKO/NEXIMIN</b>   |                                          |               | ۰.                                     | Договор на аренду зала               |                                                                                        |                                                                   |     |            |                                                                                    |              |  |
|                        | o                                        |               | ۰                                      | Зал выбран                           |                                                                                        |                                                                   |     |            |                                                                                    |              |  |
|                        | 10                                       |               |                                        | - Участники форума                   |                                                                                        |                                                                   |     |            |                                                                                    |              |  |
| Ü                      | 11                                       |               | o,                                     | Конкурс студенческих проектов.       |                                                                                        |                                                                   |     |            |                                                                                    |              |  |
|                        | 12                                       |               | -                                      | Рассылна по целевым группам.         |                                                                                        |                                                                   |     |            |                                                                                    |              |  |
| <b>FAH</b>             | 13                                       |               | a.                                     | <b>Инфолартнеры</b>                  |                                                                                        |                                                                   |     |            |                                                                                    |              |  |
|                        | 34                                       |               | ۰,                                     | Сайт форума                          |                                                                                        |                                                                   |     |            |                                                                                    |              |  |
| ДИАГРАММА<br><b>RU</b> | 15                                       |               |                                        | Участники форума набраны             |                                                                                        |                                                                   |     |            |                                                                                    |              |  |
|                        | T6                                       |               | E.                                     | « Программа форума                   |                                                                                        |                                                                   |     |            |                                                                                    |              |  |
| и                      | 17                                       |               |                                        | Формирование тем докладов            |                                                                                        |                                                                   |     |            |                                                                                    |              |  |
|                        | 18                                       |               | m.                                     | Приглашение докладчиков              |                                                                                        |                                                                   |     |            |                                                                                    |              |  |
|                        | 19                                       |               | ٠                                      | Согласование программы               |                                                                                        |                                                                   |     |            |                                                                                    |              |  |
| 13.28                  | $\overline{a}$                           |               |                                        |                                      | $+ - +$                                                                                |                                                                   |     |            |                                                                                    |              |  |
| 73.05.2016             | <b>Fontnast</b>                          |               |                                        | * Новые хадиас: Планарование прункую |                                                                                        |                                                                   |     |            |                                                                                    |              |  |

*Рисунок 33. СДР в виде иерархического перечня задач*

При визуальном просмотре плана проекта требуется просматривать план проекта в укрупненном виде, так и с детализацией отдельных работ. Удобным средством в данном случае является возможность визуального «сворачивания» и «разворачивания» списка задач проекта. «Свернуть» составную задачу означает убрать с экрана простые задачи, являющиеся ее компонентами.

- Сверните и разверните список задач:
	- В меню *Вид* выберите *Показать структуру*.
	- Укажите нужный уровень. Например, *Уровень 2* покажет только задачи первого и второго уровней; *Уровень 3 –* соответственно первого, второго и третьего.

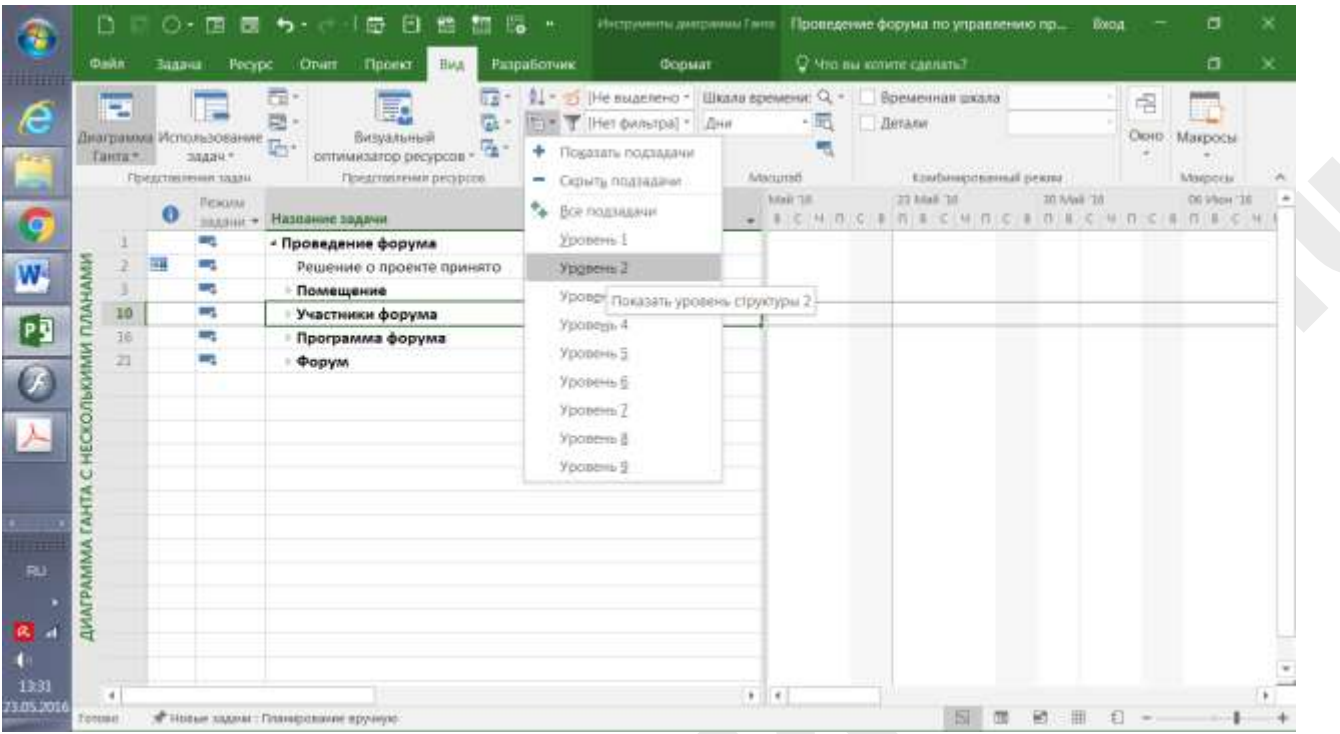

*Рисунок 34. Второй уровень задач СДР*

| <b>HHH</b><br>e |                    | ÷              |   |                                                               |                                          |    | -> Не выделено - Шкала времени: Q -<br>T   Het dwistpa] *   Дня |                              |                |  | Летали | Временная шкала     |             | 唱     |                                                               |  |
|-----------------|--------------------|----------------|---|---------------------------------------------------------------|------------------------------------------|----|-----------------------------------------------------------------|------------------------------|----------------|--|--------|---------------------|-------------|-------|---------------------------------------------------------------|--|
|                 |                    | Танта»         |   | Диаграмма Использование <sub>Пос-</sub><br>SHAHH <sup>*</sup> | Визуальный<br>m.<br>оптимизатор ресурсов | ۰  | Показать подзадачи                                              |                              |                |  |        |                     |             | OUHD. | Макросы                                                       |  |
|                 |                    |                |   | Представлении тадам                                           | Предглияние ресурсов                     | ÷  | Cichista nozziaziane                                            |                              | Aranzono       |  |        | клибинесканый рекла |             |       | Magoria                                                       |  |
| $\bullet$       |                    |                | G | FIEBOAN<br><b>HAASHIT *</b>                                   | Название задачи                          | 56 | Все подзваеми                                                   |                              | <b>Mail 18</b> |  |        | 22 Mail '10         | 30 Maii (31 |       | 06 View 18<br>ALC H D C A N A C H D C A D A C H D C A D A C H |  |
|                 |                    |                |   | E.                                                            | - Проведение форума                      |    | Уровень 1                                                       |                              |                |  |        |                     |             |       |                                                               |  |
|                 |                    |                | ш |                                                               | Решение о проекте принято                |    | Yooners 2                                                       |                              |                |  |        |                     |             |       |                                                               |  |
| W.              |                    |                |   | ٠                                                             | - Помещение                              |    | Уровень 3                                                       |                              |                |  |        |                     |             |       |                                                               |  |
|                 | <b>CLARAMA</b>     | a              |   | п,                                                            | Требования по количеству у-              |    |                                                                 |                              |                |  |        |                     |             |       |                                                               |  |
| PŞ              |                    |                |   | ٠                                                             | Технические требования                   |    | Younge <sub>1</sub> 4                                           | Показать уровень структуры 3 |                |  |        |                     |             |       |                                                               |  |
|                 |                    |                |   | ۰.                                                            | Выбор зала                               |    | Уровень 5                                                       |                              |                |  |        |                     |             |       |                                                               |  |
| 7               |                    |                |   | ٠                                                             | Согласование даты проведен               |    | Уровень 6                                                       |                              |                |  |        |                     |             |       |                                                               |  |
|                 | <b>HECKOЛЬКИМИ</b> |                |   | r.                                                            | Договор на аренду зала                   |    | Уровень?                                                        |                              |                |  |        |                     |             |       |                                                               |  |
|                 |                    | o              |   |                                                               | Зал выбран                               |    | Уровень В                                                       |                              |                |  |        |                     |             |       |                                                               |  |
|                 |                    | 10             |   |                                                               | - Участники форума                       |    |                                                                 |                              |                |  |        |                     |             |       |                                                               |  |
|                 | Ü                  | 11             |   | m,                                                            | Конкурс студенческих проектив            |    | Yocialmis 9                                                     |                              |                |  |        |                     |             |       |                                                               |  |
|                 |                    | 12             |   | ت                                                             | Рассылия по целевым группам.             |    |                                                                 |                              |                |  |        |                     |             |       |                                                               |  |
|                 | EAHT               | 11             |   | E.                                                            | <b>Инфолартнеры</b>                      |    |                                                                 |                              |                |  |        |                     |             |       |                                                               |  |
| <b>THE</b>      |                    | 34             |   | -                                                             | Сайт форума                              |    |                                                                 |                              |                |  |        |                     |             |       |                                                               |  |
| <b>RU</b>       |                    | 15             |   | æ,                                                            | Участники форума набраны                 |    |                                                                 |                              |                |  |        |                     |             |       |                                                               |  |
|                 | ДИАГРАММА          | I6             |   |                                                               | - Программа форума                       |    |                                                                 |                              |                |  |        |                     |             |       |                                                               |  |
|                 |                    | 17             |   | m                                                             | Формирование тем докладов                |    |                                                                 |                              |                |  |        |                     |             |       |                                                               |  |
| и               |                    | 18             |   | m.                                                            | Приглашение докладчиков                  |    |                                                                 |                              |                |  |        |                     |             |       |                                                               |  |
|                 |                    | 19             |   | Ļ                                                             | Согласование программы                   |    |                                                                 |                              |                |  |        |                     |             |       |                                                               |  |
| 13:32           |                    | $\overline{a}$ |   |                                                               |                                          |    |                                                                 |                              | $+ - +$        |  |        |                     |             |       |                                                               |  |
| 23.05.2016      | Foresair.          |                |   |                                                               | « «Новые хадом»: Планарование пруную-    |    |                                                                 |                              |                |  |        |                     |             |       |                                                               |  |

*Рисунок 35. Третий уровень задач СДР*

### 4.2.4.2 Детальный ввод информации о задаче

Детальный ввод информации о задаче производится в форме *Сведения о задаче.* Для того, чтобы открыть эту форму достаточно в списке задач два раза щелкнуть на нужной задаче. Откроется такая форма.

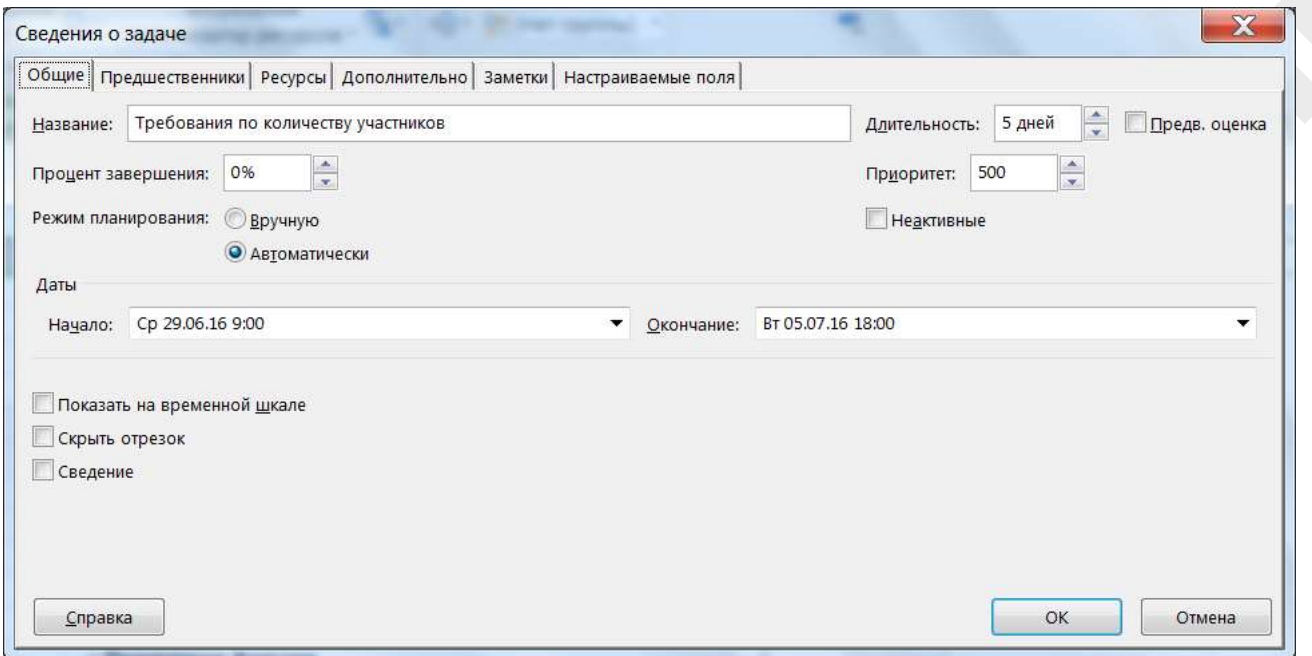

*Рисунок 36. Сведения о задаче*

### **4.2.5 Определение кода СДР в Microsoft Project 2016**

Для интеграции проектов с информационными системами часто бывает необходимым использовать уникальный код для каждой задачи. Для этого настраивается нумерация кодов СДР.

Для настройки нумерации кодов необходимо в закладке *Проект* выбрать функцию *СДР* и далее нажать на *Определить код*.

В определении кода нужно указать префикс – например, краткое название проекта. Далее настраиваются маски кодов для каждого уровня СДР. Можно использовать любые символы, но обычно достаточно цифровой последовательности.

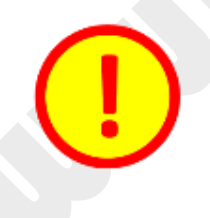

Перед настройкой маски кода рекомендуется проконсультироваться со специалистом той информационной системы, с которой предстоит интеграция.

|                                       | <b>Dailn</b>    | <b>Baanua</b><br>Peopo<br>Opatt | <b>HHA</b><br>Проект |                       | Occupt                                           | О Что вы жетите сделать?   |                             |                                     | o            | × |
|---------------------------------------|-----------------|---------------------------------|----------------------|-----------------------|--------------------------------------------------|----------------------------|-----------------------------|-------------------------------------|--------------|---|
|                                       | 茚               | <b>Marasvivo</b>                | $\bullet$            |                       | О. Связи между проектами                         | <b>Highlacest repoents</b> |                             | Дата отчета о состоянии: 1 14.07.16 | ABC          |   |
|                                       | Подпроект       |                                 |                      | <b>ICAP*</b>          |                                                  | [» Задать базовый гиан-    |                             | ₩ Обновить проект                   | Орфография   |   |
|                                       |                 | • Мои надстройки                |                      |                       | Сведения Настраиваемые по Изменить рабочее премя | <b>ПН Савинуть проект</b>  |                             |                                     |              |   |
|                                       | <b>Betimina</b> | Надстрейш:                      |                      | Coolinia              |                                                  | Titaleesipeavier           |                             | Commune                             | Правозахония |   |
|                                       |                 | - Помещение                     | $0.00$ py $6$        | 196<br>CAP            |                                                  |                            | 14 000,00 py6 21 812,50 py6 | 174 437.50 py6                      | ⋿            |   |
|                                       |                 | Требования по кол               | $0.00~{\rm p}\nu 6.$ | 27                    | Определение или изменение                        |                            | 4 500,00 py6 13 500,00 py6  | 13 500,00 py6                       |              |   |
| MEM                                   |                 | Технические требс               | $0,00$ py6           | 66                    | нумерации структурной                            | $0.00 \text{ pV}6$         | $0,00$ py $6$               | 66 000,00 py6                       |              |   |
|                                       |                 | Выбор зала                      | $0,00$ py $6$        | 42                    | декомпілінцим работ (СДР).                       | 0,00 py6                   | $0,00$ $p_y6$               | 47 500,00 py6                       |              |   |
|                                       | a,              | Согласование дать               | 0,00 руб.            | 33<br>СДР назнатся    |                                                  | 9 500,00 py6               | 8312,50 py6                 | 24 937,50 py6                       |              |   |
| <b>OTC/IEKI/IBA</b>                   |                 | Договор на аренда               | $0,00$ py $6$ .      | 22                    | мполя мыводомы-онтиведел.<br>онивнопро Видото    | $0,00~{\rm p}\sqrt{6}$     | $0,00$ $\rho$ y $6$         | 22 500,00 py6                       |              |   |
|                                       |                 | Зал выбран                      | 0,00 py6.            |                       | определяет место задачи в                        | $0,00$ py $6$              | $0,00$ $\rho$ $\sqrt{6}$    | $0,00$ $p$ $p$ $6$                  |              |   |
| Θ                                     | -5              | - Участники форума              | $0,00$ py $6$        | 120<br>структуре.     |                                                  | $0,00$ py $6$              | $0,00~\text{py6}$           | 120 500,00 py6                      |              |   |
|                                       | 10              | Конкурс студенчес               | $0.00~\mu$           | 90 000,00 py6         | 90 000,00 py6                                    | 0,00 py6                   | $0,00$ $\rho$ $y6$          | 90 000,00 ργδ                       |              |   |
| <b><i><u><b>TAHTA</b></u></i></b>     | 11              | Рассылка по целев               | 3 000,00 py6.        | 3000,00 py6           | 3 000,00 py6.                                    | $0,00$ py $6$              | $0,00$ gy $6$               | 3 000,00 py6                        | 0%           |   |
|                                       | 32              | Инфолартнеры                    | $0,00$ py $6$        | 27 500,00 руб         | 27.500,00 py6                                    | $0,00$ py $6$              | $0,00$ py $6$               | 27 500,00 py6                       |              |   |
|                                       | 13              | Сайт форума-                    | 0,00 py6             | $0,00~\text{py6}$     | $0,00$ $p_y6$                                    | $0,00~{\rm py}6$           | $0,00~{\rm py6}$            | $0,00~{\rm{p}}$ y $6$               |              |   |
|                                       | 14.             | Участники форума                | 0,00 py6             | 0,00 py6              | $0,00 \text{ pr}$                                | $0.00\,\mathrm{pv6}$       | $0,00$ py $6$               | $0,00$ py $6$                       |              |   |
| <b><i><u><b>ДИАГРАММА</b></u></i></b> | 15              | - Программа форума              | $0.00 \text{ py}6$   | 67 500,00 py6         | 67 500,00 py6                                    | $0.00$ py $6$              | $0.00 \text{ py}6$          | 67 500,00 py6                       |              |   |
|                                       | 16              | Формирование тел                | 0,00 руб             | $0,00$ py $6$         | $0.00 \text{ pV}$                                | $0.00 \text{ pV}$          | $0,00$ py $6$               | $0,00$ py $6$                       |              |   |
|                                       | 37              | Приглашение докл.               | $0.00\ \text{pv}6$   | 22 500,00 py6         | 22 500,00 py6                                    | $0.00\ \text{pv}6$         | $0,00~p$ y $6$              | 22 500,00 py6                       |              |   |
|                                       | 18              | Согласование про                | 0,00 py6             | 45 000,00 py6         | 45 000,00 py6                                    | $0,00$ pyb.                | 0,00,000                    | 45 000,00 py6                       |              |   |
|                                       | 19              | Программа утверж                | $0.00~\mathrm{pv}$   | $0,00$ $\alpha$ y $6$ | $0,00 \rho\sqrt{6}$                              | $0,00 \text{ pV}$          | $0,00$ $0\nu$ <sup>6</sup>  | $0,00$ py $6$                       |              |   |
|                                       | 2ó              | $=$ Форум                       | $0.00\ \text{py}6$   | 218 812,50 py6        | 218 812.50 py6                                   | $0.00\ \text{py6}$         | $0.00 \text{ pyf}$          | 218 812.50 py6                      |              |   |

*Рисунок 37. Определение нумерации кода СДР*

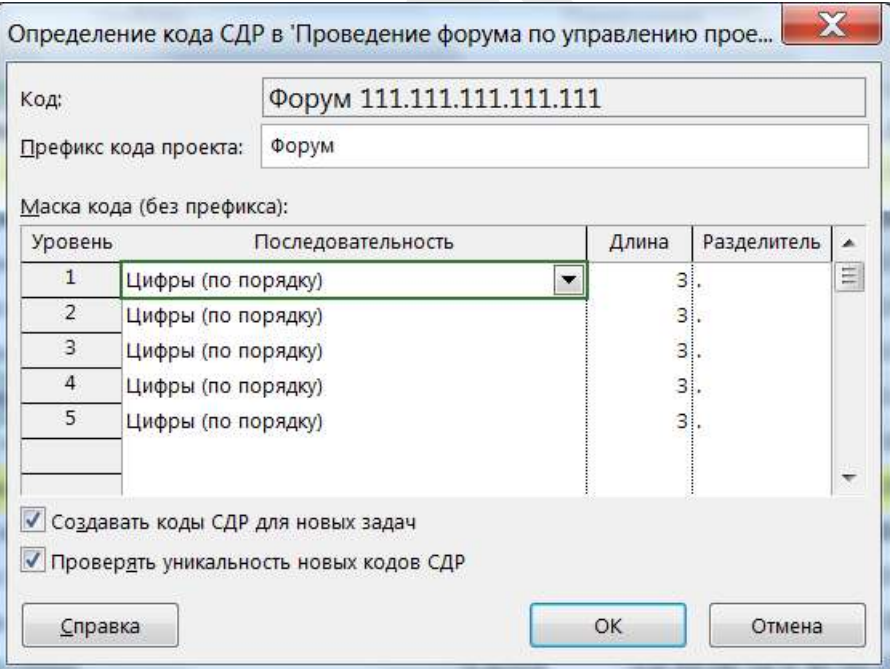

*Рисунок 38. Настройка кода СДР*

Выводим поле СДР в представление *Диаграмма Ганта.*

|                                                   | D              |   | ⊙.          | 固<br>面                     | Инструменты диаграмны Ганга. Проведение форума по управлению пр.,<br>Θ<br>屬<br>m<br>٠<br>丽<br>٣I                                    |                                                |                                      |                                  | <b>BKOA</b>                    | σ                 | ×          |
|---------------------------------------------------|----------------|---|-------------|----------------------------|----------------------------------------------------------------------------------------------------|------------------------------------------------|--------------------------------------|----------------------------------|--------------------------------|-------------------|------------|
|                                                   | <b>Dails</b>   |   | Задача      | Otuer<br>Pecypc            | <b>Thioeen</b><br><b>Разработчик</b><br>Bita<br><b>GODMAT</b>                                                                       |                                                | 2 Что вы хотите сделать?             |                                  |                                | σ                 | $^{\circ}$ |
| Подпроект                                         | PŞ             |   |             | Maratuni<br>Мои надстройки | <b>Q</b> Связи между проектами<br>H.<br>o<br>$TCIP =$<br>Сведения Настраиваемые<br>55 Изменить рабочее премя<br>noast<br>@ mpoestre | - Pacuer проекта<br><b>EN Canverra repoest</b> | <sup>1-</sup> 13адать базовый план - | ■ Обновить проект                | Дата отчета о состоянии: ПВ НД | ABC<br>Орфография |            |
|                                                   | Вставить       |   | <b>Pea</b>  | Наагтоойки                 | Свойства:                                                                                                    |                                                | Планкрование                         |                                  | Coctostate<br>Phone: 2016      | Правоенцания      |            |
|                                                   |                | о | $3.5.5 - 7$ | €де                        | Hambivore SANRAY                                                                                                    | - ZAMYAYAHINC - MALARO                         |                                      | - Окончание                      | 30: 10E<br>$-01 - 02$          | 12 15 18 21 24    |            |
|                                                   |                |   |             | Форум                      | • Проведение форума                                                                                                    |                                                | 27,88 дней Ср 29.06.16 Пт 05.08.1    |                                  |                                |                   |            |
|                                                   |                |   | E.          | Форум 001                  | Решение о проекте принято                                                                                                    | 0 дней                                         |                                      | Ср 29.06.16 9 Ср 29.06.16, 29.06 |                                |                   |            |
|                                                   |                |   | œ,          | <b>Форум 002</b>           | <b>• Помещение</b>                                                                                                    | 26,88 дней                                     | Cp 29.06.16 9 4r 04.08.16            |                                  |                                |                   |            |
|                                                   |                |   | ۰,          | Форум 002.001              | Требования по количеству участников                                                                                                 | 5 дней                                         | Cp 29.06.16 9 Br 05.07.16            |                                  |                                |                   |            |
|                                                   |                |   | a,          | Фарум 002.002              | Технические требования                                                                                                    | 12 дней                                        | Cp 29.06.16 9 4r 14.07.16            |                                  |                                |                   |            |
|                                                   |                |   | -           | Форум 002.003              | Выбор зала                                                                                                    | 10 дней                                        | Пт 15.07.16 9: Чт 28.07.16           |                                  |                                |                   |            |
| <b><i><i><u><b>QMAFPAMMAFAHTA</b></u></i></i></b> | ö              |   | ٠           | Форум 002.004              | Согласование даты проведения форума                                                                                                 | 5 дней                                         | Cp 29.06.16 9 Br 05.07.16            |                                  |                                |                   |            |
|                                                   |                |   | n,          | Форум 002.005              | Договор на аренду зала                                                                                                    | 5 дней                                         | Tr 29.07.16 9: 4r 04.08.16           |                                  |                                |                   |            |
|                                                   | ä              |   | ٠           | Форум 002.006              | Зал выбран.                                                                                                    | 0 дней                                         |                                      | 9r 04.08.16 18 9r 04.08.16       |                                |                   |            |
|                                                   | 車              |   | a.          | <b>Форум 003</b>           | - Участники форума                                                                                                    | 9,88 дней                                      | Cp 29.06.16 9 Br 12.07.16            |                                  |                                |                   |            |
|                                                   | 1/3            |   | a,          | Форум 003.001              | Конкурс студенческих проектов                                                                                                    | 10 дней                                        | Cp 29.06.16 9 Bt 12.07.16            |                                  |                                |                   |            |
|                                                   | 11             |   | ⊸           | Форум 003.002              | Рассылна по целевым группам                                                                                                    | 1 день                                         | Ср 29.06.16 9 Ср 29.06.16            |                                  |                                |                   |            |
|                                                   | 12             |   | ÷           | Форум 003.003              | Инфолартнеры                                                                                                    | 5 дней                                         | Cp 29.06.16 9 BT 05.07.16            |                                  |                                |                   |            |
|                                                   | 13             |   | 839         | Форум 003.004              | Сайт форума                                                                                                    | 10 дней                                        | Ср 29.06.16 9 Вт 12.07.16            |                                  |                                |                   |            |
|                                                   | 14             |   | E.          | Форум 003.005              | Участники форума набраны                                                                                                    | 0 дней                                         |                                      | Br 12.07.16 11 Br 12.07.16       |                                | $+12.07$          |            |
|                                                   | 15             |   | ۰.,         | <b>Форум 004</b>           | « Программа форума                                                                                                    | 19,88 дней                                     | Ср 29.06.16 9 Вт 26.07.16            |                                  |                                |                   |            |
|                                                   | 36             |   | ۰.          | Форум 004.001              | Формирование тем докладов                                                                                                    | 5 дней                                         | Cp 29.06.16 9 Br 05.07.16            |                                  |                                |                   |            |
|                                                   | $\blacksquare$ |   |             |                            |                                                                                                    |                                                |                                      |                                  |                                |                   |            |
|                                                   | Commo -        |   |             | Применен выдковощей фильту | « Новые задачи : Планирование вручную                                                                                               |                                                |                                      | 拇                                | 田<br>祁                         | EI                |            |

*Рисунок 39. Нумерация СДР в табличной части диаграммы Ганта*

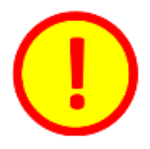

Код СДР может потребоваться не только для интеграции, но и для составления отчетности, делегирования задач и т.п.

# **4.2.6 Упражнение «Разработка СДР»**

В Microsoft Project 2016 разработайте СДР в соответствии с представленным изображением:

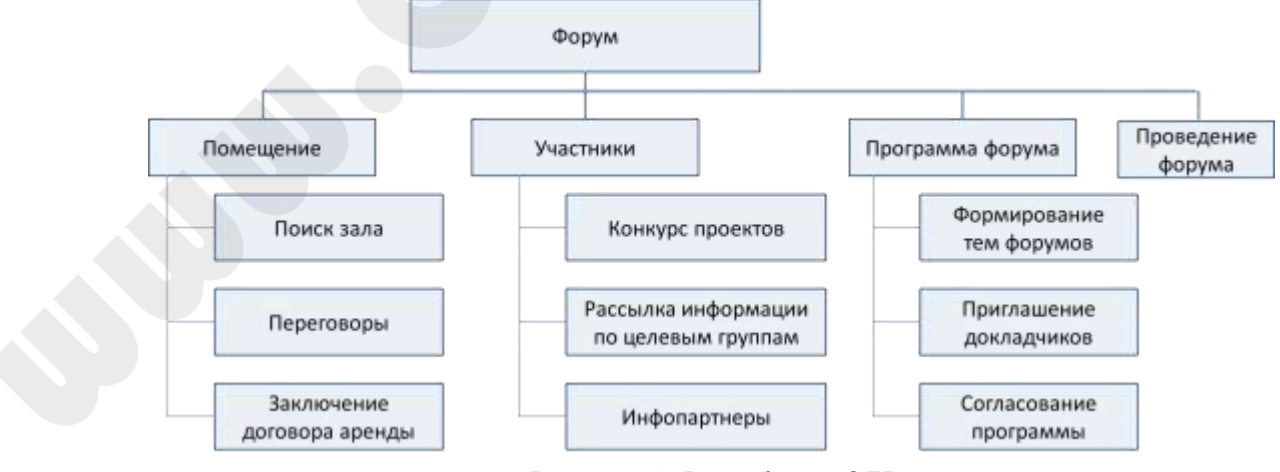

*Рисунок 40. Разработка СДР*

# **5.УПРАВЛЕНИЕ СРОКАМИ ПРОЕКТА**

Следующий, после разработки СДР, шаг планирования – разработка календарного плана (расписания проекта).

Календарный план или как его называют в PMBoK – «Расписание проекта» – это инструмент, используемый для разработки модели проекта, определения сроков начала и окончания работ, контроля хода выполнения проекта. Оно представляет собой основу информационной системы проекта, которая будет использоваться руководитель проекта для принятия решений, связанных с управлением временем проекта, его стоимостью и другими важными параметрами.

Расписание проекта содержит полный перечень работ проекта, которые необходимо выполнить, логическую последовательность и взаимозависимость этих работ, плановые сроки начала и окончания, как отдельных работ, так и проекта в целом.

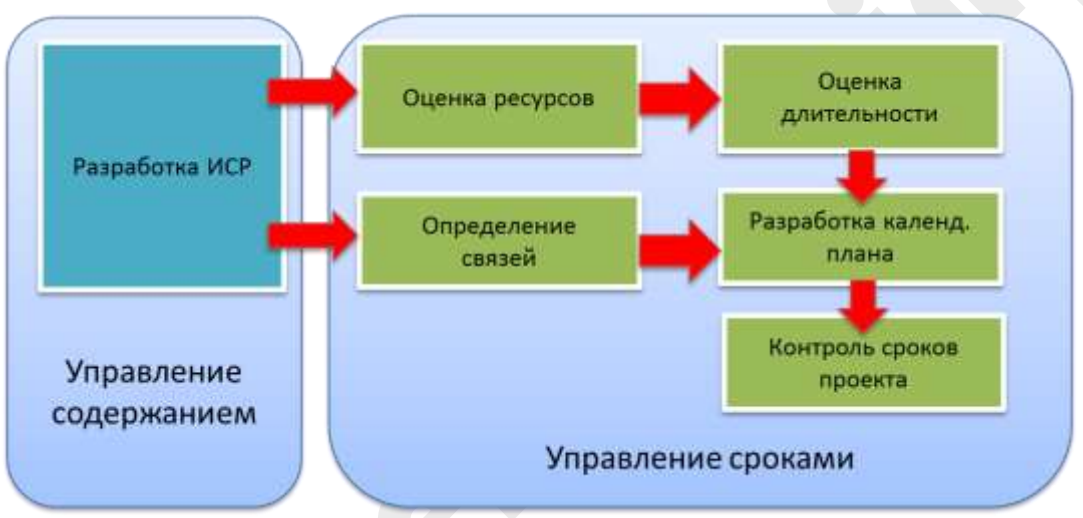

*Рисунок 41. Процессы управления сроками проекта*

Для разработки расписания необходимо выполнить следующие действия:

•определить состав операций проекта;

•определить взаимосвязи операций проекта;

•определить требуемые для выполнения операций ресурсы;

•оценить длительности операций проекта.

Такая последовательность действий позволяет оценить периоды времени, в течение которых могут начинаться и заканчиваться отдельно рассматриваемые работы, определить резервы времени для их выполнения.

Кроме того, менеджер проекта может увидеть, какие работы являются «критическими» и, следовательно, должны выполняться строго по графику, чтобы проект был завершен в запланированные сроки.

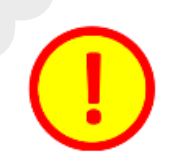

Насколько хорош тот или иной план? Как проверить план проекта? Какие критерии оценки плана? С такими вопросами часто сталкивается руководитель.

С критериями оценки плана проекта можно ознакомиться в Приложении «Критерии оценки плана проекта в Microsoft Project 2016».

### 5.1 Виды работ

В перечень работ проекта, помимо простых, неделимых работ, выявленных в процессе декомпозиции, могут также попасть работы других видов, а именно:

- Суммарная работа (подпроект)
- Обычная работа
- Вехи
- Повторяющаяся задача

Все эти работы обладают определенными свойствами и могут быть необходимы при разработке календарного плана. Как использовать эти виды при планировании проекта рассмотрим далее.

### **5.1.1 Суммарная работа**

Работа этого типа используется для моделирования комплекса иерархических работ. Суммарная работа содержит в своем составе несколько более мелких работ. Подпроекты всегда являются суммарными работами.

Стоимость суммарной работы – сумма стоимостей работ, входящих в состав подпроекта.

Сроки суммарной работы:

Начало – начальная дата самой первой работы подпроекта.

Конец – дата окончания последней работы подпроекта.

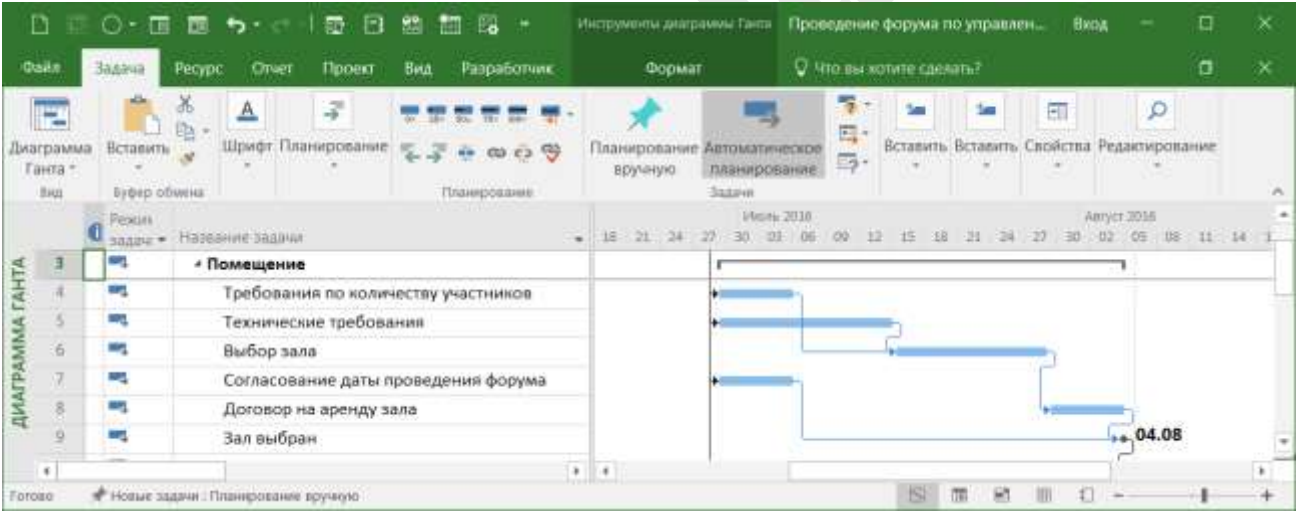

*Рисунок 42. Пример суммарной работы*

На рисунке 42 представлен пример суммарной работы «Помещение», которая в свою очередь состоит из ряда входящих в нее обычных задач:

- Требования по количеству участников
- Технические требования
- Выбор зала
- Согласование даты проведения
- Договор на аренду зала
- Зал выбран

Обратите внимание, как отображается суммарная и обычная работы на диаграмме Ганта.

# **5.1.2 Веха**

Вехи характеризуют наступление значимых, ключевых событий проекта. Обычно это:

- начало контракта;
- подписание договора;
- завершение фазы;
- подписание актов и т.д.

Наступление вехи характеризует переход проекта из одного состояния в другое.

Вехи также необходимы для связи работ нашего проекта с другими задачами компании, которые не входят в проект.

Вехи могут использоваться в качестве индикатора выполнения определенных работ или пакетов работ, становясь при этом эффективным средством управления и контроля. Выделяя промежуточные результаты в ходе проекта, менеджер может анализировать причины нарушения сроков промежуточных контрольных точек - вех, а не нарушение конечного срока проекта. Это позволит более точно и регулярно оценивать состояние работ и своевременно проводить корректирующие мероприятия. Как правило, отсутствие вех в календарном плане приводит к отклонению по срокам, так и по содержанию проекта.

Веха в Microsoft Project 2016 добавляется как обычная работа. Далее в закладке *Дополнительно* указывается опция *Пометить задачу как веху*. Как правило веха – это работа с нулевой длительностью.

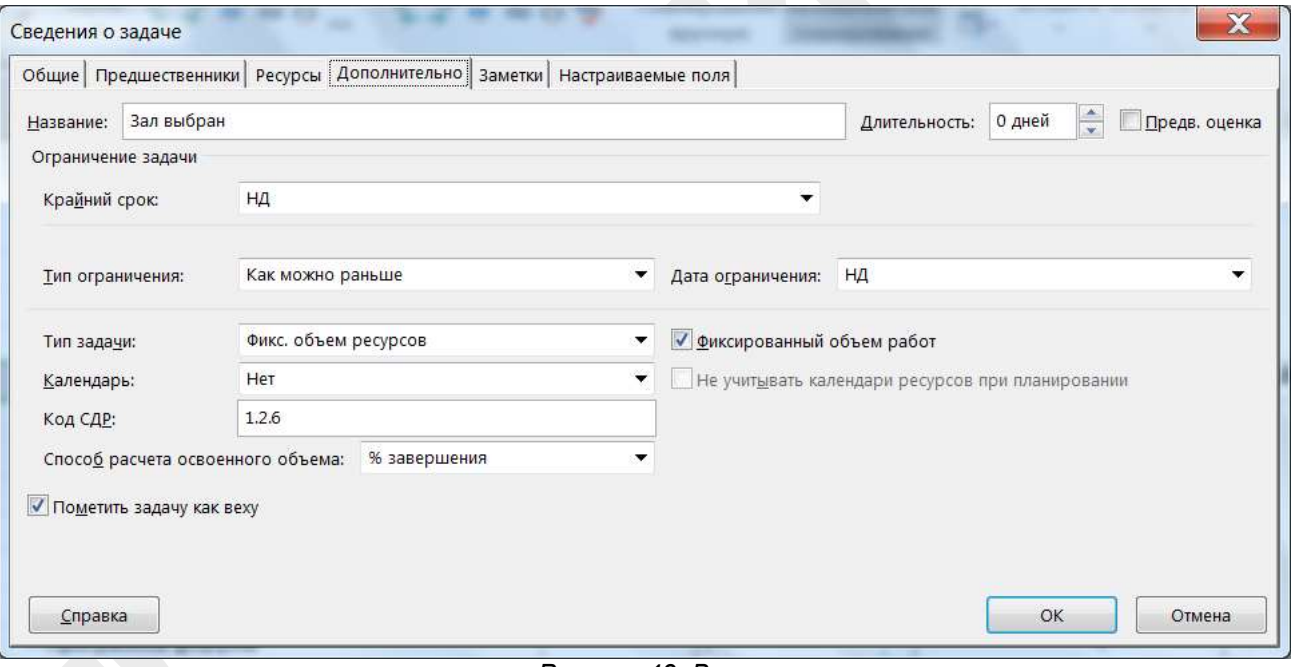

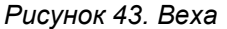

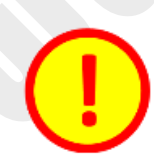

Чтобы установить веху в Microsoft Project просто укажите длительность задачи равной нулю.

| <b>Quien</b> | <b>Basawa</b>    | Разработчик<br>Otwer<br>Pecypc<br><b>Nooned</b><br><b>Beta</b> |  | Формат |  |           | V - HTO BALWOTHTE CARATTER |  |  |                                                                              | σ | $\propto$ |
|--------------|------------------|----------------------------------------------------------------|--|--------|--|-----------|----------------------------|--|--|------------------------------------------------------------------------------|---|-----------|
|              | Pexos<br>задач т | Название задачи                                                |  |        |  | Moni 2018 |                            |  |  | Warrym 2016<br>18 21 24 27 30 31 36 39 12 15 18 21 24 27 30 32 35 38 11 14 1 |   |           |
|              |                  | <i><b>• Помещение</b></i>                                      |  |        |  |           |                            |  |  |                                                                              |   |           |
|              | ٠                | Требования по количеству участников                            |  |        |  |           |                            |  |  |                                                                              |   |           |
|              | ٠                | Технические требования                                         |  |        |  |           |                            |  |  |                                                                              |   |           |
|              | o                | Выбор зала                                                     |  |        |  |           |                            |  |  |                                                                              |   |           |
|              | ت                | Согласование даты проведения форума                            |  |        |  |           |                            |  |  |                                                                              |   |           |
| 黃            |                  | Договор на аренду зала                                         |  |        |  |           |                            |  |  |                                                                              |   |           |
|              |                  | Зал выбран-                                                    |  |        |  |           |                            |  |  | $+04.08$                                                                     |   |           |
| 30           | m,               | - Участники форума                                             |  |        |  |           |                            |  |  |                                                                              |   |           |

*Рисунок 44. Вехи на диаграмме Ганта*

Обратите внимание, как отображаются вехи на диаграмме Ганта.

Очень часто вехи используются для создания так называемой Дорожной карты проекта (или план по вехам). Это удобно руководству компании для осуществления контроля.

Для визуализации плана по вехам очень удобно использовать *Временную шкалу.* Для отображения *Временной шкалы* необходимо перейти в меню *Вид* и выбрать опцию *Временная шкала*.

Для того, чтобы добавить вехи на *Временную шкалу* необходимо нажав на правую кнопку мыши выбрать пункт *Добавить на временную шкалу*.

|            | <b><i><u>Daith</u></i></b>              |                               | <b>3aaau</b>                  | Peopo<br>OPHIT                       | Проект<br><b>HAA</b>                            | Разработчик                      | Формат                |                             |    | C Mio au sonere cansisti?                                                             |                        |            | a                                  | × |
|------------|-----------------------------------------|-------------------------------|-------------------------------|--------------------------------------|-------------------------------------------------|----------------------------------|-----------------------|-----------------------------|----|---------------------------------------------------------------------------------------|------------------------|------------|------------------------------------|---|
| WEBER<br>é |                                         | $\overline{\phantom{a}}$<br>÷ |                               | 示·<br>题<br>Диаграмма Использование - | Визуальный                                      | œ                                | The T [Her dwistpa] * | [3] Дни                     | ・晒 | 11 - 5  Не выделено - Шкала времени: Q. - - 2 Временная шкала Временная ш -<br>Детали |                        | 唱<br>Окно. | m<br>Макросы                       |   |
|            |                                         | Танта*                        | зддач.<br>Представлении тахом |                                      | ontwite X Bupesma<br><b>The Ela</b> Konveposare |                                  | intimal : =           | Assumed                     |    | tradunquennal primi                                                                   |                        |            | Magocia                            |   |
|            | <b>TVALE RVH</b>                        |                               |                               |                                      | <b>В</b> Вставить                               |                                  |                       | 18 MeA 16                   |    | 25 Mion '56                                                                           | (01 Apr 16             |            |                                    |   |
|            |                                         |                               | Cp 29/06 16 9:00              | Harasso                              |                                                 | Специальная вставка              |                       | с датами на временную шкалу |    |                                                                                       |                        |            | Cleanwaisses<br>Ptr 05.08.38 18:00 |   |
| W.         |                                         |                               |                               |                                      | ■ Tlepestist a saussier                         |                                  |                       |                             |    |                                                                                       |                        |            |                                    |   |
|            | <b>BPEMIE</b>                           |                               |                               |                                      | Вставить задачу.                                |                                  |                       |                             |    |                                                                                       |                        |            |                                    |   |
| P.         |                                         |                               | Peau                          |                                      | Халить задачу                                   |                                  |                       | PALMA 2018                  |    |                                                                                       | Awyer 2016             |            |                                    |   |
|            |                                         |                               |                               | Название задачи                      |                                                 | Сделать задачу неактивной        |                       | -27                         |    | $-24.$<br>m                                                                           | 27 30 02<br><b>CTL</b> | m          | 11 . 14                            |   |
|            |                                         |                               | 58,63%<br>٠                   | - Проведение фо                      |                                                 | Павнирования прункую             |                       |                             |    |                                                                                       |                        |            |                                    |   |
| $\odot$    |                                         |                               | <b>CE MAY</b>                 | Решение о пр                         |                                                 | Датоматическое планирования      |                       | $+29.06$                    |    |                                                                                       |                        |            |                                    |   |
| 区          |                                         |                               | ۰                             | - Помещение                          | 44                                              | Назначить ресурсы.               |                       |                             |    |                                                                                       |                        |            |                                    |   |
|            | <b>AHTA</b>                             |                               | п,                            | Требования                           | Етиди текста                                    |                                  |                       |                             |    |                                                                                       |                        |            |                                    |   |
|            |                                         |                               | a,                            | Технически                           | Congerota                                       |                                  |                       |                             |    |                                                                                       |                        |            |                                    |   |
|            |                                         | z                             | er,                           | Выбор зала                           |                                                 |                                  |                       |                             |    |                                                                                       |                        |            |                                    |   |
| m          |                                         |                               | ÷                             | Согласован                           | Заметки задачи                                  |                                  |                       |                             |    |                                                                                       |                        |            |                                    |   |
| RU.        |                                         |                               | ۰.                            | Договор на                           |                                                 | Добавить на пременную шкалу      |                       |                             |    |                                                                                       |                        |            |                                    |   |
|            | <b><i><u><b>QIANTPANAMA</b></u></i></b> |                               | m,                            | Зал выбран                           | Тиргоссынка                                     |                                  |                       |                             |    |                                                                                       |                        | $-04.08$   |                                    |   |
| 区 道        |                                         | 10                            | ٠                             | - Участники фо                       |                                                 |                                  |                       |                             |    |                                                                                       |                        |            |                                    |   |
| 17:26      |                                         | 33<br>11                      | a,                            | Конкурс сту<br>Name (non-mi)         | Calibri<br>ж к                                  | $A + ib \leftrightarrow \pi + b$ |                       |                             |    |                                                                                       |                        |            |                                    |   |

*Рисунок 45. Добавление вех на временную шкалу*

Microsoft Project 2016 позволяет создавать несколько *Временных шкал*, что дает возможность делать несколько дорожных карт, например, отдельно для технических специалистов будет *Временная шкала* с техническими вехами, для отдела закупок – с вехами по поставке материалов и т.п. Кроме вех на *Временную шкалу* можно добавлять и любые другие задачи.

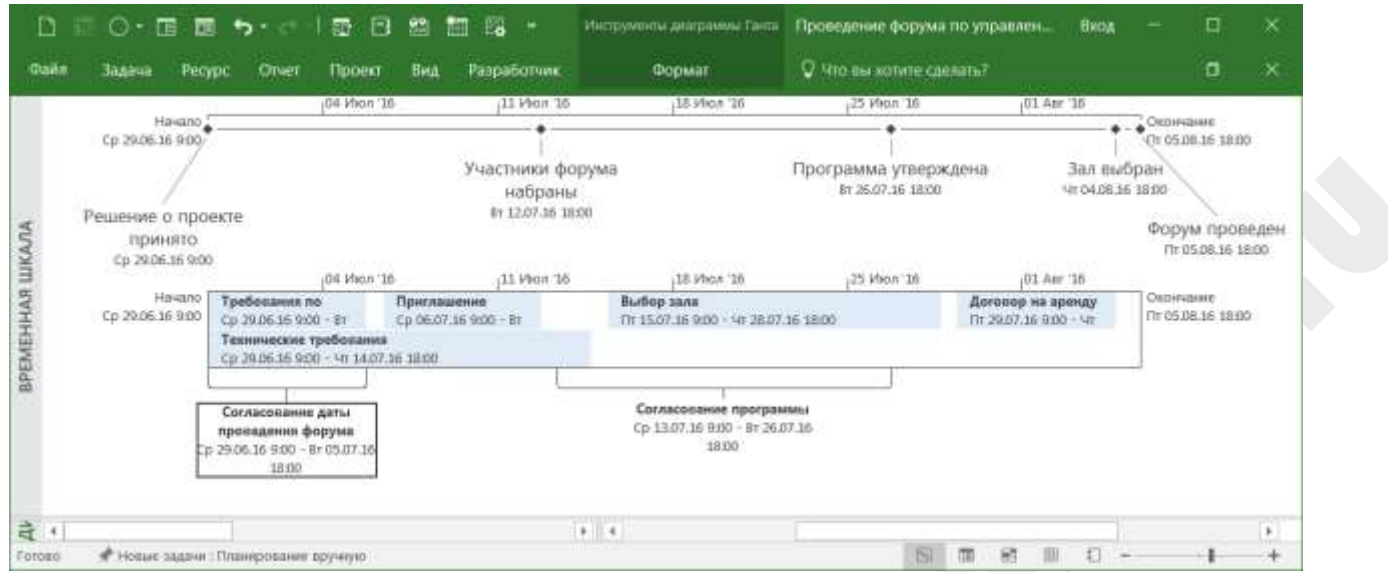

*Рисунок 46. Временная шкала с вехами (вверху) и обычными задачами проекта (внизу)*

В больших проектах целесообразно разделять вехи на несколько уровней (или категорий). Например:

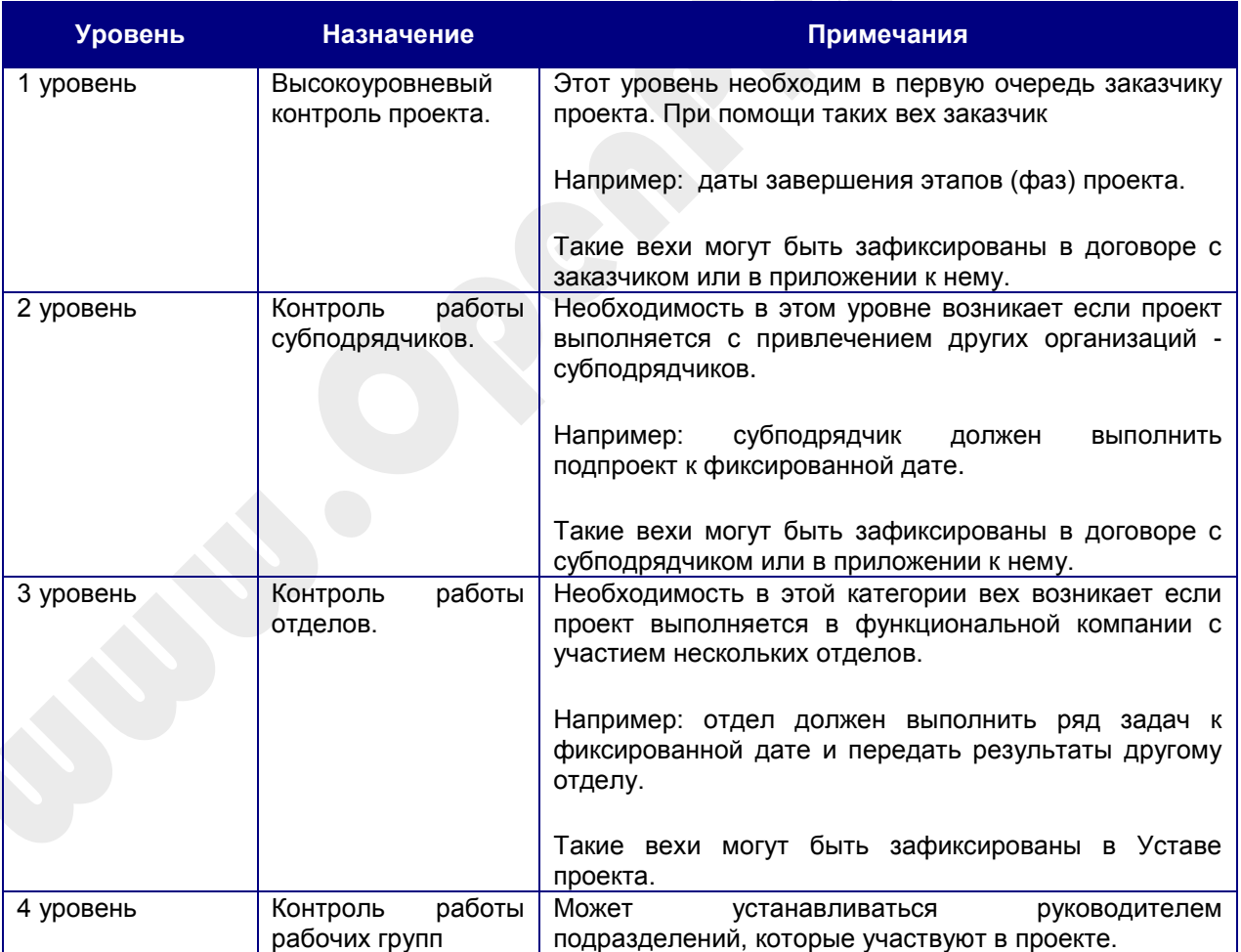

Для настройки уровня вех воспользуемся функционалом настраиваемых полей. Для добавления настраиваемого поля в таблицу достаточно нажать на правую кнопку мыши находясь в заголовке таблицы. В появившемся меню нужно выбрать *Настраиваемые поля*.

> 86 Вырезать **Вставить** Специальная вставка... **ВР** Переносить текст "П" Вставить столбец × Скрыть столбец А <u>Ш</u>рифт... **А** Стили текста... **ED** Параметры поля **Настраиваемые** поля Тип данных 國

*Рисунок 47. Выбор настраиваемого поля*

Настраиваемые поля можно применять как для таблицы *Задачи*, так и для таблицы *Ресурсы*.

В Microsoft Project 2016 есть несколько типов настраиваемых полей:

- Затраты
- Дата
- Длительность
- Окончание
- Флаг
- Число
- Текст
- Кодировка справочника

Мы будем использовать тип «Число».

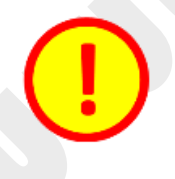

Для решения этой задачи можно также использовать тип настраиваемого поля «Кодировку справочника». Использую «Кодировку справочника» можно создавать нужную иерерархию.

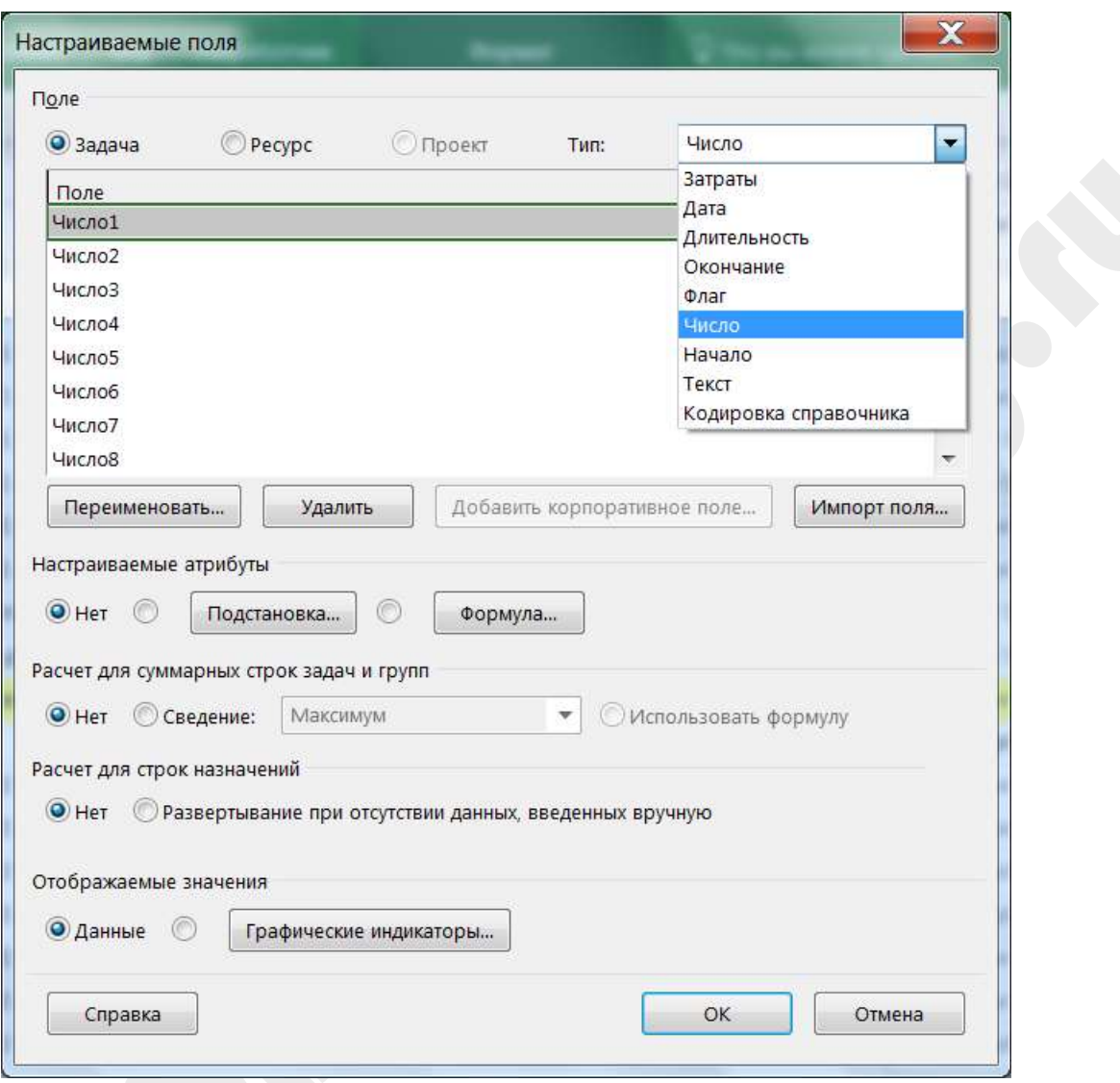

*Рисунок 48. Настраиваемое поле*

Выберем тип «Число». Нажмём на кнопку «Переименовать» и назовем наше поле «Уровень вехи».

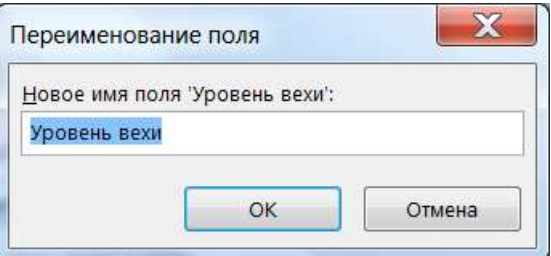

*Рисунок 49. Переименование поля*

Нам осталось только вставить столбец «Уровень вехи» в таблицу и назначить вехам различные уровни.

| <b>PESCHINI</b><br>$\bullet$<br>m.<br>÷<br>۰.<br>m.<br>۰<br>a.<br>-<br>÷<br>a,<br>m.<br>÷<br>۰,<br>۰.<br>÷<br>۰.<br>mg.<br>- | Название задачи<br>Station's<br>- Проект<br>$-3$ ran $1$<br>Работы 1 этапа субподрядчика 1<br>Работы 1 этапа субподрядчика 1 завершены<br>Работы 1 этапа субподвядчика 2<br>Работы 1 этапа сублодрядчика 2 завершены<br>Работы 1 этапа отдела A78<br>Работы 1 этапа отдела А78 выполнены | Упорен<br>$+$ <b>HERR</b><br>۱ū | Длятеления + Начало<br>188 дней<br>47 дней<br>10 дней<br>0 дней<br>12 дней | Пт 01.07.16 9:00<br>Пт 01.07.16 9:00<br>Th: 15.07.16.9:00<br>Vr 28.07.16 18:00<br>Tr 12.08.16 9:00 | • Оснидние<br>B+21.03.1718:00<br>Пн 05.09.16 18:00<br>Nr 28.07.16 18:00 12<br>4r 28.07.16 18:00 3 |  | $+$ $\frac{1}{2}$ $\leq$ $+$ $\frac{1}{2}$ $\leq$ $+$ $\frac{1}{2}$ |  |
|----------------------------------------------------------------------------------------------------|----------------------------------------------------------------------------------------------------|---------------------------------|----------------------------------------------------------------------------|----------------------------------------------------------------------------------------------------|---------------------------------------------------------------------------------------------------|--|---------------------------------------------------------------------|--|
| 1                                                                                                    |                                                                                                    |                                 |                                                                            |                                                                                                    |                                                                                                   |  |                                                                     |  |
| 5<br>舌<br>T.<br>図<br>9<br>10<br>11<br>12<br>13<br>14<br>15<br>16                                                             |                                                                                                    |                                 |                                                                            |                                                                                                    |                                                                                                   |  |                                                                     |  |
|                                                                                                    |                                                                                                    |                                 |                                                                            |                                                                                                    |                                                                                                   |  |                                                                     |  |
|                                                                                                    |                                                                                                    |                                 |                                                                            |                                                                                                    |                                                                                                   |  |                                                                     |  |
|                                                                                                    |                                                                                                    |                                 |                                                                            |                                                                                                    |                                                                                                   |  |                                                                     |  |
|                                                                                                    |                                                                                                    |                                 |                                                                            |                                                                                                    | Пн 29.08.16 18:00 В                                                                               |  |                                                                     |  |
|                                                                                                    |                                                                                                    |                                 | Revia 0                                                                    | Tii 29.08.16 18:00                                                                                 | Dn 29.08.16 18:00 5                                                                               |  |                                                                     |  |
|                                                                                                    |                                                                                                    |                                 | 10 дней                                                                    | TIT 29.07.16 9:00                                                                                  | 4r 11.08.16 18:00 4                                                                               |  |                                                                     |  |
|                                                                                                    |                                                                                                    |                                 | 0 дней                                                                     | 4r 11.08.16 18:00                                                                                  | 4r 11.08.16 18:00 7                                                                               |  |                                                                     |  |
|                                                                                                    | Работы 1 этапа отдела 432                                                                                                    |                                 | S green                                                                    | Br 30.08.16 9:00                                                                                   | Пн 05.09.16 18:00 Б                                                                               |  |                                                                     |  |
|                                                                                                    | Работы 1 этапа отдела 432 выполнены                                                                                                    |                                 | 0 дней                                                                     | Пн 05.09.16 18:00                                                                                  | Пн 05.09.16 18:00 9                                                                               |  |                                                                     |  |
|                                                                                                    | Приобретение материалов для 1 этапа                                                                                                    |                                 | 10 дней                                                                    | Thr 01.07.16 9:00                                                                                  | 4r 14:07.16 18:00                                                                                 |  |                                                                     |  |
|                                                                                                    | Закупки для 1 этапа сделаны                                                                                                    |                                 | Revisi 0                                                                   | Hr 14.07.16 18:00                                                                                  | Nr 14.07.16 18:00 11                                                                              |  |                                                                     |  |
|                                                                                                    | Этап 1 завершен                                                                                                    |                                 | 0 дней                                                                     | Пн 05.09.16 18:00                                                                                  | Пн 05.09.16 18:00 4.€                                                                             |  |                                                                     |  |
|                                                                                                    | $+3$ ran 2                                                                                                    |                                 | 47 дней                                                                    | BT 06.09.16 9:00                                                                                   | Cp 09.11.16 18:00 2                                                                               |  |                                                                     |  |
|                                                                                                    | Работы 2 этапа субподвядчика 1                                                                                                    |                                 | 10 дней                                                                    | Br 20.09.16 9:00                                                                                   | Пн 03.10.16 18:00 24                                                                              |  |                                                                     |  |
|                                                                                                    | Работы 2 этапа субподвидчика 1 завершены                                                                                                    |                                 | 0 дней                                                                     | Пн 03.10.16 18:00                                                                                  | Пн 03.10.16 18:00 15                                                                              |  |                                                                     |  |
| 17                                                                                                    | Работы 2 этапа субподрядчика 2                                                                                                    |                                 | 12 дней                                                                    | Br 18.10.16 9:00                                                                                   | Co 02.11.16 18:00 20                                                                              |  |                                                                     |  |
| ۰.<br>18                                                                                                    | Работы 2 этапа субподвядчика 2 завершены                                                                                                    |                                 | Поно). П                                                                   | Cp 02.11.16 18:00                                                                                  | Co 02.11.16 18:00 17                                                                              |  |                                                                     |  |
| ÷<br>19                                                                                                    | Работы 2 этапа отдела А788                                                                                                    |                                 | 10 дней                                                                    | Br 04.10.16 9:00                                                                                   | Пн 17.10.16 18:00 16                                                                              |  |                                                                     |  |
| 20 <sub>1</sub><br>a,                                                                                                    | Работы 2 этапа отдела А788 выполнены                                                                                                    |                                 | 0 дней                                                                     | Пн 17.10.16 18:00                                                                                  | Пн 17.10.16 18:00 19                                                                              |  |                                                                     |  |
| 21<br>ang.                                                                                                    | Работы 2 этапа отдела 432                                                                                                    | la                              | 5 дней                                                                     | Nr 03.11.16 9:00                                                                                   | Co 09.11.16 18:00 18                                                                              |  |                                                                     |  |

*Рисунок 50. Фрагмент с вехами различных уровней.*

| Oaña                         | <b>Jaskus</b><br>Pecupo                  | Разработник<br>Otwet<br><b>Hooeet</b><br>Bita | <b>Dopust</b>           |                     | C 4ns mi soniere consumit           |                       |       | α                   | ×    |
|------------------------------|------------------------------------------|-----------------------------------------------|-------------------------|---------------------|-------------------------------------|-----------------------|-------|---------------------|------|
|                              | <b>PESCIENT</b><br>$\bullet$<br>manager. | Название задачи                               | Уровень<br>* incure     | · Annumeur · Hassan |                                     | • Остандние           | W/bs: | $+1$ $+1$ $+1$ $+1$ | 14.4 |
|                              |                                          | • Уровень вехи: 1                             |                         | 141 <sub>A</sub>    | Пн 05.09.16 18:00 Вт 21.03.17 18:00 |                       |       |                     |      |
| 13                           | ٠                                        | Этап 1 завершен                               | l\$                     | 0 дней              | Пн 05.09.16.18:00                   | Пн 05.09.16 18:00 4:6 |       |                     |      |
| 25                           | ÷                                        | Этап 2 завершен                               | 1                       | 0 дней              | Ca 09.11.16 18:00                   | Co 09.11.16 18:00 16: |       |                     |      |
| ШX                           | a.                                       | Этап 3 завершен                               | ı                       | 0 дней              | TIT 13.01.17 18:00                  | Dr 13.01.17 18:00     | -28   |                     |      |
| $-49$                        | ۰                                        | Этап 4 завершен                               | 1                       | 0 дней              | Br 21.03.17 18:00                   | Br 21.03.17.18:00     | 40:   |                     |      |
| 50                           | 5                                        | Проект завершен                               | 1                       | 0 дней              | Br 21.03.17.18:00                   | BT 21.03.17 18:00     | -49   |                     |      |
|                              |                                          | * Уровень вехи: 2                             |                         | 163 <sub>Δ</sub>    | Чт 28.07.16 18:00                   | BT 14.03.17 18:00     |       |                     |      |
| $\overline{a}$               | ÷                                        | Работы 1 этапа субподрядчика 1 завершены      | 2                       | 0 дней              | 4r 28.07.16 18:00                   | 4r 28.07.16 18:00 3   |       |                     |      |
| $\overline{n}$               | ٠                                        | Работы 1 этапа субподрядчика 2 завершены      | 12                      | О дней              | Thi 29.08.16 18:00                  | De 29.08.16 18:00 5   |       |                     |      |
| 16                           | ×.                                       | Работы 2 этапа субподрядчика 1 завершены      | $\overline{\mathbf{z}}$ | 0 дней              | Пн 03.10.16 18:00                   | Пн 03.10.16 18:00 15  |       |                     |      |
| 1H                           | ÷                                        | Работы 2 этапа субподрядчика 2 завершены      | 2                       | 0 дней              | Cp 02.11.16 18:00                   | Co 02.11.16 18:00 17  |       |                     |      |
| <b>ДИАГРАММА ГАНТА</b><br>28 | ۰.                                       | Работы 3 этапа субподрядчика 1 завершены      | 12                      | О дней              | Ca 07.12.16 18:00                   | Co 07.12.16 18:00 27  |       |                     |      |
| 3D                           | ۰,                                       | Работы 3 этапа субподрядчика 2 завершены      | $\overline{\mathbf{2}}$ | 0 дней              | Th 06.01.17 18:00                   | Dr 06.01.17 18:00     | $-29$ |                     |      |
| $+0.0$                       | ۰                                        | Работы 4 этапа субподрядчика 1 завершены      | 2                       | 0 дней              | Tr 10.02.17 18:00                   | Fr 10.02.17 18:00 39  |       |                     |      |
| 42                           | ang.                                     | Работы 4 этапа субподрядчика 2 завершены      | x                       | Ф дней              | Br 14.03.17.18:00                   | BT 14.03.17.18:00 41  |       |                     |      |
|                              |                                          | • Уровень вехи: 3                             |                         | 178 <sub>Д</sub>    | Чт 14.07.16 18:00                   | BT 21.03.17 18:00     |       |                     |      |
| П                            | ÷                                        | Работы 1 этапа отдела А78 выполнены           | 3                       | 0 дней              | Hr 11.08.16 18:00                   | 4r 11.08.15 18:00 7   |       |                     |      |
| 10                           | ۰.                                       | Работы 1 этапа отдела 432 выполнены           | 3                       | Ф дней              | Пн 05.09.16 18:00                   | De 05.09.16 18:00 9   |       |                     |      |
| 32                           | ÷                                        | Закупки для 1 этапа сделаны                   | з                       | 0 дней              | Ur 14.07.16 18:00                   | 4r 14.07.16 18:00     | 11    |                     |      |
| 20                           | ۰.                                       | Работы 2 этапа отдела А788 выполнены          | з                       | 0 дней              | Пн 17.10.16 18:00                   | Пн 17.10.16 18:00 19  |       |                     |      |
| 22                           | œ,                                       | Работы 2 этапа отдела 432 выполнены           | з                       | 0 дней              | Co 09.11.16 18:00                   | Co 09.11.16 18:00 21  |       |                     |      |

*Рисунок 51. Фрагмент с группировкой работ по уровням вех.*

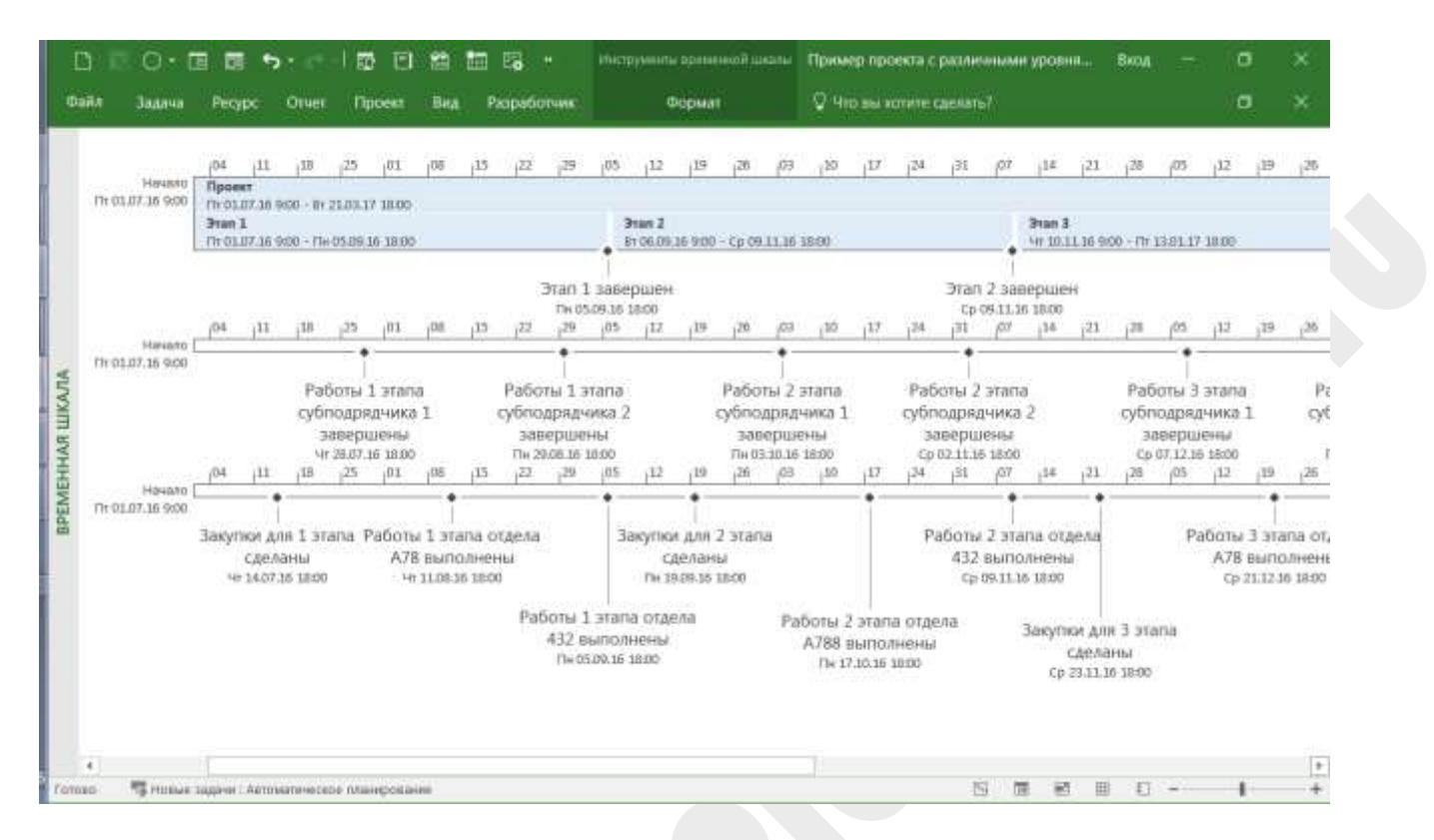

*Рисунок 52. Фрагмент, на котором показано 3 временных шкалы для 3-х уровней вех.*

### **5.1.2.1 Упражнение «Добавление вех в проект»**

- В вашем проекте создайте несколько вех, например:
	- o Решение о проекте принято;
	- o Договор подписан;
	- o Участники форума набраны;
	- o Программа форума согласована
	- o и т.д.
- Задайте вашим вехам различные уровни.
- Добавьте эти вехи на Временную шкалу проекта.
- Сделайте группировку по уровням вех.

### **5.1.3 Повторяющаяся задача**

На проектах часто требуется выполнить некоторое количество однотипных задач с определенной периодичностью, например: еженедельно проводить процедуры контроля качества или раз в две недели готовить отчет по проекту для руководства компании и т.п. В таких случаях очень удобен функционал *Повторяющаяся задача*.

Для того, чтобы вставить *Повторяющуюся задачу* в проект необходимо в меню *Задача* выбрать пункт *Задача*, далее выбрать пункт *Повторяющаяся задача*.

| HHH<br>e           | E<br>Диаграмма                   | X<br>Calibri<br>$B_1 +$<br>Вставить<br>ж | $+11$                       | CE)<br>09.63                                     |                          | Планирование Автоматическое           | 甪       | NAMH                      | п<br>Сведения                                                    | p<br>Редактирование |          |
|--------------------|----------------------------------|------------------------------------------|-----------------------------|--------------------------------------------------|--------------------------|---------------------------------------|---------|---------------------------|------------------------------------------------------------------|---------------------|----------|
|                    | Танта -<br><b>HAIL</b>           | <b>Eugest officers</b>                   | <b>ILlpegr</b><br>16        | m<br>Панирование                                 | coylimno                 | плинровние<br><b>Jagman</b>           | 図・      | ₩<br>o a<br><b>Jagaua</b> |                                                                  |                     |          |
|                    |                                  | Название задачи                          | Фиксированн<br>* i setbarui | Нашеление<br>· dans annoy                        | Биджетная<br>· CYOUNDED. | <b>Citizen</b><br>$+$ <i>hannessa</i> | 1411.03 |                           | В Порториющаяся задача.                                          | MITIGAN I           | 00 Sel + |
| Ģ                  | B                                | <b>4 Проект</b>                          |                             | 0,00р. порциональное 6 769 000,00р.              |                          | 6514000,00p.                          |         | 庙<br>Duct:                | Вставить поеторохощуюся задачу                                   |                     |          |
| PE                 | a                                | Bran 1                                   |                             | 0,00р. эопорциональное                           |                          | 1 678 500,00p.                        |         |                           | Р. Имп. Вставка задачи, регулярно<br>всонномицей в ходе проекта. |                     |          |
|                    | 13<br>25                         | 3 <sub>Tan</sub> 2<br><b>Bran 3</b>      |                             | 0,00р. зопорциональное<br>0,00р. зопорциональное |                          | 2016 000,00p.<br>1 336 000,00p.       |         |                           |                                                                  |                     |          |
|                    | 33                               | <b>Bran 4</b>                            |                             | 0,00р. зопорциональное                           |                          | 1 483 500,00p.                        |         |                           | Например; вы можете определить<br>собрание с состоянием          |                     |          |
| W.                 | 35<br><b><i><u>CAHTA</u></i></b> | Проект завершен                          |                             | 0,00р. ропорциональное                           |                          | 0,00p.                                |         |                           | "Еженедельно" как<br>повторяющиеся задачу.                       |                     |          |
|                    |                                  |                                          |                             |                                                  |                          |                                       |         |                           |                                                                  |                     |          |
|                    |                                  |                                          |                             |                                                  |                          |                                       |         |                           |                                                                  |                     |          |
|                    | ДИАГРАММА                        |                                          |                             |                                                  |                          |                                       |         |                           |                                                                  |                     |          |
|                    |                                  |                                          |                             |                                                  |                          |                                       |         |                           |                                                                  |                     |          |
| <b>Time</b><br>RU. |                                  |                                          |                             |                                                  |                          |                                       |         |                           |                                                                  |                     |          |
|                    |                                  |                                          |                             |                                                  |                          |                                       |         |                           |                                                                  |                     |          |
| <b>R</b> all       |                                  |                                          |                             |                                                  |                          |                                       |         |                           |                                                                  |                     |          |
|                    |                                  |                                          |                             |                                                  |                          |                                       |         |                           |                                                                  |                     |          |

*Рисунок 53. Повторяющаяся задача.*

Откроется форма *Сведения о повторяющейся задаче*.

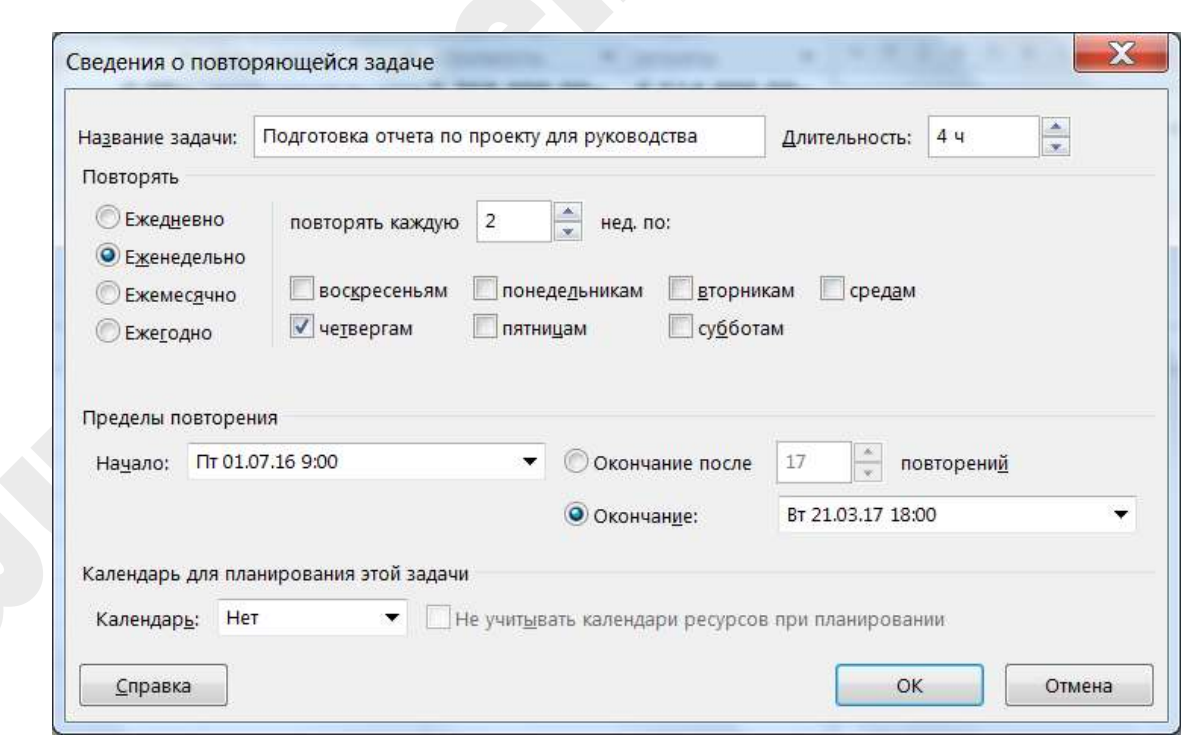

### *Рисунок 54. Сведения о повторяющейся задаче.*

В этой форме можно очень гибко настроить параметры повторов, дни недели, когда будут повторяющиеся задачи, длительность задач, пределы повторений.

В результате будет автоматически сформировано заданное количество однотипных задач:

| <b>Oaks</b> |            | Задача      | Perypr              | 靈<br>Bra<br>Разработчик<br>Формат<br>Otiet<br>Проект |            | С что вы хотите сделать? |                         |               |                               | σ | ×            |
|-------------|------------|-------------|---------------------|------------------------------------------------------|------------|--------------------------|-------------------------|---------------|-------------------------------|---|--------------|
|             |            | $\mathbf 0$ | Pescaw<br>28点作(日) → | Название задами                                      |            | · Диктепанос • Начало    | $\sim$ Ciconistante C 1 |               | 25-View 18<br><b>ITEL COM</b> |   |              |
|             | 50         | $\circ$     | ات ا                | « Подготовка отчета по проекту для руководства       | 185,5 дней | Пт 01.07.16 9:00         | Fr 17.03.17             |               |                               | = |              |
|             | 51         | Е           |                     | Подготовка отчета по проекту для руководства 1       | 44         | Dr 01.07.169:00          | $D = 01.07.16$          |               |                               |   |              |
|             | 52         | ш           | -                   | Подготовка отчета по проекту для руководства 2       | 4 y        | F1 08.07.16 9:00         | Пт 08.07.1€             |               |                               |   |              |
|             | 53.        | 珊           | ٠                   | Подготовка отчета по проекту для руководства 3       | 4 u        | Fir 15.07.16 9:00        | Tr 15.07.16             |               |                               |   |              |
|             | 54         | 震           | ٠                   | Подготовка отчета по проекту для руководства 4       | 44         | Пт 22.07.16 9:00         | Flr 22.07.16            |               |                               |   |              |
|             | 55         |             | ÷                   | Подготовка отчета по проекту для руководства 5       | 4.4        | FIT 29.07.16 9:00        | Пт 29.07.1€             |               |                               | 冒 |              |
|             | 56         | 冒           | æ,                  | Подготовка отчета по проекту для руководства 6       | 44         | Dr 05.08.16 9:00         | $\Pi$ T 05.08.16        |               |                               |   |              |
| ă           | 57         | е           | o,                  | Подготовка отчета по проекту для руководства 7       | 4 y        | F17.08.169.00            | Пт 12.08.16             |               |                               |   |              |
|             | 58         | 田           | <b>Part</b>         | Подготовка отчета по проекту для руководства 8       | 4 u        | Tr 19.08.16 9:00         | Tr 19.08.16             |               |                               |   |              |
|             | 59         | 筺           | -                   | Подготовка отчета по проекту для руководства 9       | 44         | Пт 26.08.16 9:00         | Пт 26.08.16             |               |                               |   |              |
|             | 40         |             | ÷                   | Подготовка отчета по проекту для руководства 10      | 4.4        | Rt 02.09.16 9:00         | Tfr 02.09.1€            | $\frac{1}{2}$ |                               |   | $\sim$<br>¥. |
| Totogo      | $\epsilon$ |             |                     | - Новые задачи : Автомалическое планирование         |            |                          | ٠                       |               |                               |   |              |

*Рисунок 55. Результат работы – повторяющиеся задачи добавлены в план.*

### 5.2 Определение взаимосвязей операций

Следующий процесс планирования проекта – определение взаимосвязей операций. В результате мы должны получить сетевую диаграмму проекта. Ее еще называют диаграмма предшествования. Для каждой задачи необходимо определить предшественников и последователей.

Для логических взаимосвязей может быть указано свойство опережения или задержки. Опережение позволит начать последующие работы раньше окончания предшественника, а задержка – напротив, отложить начало выполнения последующих работ.

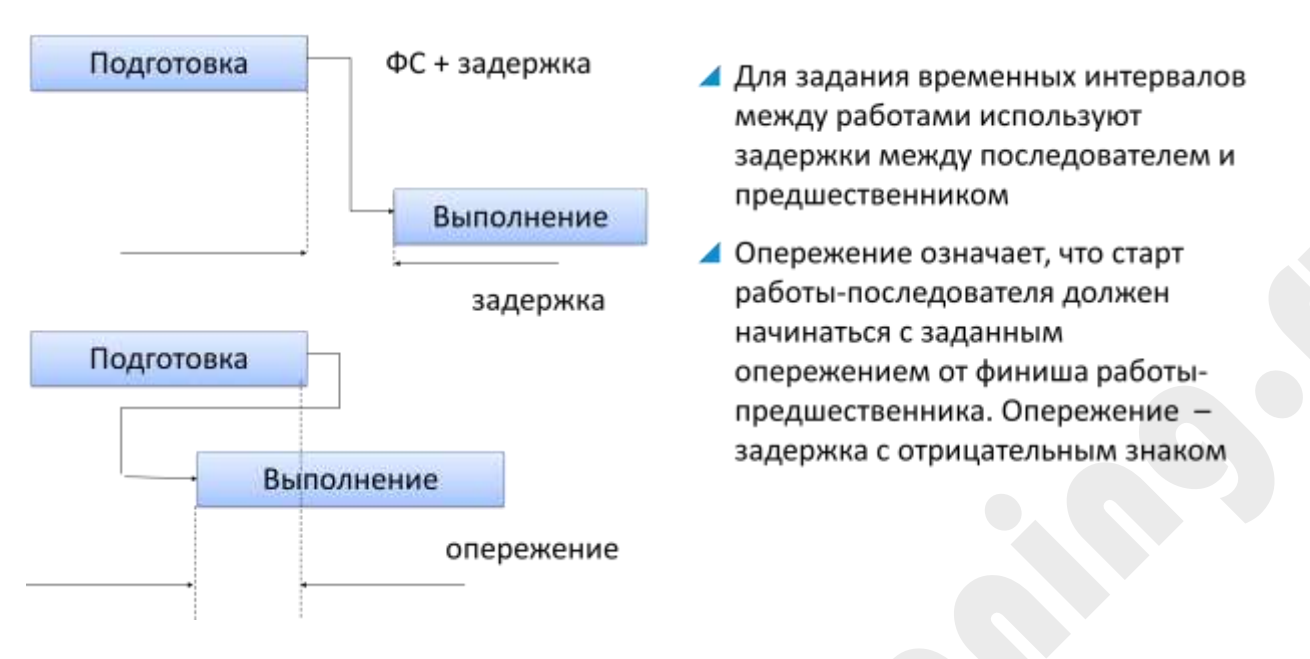

*Рисунок 56. Опережения и задержки.*

### **5.2.1 Типы связей операций**

Логические взаимосвязи можно разделить на три группы:

**Обязательные (технологические) связи**. - связи, подразумеваемые самой природой выполняемых работ; в них зачастую заложены физические или технологические ограничения. (В строительстве невозможно возвести верхнюю часть здания до того, как был заложен фундамент, в IT-проектах нельзя тестировать прототип до того, как он был разработан). Обязательные связи также называются *жесткой логикой*.

**Необязательные связи -** связи, определяемые членами команды проекта. Они обычно основываются на опыте и знаниях команды проекта. Например, возникновение необязательных связей может быть обусловлено наличием нестандартных аспектов проекта, где требуется особая логика выполнения работ, хотя традиционной является несколько другая последовательность. Необязательные связи также называются *выбранной, предпочтительной, мягкой логикой*. Ими нужно пользоваться крайне аккуратно и тщательно документировать, так как впоследствии они могут ограничить возможности корректировки расписания.

**Внешние взаимосвязи -** взаимосвязи, описывающие зависимость между работами проекта и внепроектными работами.

Внешние взаимосвязи можно моделировать при помощи вех.

### **5.2.2 Варианты логических зависимостей**

Если рассматривать единичную связь между двумя работами, то существуют четыре варианта логических зависимостей:

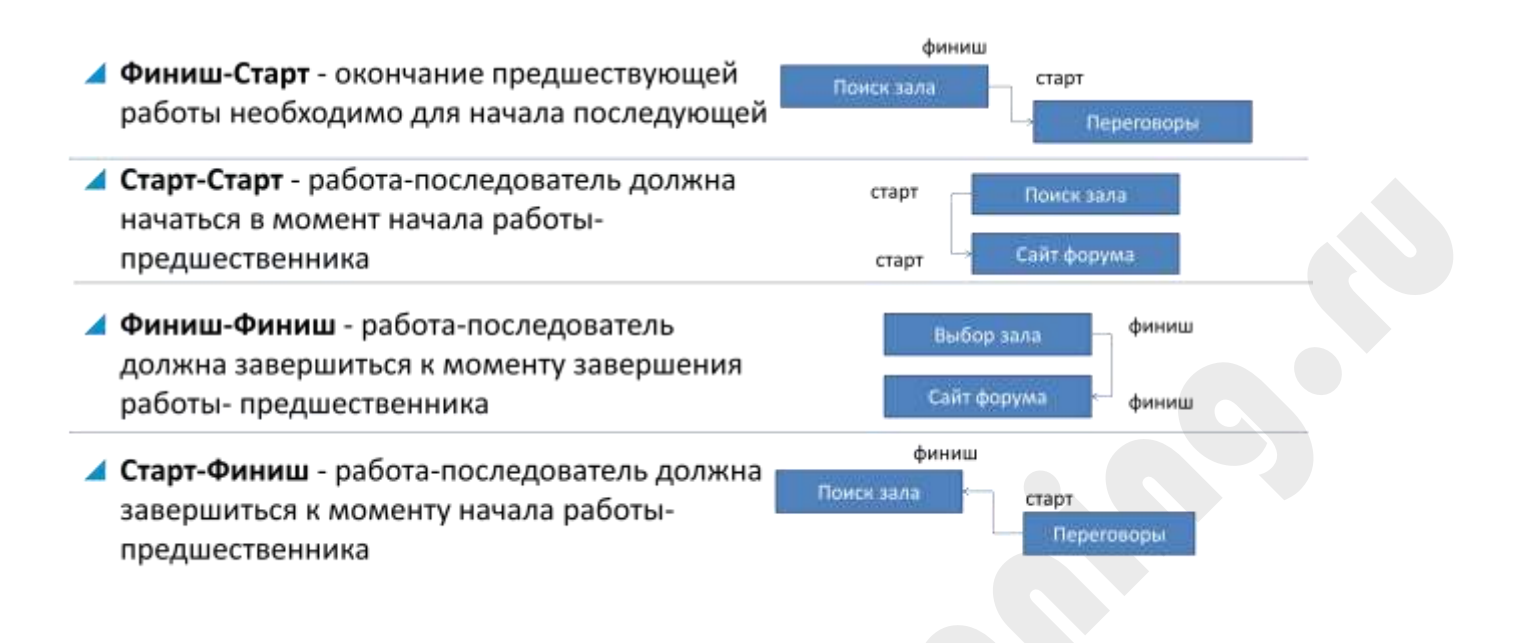

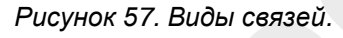

# **5.2.3 Определение связей операций в Microsoft Project 2016**

В Microsoft Project 2016 связать задачи можно различными способами.

- $\Box$  1 способ:
	- В линейке представлений выберите *Диаграмму Ганта*.
	- В колонке *Название* выделите две и более задач, которые вы хотите связать между собой.
	- Нажмите на иконку *Связать выделенные задачи* или нажмите Ctrl +F2

| ĦĦĦ                        | <b>Daith</b>                               | <b>Banavia</b><br>Peopo               | <b>HALL</b><br><b>Разработчик</b><br><b>Tinorico</b><br>ONIT |                | Формат                                                            | C Mio su sonine cannana?                                                    |         |             |                           |                                                | a               | $^{\star}$ |
|----------------------------|--------------------------------------------|---------------------------------------|--------------------------------------------------------------|----------------|-------------------------------------------------------------------|-----------------------------------------------------------------------------|---------|-------------|---------------------------|------------------------------------------------|-----------------|------------|
|                            | F.<br>Диаграмма<br>Ганта -<br><b>H</b> utt | Bh<br>Вставить<br><b>Every chiese</b> | Шемф<br>Планирование                                         | Pleasuppeasure | пручную                                                           | Планирование Автоматическое<br>планирование<br>TAXABLE                      | 西<br>吗· |             |                           | 印<br>Вставить Вставить Свойства Редистирование | O               |            |
|                            |                                            | Пежалы<br>$\bullet$<br>$maxunit -$    | Название задачи                                              |                |                                                                   | Синзать пыделенные задачи (CTRL+F2)<br>Бы можете связать задачал итобы одна |         | 25 View '18 | <b>NECESSIBLE MINUS B</b> | 01.0er 10                                      | <b>BECHBOAR</b> | COLLE 4    |
|                            |                                            | a.                                    | - Проект                                                     |                | задача начиналась только по                                       |                                                                             |         |             |                           |                                                |                 |            |
|                            | 2                                          | an a                                  | $= 3$ ran $1$                                                |                | завершение другой задачи.                                         |                                                                             |         |             |                           |                                                |                 |            |
| W,                         | з                                          | ÷                                     | Работы 1 этапа сублодрядчика 1                               |                | Вы также можете связать задачи-                                   |                                                                             |         |             |                           |                                                |                 |            |
|                            | а                                          | u,                                    | Работы 1 этапа субподрядчика 1<br><b>павершены</b>           |                | другими способами, например с<br>помощью связи "начало - начало", |                                                                             |         |             | 228.07                    |                                                |                 |            |
|                            | ×                                          |                                       | Работы 1 этапа субподрядчика 2                               |                |                                                                   | КОГДА ДВЕ ЗЗДАЧИ ДОЛЖНЫ НАЧИНАТЬСЯ                                          |         |             |                           |                                                |                 |            |
| <b><i><u>CAHTA</u></i></b> | 仮                                          |                                       | Работы 1 этапа субподдядчика 2<br>завершены                  | одновременир.  |                                                                   |                                                                             |         |             |                           |                                                |                 |            |
| <b>ДИАГРАММА</b>           |                                            |                                       | Работы 1 этапа отдела А78                                    | 10 дней        |                                                                   | Thr 29.07.16                                                                |         |             |                           |                                                |                 |            |
|                            |                                            | ٠                                     | Работы 1 этапа отдела А78 выполнены                          | 0 длей         |                                                                   | Чт 11.08.16                                                                 |         |             |                           |                                                |                 |            |
|                            | ū.                                         | a pr                                  | Работы 1 этапа отдела 432                                    | 5 дней         |                                                                   | BT 30.08.16                                                                 |         |             |                           |                                                |                 |            |
|                            | 10                                         |                                       | Работы 1 этапа отдела 432 выполнены                          | 0 дней         |                                                                   | Пн 05.09.16                                                                 |         |             |                           |                                                |                 |            |
| <b>First</b>               | 耳                                          |                                       | Приобретение материалов для 1 этапа                          |                | $10$ дней                                                         | Пт 01.07.16                                                                 |         |             |                           |                                                |                 |            |
|                            | 12                                         | ı.                                    | Закупки для 1 этапа сделаны                                  | 0 дней         |                                                                   | Hr 14.07.16                                                                 |         |             |                           |                                                |                 |            |
|                            | 13                                         | ے                                     | Этап 1 завершен                                              | 0 дней         |                                                                   | Пн 05.09.16                                                                 |         |             |                           |                                                |                 |            |
| 化油                         | 34                                         | ۰                                     | $43$ ran $2$                                                 |                | 47 дней                                                           | Br 06.09.16                                                                 |         |             |                           |                                                |                 |            |
|                            | 15                                         |                                       | Работы 2 этапа субподрядчика 1                               |                | 10 дней                                                           | Br 20.09.16                                                                 |         |             |                           |                                                |                 |            |
| 23:03                      | 16                                         | ш,                                    | Работы 2 этапа субподрядчика 1                               | 0 дней         |                                                                   | Пн 03.10.16                                                                 |         |             |                           |                                                |                 |            |

*Рисунок 58. Связывание выделенных задач.*

- **•** 2 способ:
	- Наведите курсор мыши на задачу в графической части представления *Диаграмма Ганта*;
	- Нажмите левую кнопку мыши;
	- Не отпуская, переведите курсор на задачу, с которой образуется связь;
	- Отпустите кнопку мыши.
- $\Box$  3 способ:
	- Откройте представление *Диаграмма Ганта*;
	- В столбце *Предшественники* укажите номер строки задачи, которая предшествует данной задаче;
	- Если предшественников несколько их нужно разделять точкой с запятой «;»

| <b>Oaks</b> | <b>Bassue</b> | Pecypc | <b>Bria</b><br>Разработчик<br><b>Noong</b><br>Orver | Формат                    |                    | V Nto esciotivite caesatu? |                   | σ | $\times$     |
|-------------|---------------|--------|-----------------------------------------------------|---------------------------|--------------------|----------------------------|-------------------|---|--------------|
|             | $\bf o$       | PEXUM  | задачи - Название задачи                            | $-$ Длительнос $-$ Начало |                    | <b>Окончание</b>           | Предшественники - |   | Hassan       |
| 7           |               | ÷      | Работы 1 этапа отдела А78                           | 10 дней                   | Пт 29.07.16 9:00   | Чт 11.08.16 18:00          |                   |   |              |
| 8           |               | s      | Работы 1 этапа отдела А78 выполнены                 | 0 дней                    | Чт 11.08.16 18:00  | Чт 11.08.16 18:00          |                   |   |              |
| 9           |               | ے      | Работы 1 этапа отдела 432                           | 5 дней                    | BT 30.08.169:00    | Пн 05.09.16 18:00          |                   |   |              |
| 10          |               | a,     | Работы 1 этапа отдела 432 выполнены                 | 0 дней                    | fin 05.09.16 18:00 | DH 05.09.16 18:00          |                   |   |              |
| 11          |               | a,     | Приобретение материалов для 1 этапа                 | 10 дней                   | FT 01.07.169:00    | Чт 14.07.15 18:00          |                   |   |              |
| 12          |               | æ,     | Закупки для 1 этапа сделаны                         | 0 дней                    | 4r 14.07.16 18:00  | 4r 14.07.16 18:00          | 111               |   |              |
| 13          |               | E.     | Этап 1 завершен                                     | 0 дней                    | Пн 05.09.16 18:00  | Пн 05.09.16 18:00          | 4:6:8:10:12       |   |              |
| 14          |               | ۰.     | $-3$ Tan $2$                                        | 47 дней                   | BT 06.09.16 9:00   | Cp 09.11.16 18:00 2        |                   |   |              |
| 15          |               | o,     | Работы 2 этапа субподрядчика 1                      | 10 дней                   | BT 20.09.16 9:00   | De 03.10.16 18:00          | 24                |   |              |
| 16          |               | ×.     | Работы 2 этапа субподрядчика 1<br>завершены         | 0 дней                    | Пн 03.10.16 18:00  | Пн 03.10.16 18:00          | 15                |   | ٠            |
| $\epsilon$  |               |        |                                                     |                           |                    |                            |                   |   | $\mathbf{r}$ |
| Fotogo      |               |        | - Новые задачи : Автоматическое лумирования         |                           |                    | ×                          |                   |   | $+1$         |

*Рисунок 59. Связывание задач заполнением поля Предшественник*

- $\Box$  4 способ:
	- Откройте форму *Сведения о задаче*;
	- Перейдите в закладку *Предшественники*;
	- В таблице выберите задачу, которая предшествует данной задаче. При необходимости можно выбрать несколько задач – предшественников;
	- В столбце *Запаздывание* можно указать задержку. Если необходимо сделать опережение укажите отрицательную задержку – введите *Запаздывание* со знаком минус.

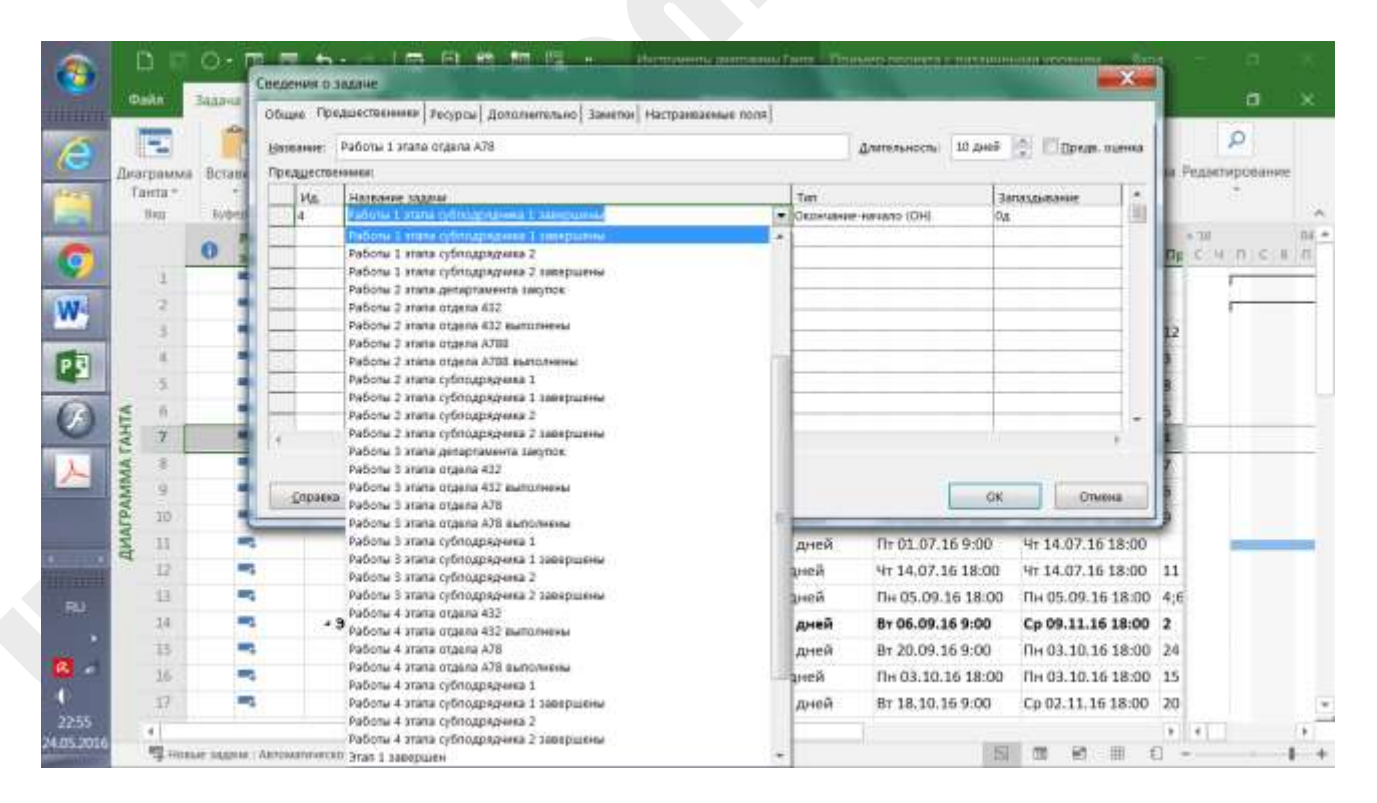

### *Рисунок 60. Связывание задач в Сведениях о задаче*

По умолчанию Microsoft Project 2016 устанавливает тип связи между задачами *Финиш-Старт* (Если в *Сведениях о проекте* установлено *Планирование от даты начала проекта*). Тип связи можно изменить на другой тип.

- Измените тип связи:
	- В линейке представлений выберите *Gantt Chart*.
	- Щелкните дважды левой кнопкой мышки по линии связи.
	- В окне в поле *Type* выберите другой тип связи.
- Удалите связь между двумя задачами:
	- В линейке представлений выберите *Gantt Chart*.
	- В колонке *Name* выделите связанные между собой задачи.
	- Нажмите на иконку *Unlink Tasks*.

### **5.2.4 Упражнение «Разработка сетевой диаграммы»**

 Разработайте сетевую диаграмму в Microsoft Project 2016 в соответствии с данным изображением:

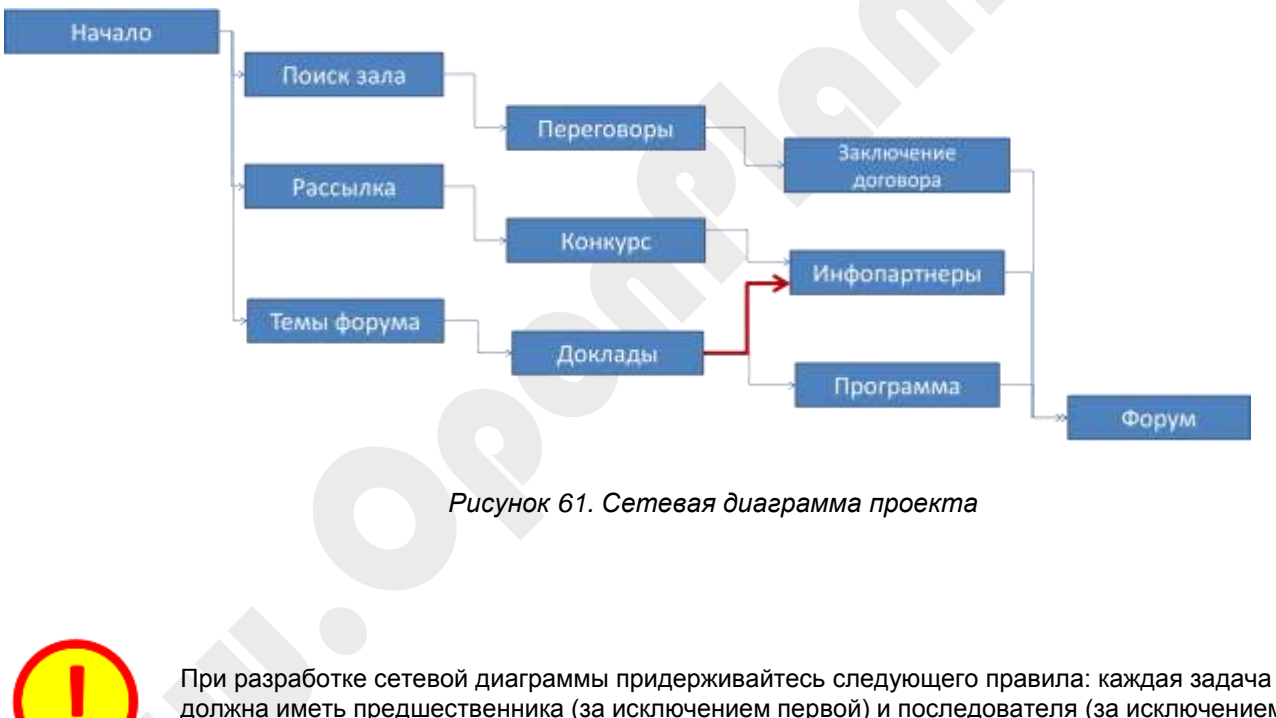

должна иметь предшественника (за исключением первой) и последователя (за исключением последней).

### 5.3 Оценка ресурсов

После определения состава работ проекта необходимо решить, какие ресурсы требуются для успешного выполнения каждой из них, и в каком количестве.

### **Описание процесса**

Для оценки ресурсов менеджеру необходимо иметь:

- Перечень и параметры работ основная информация, необходимая для определения ресурсов.
- Наличие ресурсов может стать ограничением того, какие именно ресурсы назначаются на работы. Не исключена ситуация, что существующих ресурсов окажется недостаточно для выполнения работ проекта – потребуются специалисты, техника и материалы, которых ранее не было в наличии. Следует понимать, что возможность имеющихся ресурсов выполнить все работы на данном этапе планирования пока не является существенным ограничением и выступает лишь как дополнительная информация. В результате анализа наличия ресурсов и потребности в них менеджер может определить, какие еще ресурсы обязательно потребуются для выполнения проекта.

Информацию о ресурсах можно загрузиь из Active Directory, Адресной книги Microsoft Outlook:

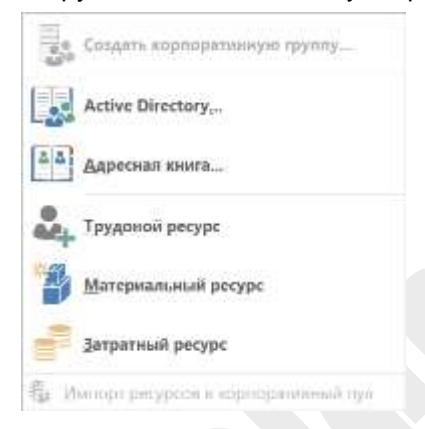

*Рисунок 62. Информацию о ресурсах можно загрузить из различных источников*

### **5.3.1 Типы ресурсов**

Microsoft Project 2016 позволяет создавать планы проектов с ресурсами трех типов:

- Трудовой
- Материальный
- Затраты

#### **Трудовые ресурсы:**

*Люди*

Люди являются наиболее очевидным ресурсом проекта. Людские ресурсы обычно классифицируются по их рабочему профилю – например, программист, инженер-механик, сварщик, контролер, заведующий отделом сбыта, инспектор. В редких случаях некоторые умения взаимозаменяемы, но при этом, как правило, теряется производительность. Наличие многих квалификаций усложняет составление календарного плана проекта.

#### *Оборудование*

Оборудование обычно представлено по типу, размеру и количеству, Для улучшения календарного планирования оборудование в некоторых случаях может быть взаимозаменяемо, но это не типично. Очень часто оборудование не рассматривают, как ограничение. Наиболее распространенной ошибкой является то, что очень часто считают, что имеющихся ресурсов более чем достаточно для выполнения данного проекта.

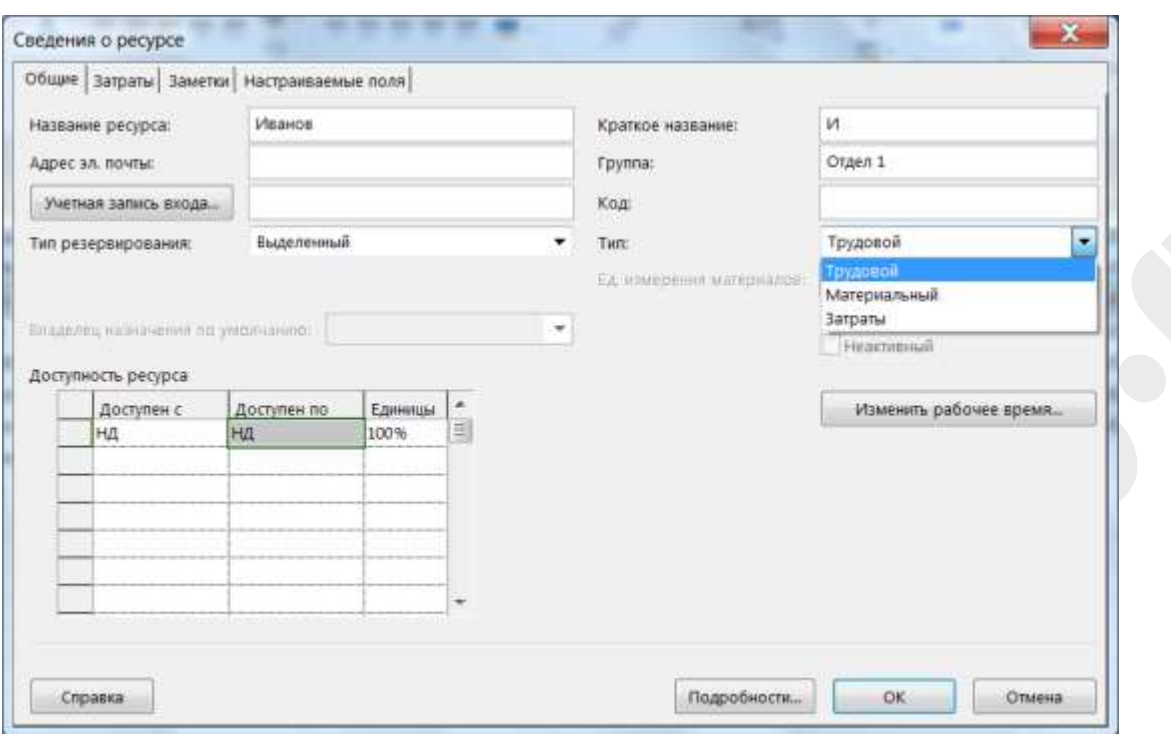

#### *Рисунок 63. Выбор типа ресурса*

#### **Материальные ресурсы:**

#### *Материалы, топливо*

Задержка в выполнении многих проектов часто объясняется нехваткой материалов. Если известно, что может возникнуть недостаток наличия материалов и это может сказаться на проекте, они должны быть включены в сетевой план проекта, и должен быть составлен график поставок материалов.

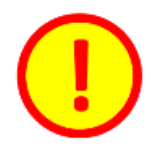

Распространенная ошибка – к трудовым ресурсам относят людей, к материальным – оборудование и материалы. Трудовой ресурс – это человек и оборудование, материальный – сырье, материалы, топливо, энергия.

#### **Затраты:**

Затраты также относятся к ресурсам. Примеры затрат – командировочные расходы, затраты на проезд и т.п.

Кроме того, ресурсу может быть назначены признаки *Бюджет* и *Универсальный*.

#### **Бюджет:**

Данный признак необходим для целей бюджетирования. Подробнее описано в главе «Управление стоимостью».

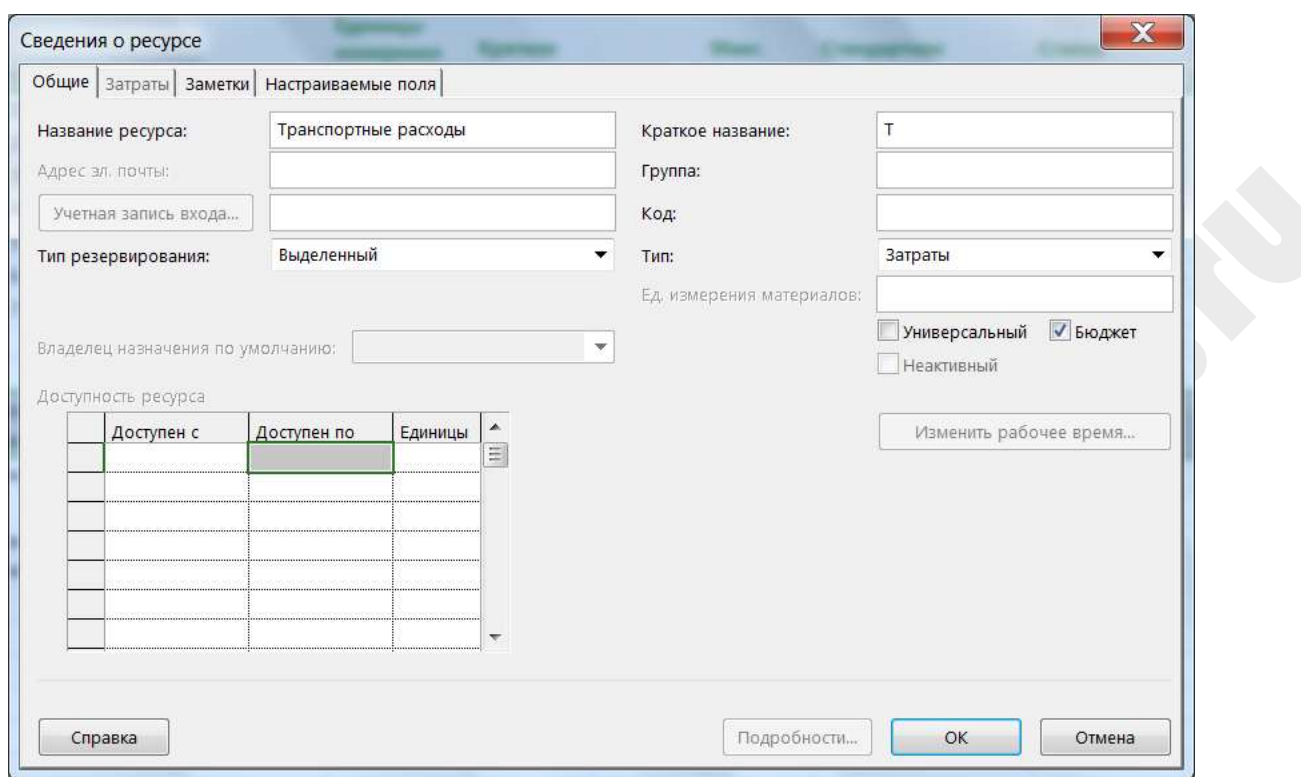

#### *Рисунок 64. Настройка бюджетного ресурса*

#### **Универсальный:**

Данный признак необходим в тех случаях, когда мы при планировании трудовых ресурсов мы еще не знаем ФИО конкретного сотрудника, который будет выполнять задачи. Тогда просто вводим ресурс, который описывает роль на проекте и ставим признак *Универсальный*. Перед началом работы необходимо универсальный ресурс заменить на конкретного исполнителя.

### **5.3.2 Календарь ресурса**

Каждому ресурсу в проекте назначается стандартный календарь. Рабочие и нерабочие дни, определенные в календаре проекта, являются по умолчанию рабочими и нерабочими днями для всех ресурсов проекта. Если стандартный календарь применим для всех ресурсов в проекте, то нет необходимости создавать какие – либо другие календари рабочего времени.

С другой стороны, если расписание одного ресурса отлично от остальных, следует определить индивидуальный календарь для этого ресурса. Для этого вводим исключения в календарь ресурса. Для того, чтобы изменить календарь ресурса необходимо зайти в форму *Сведения о ресурсе* и нажать на кнопку *Изменить рабочее время.*

Откроется календарь ресурса, в который мы внесем исключения, например, отпуск сотрудника, его отгулы и т.д.

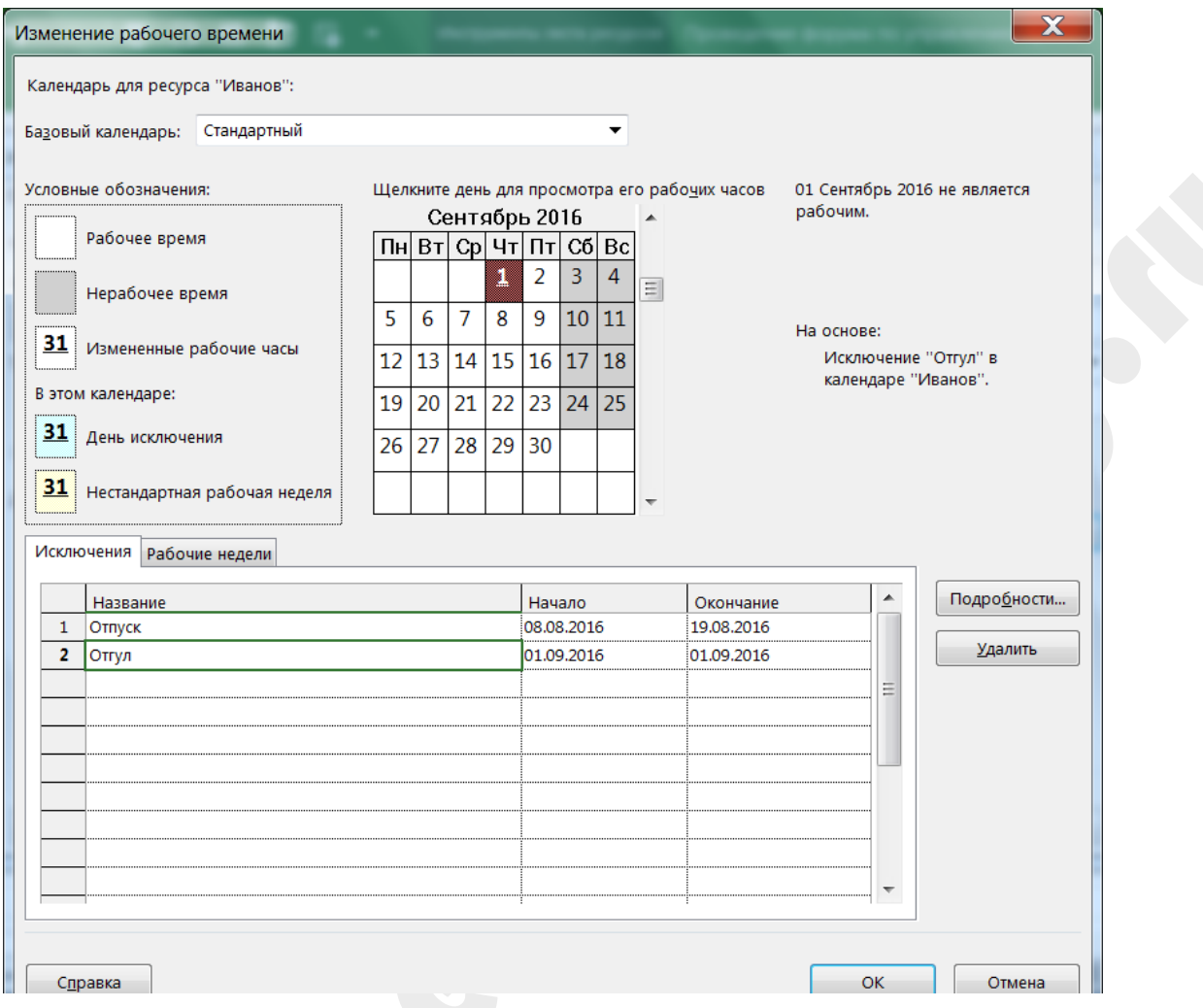

*Рисунок 65. Исключения в рабочем времени*

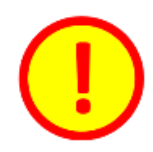

Создавать календари сотрудников можно взяв за основу стандартный календарь проекта, в который вы уже внесли все стандартные исключения – праздники и нерабочие дни. Это избавит вас от многократного ввода информации о праздниках.

# **5.3.3 Доступность ресурса**

*Доступность ресурса* отображает информацию о том, какую часть рабочего времени конкретный трудовой ресурс может привлекаться на работы проекта. Например, если Иванова может быть задействована на работы проекта только на 75% с 1 августа по 31 12 2016 года – то это необходимо указать в таблице доступности ресурсов (соответственно с 1.01.2017 доступность Ивановой будет 100%).

Доступность ресурса заполняется в форме *Сведения о ресурсе*.

# **5.3.4 Упражнение «Ввод ресурсов»**

 Создайте новые ресурсы в проекте (Иванов, Петров, Сидоров, Автомобиль, Топливо, Командировочные расходы):

- В линейке представлений выберите *Лист ресурсов*.
- В колонке *Название* укажите название ресурса. Для сотрудника это ФИО.
- Дважды щелкните на ресурсе, чтобы открылась форма ресурса.
- Укажите тип ресурса:
	- Трудовой
	- Материальный
	- Затраты
- Задайте календарь для одного из трудовых ресурсов. Для этого нажмите на кнопку *Изменить рабочее время.* В открывшемся календаре введите отпуска, отгулы и прочие плановые отсутствия на работе.

### 5.4 Назначение ресурсов задачам проекта

Необходимый ресурс назначается на любую задачу и назначение можно изменить в любое время. Единицы ресурсов определяют, какую часть своего рабочего времени в день ресурс будет работать на данной задаче. По умолчанию Microsoft Project 2016 назначает ресурс в количестве, в котором ресурс доступен в момент выполнения задачи. В Microsoft Project 2016 существует несколько способов назначения ресурсов:

- Использование функции *Назначить ресурсы*.
- Назначение ресурсов в представлении *Диаграмма Ганта*
- Назначение ресурсов в форме *Сведения о задаче*
- Назначение ресурсов в *Визуальном оптимизаторе ресурсов*

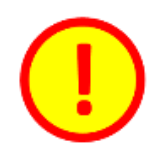

Каждая задача должна быть обеспечена ресурсами. Если есть возможность, создавайте СДР таким образом, чтобы на одну задачу назначался один трудовой ресурс – это сильно облегчит планирование и контроль проекта.

### **5.4.1 Использование функции** *Назначить ресурсы***.**

Этот способ подходит в т.ч. и для работы с корпоративным пулом ресурсов:

- Назначение ресурса:
	- На панели представлений выберите *Диаграмма Ганта* (*Gantt Chart)*.
	- Выберите меню Ресурсы (Resource).
	- В колонке *Name* (*Названии задачи)* выделите задачу, которой вы хотите назначить ресурсы.
	- Нажмите на иконку *Назначить ресурсы* (*Assign Resources)*, в колонке *Название ресурса* (*Resource Name)* выберите ресурс, который вы хотите назначить на задачу (если необходимо, наберите новое имя нового ресурса в пустой строке этой колонки), нажмите *Назначить* (*Assign)*.
- Снять назначение ресурса с задачи:
	- На панели представлений выберите *Gantt Chart* (*Диаграмму Ганта)*.
	- Выберите меню Resource (Ресурсы).
	- В колонке *Name (Название задачи)* выделите задачу, с которой вы хотите снять ресурс.
	- Нажмите на иконку *Assign Resources* (*Назначить ресурсы)*, в колонке *Resource Name* (*Название ресурса)* выберите имя ресурса, который вы хотите снять с задачи, и нажмите *Remove* (*Удалить)*.

В случае необходимости, например, если требуется назначить на задачу более квалифицированный ресурс вместо уже работающего ресурса, можно быстро осуществить замену одного ресурса на другой. Вместо того чтобы сначала снимать ресурс с задачи, а затем назначать на задачу другой, это можно сделать за один шаг.

- Сделайте быструю замену назначенного задаче ресурса на другой:
	- На панели представлений выберите *Gantt Chart* (*Диаграмму Ганта)*.
	- Выберите меню Resource (Ресурсы).
	- В колонке *Name* (*Название задачи)* выделите задачу, в которой вы хотите заменить один ресурс на другой.
	- Нажмите на иконку *Assign Resources* (*Назначить ресурсы)*, в колонке *Resource Name* (*Название ресурса)* выберите имя ресурса, нажмите Replace (*Заменить)*, в окне *Замена ресурса* в колонке *Название ресурса* выберите другое имя ресурса и затем нажмите *OK*.

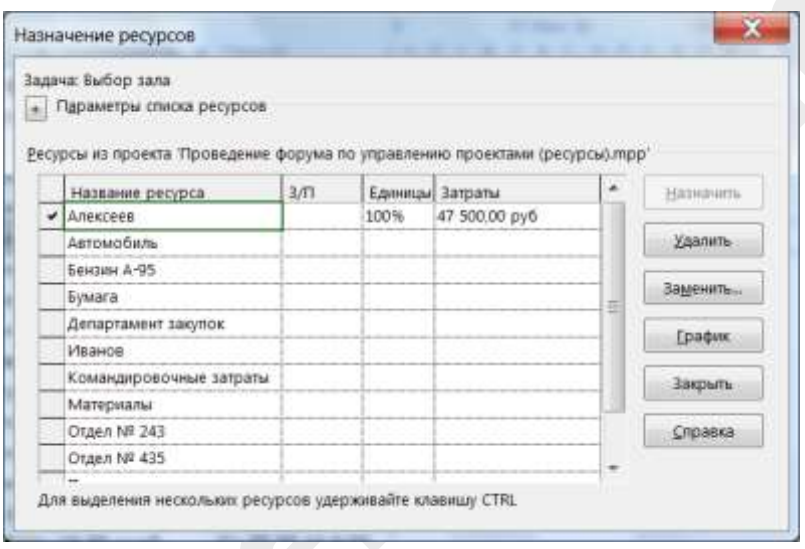

*Рисунок 66. Назначение ресурсов при помощи функции Назначить ресурсы*

#### **5.4.2 Назначение ресурсов в представлении Диаграмма Ганта**

Ресурсы можно назначать непосредственно в представлении *Диаграмме Ганта*. Для этого в колонке Resource Name (Название ресурса) необходимо выбрать ресурсы, назначенные на задачу.

|      | Guns |   | Задни          | Ottett<br>Fecupo                                                          | Hea<br>Elpoetr                                                                | Разриботчик       | Формат                  |                                      | О. Чип вы хотиле сделать?   |                                       |  | σ                                                                                  | $^{\times}$ |    |
|------|------|---|----------------|---------------------------------------------------------------------------|-------------------------------------------------------------------------------|-------------------|-------------------------|--------------------------------------|-----------------------------|---------------------------------------|--|------------------------------------------------------------------------------------|-------------|----|
|      |      | Θ | 2.100<br>122.7 | <b>Hencavier saabled</b>                                                  | $+$ (ANTENNATC), $+$                                                          | <b>Hauze</b>      | - Crosmanuer            |                                      | $+$ : Tayakoo + Tipexanor + | Hassaum<br>ресурски                   |  | 147,335<br>$\frac{1}{2}$ (Res. $\frac{1}{2}$ ) $\frac{1}{2}$ (Res. ) $\frac{1}{2}$ |             | ۰. |
|      |      |   |                | - Проведение фор 47,88 дней                                               |                                                                               | Cp 01.06.16 9:00  | Tr 05.08.16 18:00 942 y |                                      |                             |                                       |  |                                                                                    |             |    |
|      |      | 踾 | æ,             | Решение о проект 0 дней                                                   |                                                                               | Co. 29.06.16 9:00 | Cp 29.06.16 9:00        | $0 -$                                |                             |                                       |  |                                                                                    |             |    |
|      |      |   |                | - Помещение                                                               | 26,88 дней                                                                    | Cp 29.06.16 9:00  | Vr 04.08.16 18:00       | 296 <sub>9</sub>                     |                             |                                       |  |                                                                                    |             |    |
|      |      |   | m              | Требования по 5 дней                                                      |                                                                               | Cp 29.06.16 9:00  | BT 05.07.16 18:00       | 40u                                  |                             | Сидоров                               |  |                                                                                    |             |    |
|      |      | m | m,             | Технические тр 12 дней                                                    |                                                                               | Co 29.06.16 9:00  | Vr 14.07.16 18:00       | 06 w                                 | Ŧ.                          | Maanos<br>$\blacksquare$              |  |                                                                                    |             |    |
|      |      |   | w.             | Выбор зала                                                                | 10 дней                                                                       | FT 15.07.16 9:00  | Vr 28.07.16 18:00       | 80u                                  | 3:4                         | Asrcavočaras                          |  |                                                                                    |             |    |
|      |      |   | a,             | Согласование с 5 дней                                                     |                                                                               | Co 29.06.16 9:00  | BT 05.07.16 18:00       | 40 w                                 | Ŧ.                          | Алексеев                              |  |                                                                                    |             |    |
|      |      |   | ÷              |                                                                           | Договор на аре 5 дней<br>TT 29.07.16 9:00<br>Vr 04.08.16 18:00<br>:40 w<br>5. |                   | <b>Бензин А-95</b>      |                                      |                             |                                       |  |                                                                                    |             |    |
| CROZ |      |   | ۰.             | Зал выбран                                                                | О дней                                                                        | Vr 04.08.16 18:00 | 4r 04.08.16 18:00       | $0 -$                                | 6:7                         | <b>GYMNY</b> R<br>Департамент закупок |  |                                                                                    |             |    |
|      |      |   | a,             | - Участники форул 9.88 дней                                               |                                                                               | Cp 29.06.16 9:00  | Br 12.07.16 18:00       | 208 w                                |                             | dogwele                               |  |                                                                                    |             |    |
|      |      |   | ۰,             | Конкурс студен 10 дней                                                    |                                                                               | Co 29.06.16 9:00  | BT 12.07.16 18:00       | 80%<br>T.<br>Комендировочные затраты |                             |                                       |  |                                                                                    |             |    |
|      |      |   | u,             | Рассылка по це. 1 день                                                    |                                                                               | Cp 29.06.16 9:00  | Cp 29.06.16 18:00       | B w                                  | 1.                          | Matepeanu                             |  |                                                                                    |             |    |
|      |      |   | a pro          | Инфолартнеры 5 дней<br>A0 %<br>Cp 29.06.16 9:00<br>Br 05.07.16 18:00<br>Ŀ | Oraex Nº 243                                                                  |                   |                         |                                      |                             |                                       |  |                                                                                    |             |    |
|      |      |   | a.             | Сайт форума 10 дней                                                       |                                                                               | Cp 29.06.16 9:00  | Br 12.07.16 18:00       | 80 %                                 |                             | Oraes NF 435                          |  |                                                                                    |             |    |
|      |      |   | u,             |                                                                           | Участники фору 0 дней<br>Br 12.07.16 18:00                                    |                   | BT 12.07.16 18:00       | $D =$                                | 10:11:12:13                 | Tierpoe                               |  |                                                                                    |             |    |
|      | 15   |   | u,             | - Программа фору 19,88 дней                                               |                                                                               | Co 29.06.16 9:00  | BT 26.07.16 18:00       | 160 <sub>1</sub>                     |                             | Сидоров                               |  |                                                                                    |             |    |
| a    | 16   |   | ۰.             | Формирование 5 дней                                                       |                                                                               | Co 29.06.16 9:00  | BT 05.07.16 18:00       | 40-u                                 | τ.                          | Ongen Nr 435                          |  |                                                                                    |             |    |
|      | īΞ   |   | ٠              | Приглашение д 5 дней                                                      |                                                                               | Cp 06.07.16 9:00  | Br 12.07.16 18:00       | AD =                                 | 15.                         | Сидоров                               |  |                                                                                    |             |    |
|      | 13   |   | ۰,             | Согласование г 10 дней                                                    |                                                                               | Cp 13.07.16 9:00  | Br 26.07.16 18:00       | $BD - u$                             | 17                          | Сидоров                               |  |                                                                                    |             |    |
|      | 19   |   | ÷              | Программа утак 0 дней                                                     |                                                                               | Bt 26.07.16 18:00 | Br 26.07.16 18:00       | <b>D</b> <sub>16</sub>               | TB.                         |                                       |  |                                                                                    |             |    |
|      | 30   |   | ۰              | - Форум                                                                   | 47,88 дней                                                                    | Cp 01.06.16 9:00  | Fir 05.08.15 18:00      | $278$ $\approx$                      |                             |                                       |  |                                                                                    |             |    |

*Рисунок 67. Назначение ресурсов в табличной части диаграммы Ганта*

### **5.4.3 Назначение ресурсов в форме** *Сведения о задаче***.**

Откройте форму *Сведения о задаче,* перейдите в закладку *Ресурсы*. В табличной части выберите ресурсы.

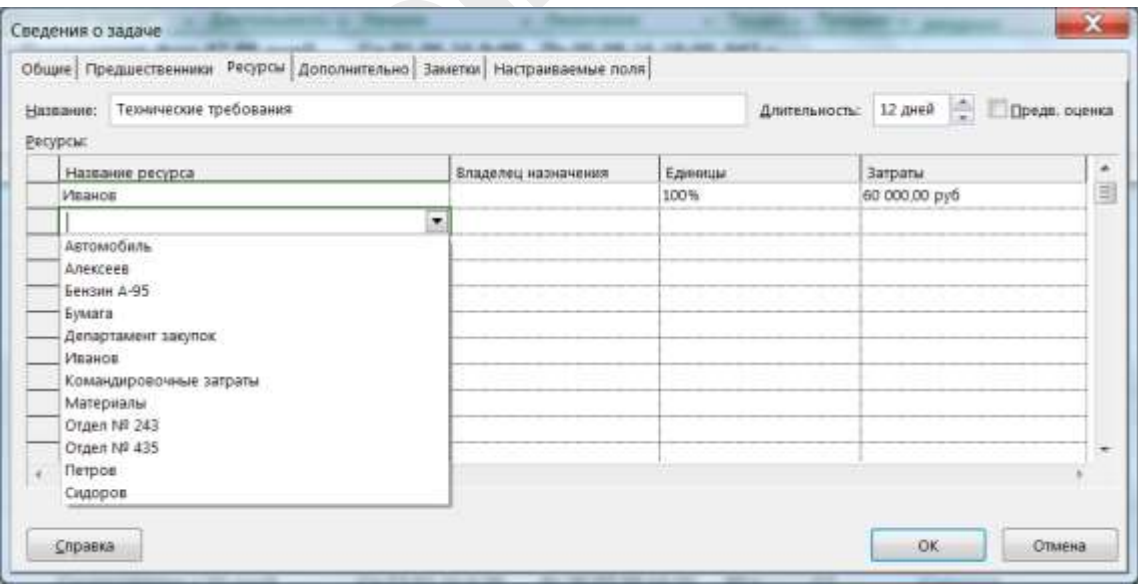

*Рисунок 68. Назначение ресурсов в форме Сведения о задаче*

# **5.4.4 Назначение ресурсов в представлении** *Визуальный оптимизатор ресурсов***.**

*Для заметок: Визуальный оптимизатор ресурсов* чрезвычайно удобное представление для работы с ресурсами.

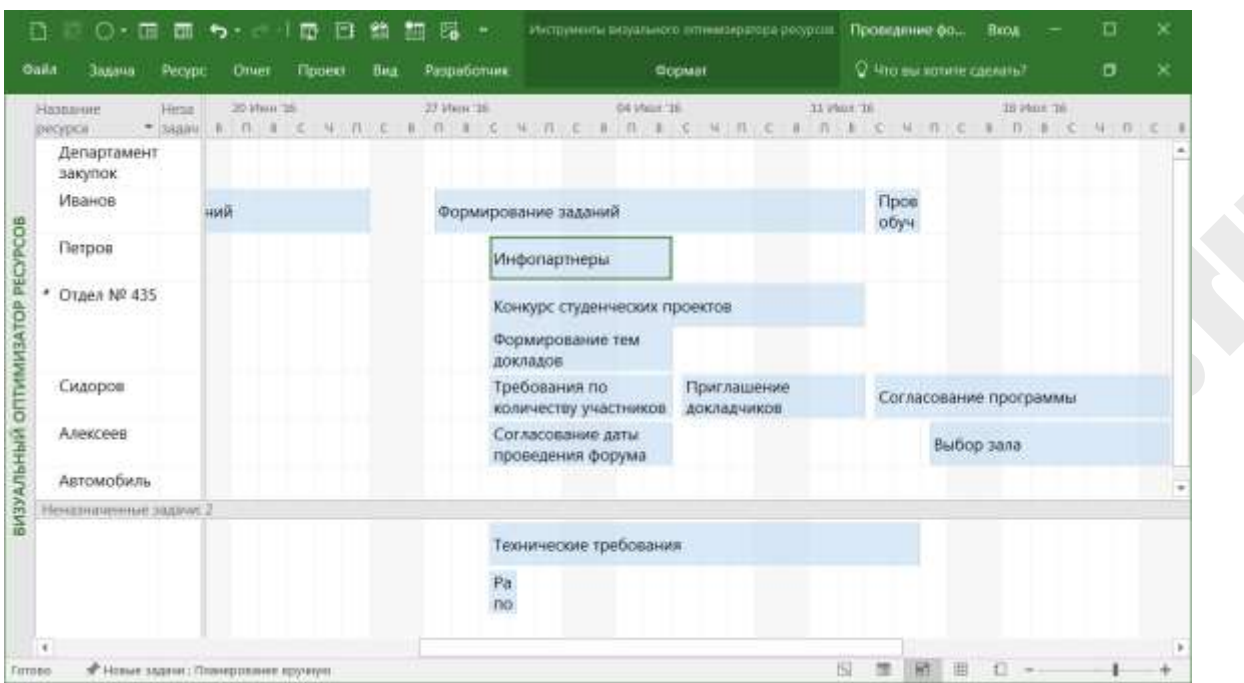

*Рисунок 69. Назначение ресурсов в Визуальном оптмимизаторе ресурсов*

В левой части *Визуального оптимизатора ресурсов* перечень ресурсов, в правой –временная шкала, на которой отображены назначенные задачи. В нижней части видны неназначенные задачи.

Для назначения ресурсов достаточно мышью «перетянуть» неназначенную задачу на временную шкалу напротив нужного ресурса. Очень просто меняются назначение ресурсов – достаточно задачу «перетянуть» с одного ресурса на другой.

### **5.4.5 Упражнение «Назначение ресурсов».**

Назначьте задачам вашего проекта необходимые ресурсы применяя:

- Функцию *Назначить ресурсы*
- Представление *Диаграмма Ганта*
- Форму *Сведения о задаче*
- Представление *Визуальный оптимизатор ресурсов*

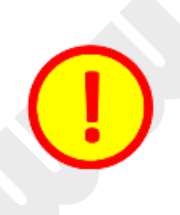

Microsoft Project 2016 позволяет управлять ресурсами в мультипроектном режиме, когда один коллектив сотрудников задействован сразу на нескольких проектах.

Подробнее описано в Приложении «Управление единым пулом ресурсов и работа с подпроектами в Microsoft Project 2016».

### 5.5 Оценка длительности операций

При определении длительности работ обычно используют следующие методы:

- **Экспертные оценки -** оценки длительности выполнения работ, разрабатываемые экспертами. Возможность делать оценки в отсутствии всей необходимой информации – одно из преимуществ экспертного подхода. Субъективность эксперта – существенный недостаток.
- **Оценки по аналогам** оценки, использующие фактические значения длительностей аналогичных работ в предыдущих проектах. Метод часто используется для оценки длительности проекта при недостатке информации о его специфических особенностях. Оценки по аналогам достаточно надежны, если:
	- o работы-аналоги сходны с рассматриваемыми по сути, а не только по внешним атрибутам;
	- o эксперты, проводящие оценку, обладают необходимым опытом.
- **Параметрическая оценка -** оценка длительности, получаемая на базе объема выполняемых работ и производительности назначенных ресурсов (например, определенное количество квадратных метров стен, которые необходимо покрасить, делится на производительность маляра, и получается количество часов, необходимое для покраски).
- **Оценка по трем точкам.** Если получить точную детерминированную оценку длительности не удается, то производится оценка по трем точкам. Оценивается наиболее вероятная длительность работы, а также наименьшая и наибольшая длительности. Вторые две оценки называют *оптимистической* и *пессимистической*.

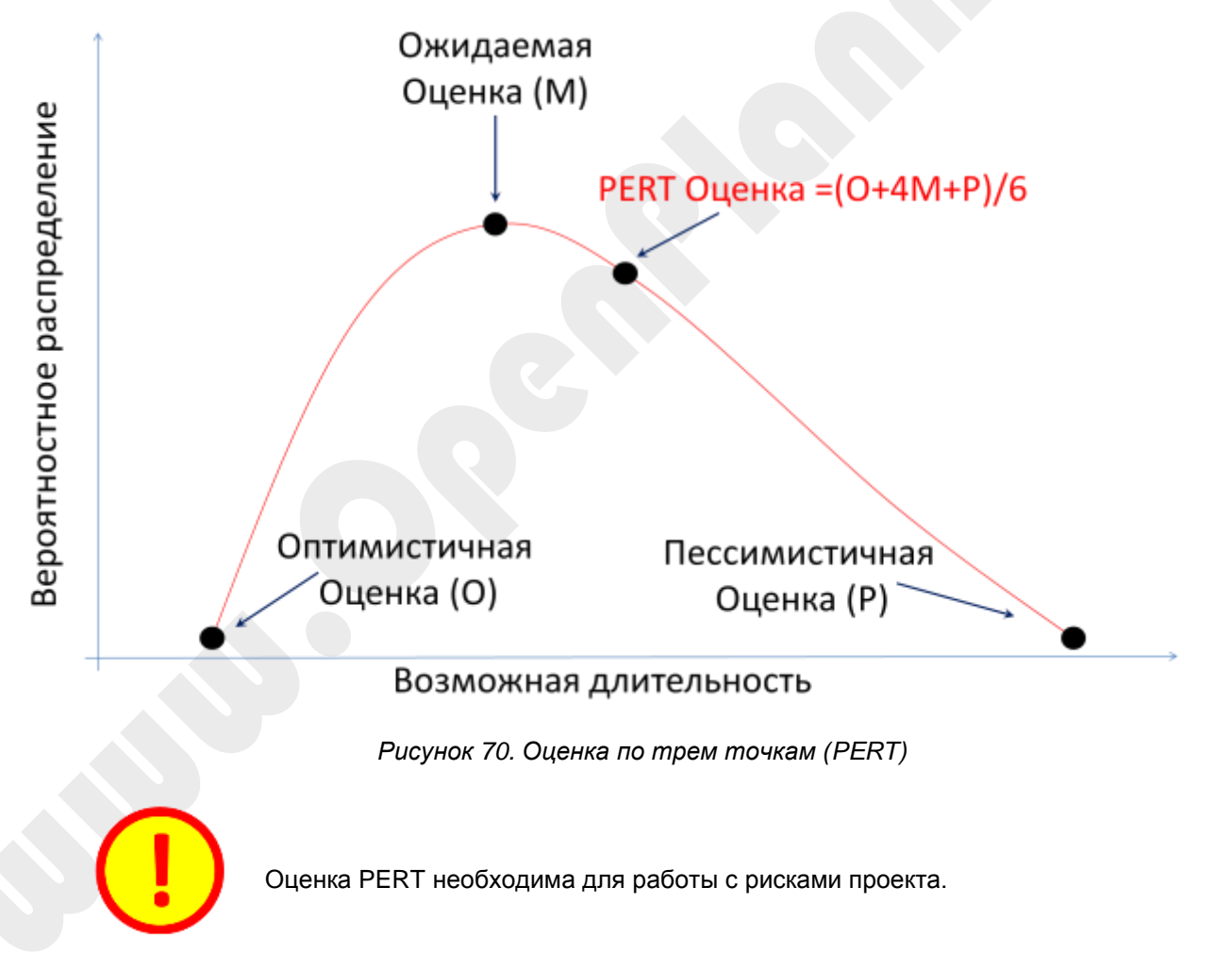

# **5.5.1 Ввод длительности работ в Microsoft Project 2016**

По умолчанию Microsoft Project 2016 присваивает каждой задаче длительность, равную 1 рабочему дню, которую затем можно изменить до необходимой величины. Длительность задачи можно определять с точностью до минуты. Максимальная единица длительности, в которой можно задавать продолжительность работ – месяц. Есть несколько способов ввода длительности задач:

- $\Box$  1 способ:
	- Выберите представление *Диаграмма Ганта*.
	- В поле *Длительность* наберите нужное значение.
	- Нажмите [*Enter*].

#### $\Box$  2 способ:

- Откройте форму *Сведения о задаче*.
- В поле *Длительность* укажите нужное значение.
- Нажмите на кнопку *OK*.

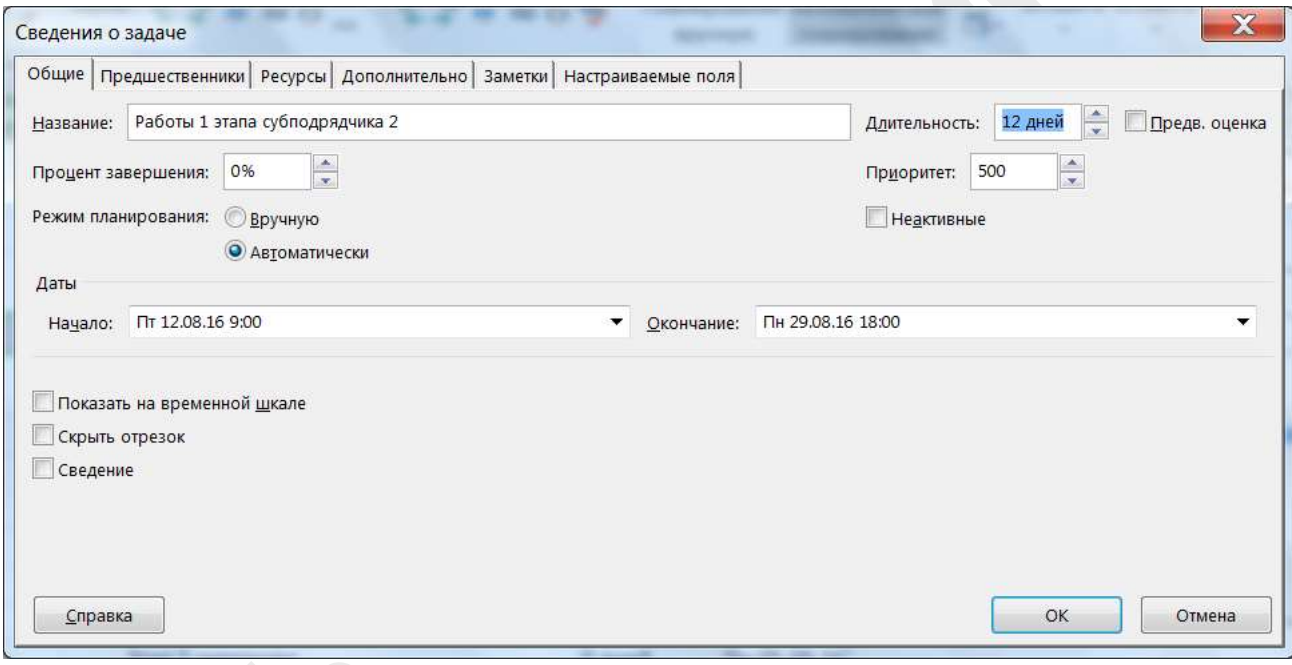

*Рисунок 71. Ввод длительности задачи в форме Сведения о задаче*

На диаграмме Ганта представления задачи отображаются непрерывными прямоугольниками с длиной, пропорциональной длительности задачи. По умолчанию принимается, что при переходе с одной рабочей недели на другую графическое изображение задачи не прерывается.

До тех пор, пока длительность работы не была откорректирована вручную, ее длительность является неопределенной – предполагаемая длительность, и в колонке *Длительность* отображается знак вопроса, что является индикатором того, что нужно ввести действительное значение длительности работы.

Кроме того, для задач, в продолжительности которых вы не уверены, можно задавать атрибут *Предварительная оценка*, что будет напоминать вам о необходимости уточнить *Длительность* задачи в графике.

Укажите, что длительность задачи в 1 день не является предполагаемой:

- Дважды щелкните на строке задачи в Диаграмме Ганта для вызова окна *Сведения о задаче*.
- Отключите опцию *Предварительная оценка* знак вопроса рядом с *Длительностью задачи* исчезнет.
- Нажмите [*Enter*].

### **5.5.2 Объем и длительность работы**

Часто бывает очень важно определить следующее: данная работа является работой фиксированного объема или длительности.

Работа фиксированного объема может быть ускорена добавлением ресурсов, а работа фиксированной длительности нет. Соответственно, когда нам необходимо сжать по срокам проект, то сжимать возможно только работы фиксированного объема, а работы фиксированной длительности можно только распараллеливать (т.е. выполнять одновременно).

Выбор оптимального типа задачи добавляет возможности для эффективного планирования задачи и влияния на ее длительность. Трудозатраты задачи получаются путем умножения длительности задачи (Длительность) на количество назначенных единиц ресурса (Единицы).

При изменении типа задачи фиксируется один из параметров в формуле:

#### **Трудозатраты = Длительность Единицы**

и определяется, что будет вычислено: длительность задачи, количество требуемых ресурсов или объем работы, при переменном третьем параметре.

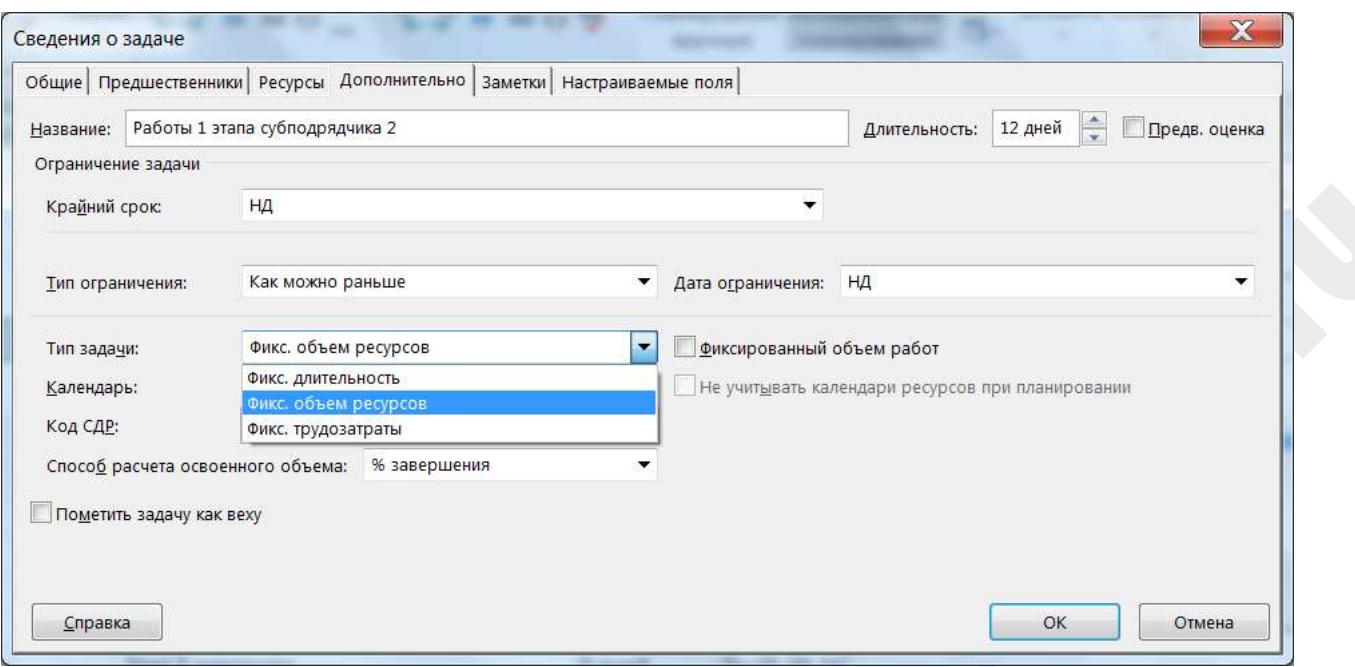

*Рисунок 72. Типы задач в форме Сведения о задаче*

#### В Microsoft Project 2016 3 типа задач:

- фиксированные трудозатраты
- фиксированный объем ресурсов
- фиксированная длительность

Задача с *фиксированными трудозатратами* – задача, в которой любые изменения длительности или числа назначенных ресурсов не влияют на величину объема работ:

*Трудозатраты = Длительность Единицы ресурсов*

Задача с *фиксированной длительностью* – задача, в которой любые изменения объема работ или числа назначенных ресурсов не влияют на величину длительности:

*Длительность = Трудозатраты / Единицы ресурсов*

Задача с фиксированным объемом ресурсов – задача, в которой любые изменения объема работ или длительности не влияют на величину назначенных ресурсов:

*Единицы ресурсов = Трудозатраты / Длительность*

- Измените тип задачи:
- Выберите представление *Диаграмма Ганта)*.
- Два раза щелкните мышью по задаче, чтобы открыть форму *Сведения о задаче.*
- Выберите закладку *Дополнительно* и в поле *Тип задачи* определите нужный тип задачи*.*

Есть ряд задач, в которых нужно планировать и контролировать важный параметр, чаще всего это физический объем. Например, объем грунта (куб.м.) при рытье котлована, площадь (кв.м.) при укладке паркета и т.п. Для управления такими задачами рекомендуется использовать настраиваемые поля.

Работу с настраиваемыми полями мы уже рассмотрели при создании вех с несколькими уровнями (см. п.5.5.1). Давайте рассмотрим, как можно настроить поля для работы с физическими объемами.

|                            | <b>Dailn</b>                   | <b>3aaauu</b>                                         | People                   | Проект.<br>OTHER                                                                                                    | <b>HAA</b>                                                                       | Oceaar |         |                                                                                                    | O the su xenne canana? |                   |                                                                |                                  |        |               | a         | $\mathbf x$ |
|----------------------------|--------------------------------|-------------------------------------------------------|--------------------------|----------------------------------------------------------------------------------------------------|----------------------------------------------------------------------------------|--------|---------|----------------------------------------------------------------------------------------------------|------------------------|-------------------|----------------------------------------------------------------|----------------------------------|--------|---------------|-----------|-------------|
|                            | P.<br>Подпроект<br>Il crimaria | <b>Marasvin</b><br>• Мои надстройки<br><b>HARTING</b> |                          | В. Связи между проектами<br>$\bullet$<br>$-1$ C/IP $\sim$<br>Сведения Настраиваемые<br><b>П. Изменить рабочее премя</b><br>o npoeine<br><b>COULD</b><br>Capárina. |                                                                                  |        |         | <b>HR Packet проекта</b><br>[ъ] Задать базовый гиан -<br><b>ПН Савинуть проект</b><br><b>Планирование</b> |                        |                   | Дата отчети о состояние П. НД.<br>₩ Обновить проект<br>Commune | ABC<br>Орфографии<br>Принтиковне |        |               |           |             |
|                            |                                | $\bullet$                                             | Fiescour<br>$33.53444 -$ | Название задачи                                                                                                    | Настраиваемые поля                                                               |        |         |                                                                                                    | Дантельнос» Начало     |                   |                                                                | $-$ Centricaneer                 | 171.14 | C B D B C M B | 2510os 16 |             |
|                            | <b>U</b>                       |                                                       | œ                        | <i>«</i> Проект                                                                                                    | Оперытие диалогового окна<br>"Настраиваемые поля", в<br><b>котором</b> создаются |        |         |                                                                                                    | 188 дней               | Nr 01.07.16 9:00  |                                                                | Br 21.03.17                      |        |               |           |             |
|                            |                                |                                                       | ۰.                       | $43$ ran $1$                                                                                                    |                                                                                  |        |         |                                                                                                    | 47 дней                | Пт 01.07.16 9:00  |                                                                | Пн 05.09.16 1                    |        |               |           |             |
|                            | z                              |                                                       |                          | Работы 1 эт                                                                                                    | настраиваемые поля для<br><b>RIGHTER CREATING</b>                                |        |         |                                                                                                    | 10 дней                | ftr 15.07.16 9:00 |                                                                | Чт 28.07.16 11                   |        |               |           | Cy6         |
|                            |                                |                                                       | a,                       | Pañona 1 at                                                                                                    | организации.                                                                     |        |         |                                                                                                    | 0 дней                 | 4r 28.07.16 18:00 |                                                                | Yr 28.07.16 12                   |        |               |           | 28.         |
|                            |                                |                                                       | ٠                        | Работы 1 этапа субподрядчика 2                                                                                                    |                                                                                  |        | 12 дней | ftr 12.08.16 9:00                                                                                         |                        | Пн 29.08.16 1     |                                                                |                                  |        |               |           |             |
| <b><i><u>CAHTA</u></i></b> | 5                              |                                                       | پ                        | Работы 1 этапа субподдядчика 2 завершены.                                                                                                    |                                                                                  |        | 0 дней  | The 29.08.16 18:00                                                                                        |                        | Пн 29.08.16 1     |                                                                |                                  |        |               |           |             |
|                            |                                |                                                       | с.                       | Работы 1 этапа отдела А78                                                                                                    |                                                                                  |        |         |                                                                                                    | 10 дней                | Пт 29.07.16 9:00  |                                                                | 4r 11.08.16 18                   |        |               |           |             |
| <b>ДИАГРАММА</b>           |                                |                                                       | ٠                        | Работы 1 этапа отдела А78 выполнены                                                                                                    |                                                                                  |        | 0 дней  | 47 11.08.16 18:00                                                                                         |                        | 4r 11.08.16 18    |                                                                |                                  |        |               |           |             |
|                            |                                |                                                       | E.                       | Работы 1 этапа отдела 432                                                                                                    |                                                                                  |        |         |                                                                                                    | 5 дней                 | BT 30.08.16 9:00  |                                                                | Пн 05.09.16 1                    |        |               |           |             |
|                            |                                |                                                       | w.                       | Работы 1 этапа отдела 432 выполнены                                                                                                    |                                                                                  |        |         |                                                                                                    | 0 дней                 | Пн 05.09.16 18:00 |                                                                | Пн 05.09.16 1                    |        |               |           |             |
|                            | 10                             |                                                       | ٠                        | Приобретение материалов для 1 этапа                                                                                                    |                                                                                  |        |         |                                                                                                    | 10 дней                | flr 01.07.16 9:00 |                                                                | Hr 14.07.16 18 6                 |        |               |           |             |
|                            | 11                             |                                                       | ٠                        | Закупки для 1 этапа сделаны                                                                                                    |                                                                                  |        |         |                                                                                                    | <b>D</b> дней          | Чт 14.07.16 18:00 |                                                                | Hr 14.07.16 18                   |        |               |           |             |
|                            | 12                             |                                                       | ۰                        | Этап 1 завершен<br>$3$ Tan $2$                                                                                                    |                                                                                  |        |         |                                                                                                    | В дней                 | Пн 05.09.16 18:00 |                                                                | Пн 05.09.16 1                    |        |               |           |             |
|                            | 丰                              |                                                       | ۰                        |                                                                                                    |                                                                                  |        |         |                                                                                                    | 47 дней                | BT 06.09.16 9:00  |                                                                | Cp 09.11.16 1                    |        |               |           |             |
|                            | 羽                              |                                                       |                          | 37a <sub>n</sub>                                                                                                    |                                                                                  |        | 47 дней | Yr 10.11.16 9:00                                                                                          |                        | Пт 13.01.17 1     |                                                                |                                  |        |               |           |             |
|                            | 37                             |                                                       | ۰.                       | 3ran 4                                                                                                    |                                                                                  |        | 47 дней | Пн 16.01.17 9:00                                                                                          |                        | Br 21.03.17 1/    |                                                                |                                  |        |               |           |             |

*Рисунок 73. Настраиваемые поля*

# Добавим следующие настраиваемые поля в таблицу *Задачи:*

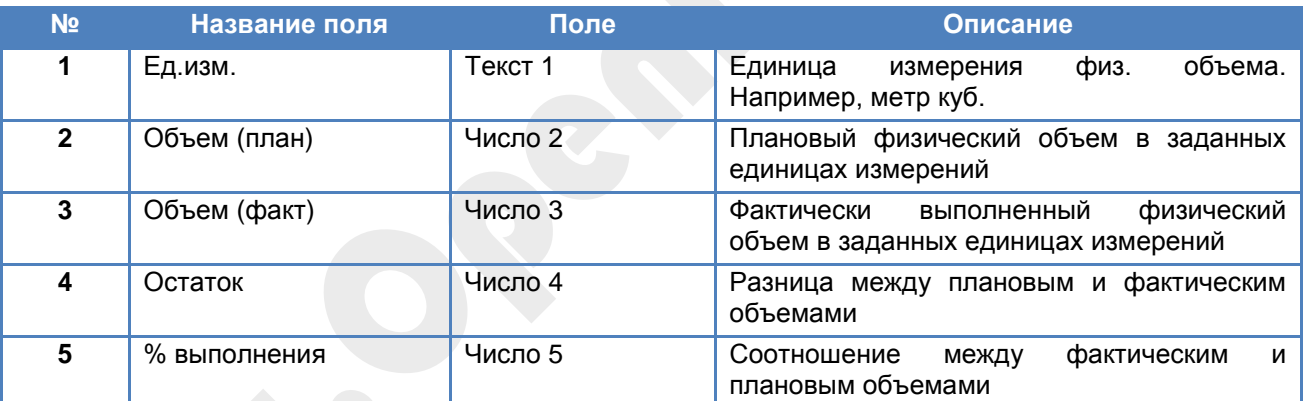

Добавим эти поля в таблицу. В результате должно получиться так:
| в       |                |                     | $O: \blacksquare$ $\blacksquare$ for $C$      | Ð<br>上最上<br>$+$                                                                             | Инструменты двиграммы Ганта - Пример проекта с различеными уровнями век трр |           |      |                           |        |                                |         |                 |      | Виод            |         | α | ×                                  |
|---------|----------------|---------------------|-----------------------------------------------|---------------------------------------------------------------------------------------------|-----------------------------------------------------------------------------|-----------|------|---------------------------|--------|--------------------------------|---------|-----------------|------|-----------------|---------|---|------------------------------------|
| Oaks.   |                | Задача              | <b>Pecypc</b>                                 | Ottaer<br><b>B</b> WE<br>Проект                                                             | Формат                                                                      |           |      | C. Что вы хотите сделать? |        |                                |         |                 |      |                 |         | σ | $^{\times}$                        |
|         | F.             |                     | 固っ                                            | us -<br>F.                                                                                  | 11 - Э Не выделено -                                                        |           |      | Шкала времени: Q -        |        |                                | ₫       |                 | 唱    | 工               |         |   |                                    |
|         | Ганта -        |                     | 能<br>Диаграмма Использование<br>吗-<br>Sagay." | $\langle \frac{m}{\Delta} \rangle$ .<br>Визуальный<br>$\frac{1}{2}$<br>оптимизатор ресурсов | T [Нет фильтра] *<br>中国市<br>EP [Her rpynnw] *<br>加ます                        |           | Дени |                           | $+100$ |                                | режим - | Крмбинированный | Окно | Маклосы         |         |   |                                    |
|         |                |                     | Представления задач.                          | Представления ресурсов                                                                      | Данные                                                                      |           |      | Macurati                  |        |                                |         |                 |      | Maxporsa        |         |   | $\lambda$                          |
|         |                | $\ddot{\mathbf{0}}$ | Pescaw<br>SAAMIN.                             | Название задачи                                                                             |                                                                             | $-$ EXHIM |      | Объем<br>THANH!           |        | <b>Citizene</b><br>$=$ (pair). |         | $-$ Octavor.    |      | Buildighterun * |         |   | 30 Mail 1 +<br>$C$ $1$ $7$ $8$ $C$ |
|         | G.             |                     |                                               | - Проект                                                                                    |                                                                             |           |      |                           |        | Ð                              |         |                 |      |                 |         |   |                                    |
|         |                |                     | r.                                            | $+$ 3tan 1                                                                                  |                                                                             |           |      | ٥                         |        | ۰                              |         | o               |      | ٥               |         |   |                                    |
| PEMP    |                |                     | u                                             | Выемка грунта под котлован                                                                  |                                                                             |           |      | O                         |        | $\circ$                        |         | Ð               |      | o               |         |   |                                    |
| DV13.OS |                |                     | u,                                            | Работы 1 этапа субподрядчика 1<br>завершены                                                 |                                                                             |           |      | ö                         |        | $\Omega$                       |         | 'n.             |      | ň               |         |   |                                    |
|         |                |                     | œ,                                            | Работы 1 этапа субподрядчика 2                                                              |                                                                             |           |      | ö                         |        | 0                              |         | o               |      | $\Omega$        |         |   |                                    |
|         | 5              |                     |                                               | Работы 1 этапа субподрядчика 2<br>завершены                                                 |                                                                             |           |      |                           |        | $^{\circ}$                     |         | o               |      |                 |         |   |                                    |
|         | $\overline{B}$ |                     |                                               | Работы 1 этапа отдела А78                                                                   |                                                                             |           |      | 'n                        |        | D.                             |         | n               |      | n               |         |   |                                    |
|         | $\epsilon$     |                     |                                               |                                                                                             |                                                                             |           |      |                           |        |                                |         |                 |      |                 | $+$ $+$ |   | ъ.                                 |
| Famooo  |                |                     |                                               | E Hosse задачи : Atrowatwecker manepotasse                                                  |                                                                             |           |      |                           |        |                                | 153     | 霹<br>w          | ш    |                 |         |   |                                    |

*Рисунок 74. Настраиваемые поля добавлены в табличную часть диаграммы Ганта*

Теперь настроим так, чтобы у нас автоматически происходил расчет остатка и % выполнения. Для этого зайдем в настройку поля *Остаток*, выберем настраиваемый атрибут *Формула.*

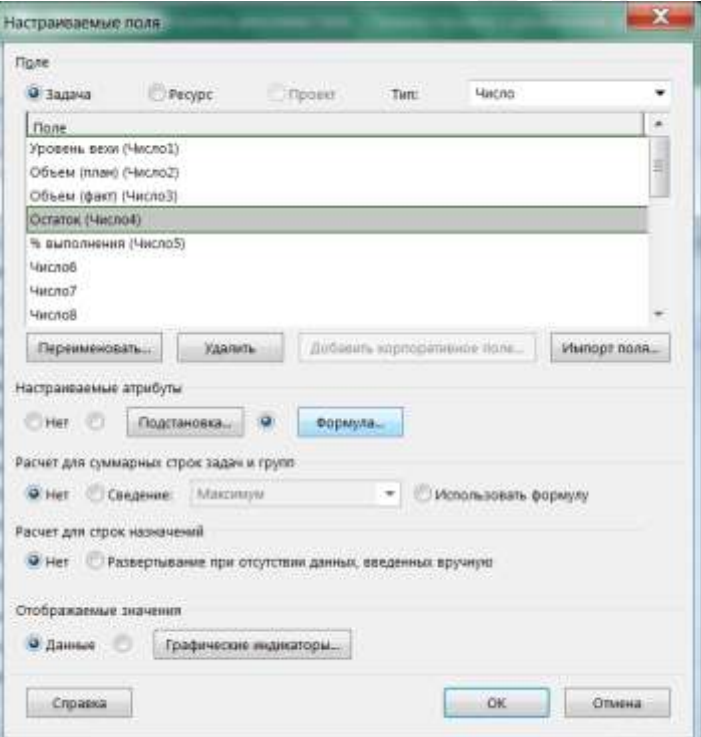

*Рисунок 75. Выбор настраиваемого атрибута* 

Для настройки расчета нажмём на кнопку *Формула*. Введем следующую формулу: Остаток = Объем план – Объем факт

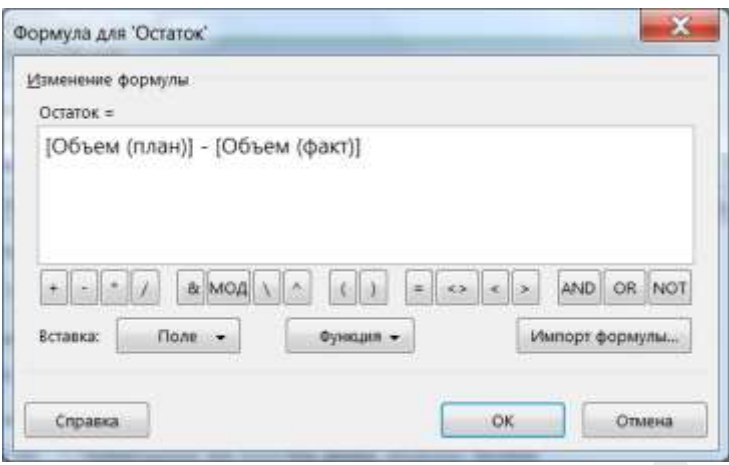

*Рисунок 76. Ввод формулы для расчета остатка* 

При нажатии на кнопку ОК будет предупреждение:

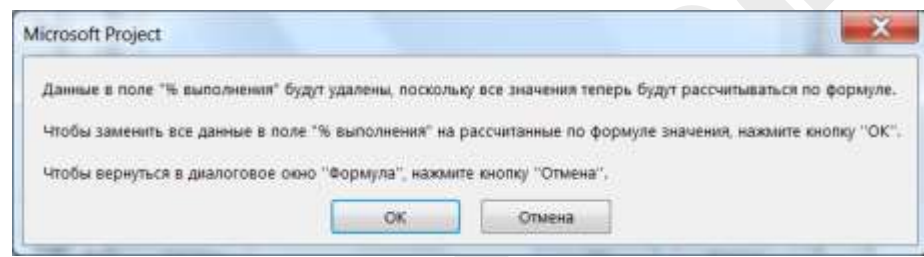

*Рисунок 77. Предупреждение об удалении данных*

Нужно просто согласиться, нажав на кнопку ОК.

Аналогично зададим расчет для поля *% выполнения*.

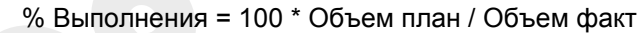

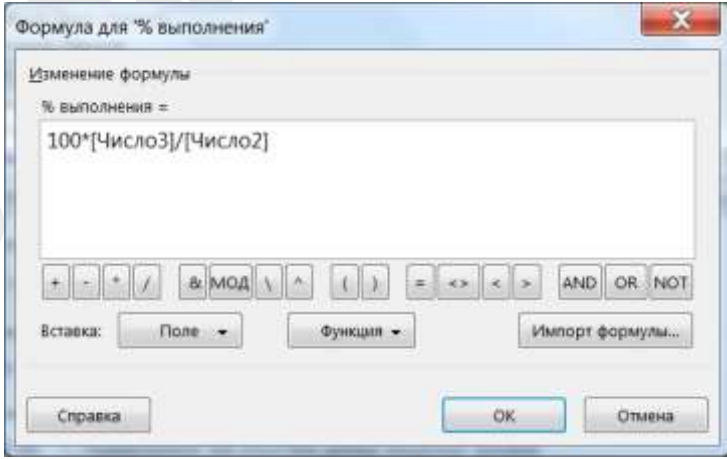

*Рисунок 78. Ввод формулы для расчета % выполнения* 

#### Введем значения в настраиваемые поля:

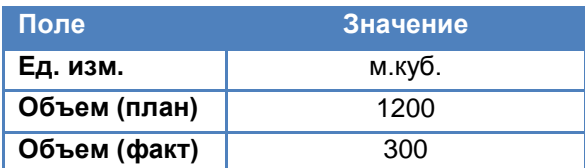

| Oaks         |    | Задана                     | Bws<br>Проект<br>Формат<br>Otter<br><b>Perypr</b> |             |                |                                | О Что вы хотите сделать?   |          |           |    |                          |        | σ                      | <b>×</b>     |
|--------------|----|----------------------------|---------------------------------------------------|-------------|----------------|--------------------------------|----------------------------|----------|-----------|----|--------------------------|--------|------------------------|--------------|
|              |    | Pescitiv.<br><b>SAAMAA</b> | Название задачи                                   | $-$ Equator | $\blacksquare$ | <b>Obsett</b><br><b>Intaro</b> | <b>Downs</b><br>$-100(17)$ |          | · Octatox |    | * asmoment.*             |        | 30 Mail 16<br>RCB RBCW |              |
|              |    | and in                     | - Проект                                          |             |                |                                |                            |          |           | o  |                          |        |                        |              |
|              |    |                            | 4 3tan 1                                          |             |                | o                              | O                          | ۰        |           | ٥  |                          |        |                        |              |
|              | 10 | ÷                          | Приобретение материалов для 1 этапа               |             |                | o                              | o                          | Ð        |           |    | <b><i>ROLLIVIEKA</i></b> |        |                        |              |
| ObbEMb<br>33 |    | <b>Ca</b>                  | Закупки для 1 этапа сделаны                       |             |                | ó                              | ó                          | o        |           |    | <b>ЯОШИБКА</b>           |        |                        |              |
|              |    | E.                         | Выемка грунта под котлован                        | м.куб.      |                | 1200                           | 300                        |          | 900       | 25 |                          |        |                        |              |
| <b>DNB</b>   |    | <b>CO</b>                  | Работы 1 этапа субподрядчика 1<br>завершены       |             |                | $\Omega$                       | $\alpha$                   | o        |           |    | <b>ФОШИБКА</b>           |        |                        |              |
|              |    |                            | Работы 1 этапа отдела А78                         |             |                | $\Omega$                       |                            | $\alpha$ |           |    | <b>ANGINEER</b>          |        |                        |              |
|              |    | -                          | Работы 1 этапа отдела А78 выполнены               |             |                | o                              |                            | Ö        |           |    | <b>#OLIMERA</b>          |        |                        |              |
| $\epsilon$   |    | -                          |                                                   |             |                |                                |                            |          |           |    |                          | $+ 14$ |                        | $\mathbb{R}$ |

*Рисунок 79. Ошибка в расчете* 

Для одной работы расчет сделан верно, но в других работах Microsoft Project 2016 предупредил нас об ошибке в расчете формулы поля *% выполнения*. Это произошло из-за деления на ноль. Избавимся от этой ошибки, доработав формулу следующим образом:

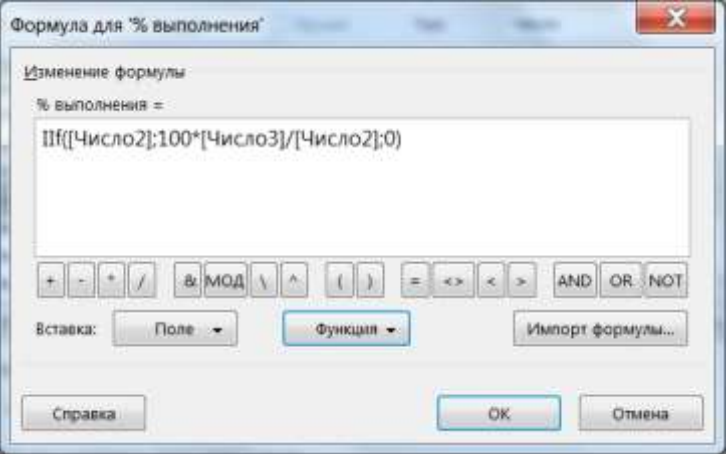

*Рисунок 80. Корректная формула в расчете % выполнения*

Функция *IIF (Если)* проверяет поле *Число2* на неравенство нулю. Если *Число2 <> 0* тогда можно производить деление, иначе *% выполнения* равняется нулю.

В итоге получаем нужный нам результат:

| Oaks         | Задана               | Bwa<br>Формат<br>Otter<br>Проект<br>Perype  |            | О Что вы хотите сделать? |                        |             |               |           | σ<br>≫                                                            |  |
|--------------|----------------------|---------------------------------------------|------------|--------------------------|------------------------|-------------|---------------|-----------|-------------------------------------------------------------------|--|
|              | Pescitiv<br>sagaiar. | Название задачи                             | $-$ Equipm | <b>OSSEM</b><br>(mano)   | <b>Downs</b><br>практ) | $-$ Octatox | * asmomenic * |           | 30 Mail 16<br>$\Pi \subset \mathbb{I}$ , $\Pi \subset \mathbb{R}$ |  |
|              | a.                   | - Проект                                    |            |                          |                        | o           | o             |           |                                                                   |  |
|              | ہے                   | $4.3$ Tan $1$                               |            |                          |                        | ۰           | ٥             |           |                                                                   |  |
| 10           | E.                   | Приобретение материалов для 1 этапа         |            |                          |                        | Ð           | o             |           |                                                                   |  |
| OEBEMB<br>11 | <b>COL</b>           | Закупки для 1 этапа сделаны                 |            |                          |                        | o           | o             |           |                                                                   |  |
| ž            | c                    | Выемка грунта под котлован                  | м.куб.     | 1200                     | 300                    | 900         | 25            |           |                                                                   |  |
| <b>DN</b>    | ٠                    | Работы 1 этапа субподрядчика 1<br>завершены |            |                          |                        | o           | o             |           |                                                                   |  |
| ű            |                      | Работы 1 этапа отдела А78                   |            |                          |                        | $\circ$     | $\Omega$      |           |                                                                   |  |
|              | ٠                    | Работы 1 этапа отдела А78 выполнены         |            |                          |                        | о           | o             |           |                                                                   |  |
| $\epsilon$   | -                    |                                             |            |                          |                        |             |               | $ x  = 4$ |                                                                   |  |

*Рисунок 81. Расчет % выполнения физ.объемов*

## 5.6 Разработка расписания проекта (календарный план)

#### **Методы и инструменты разработки расписания**

Разработку календарного плана можно условно разделить на два ключевых этапа:

- анализ сетевых моделей;
- ресурсное планирование.

#### **Результаты разработки расписания**

## **5.6.1 Методы разработки расписания**

**Анализ сети.** При разработке расписания проекта необходимо проанализировать сетевую диаграмму проекта с целью оптимизации. Так, исключив некоторые дискреционные зависимости, команда управления проектом получает возможность выполнять операции параллельно. Это может помочь для сжатия расписания.

**Метод критического пути.** Критический путь – максимальный по продолжительности путь в сетевой модели. Работы, которые находятся на критическом пути, являются критическими. В расписании проекта может существовать несколько критических путей одновременно.

**Метод критической цепи.** Метод критического пути не учитывает ресурсные ограничения. Но расписание необходимо разрабатывать с учетом ресурсных ограничений. Критический путь с учетом ресурсных ограничений получил название критической цепи. В методе критической цепи создаются дополнительные временные резервы («питающие буферы»), которые защищают критическую цепь от нарушения сроков. Метод критической цепи был разработан Э.Голдраттом (Eliyahu M. Goldratt) в теории ограничений.

**Выравнивание ресурсов.** Одна из распространенных задач при планировании – получение расписания, которое обеспечивает равномерную загрузку ресурсов.

**Применение опережений и задержек.** В процессе разработки расписания команда управления может использовать лаги - задержки или опережения. Задержка между операциями может отражать необходимый технологический перерыв, например, необходимость в застывании бетона и т.п.

**Сжатие (сокращение) расписания.** В том случае, если расчетная модель проекта не вписывается в ограничения, полученное расписание необходимо «сжать». Сжатие – сокращение длительности без изменения содержания проекта. Существует 2 метода сжатия:

- Интенсификация. Предполагает привлечение на сжимаемые операции более производительных ресурсов. Используется операций типа «фиксированный объем». Обычно приводит к росту стоимости сжимаемых операций и проекта в целом;
- Быстрый путь. Сущность этого метода заключается в следующем: операции, которые первоначально планировались к последовательному выполнению, выполняются параллельно, т.е. «накладываются» друг на друга. При таком подходе возрастают риски переделок или доработок.

**Анализ сценариев.** Применяется следующим образом: анализируется вопрос «Что произойдет, если ситуация будет развиваться по сценарию Х?». Моделируются различные сценарии (например, сдвиги сроков работ, задержки и т.п.). Также могут моделироваться внешние риски. Результаты анализа используются для оценки выполнимости расписания и разработки резервных планов. Для подобного моделирования можно использовать метод Монте-Карло.

## **5.6.2 Метод критического пути**

Как самый простой и эффективный метод сетевого анализа отлично себя зарекомендовал Метод критического пути (МКП). Он положен в основу многих систем календарного планирования.

Метод критического пути наиболее эффективно использовать в случаях, когда имеются детерминированные оценки длительности выполняемых работ. Однако это не единственные данные, требующиеся для расчета.

Помимо длительности, необходимо знать:

- полный комплекс работ проекта;
- логическую структуру работ.

В результате анализа расписания по МКП получают:

- продолжительность проекта;
- цепочку критических работ или **критический путь проекта –** цепочку работ, определяющую длительность всего проекта;
- рассчитанные ранние и поздние даты выполнения работ проекта;
- диапазоны дат, в пределах которых можно изменять сроки работ (резервы времени).

#### *Для примера рассчитаем критический путь для проекта «Внедрение CRM».*

Анализ по методу критического пути выполняется следующим образом:

#### **1. Определим, как будем графически отображать операции:**

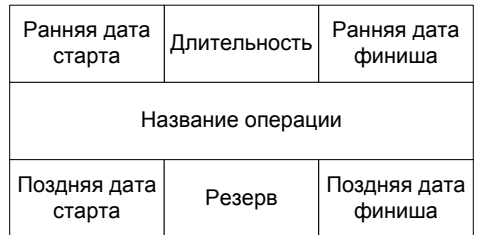

Графическое отображение операции

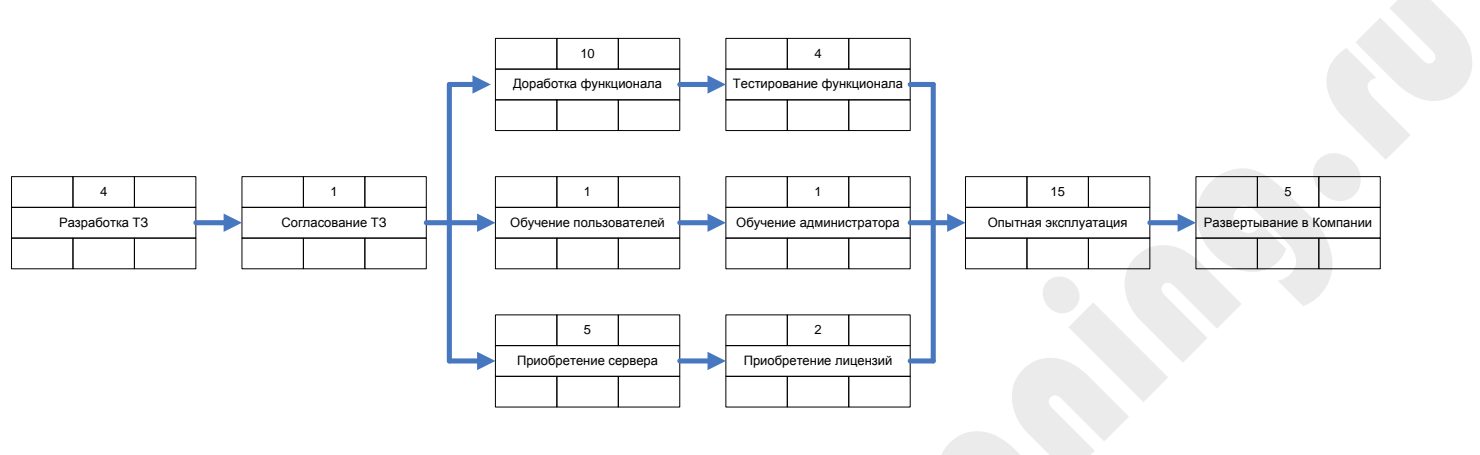

## **2. Разработаем сетевую модель. Допустим, она будет такой:**

Сетевая модель проекта «Внедрение CRM»

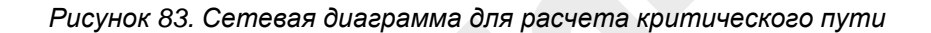

#### **3. Рассчитаем ранние даты проекта:**

Расчет ранних дат (Early start, early finish). Расчет производиться от начала проекта.

Ранний финиш в операции рассчитывается по следующей формуле:

РФ = РС+Дл-1

где:

РФ – ранний финиш операции;

РС – ранний старт операции;

Дл – длительность операции.

Ранний старт следующей операции рассчитывается по следующей формуле:

## $PC_{\text{nocn}} = \text{max}(P\Phi_{\text{npeA}}) + \text{Piar} + 1$

где:

РСпосл - ранний старт следующей операции;

РФ<sub>пред</sub> – ранний финиш операции-предшественника. В случае, если несколько<br>операций-предшественников выбирается операция-предшественник с операций-предшественников выбирается операция-предшественник с максимальным ранним финишем;

## Сделав расчет получим такие результаты:

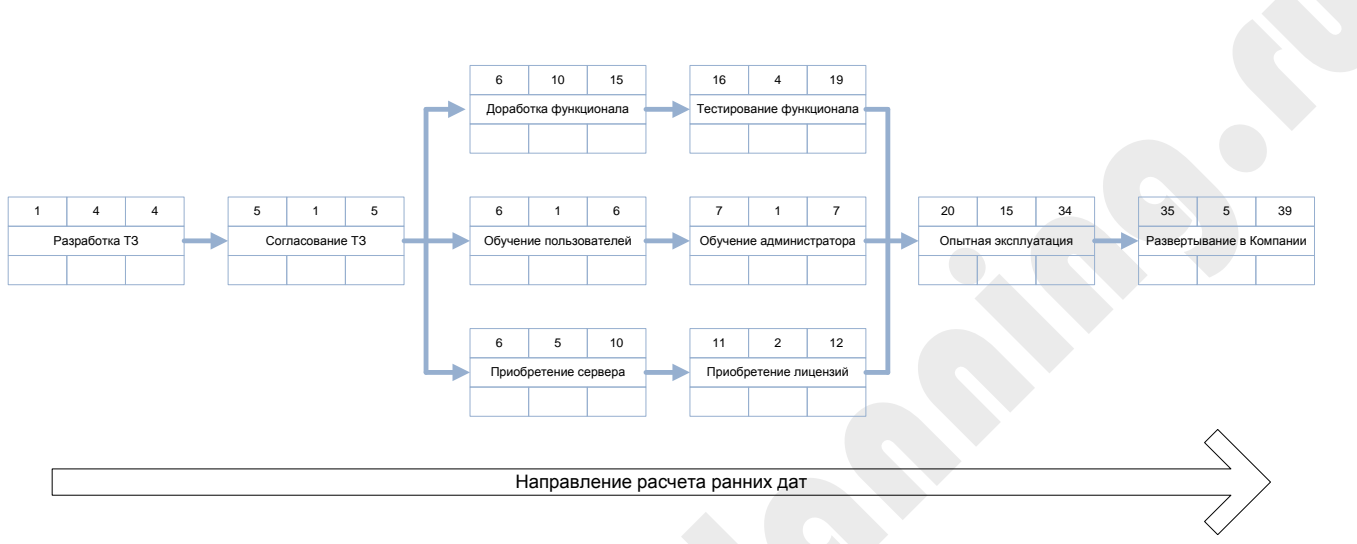

#### Расчет ранних дат

#### *Рисунок 84. Расчет ранних дат*

Таким образом, мы рассчитали ранние даты работ проекта.

## **4. Расчет поздних дат.**

Расчет поздних дат (Last Start, Last Finish). Расчет производится от завершения проекта.

Поздний старт операции рассчитывается по формуле:

$$
\Pi C = \Pi \Phi - \Pi \Pi + 1
$$

где:

ПС – поздний старт операции;

ПФ – поздний финиш операции;

Дл – длительность операции.

Поздний финиш предшествующей операции рассчитывается по формуле:

 $\Pi\Phi_{\text{none}} = \text{min}(\Pi C_{\text{none}}) - \Pi a \Gamma - 1$ 

где:

ПФпред – поздний финиш предшествующей операции;

ПСпосл – поздний старт последующей операции. Если последующих операций несколько, то выбирается операция, у которой минимальная поздняя дата старта;

Лаг – задержка между операциями;

Выполнив расчет получим такой результат:

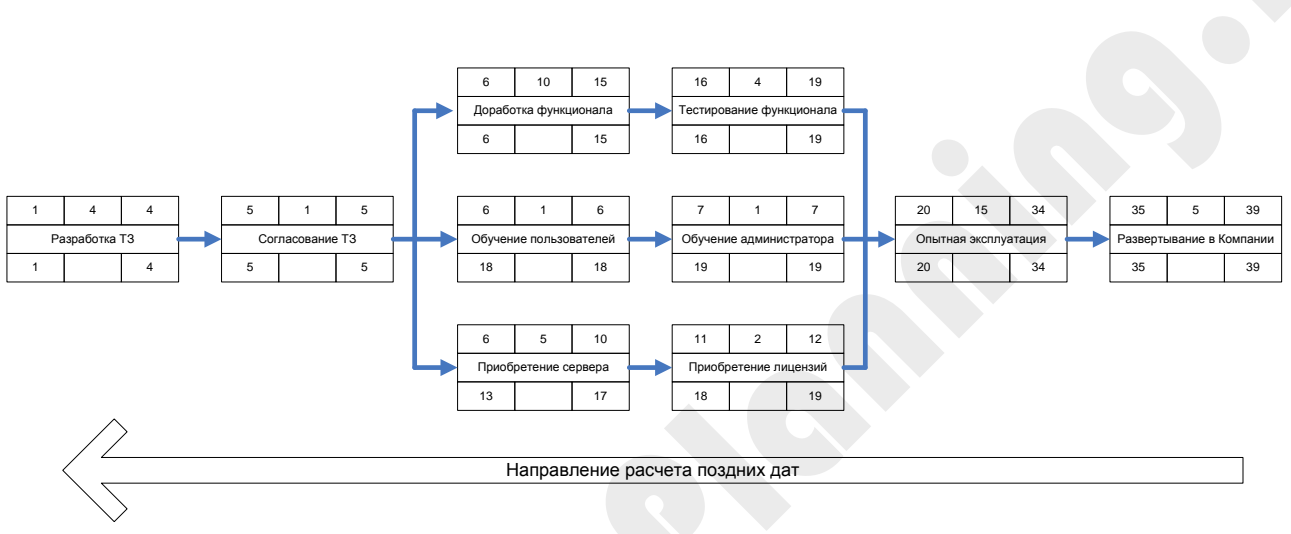

Расчет поздних дат

*Рисунок 85. Расчет поздних дат*

## **5. Расчет резервов времени**

Расчет резервов и определение критического пути.

Полный резерв (общий временной резерв) – период, в пределах которого можно планировать операцию без изменения длительности проекта. Формулы расчета полного резерва следующие (обе формулы равнозначны):

$$
\Pi P = \Pi \Phi - P\Phi
$$
  

где:

ПР – полный резерв;

ПФ – поздний финиш;

РФ – ранний финиш;

ПС – поздний старт;

РС – ранний старт.

Свободный резерв (свободный временной резерв) - период, в пределах которого можно планировать операцию, без изменения дат последующих операций. Свободный резерв рассчитывается по формуле:

 $CP = max(PC_{\text{non}}) - PQ - \text{Har} - 1$ 

где:

СР – свободный резерв;

РСпосл – ранний старт операции-последователя. Если несколько операцийпоследователей, то выбирается операция с максимальным ранним стартом;

РФ – ранний финиш текущей операции;

Лаг – задержка между операциями.

Критический путь – это путь из операций с нулевым полным резервом.

Выполнив расчет находим критический путь нашего проекта (отмечено зелёными галочками):

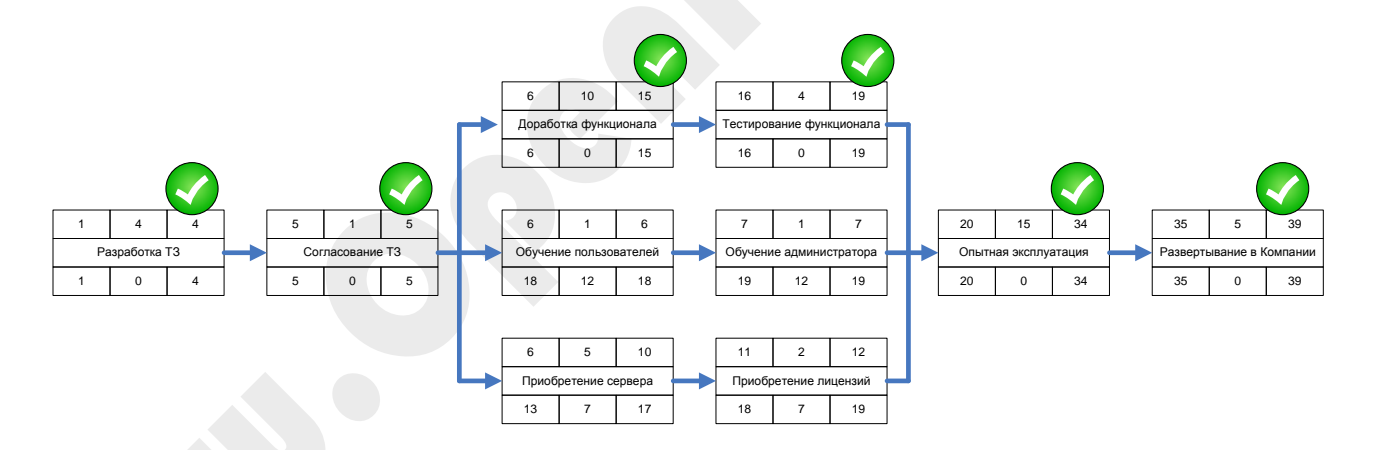

Расчет резервов и определение критического пути

*Рисунок 86. Расчет резервов и определение критического пути*

## **5.6.3 Критический путь в Microsoft Project**

Microsoft Project 2016 автоматически рассчитывает критический путь. В представлении *Диаграмма Ганта с отслеживанием (Tracking Gantt)* критические задачи отмечены на диаграмме Ганта красным цветом.

| <b>Dails</b>            |   | Задача        | Pecypc.<br>Otuer            | <b>Tipoess</b>           | Bita.       | Разработчик | ФОДМАТ                                                                     |           | 2 Что вы колите сделать? |             |           |       | o  | $^{\times}$ |
|-------------------------|---|---------------|-----------------------------|--------------------------|-------------|-------------|----------------------------------------------------------------------------|-----------|--------------------------|-------------|-----------|-------|----|-------------|
|                         |   | Pesa<br>Ma.w. | ГЕНЯВНИЙ ЗАВАШИ             | $-$ <i>RIGHTORIAL</i> II | Nation 1986 |             | пя этал чи-<br>CHINC B TH B CHINC B TH B CHINC B TH B CHINC B TH B CHINC B | 11 VMW/18 |                          | 18 Plane 18 | 25 May 16 |       |    |             |
|                         |   | o,            | - Помещение                 | 26,88 дн                 |             |             |                                                                            |           |                          |             |           |       |    |             |
|                         |   | æ,            | Требования по 5 дней        |                          |             |             | $-0.96$                                                                    |           |                          |             |           |       |    |             |
|                         | 黾 | F.            | Технические тр-12 дней      |                          |             |             |                                                                            |           | 0%                       |             |           |       |    |             |
|                         |   | ۰.            | Выбор зала                  | 10 дней                  |             |             |                                                                            |           |                          |             |           |       | 0% |             |
| $\overline{\mathbf{6}}$ |   | ۰             | Согласование с 5 дней       |                          |             |             | 0%                                                                         |           |                          |             |           |       |    |             |
| ÿ                       |   | ÷             | Договор на аре 5 дней       |                          |             |             |                                                                            |           |                          |             |           |       |    |             |
| n                       |   | ÷             | Зал выбран                  | 0 дней                   |             |             |                                                                            |           |                          |             |           |       |    |             |
| 9.                      |   | e.            | « Участники фору» 9,88 днеі |                          |             |             |                                                                            |           | 0%                       |             |           |       |    |             |
| 10                      |   | n.            | Конкурс студен: 10 дней     |                          |             |             |                                                                            |           | 0%                       |             |           |       |    |             |
| 11                      |   | o de          | Рассылка по це. 1 день      |                          |             | $-0\%$      |                                                                            |           |                          |             |           |       |    |             |
| 12                      |   | o.            | Инфолартнеры 5 дней         |                          |             |             | 0%                                                                         |           |                          |             |           |       |    |             |
| IJ                      |   | a,            | Сайт форума                 | 10 дней                  |             |             |                                                                            |           | 0%                       |             |           |       |    |             |
| 14                      |   | a,            | Участники фору 0 дней       |                          |             |             |                                                                            |           | $-12.07$                 |             |           |       |    |             |
| 15                      |   | ı.            | « Программа фору 19,88 дн.  |                          |             |             |                                                                            |           |                          |             |           | 0%    |    |             |
| 16                      |   | u             | Формирование 5 дней         |                          |             |             | $0\%$                                                                      |           |                          |             |           |       |    |             |
| 过                       |   | ٠             | Приглашение д 5 дней        |                          |             |             |                                                                            |           | 0%                       |             |           |       |    |             |
| 18                      |   | a,            | Согласование п 10 дней      |                          |             |             |                                                                            |           |                          |             |           | 0%    |    |             |
| 19                      |   | n g           | Программа утве 0 дней       |                          |             |             |                                                                            |           |                          |             |           | 26.07 |    |             |
| 20                      |   | ى             | <b>4 Форум</b>              | 47,88 дні                |             |             |                                                                            |           |                          |             |           |       |    |             |
| ží                      |   | a,            | Открытие форуг 0,13 дней    |                          |             |             |                                                                            |           |                          |             |           |       |    |             |
| $\tilde{z}$             |   | a,            | Доклады                     | $0.75 \mu$               |             |             |                                                                            |           |                          |             |           |       |    |             |

*Рисунок 87. Критический путь на диаграмме Ганта*

Для удобства можно вывести поля *Общий временной резерв (Total Slack) и Свободный временной резерв (Free Slack)*, которые показывают Полный и Свободные резервы для каждой работы.

## **5.6.4 Упражнение «Критический путь»**

- Найдите на вашем проекте критический путь.
- Добавьте на это представление поля *Общий временной резерв (Total Slack) и Свободный временной резерв (Free Slack).*
- Попробуйте увеличить продолжительность критической задачи. Что произошло с датой завершения проекта?
- Попробуйте увеличить продолжительность некритической задачи, не превышая Полный резерв. Что произошло с датой завершения проекта?
- Необходимо «сжать» проект. Какие работы вы будете «сжимать»? Попробуйте «сжать» ваш проект на 5 дней.

## **5.6.4.1 Ограничение по времени**

Ресурсное планирование при ограниченном времени используется при наличии на проекте жестких временных ограничений - целевых или контрактных дат, технологических или директивных сроков выполнения работ.

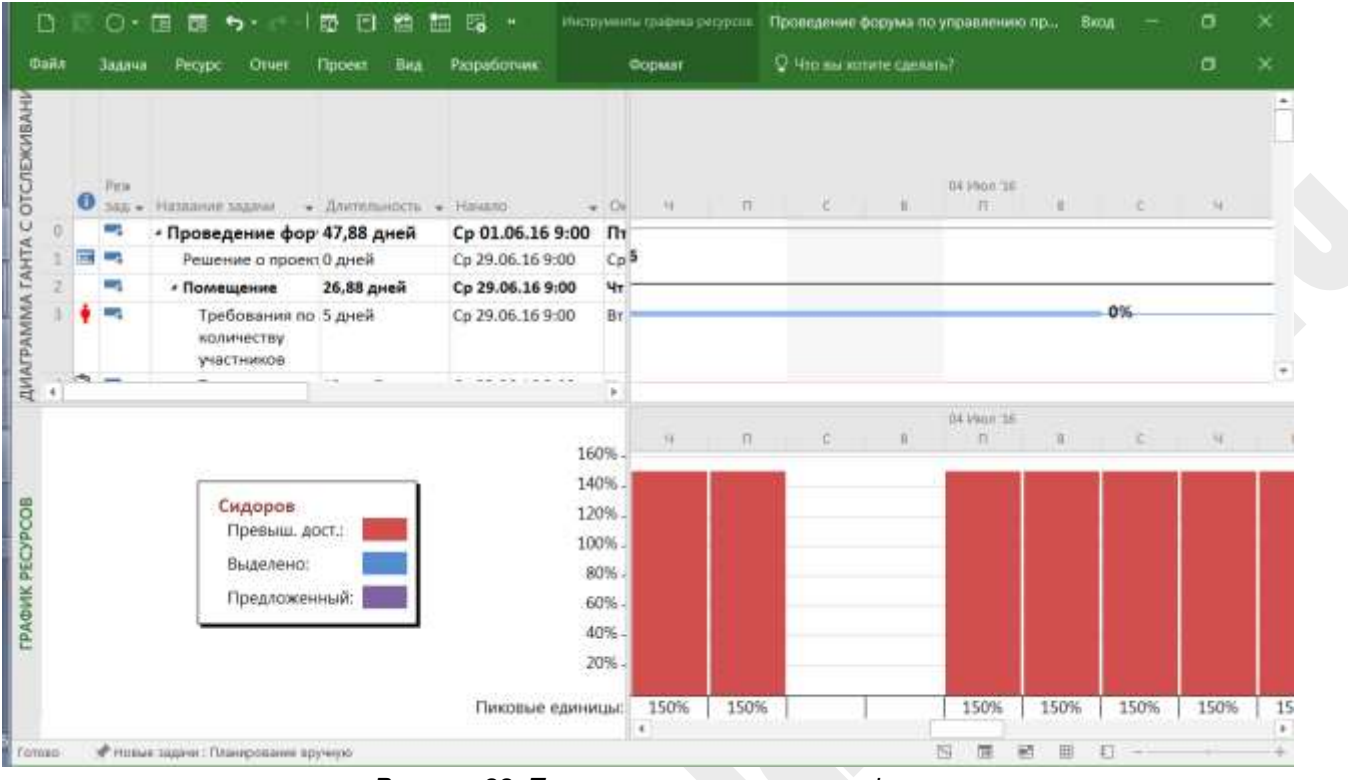

*Рисунок 88. Перегрузка ресурса на графике*

Сущность метода заключается в том, что руководитель проекта за основной критерий оптимальности выполнения расписания проекта принимает временные сроки. При этом он допускает планирование перегрузки ресурсов, то есть расчет графика при условиях сверхурочной работы людей и использования оборудования, а также предположения имеющихся материальных ресурсов в количестве большем, чем оно описано в функции наличия ресурса.

Руководитель получает четкое представление о работах, конкурирующих по отношению к одному и тому же ресурсу, а также о периодах проекта, когда это происходит. Выходом из ситуации служит привлечение дополнительных ресурсов на периоды перегрузок.

# **5.6.4.2 Ограничение по ресурсам**

Ресурсное планирование при ограниченных ресурсах используется при наличии на проекте жестких ограничений доступности ресурсов.

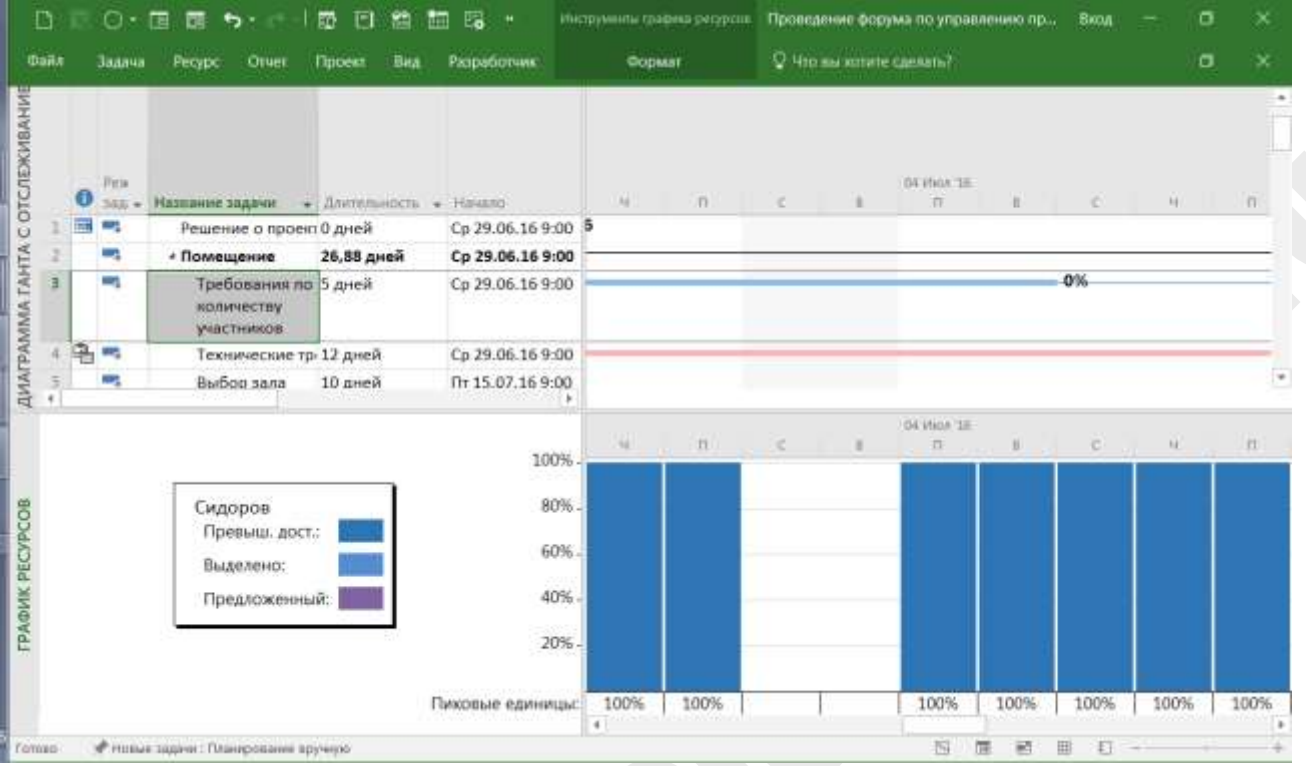

*Рисунок 88. Сдвинув сроки избавились от перегрузки ресурса*

Сущность метода заключается в том, что менеджер за основной критерий оптимальности выполнения расписания проекта принимает соответствие фактической и планируемой доступности ресурсов. Фактическая доступность принимается за основное ограничение проекта. То есть он не рассчитывает на изыскание дополнительных ресурсов в моменты их пиковой загрузки или использования.

При этом он допускает планирование с нарушением сроков окончания работ и расчетом новых, согласно имеющегося количества ресурсов.

В результате менеджер получает ясную картину сроков выполнения работ, на которые уже имеются ресурсы в достаточном количестве. Для работ же использующих дефицитные ресурсы рассчитывается сроки с задержками.

# **5.6.4.3 Решение ресурсных конфликтов**

Ресурсное планирование - одна из наиболее сложных задач разработки плана проекта.

**Эвристические методы ресурсного планирования.** Сложные, слабо формализованные методы разрешения ресурсных конфликтов.

Например, назначение ресурсов, количество которых ограничено, в первую очередь на работы критического пути. Переназначение ресурсов с некритических работ на критические – традиционный способ выравнивания ресурсов.

Кроме того, можно использовать работу в сверхурочные часы, в несколько смен, применять наиболее современные технологии.

В некоторых проектах выделяются ограниченные и критические ресурсы, для которых может проводиться «обратное» планирование, то есть планирование от даты окончания проекта. Подобный метод называется **обратный метод ресурсного назначения**.

# **Перегрузка ресурсов**

Одна из распространенных задач при планировании – получение расписания, которое обеспечивает равномерную загрузку ресурсов. Перегрузка обычно получается из-за назначения одного и того же ресурса на несколько задач, которые выполняются паралелльно. Команде управления проектом при разработке расписания приходится решать вопросы ресурсного планирования – выравнивание загрузки ресурсов. Выравнивание ресурсов необходимо для того, чтобы предотвратить недостаток ресурсов в периоды перегрузок и простой ресурсов в периоды минимальных загрузок.

Задача с перегруженными ресурсами отмечаются на диаграмме Ганта «красными человечками».

|                |           | Pescaw              |                                                       |                |                     | Икие 2016 |          |            | <b>Webla</b> 2010 |   |    |    |    |    | ARCYCL 2016            |    |       |    |
|----------------|-----------|---------------------|-------------------------------------------------------|----------------|---------------------|-----------|----------|------------|-------------------|---|----|----|----|----|------------------------|----|-------|----|
|                | $\bullet$ |                     | задачи - Название задачи                              | • Длительность | $+$ Haul 02         |           | 07 12 17 | $-22 - 27$ | 22<br>$-67$       | 工 | t3 | 22 | T  | 01 | $\frac{1}{\sqrt{2}}$ . | 11 | 18 21 | 26 |
| o              |           | a d                 | <b>• Проведение</b><br>форума                         | 47,88 дней     | Cp                  |           |          |            |                   |   |    |    |    |    | 0%                     |    |       |    |
|                | m         |                     | Решение о проекте<br>принято                          | 0 дней         | Cp2                 |           |          |            | 29.06             |   |    |    |    |    |                        |    |       |    |
| ż              |           | n.                  | « Помещение                                           | 26,88 дней     | Cp2                 |           |          |            |                   |   |    |    |    |    | 0%                     |    |       |    |
| 3              |           | a.                  | Требования по                                         | 5 дней         | Cp2                 |           |          |            | 0%                |   |    |    |    |    |                        |    |       |    |
|                |           |                     | Задача содержит ресурсы с<br>превышением доступности. |                |                     |           |          |            |                   |   |    |    |    |    |                        |    |       |    |
|                |           |                     | Колпония боевоп этновый<br>мыши, чтобы просмотреть    | 12 дней        | Cp2                 |           |          |            |                   |   | 0% |    |    |    |                        |    |       |    |
| 5              |           | возможные действия. |                                                       | 10 дней        | $n + 1$             |           |          |            |                   |   |    |    | 0% |    |                        |    |       |    |
| ś              |           | ۰                   | Согласование<br>даты проведения<br>форума             | 5 дней         | Cp2                 |           |          |            | $-0\%$            |   |    |    |    |    |                        |    |       |    |
| ¥.             |           | ۰.                  | Договор на<br>аренду зала                             | 5 дней         | $\sqrt{1 + 2}$      |           |          |            |                   |   |    |    |    |    | 0%                     |    |       |    |
| n              |           | ÷                   | Зал выбран                                            | 0 дней         | $4 + 0$             |           |          |            |                   |   |    |    |    |    | 04.08                  |    |       |    |
| $\overline{u}$ |           | e.                  | - Участники форума                                    | 19,88 дней     | Cp2                 |           |          |            |                   |   |    |    | 0% |    |                        |    |       |    |
| 10             |           | n.                  | Конкурс<br>студенческих<br>проектов                   | 20 дней        | Cp2                 |           |          |            |                   |   |    |    | 0% |    |                        |    |       |    |
| II.            |           | ÷                   | Рассылка по<br>целевым группам.                       | 1 gent         | Cp2                 |           |          |            | 0%                |   |    |    |    |    |                        |    |       |    |
| 72.<br>×       |           |                     | Memonanteener                                         | 5 WHATA        | FB2<br>$\mathbf{r}$ | 14        |          |            | 0%                |   |    |    |    |    |                        |    |       |    |

*Рисунок 89. Перегрузка ресурсов на Диаграмме Ганта*

# **Выравнивание ресурсов**

*Выравнивание ресурсов (Resource Leveling) – Любая форма анализа сети, при которой сроки (даты начала и завершения) определяются с учетом ограничений на ресурсы (PMBoK).* **Выравнивание** заключается в разнесении во времени задач, использующих критичные ресурсы на периоды их меньшей загрузки или потребления.

Подходы, используемые при выравнивании ресурсов:

- Перенос операции;
- Разрыв операции;
- Растягивание операции;
- Увеличение доступности ресурса;
- Изменение загрузки ресурса.

В Microsoft Project 2016 можно воспользоваться функцией для автоматического выравнивания ресурсов (Level Resource). Для этого необходимо перейти в меню *Ресурс* и выбрать функцию *Выровнять ресурс*.

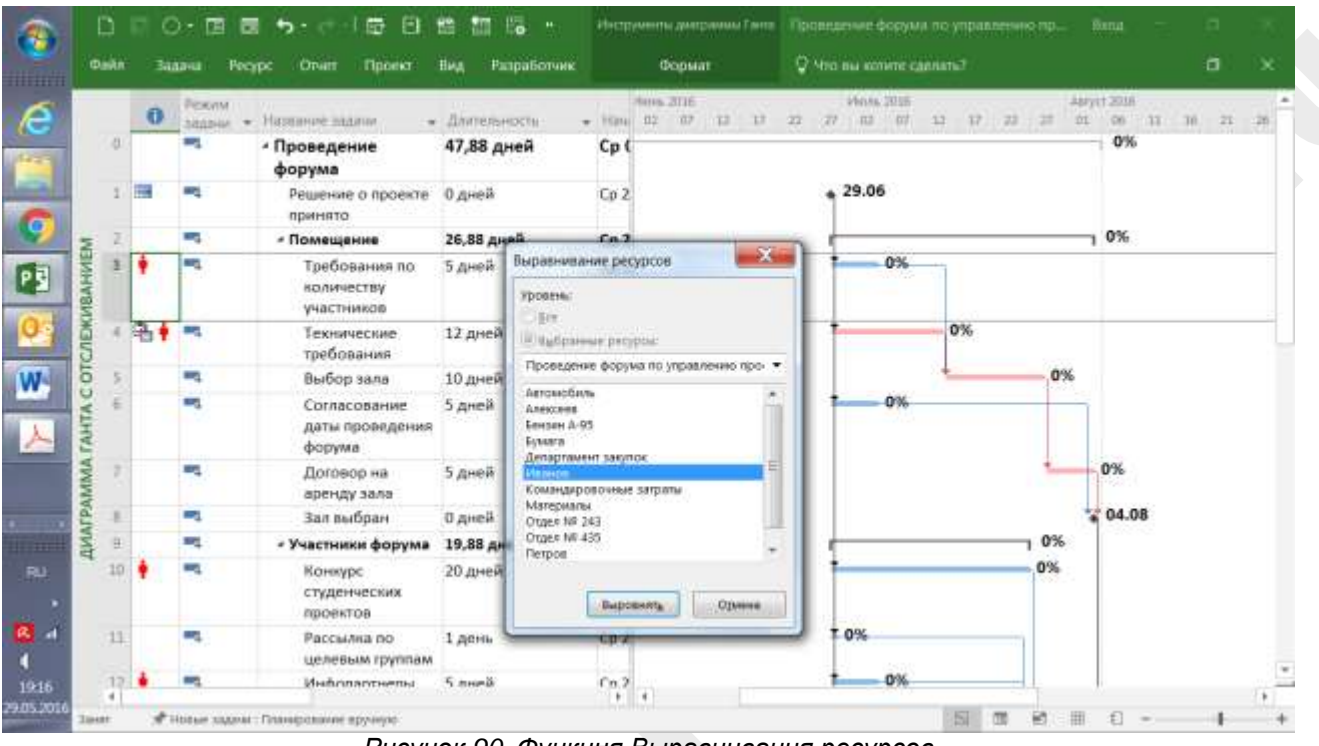

*Рисунок 90. Функция Выравнивания ресурсов*

#### Параметры выравнивания ресурса необходимо задать заранее.

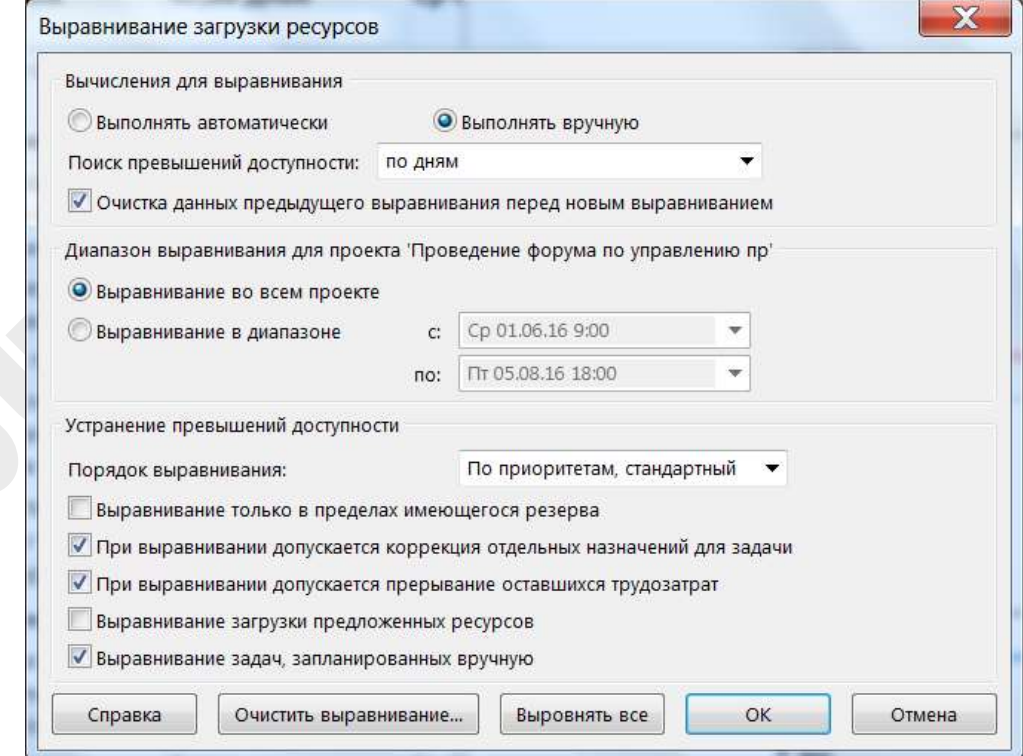

#### *Рисунок 91. Параметры Выравнивания ресурсов*

У многих запланированных операций имеются альтернативные методы (ресурсы) для их реализации. К ним относится использование различных уровней способностей или навыков ресурсов, машин различных габаритов или типов, различных инструментов (ручных или автоматических), а также решений «производить или покупать» в отношении ресурсов

При выборе альтернатив необходимо учитывать, что является главным ограничением: сроки или ресурсы, которые есть в наличии.

Главной задачей менеджера становится выбор критериев оптимального планирования, то есть наиболее предпочтительного метода планирования.

Очень удобной формой выравнивания загрузки ресурсов является *Визуальный оптимизатор ресурсов*. В этой форме можно непосредственно передвигать задачи по времени и переназначать их другим ресурсам.

| Hess<br>Hassanne<br>pecypcs                        | $\bullet$ cases $\frac{1}{2}$ and $\frac{1}{2}$ and $\frac{1}{2}$ and $\frac{1}{2}$ and $\frac{1}{2}$ and $\frac{1}{2}$ and $\frac{1}{2}$ and $\frac{1}{2}$ and $\frac{1}{2}$ and $\frac{1}{2}$ and $\frac{1}{2}$ and $\frac{1}{2}$ and $\frac{1}{2}$ and $\frac{1}{2}$ and $\frac{1}{2}$ and | n<br>18<br>$C = 16$ . 10 . 12 . 11 | $\pi$ <i>i c a</i> $\pi$ <i>c i</i> $\pi$ <i>i c</i> | $\rightarrow$<br>$\Box$ |
|----------------------------------------------------|----------------------------------------------------------------------------------------------------|------------------------------------|------------------------------------------------------|-------------------------|
| Департамент<br>закупок                             |                                                                                                    |                                    |                                                      |                         |
| Иванов                                             | Формирование заданий                                                                                                    | Пров<br>обуч                       |                                                      |                         |
| ۰<br>Петров                                        | Инфопартнеры                                                                                                    |                                    |                                                      |                         |
| PECYPCOB                                           | Технические требования                                                                                                    |                                    |                                                      |                         |
| Otaen Nº 435<br>۰                                  | Формирование тем<br>докладов                                                                                                    |                                    |                                                      |                         |
|                                                    | Сайт форума                                                                                                    |                                    |                                                      |                         |
| <b>AVISHSIN OFTWININGATOP</b><br>۰<br>Сидоров      | Требования по<br>Приглашение<br>количеству участников<br>докладчиков                                                                                                    |                                    | Согласогание программы                               |                         |
|                                                    | Конкурс студенческих проектов                                                                                                    |                                    |                                                      |                         |
| Алексеев<br><b>CENS</b><br>Неназначенные задачи: 1 | Согласование даты                                                                                                    |                                    | Выбор зала                                           | ç                       |
|                                                    | P <sub>d</sub><br>no                                                                                                    |                                    |                                                      |                         |
| 4                                                  |                                                                                                    |                                    |                                                      | ٠                       |

*Рисунок 92. Выравнивание ресурсов в Визуальном оптимизаторе*

# **5.6.4.4 Упражнение «Выравнивание ресурсов»**

- Определите перегруженные ресурсы на вашем проекте.
	- o Откройте представление Resource Usage.
	- o Найдите перегруженные ресурсы (они выделены красным цветом).
	- o Откройте представление Gantt Chart.
	- o Найдите задачи с перегруженными ресурсами.
- Запустите функцию выравнивания ресурсов.
	- o Откройте меню *Resource*.
	- o Запустите фукнцию *Level Resource*.
	- o Проанализируйте полученный результат.
- Откройте представление *Team Planner*.
- Решите ресурсные конфликты при помощи данного представления.

## **5.6.5 Временные ограничения**

В некоторых ситуациях заранее может быть известно, что та или иная задача проекта должна начинаться или заканчиваться к определенной дате. Данная особенность планирования может быть учтена с помощью введения еще одного дополнительного временного параметра задач – гибких и негибких временных ограничений. Нужно понимать, что временные ограничения ни в коем разе не определяются связями, это еще одно условие, помимо связей, которое позиционирует работу на определенный момент времени вследствие внешних обстоятельств, например, группа строительных работ не может проходить позже ноября и раньше марта.

Временные ограничения, используемые в задачах, могут быть жесткими или нежесткими. Гибкие временные ограничения практически не мешают возможности перепланирования задачи при изменении каких-либо временных параметров в других задачах плана проекта. Негибкие временные ограничения привязывают задачу к заранее известной конкретной дате. При перепланировании плана проекта задачи, имеющие негибкие временные ограничения, остаются без изменений.

В Microsoft Project 2016 предлагаются восемь различных типов ограничений. По умолчанию всем задачам, добавляемым в проект, присваивается гибкое ограничение (*Как можно раньше*). В случае необходимости можно выбрать любое другое временное ограничение, отвечающее требованиям задачи. Ниже приведена таблица с перечнем всех типов ограничений.

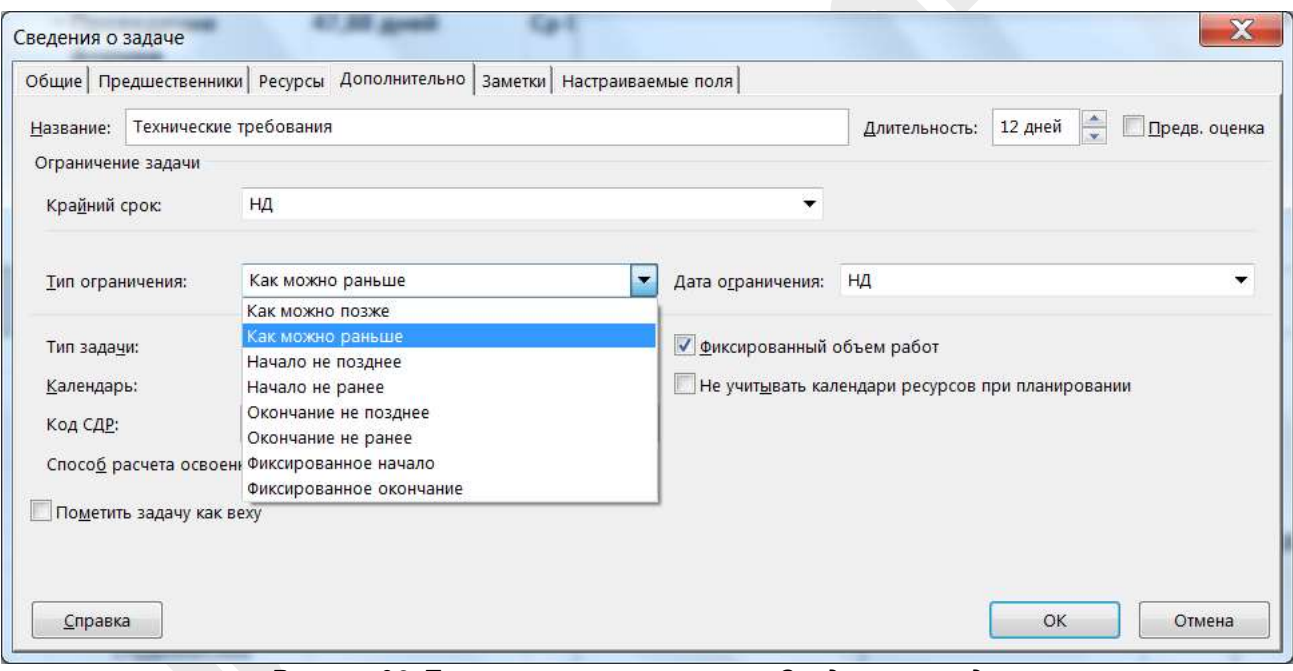

*Рисунок 93. Типы ограничения сроков в Сведениях о задаче*

Перечень типов ограничений приведен в таблице:

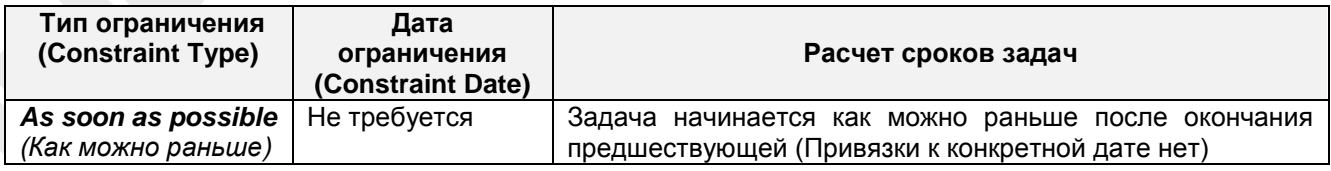

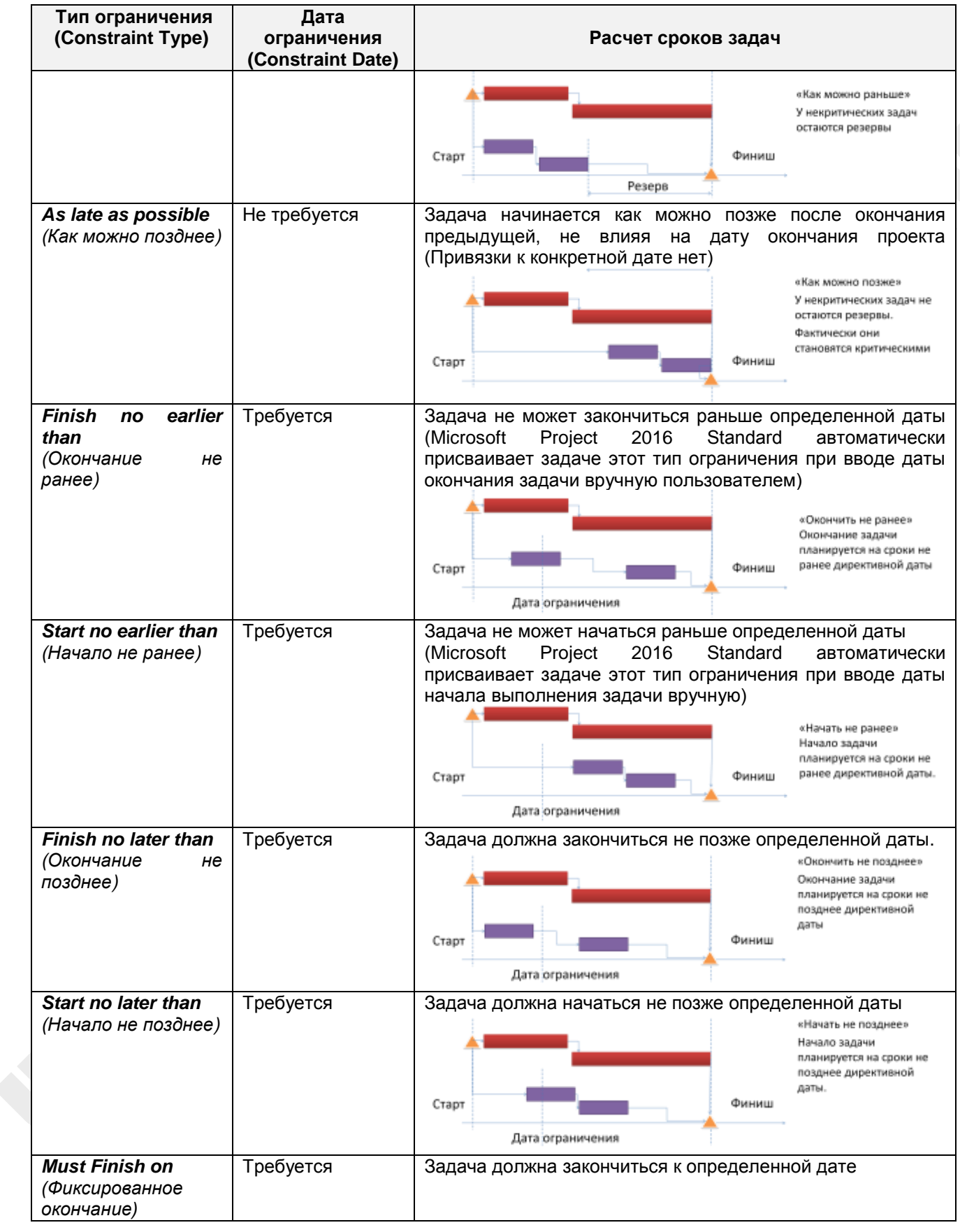

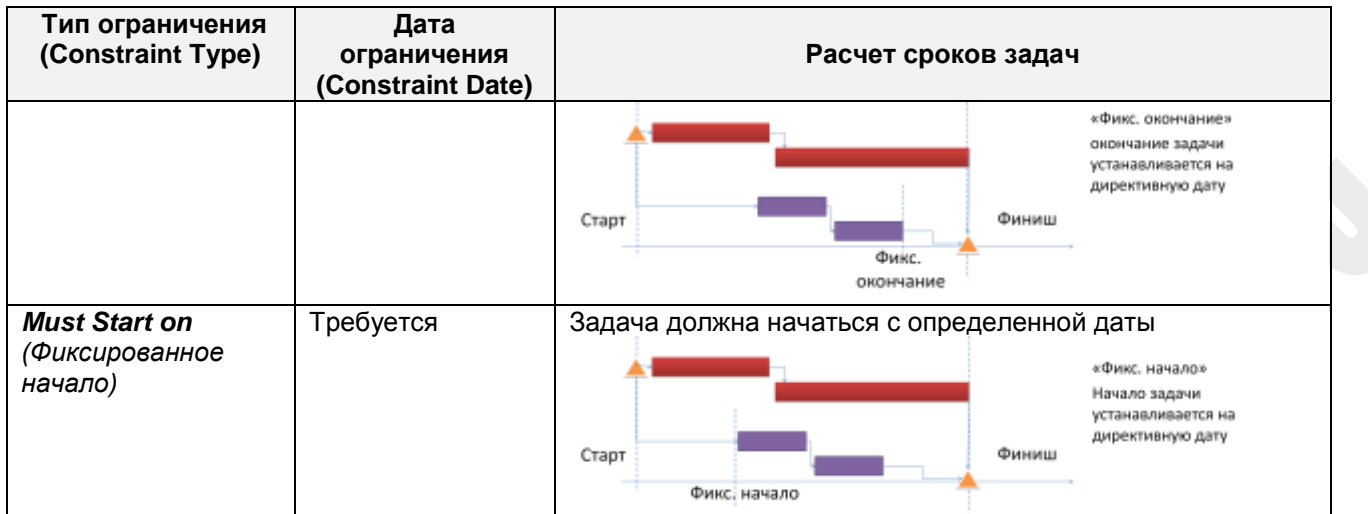

# **5.6.6 Упражнение «Временное ограничение»**

Определите для задачи временное ограничение:

- Выберите представление *Диаграмма Ганта*, в колонке *Название* выделите задачу и нажмите на иконку *Сведения о задаче*.
- Перейдите на закладку *Дополнительно*, в поле *Тип* выберите тип ограничения, в поле *Дата ограничения* выберите дату, к которой привязывается данное ограничение.

Просмотрите временные ограничения:

- В линейке представлений щелкните *Диаграмма Ганта*.
- В меню *Вид* выберите *Таблица* и нажмите на *Другие таблицы*.
- В списке таблиц выберите *Даты ограничений* и нажмите *Применить*.

# **5.6.7 Сжатие расписания**

**Сжатие расписания.** В том случае, если расчетная модель проекта не вписывается в ограничения, полученное расписание необходимо «сжать». Сжатие – сокращение длительности без изменения содержания проекта.

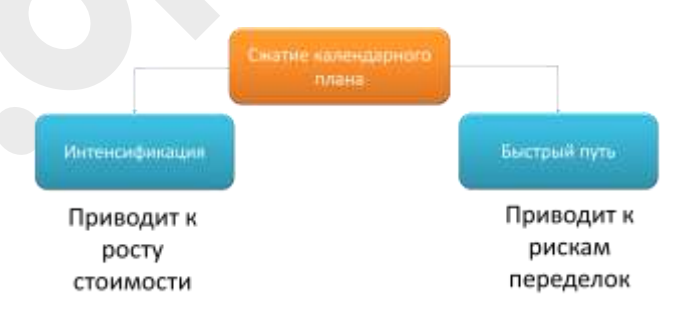

*Рисунок 94. Подходы к сжатию проекта*

Существует 2 метода сжатия:

 **Интенсификация**. Предполагает привлечение на сжимаемые операции более производительных ресурсов. Используется операций типа «фиксированный объем». Обычно приводит к росту стоимости сжимаемых операций и проекта в целом;

 **Быстрый путь.** Сущность этого метода заключается в следующем: операции, которые первоначально планировались к последовательному выполнению, выполняются параллельно, т.е. «накладываются» друг на друга. При таком подходе возрастают риски переделок или доработок.

#### **5.6.8 Анализ сценариев**

Бывают ситуации, когда развитие проекта может пойти по одному из нескольких альтернативных путей. В начале проекта, при разработке плана еще не ясно, какой путь развития проекта будет выбран. Часто есть необходимость проанализировать несколько сценариев, как по срокам, так и по стоимости.

Для этого хорошо подходит функционал *Активных* и *Неактивных задач*. При создании новой задачи она по умолчанию становится активной. Это означает, что она влияет на стоимость, сроки всего проекта и на загрузку ресурсов. Если задачу сделать неактивной – то ее влияние на указанные параметры исключается.

Для того, чтобы сделать задачу неактивной достаточно на *Диаграмме Ганта* щелкнуть правой кнопкой мыши на нужной задаче, далее в выпавшем меню выбрать опцию *Сделать задачу неактивной*.

| <b>Dailn</b><br>HEIGH |                 | <b>3aaa u</b><br>ONIT<br>Peopo | Проект                                        | <b>HAA</b>                | Occupit            |                      | О Что вы жетите сделать? |                            |                                            |   |    | a                  |  |
|-----------------------|-----------------|--------------------------------|-----------------------------------------------|---------------------------|--------------------|----------------------|--------------------------|----------------------------|--------------------------------------------|---|----|--------------------|--|
|                       |                 | Назавние задачи                | Фиксированн<br>* sarpotui                     | « Общие затраты » Бязовые |                    |                      | • Отклонение             |                            | - Фактически - Останциеся - Ба 24          |   | 27 | Mains 2018 -<br>20 |  |
|                       |                 | - Помещение                    | 0.00 <sub>py6</sub>                           | 173 750,00 py6            |                    | 182 250,00 py6       |                          |                            | -8 500.00 py6 21 812.50 py6 151 937.50 py6 |   |    |                    |  |
|                       |                 | Требования по ко/              | 0,00 py6                                      |                           | 27 000,00 ργδ      | 22 500,00 ργδ        |                          | 4 500,00 ργδ 13 500,00 ργδ | 13 500,00 py6                              |   |    |                    |  |
|                       |                 | Технически Calibri             | $+11$                                         | $E = 100,00 \text{ pV}$   |                    | 66 000,00 py6        | $0,00 \text{ py6}$       | $0,00$ py $6$              | 66 000,00 py6                              |   |    |                    |  |
|                       |                 | Выбор залі Ж К                 | $A - A \cdot \omega \leftrightarrow \infty$ . |                           | $+ 700,00$ py6     | 47 500,00 py6        | $0,00$ py $6$            | $0,00$ $o$ y $6$           | 47 500,00 py6                              |   |    |                    |  |
|                       | 在               | Согласование дать              | $0.00 \text{ py}6$                            |                           | 33 250,00 py6      | 23 750,00 py6        | 9 500,00 py6             | 8312,50 py6                | 24 937,50 py6                              |   |    |                    |  |
| CЛЕЖИВАНИЕМ           | y.              | Eclescomments                  | X Bupesan                                     |                           | <b>Lington</b>     | 23 555 GF eye        | <b>U.C. PVP</b>          | <b>U.Ukirayik</b>          | 2240140-pyti                               |   |    |                    |  |
|                       |                 | apoint and Co. Konsponars      |                                               |                           |                    |                      |                          |                            |                                            |   |    |                    |  |
|                       | ×               | Зал выбрая                     | Beranera                                      |                           | 0 py6              | $0,00$ py $6$        | $0.00 \text{ pV}6$       | 0,00~py6                   | $0,00~{\rm py6}$                           |   |    |                    |  |
|                       | $\mathcal{D}$   | « Участники фі                 | Специальная вставка                           |                           | D py6              | 120 500,00 py6       | $0,00$ py $6$            | $0.00~p$ y $6.$            | 120 500,00 py6                             |   |    |                    |  |
| 5                     | 10 <sup>°</sup> | Конкурс сті                    | Перейти к задане                              |                           | 0 pyt-             | 90 000,00 py6        | $0,00~{\rm py6}$         | $0,00~\text{uv}6$          | 90 000,00 py6                              |   |    |                    |  |
|                       | 11              | Рассылка п                     |                                               |                           | 0 py6              | 3.000,00 py6         | 0,00 py6                 | $0,00 \text{ pV}$          | 3 000,00 pv6                               |   |    | $-0\%$             |  |
| <b>TAHT</b>           | IJ              | Инфолартн                      | Вставить задачу.                              |                           | 0.046              | 27 500,00 py6        | $0,00$ py $6$            | $0,00$ py $6$              | 27 500,00 py6                              |   |    |                    |  |
|                       | 13              | Сайт форум                     | Удалеть задачу                                |                           | 0 py6              | $0,00$ py $6$        | $0,00$ py $6$            | $0,00$ py $6$              | 0,00.006                                   |   |    |                    |  |
|                       | 14              | Участники                      | Сделать задачу невеликной.                    |                           | 0 <sub>py</sub> 6  | $0,00 \, \text{py6}$ | 0,00 py6                 | 0,00,0y6                   | $0,00$ $p_y6$                              |   |    |                    |  |
|                       | 15              | « Программа с                  | Пданирование вручеую                          |                           | Dpy6               | 67 500,00 py6        | $0.00 \text{ py}6$       | $0.00 \text{ pyf}$         | 67 500,00 py6                              |   |    |                    |  |
| <b>ДИМГРА</b>         | 16              | Формиров.                      | Датоматическое планирование                   |                           | 0 py6              | $0,00$ pyb           | $0,00$ py $6$            | $0.00$ py $6$              | $0,00 \, \text{py6}$                       |   |    |                    |  |
|                       | 17              | Приглашен до                   | Назначить ресурсы                             |                           | 0.9y6              | 22 500,00 py6        | $0,00$ py $6$            | $0,00$ $9y6$               | 22 500,00 py6                              |   |    |                    |  |
|                       | 18              | Cornacopar                     | Стиди текста                                  |                           | 0 pyb              | 45 000,00 py6        | 0,00 py6                 | $0,00,0\sqrt{6}$           | 45 000,00 ργδ                              |   |    |                    |  |
|                       | 19              | Программа<br>閾                 |                                               |                           | 0 py6              | $0,00$ py $6$        | $0,00~\text{py6}$        | 0,00,006                   | $0,00$ $p$ $p$ $0$                         |   |    |                    |  |
|                       | 20              | - Форум                        | Chezeinte                                     |                           | D py6              | 218 812,50 py6       | 0.00 <sub>py6</sub>      | $0,00~\text{py6}$          | 218 812,50 py6                             |   |    |                    |  |
|                       | 21              | Открытие ф                     | Заметки задачи                                |                           | 0.0 <sub>N</sub> 6 | 625,00 py6           | $0.00$ py $6$            | $0,00$ $p$ $y6$            | 625,00 py6                                 |   |    |                    |  |
| $\epsilon$            |                 |                                | Дрбавить у в времянную швиду                  |                           |                    |                      |                          |                            | ٠                                          | ۰ |    |                    |  |

*Рисунок 95. Сделать задачу неактивной*

Например, мы предполагаем, что нам потребуется заключить договор на зал. Но возможна ситуация, что зал будет предоставлен без отдельного договора на аренду зала. Соответственно, мы делаем анализ двух альтернатив:

- 1. Стоимость и сроки проекта в случае необходимости заключения договора зала;
- 2. Стоимость и сроки проекта без заключения договора на аренду зала.

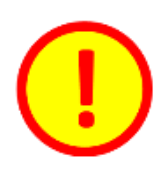

Неактивными можно делать различные цепочки задач. И соответственно проводить анализ различных сценариев развития проекта.

| <b>Oaks</b> | <b>Badásia</b><br>Otter<br>Perypr | Bea<br>Проект          | Формат                  |                | О Что вы котите сделать? |                             |                     |    | σ     |
|-------------|-----------------------------------|------------------------|-------------------------|----------------|--------------------------|-----------------------------|---------------------|----|-------|
|             | Название задачи                   | Фиксировани<br>затраты | Общие затраты + Базовые |                | $-$ Отклонение           | Фактически -                | Оставшиеся<br>$-5a$ | 34 | $-27$ |
|             | - Помещение                       | $0,00$ py $6$          | 196 250,00 py6          | 182 250,00 py6 |                          | 14 000,00 py6 21 812,50 py6 | 174 437,50 py6      |    | ⋿     |
|             | Требования по кол                 | $0,00$ py $6$          | 27 000,00 руб           | 22 500,00 py6  | 4 500,00 py6             | 13 500,00 pyb               | 13 500,00 py6       |    |       |
| 4           | Технические требс                 | $0,00$ py $6$          | 66 000,00 руб           | 66 000,00 py6  | $0,00$ py $6$            | $0,00$ pyb                  | 66 000,00 py6       |    |       |
| 3           | Выбор зала                        | $0.00 \text{ pV}$      | 47 500,00 руб           | 47 500,00 py6  | $0,00$ py $6$            | $0.00$ py $6$               | 47 500,00 py6       |    |       |
| Đ           | Согласование дать                 | $0,00$ $p$ y6          | 33 250,00 руб           | 23 750,00 py6  | 9 500,00 py6             | 8312,50 py6                 | 24 937,50 руб       |    |       |
| 7           | Договор на<br>аренду зала         | $0.00 \text{ py6}$     | 22 500,00 pyfi          | 22 500,00 py6  | $0.00\text{ py}6$        | $0.00$ pyb                  | 22 500,00 py6       |    |       |
| 8           | Зал выбран                        | $0,00$ py $6$          | $0,00$ py $6$           | $0,00$ py $6$  | $0,00$ py $6$            | $0,00$ py $6$               | 0,00 py6            |    |       |
| 9           | - Участники форума                | $0,00$ py $6$          | 120 500,00 py6          | 120 500,00 py6 | $0,00~$ py $6$           | $0,00~{\rm py6}$            | 120 500,00 py6      |    |       |
| $10^{-1}$   | Конкурс студенчес                 | $0,00$ py $6$          | 90 000,00 py6           | 90.000,00 py6  | $0,00~{\rm pV6}$         | 0,00 py6                    | 90 000,00 py6       |    |       |
| 11          | Рассылка по целев                 | 3000,00 py6            | 3 000,00 py6            | 3 000,00 py6   | $0,00$ py $6$            | 0,00 py6                    | 3 000,00 py6        |    |       |
| 13          | Memoriannanne                     | 0.00 nufs              | 27.500.00 mift          | 27.500.00 meh  | n nn nyfi                | $0.00$ men                  | 27.500.00 m/6       |    |       |

*Рисунок 96. Заключение договора - Активная задача. Общие затраты составляют 196 250 руб.*

| <b>Oaks</b> | Задача<br>Perypr<br>Otwer        | Bea<br>Проект          | Формат          |                       | О что вы котите сделать? |                             |                               |    | o     | х                   |
|-------------|----------------------------------|------------------------|-----------------|-----------------------|--------------------------|-----------------------------|-------------------------------|----|-------|---------------------|
|             | Названия тазаци                  | Фиксировани<br>затраты | Obapte sarparer | $+ 53300$ bie<br>$+1$ | <b>DISSONEWAY</b>        | $-$ <i>Distinuecose</i> $-$ | <b>Оставшиеся</b><br>30i<br>٠ | 34 | $-28$ | <b>Migrie</b><br>30 |
|             | <b>« Помещение</b>               | $0,00$ py $6$          | 173 750,00 py6  | 182 250,00 py6        |                          | -8 500,00 py6 21 812,50 py6 | 151 937,50 py6                |    |       | ⋿                   |
| 3           | Требования по кол                | $0,00$ py $6$          | 27 000,00 руб   | 22 500,00 py6         | 4 500,00 py6             | 13 500,00 pyb               | 13 500,00 py6                 |    |       |                     |
| 4           | Технические требс.               | $0,00$ py $6$          | 66 000,00 руб   | 66 000,00 py6         | $0,00$ py $6$            | $0,00$ $p$ yb               | 66 000,00 py6                 |    |       |                     |
| 5           | Выбор зала                       | $0,00$ py $6$          | 47 500,00 py6   | 47 500,00 py6         | $0,00~{\rm py6}$         | $0.00$ py $6$               | 47 500,00 py6                 |    |       |                     |
| 吾           | Согласование дать                | $0,00$ $p$ y $6$       | 33 250,00 руб   | 23 750,00 py6         | 9 500,00 руб             | 8312,50 py6                 | 24 937,50 руб                 |    |       |                     |
| Ŧ           | fieropeg rip-<br>mentally lights | 0,00 siy6              | 32-560,00 py6   | 22500.00 py6          | 0.00 == 0                | <b>DJIG-pyG</b>             | 22-500.00 m/5                 |    |       |                     |
| 8           | Зал выбран                       | $0,00$ py $6$          | $0,00$ pyb      | $0,00$ py $6$         | $0,00$ py $6$            | $0,00$ py $6$               | $0,00 \text{ py6}$            |    |       |                     |
| 9           | - Участники форума               | $0,00$ py $6$          | 120 500,00 py6  | 120 500,00 py6        | $0,00~{\rm py6}$         | $0,00~{\rm py6}$            | 120 500,00 py6                |    |       |                     |
| 10          | Конкурс студенчес                | $0,00$ py $6$          | 90 000,00 py6   | 90.000,00 py6         | $0,00~{\rm p}\sqrt{6}$   | 0,00 py6                    | 90 000,00 py6                 |    |       |                     |
| 11          | Рассылка по целев                | 3 000,00 руб           | 3 000,00 py6    | 3 000,00 py6          | 0,00 py6                 | $0,00$ py $6$               | 3 000,00 руб                  |    |       | $-0%$               |
| 12          | Memonantiaensi                   | 0.00 nufil             | 27.500.00 mifi. | 27.500.00 m/h         | n nn mifi                | $0.00$ m/fs                 | 27.500.00 m/6                 |    |       |                     |

*Рисунок 97. Заключение договора - Неактивная задача. Общие затраты составляют 173 750 руб*

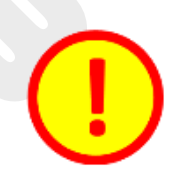

Функционал Активных-Неактивных задач эффективно использовать при управлении рисками (см. Приложение «Управление рисками проекта в Microsoft Project 2016»).

# **6.УПРАВЛЕНИЕ СТОИМОСТЬЮ ПРОЕКТА**

## 6.1 Процессы управления стоимостью

Стоимость проекта – одно из трех основных проектных ограничений. Поэтому управление стоимостью важная область знаний в управлении проектами. Связь процессов управления стоимостью с другими процессами управления проекта представлена на рисунке:

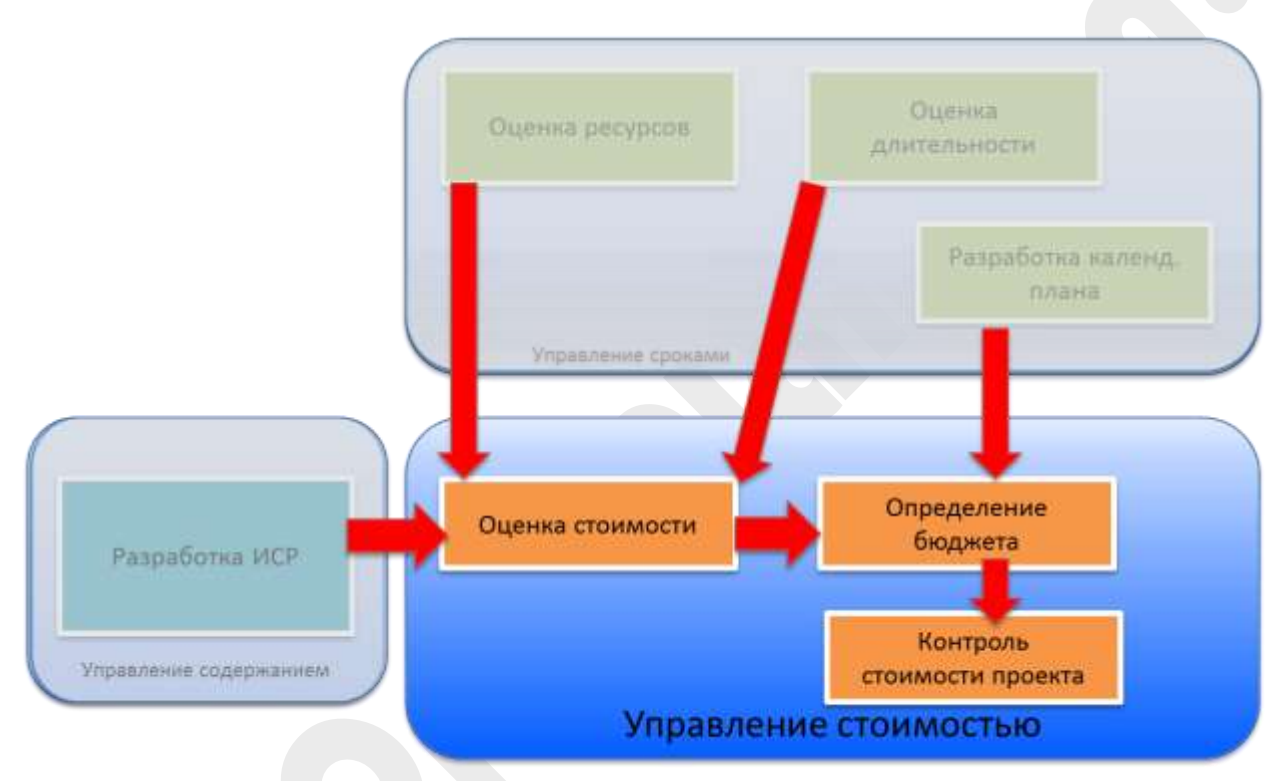

*Рисунок 98. Процессы управления стоимостью проекта*

# 6.2 Оценка стоимости

Управление стоимостью проекта состоит из следующих процессов:

 Оценка стоимости. Процесс, в ходе которого производится оценка каждой работы или операции проекта. Разрабатывается смета проекта. В ходе этого процесса производятся оценки стоимости ресурсов, привлеченных на выполнение работ.

 Определение бюджета. Процесс, в ходе которого разрабатываются статьи затрат, которые в дальнейшем будут использованы для разработки бюджета. Оценки стоимости, полученные в результате предыдущего процесса, суммируются по статьям затрат и по временным периодам. Разрабатывается бюджет проекта – распределенная по статьям затрат и по периодам смета проекта. Утвержденный спонсором проекта бюджет является Базовым планом по стоимости (или Базовый план выполнения стоимости).

 Контроль стоимости. В ходе исполнения собираются данные о фактических стоимостях операций проекта и производится анализ на предмет отклонений от Базового плана по стоимости.

Оценка стоимости операций производится для декомпозированных работ – т.е. для этой оценки требуется Базовый план по содержанию. Оценка стоимости производится путем оценки стоимости ресурсов, назначенных на выполнение операций.

## **6.2.1 Методы оценки стоимости:**

- **Экспертная оценка.** Экспертная оценка применяется в случае неполноты информации для проведения оценки другими методами. Основной недостаток – субъективность экспертов. Эксперты также могут привлекаться для выбора других методов оценок стоимости.
- **Оценка по аналогам.** Применяется для проектов (работ или операций) которые имеют аналоги. Основное достоинство – простота, недостаток – низкая точность. При применении оценки по аналогам необходимо убедиться в том, что работа аналогична по своему содержанию, а не только по названию.
- **Параметрическая оценка.** Применяется в тех случаях, когда есть параметр, используя который можно произвести расчет стоимости. Например, в качестве такого параметра может быть стоимость человеко-часа.
- **Оценка снизу-вверх.** Считается самой точной оценкой. Для оценки снизу-вверх делается декомпозиция для элементарных операций. Оценивается каждая операция и далее, путем суммирования рассчитывается стоимость пакета работ, фазы и проекта целиком. Основной недостаток – высокие затраты на оценку.
- **Оценка по трем точкам.** Применяется в случае большой неопределенности. Разработан в методике PERT (см. управление сроками).
- **Анализ резервов.** Расчет резервов на возможные потери приведен в управлении рисками.
- **Стоимость качества.** Стоимость мероприятий, направленных на получение результата проекта с требуемым качеством.
- **Анализ предложений исполнителей.** Если в ходе проекта предполагается привлечение внешних исполнителей работ – подрядчиков, необходимо проанализировать предложения возможных подрядчиков, для последующего выбора.

# **6.2.2 Структура затрат при оценке стоимости**

Для каждой работы в Microsoft Project 2016 рассчитываются общие затраты, которые в свою очередь состоят из фиксированных затрат и затрат на ресурсы. Модель общих затрат представлена на рис.

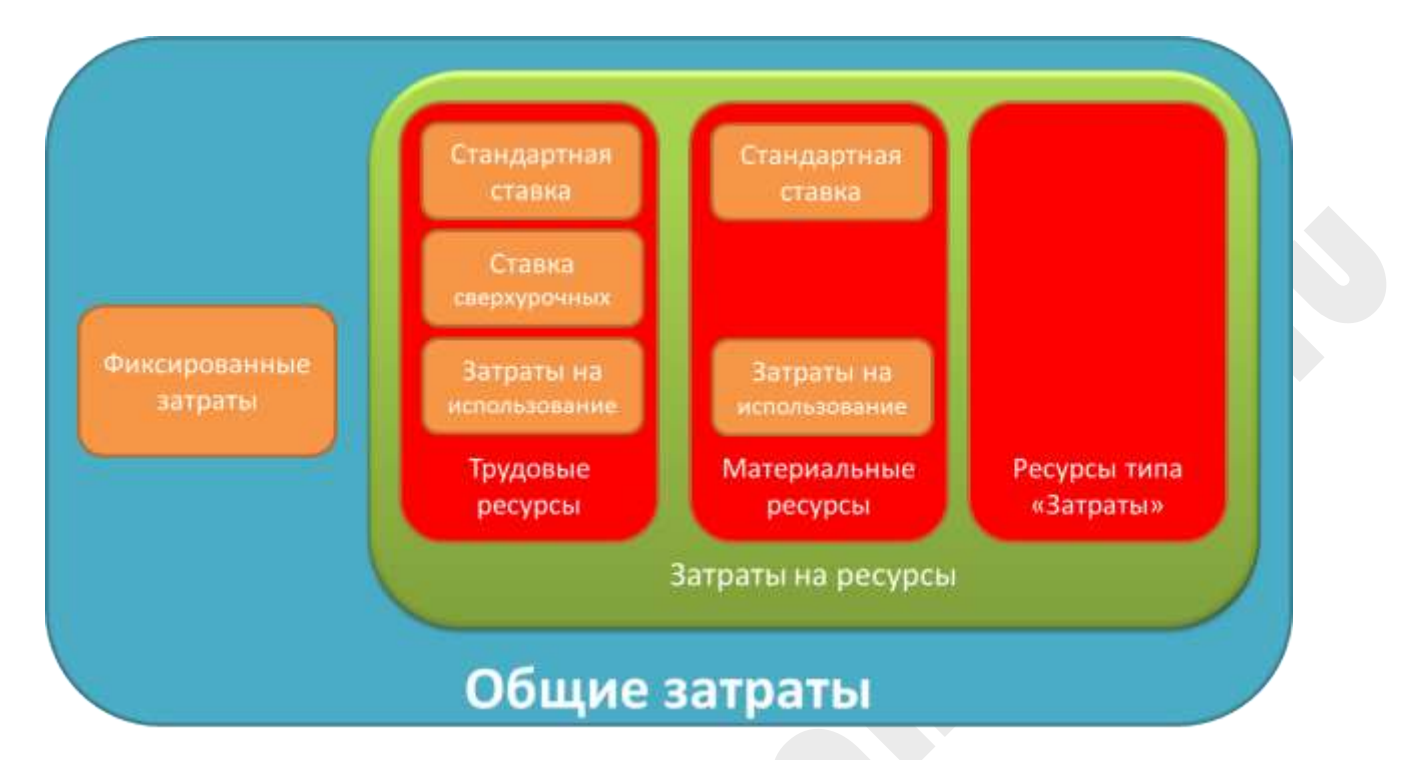

*Рисунок 98. Модель затрат проекта*

Оценка стоимости ресурсов производится в соответствии с приведенной таблицей:

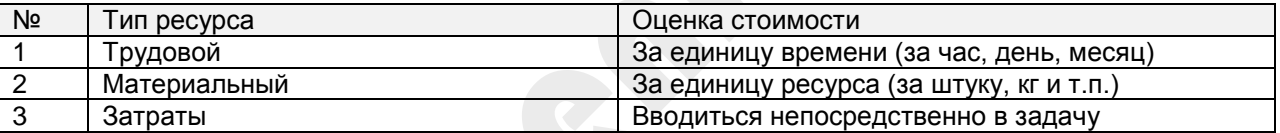

Оценки стоимости трудовых и материальных ресурсов вводится в *Таблицу норм затрат.*

# **6.2.3 Таблица норм затрат**

В Microsoft Project 2016 для расчета расчета затрат на ресурсы необходимо оценить стоимость ресурсов.

Для установки стоимости ресурса необходимо открыть форму *Сведения о ресурсе*, затем перейти в закладку *Затраты* и заполнить *Таблицу норм затрат*.

*Таблица норм затрат* необходима для установки затрат, связанных с конкретным ресурсом. Поля *Таблицы норм затрат*:

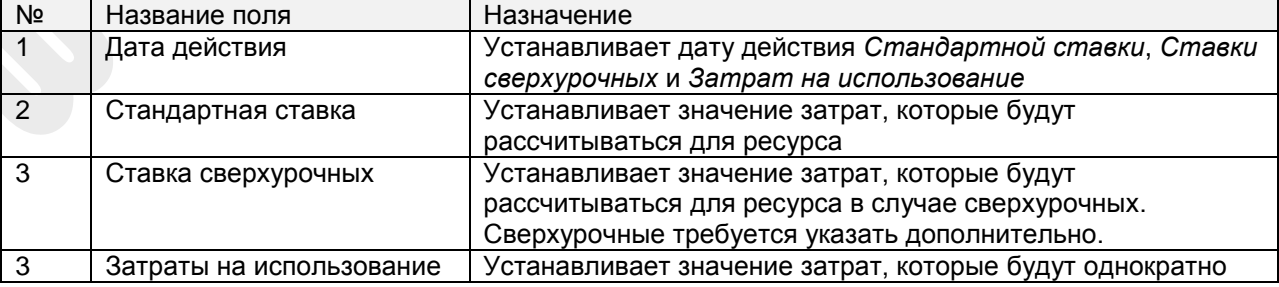

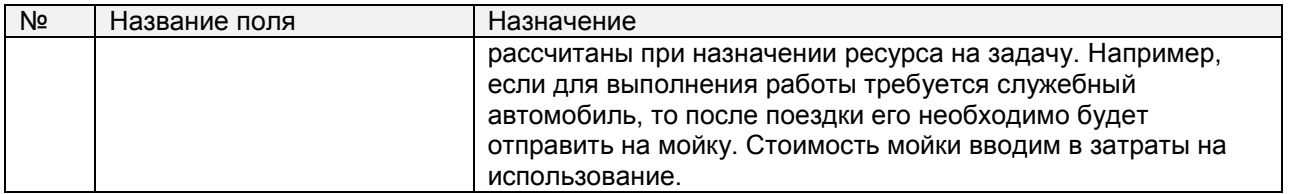

Если проект продолжительный, то возможна ситуация, когда стоимость ресурса будет изменяться. Для того, чтобы смоделировать это необходимо установить ставки ресурсов на различные даты действия.

Давайте зададим в Microsoft Project 2016 следующие затраты на сотрудника Иванова:

До 01.09.2016 *Стандартная ставка* – 100000 руб/мес, *Ставка сверхурочных* – 7000 руб/день. С 01.09.2016 до 30.11.2016 *Стандартная ставка* – 120000 руб/мес, *Ставка сверхурочных* 8000

руб/день.

С 01.12.2016 *Стандартная ставка* – 132000 руб/мес, *Ставка сверхурочных* – 8640 руб/день.

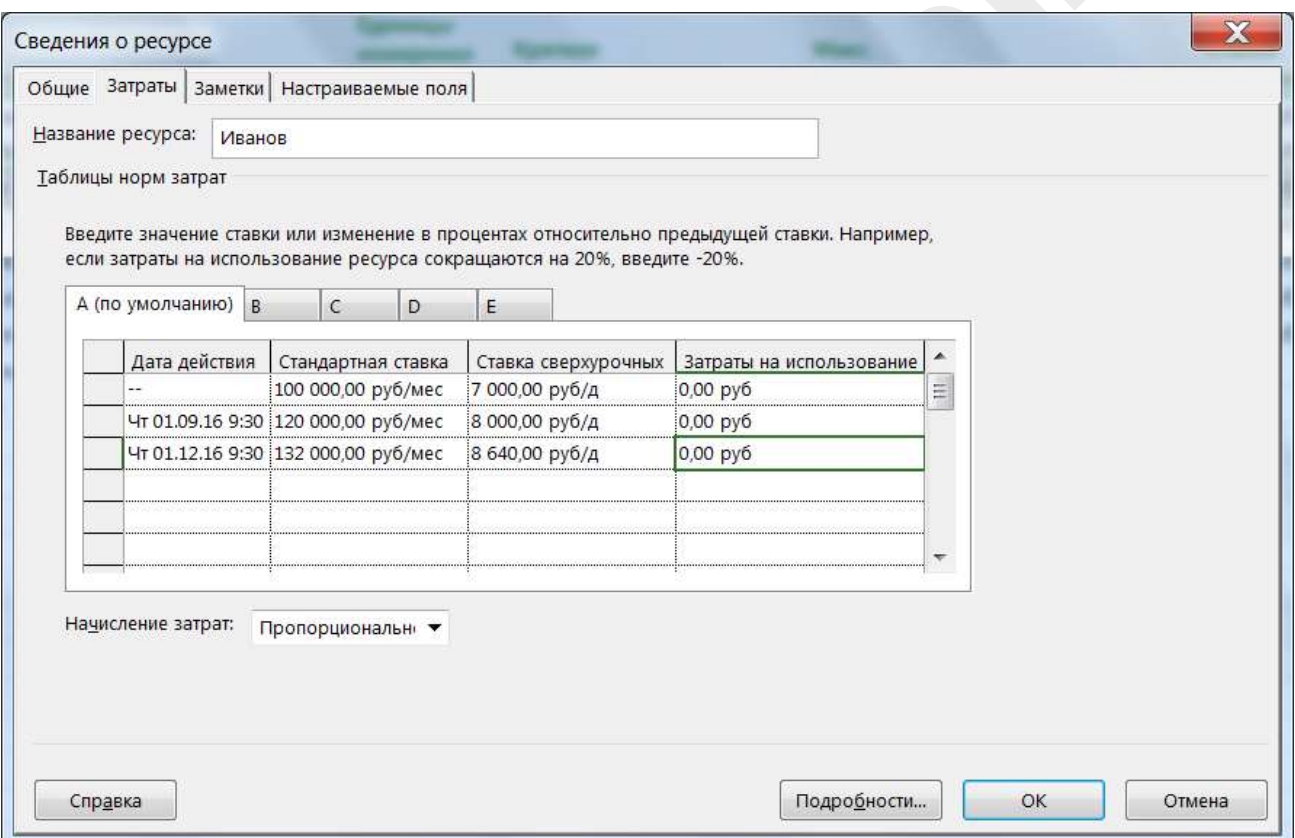

*Рисунок 100. Таблица норм затрат*

Предположим, что на нашем проекте один и тот же сотрудник выполняет работы, связанные с различным уровнем сложности и эти работы оплачиваются по различным расценкам. Для моделирования такой ситуации используются закладки *Таблицы норм затрат*. *Таблица норм затрат* имеет 5 закладок – A,B,C,D,E. Затраты, установленные в закладке A используются по умолчанию, но если нам необходимо применить для задачи другие расценки – мы должны указать в системе, какую из закладок в *Таблице норм затрат следует* применять.

Рассмотрим это на примере. Допустим Иванов на нашем проекте может выполнять роль консультанта и роль преподавателя. Предположим, что работы консультанта и преподавателя

оплачиваются по разным расценкам. Для Иванова роль консультанта его обычная работа и поэтому будет использоваться закладка А. Для расчета стоимости роли преподавателя будем использовать закладку B.

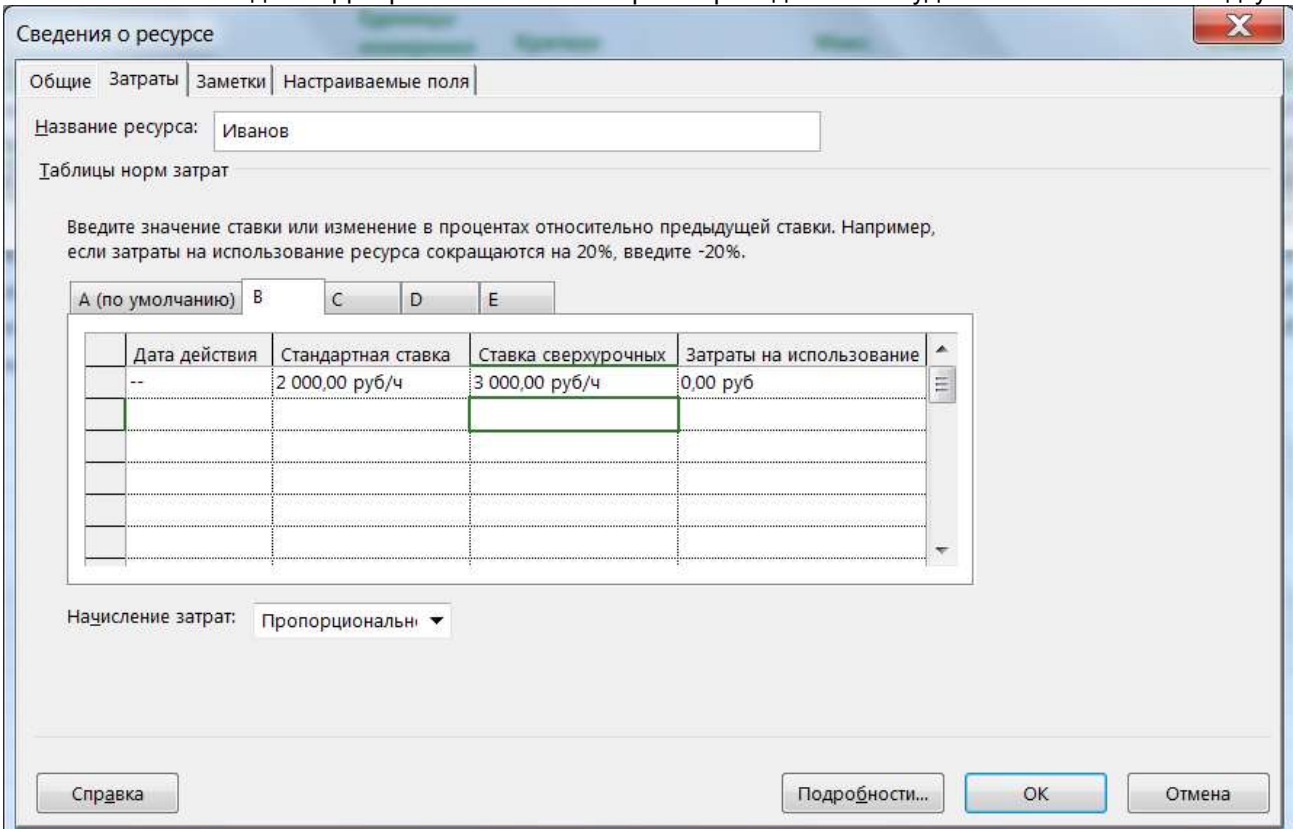

*Рисунок 101. Таблица норм затрат, норма B*

Теперь установим значение B для *Таблицы норм затрат* на задачи Иванова по проведению обучения. Для этого откроем представление *Использование задач*:

| Режили<br>$\ddot{\mathbf{o}}$<br>Окончание - Затрати<br>Трудоз • Длительнос • Начало<br>Назнание задачи<br>۰<br>۰<br>SAAHHI -<br>26<br>$_{27}$<br>• Анализ текущего<br>64 ч 8 дней<br>40 000,00 py6<br>Cp 01.06.16<br>Пт 10.06.16<br>9:00<br>18:00<br>состояния<br>64 u<br>01.06.16 9:00 0.06.16 18:00<br>40 000,00 py6<br>Иванков<br>28<br>80 ч 10 дней<br>« Разработка требований<br>13.06.16 9:00 4.06.16 18:00<br>50 000,00 ργδ<br>13.06.16.9:00 '4.06.16.18:00<br>50 000,00 py6<br>80 y<br>Иванов<br><b>NCLIOUP3OB</b><br>29<br>تت<br>96 ч 12 дней<br>27.06.16 9:00 2.07.16 18:00<br>60 000,00 py6<br>« Формирование заданий<br>96u<br>27.06.16 9:00 2.07.16 18:00<br>60 000,00 py6<br>Иванов | • Завить нас Падоби<br>$\Box$<br>Трудов.<br>Трудоз<br>Трудоз.<br>$\mathfrak{g}_{\mathfrak{q}}$<br>Трудаз.<br>$y_{14}$<br>Трудов.<br>Трудов<br>Трудоз<br>24 ч 3 дней<br>13.07.16 9:00 5.07.16 18:00<br>15 000,00 py6<br>Трудоз. | ä |    |    |                       |  | Проведение форума по управлению проектами (ресурсы) трр |  |  | ▭ |
|----------------------------------------------------------------------------------------------------|----------------------------------------------------------------------------------------------------|---|----|----|-----------------------|--|---------------------------------------------------------|--|--|---|
|                                                                                                    |                                                                                                    |   |    |    |                       |  |                                                         |  |  |   |
|                                                                                                    |                                                                                                    |   |    |    |                       |  |                                                         |  |  |   |
|                                                                                                    |                                                                                                    |   |    |    |                       |  |                                                         |  |  |   |
|                                                                                                    |                                                                                                    |   |    |    |                       |  |                                                         |  |  |   |
|                                                                                                    |                                                                                                    |   |    |    |                       |  |                                                         |  |  |   |
|                                                                                                    |                                                                                                    |   |    |    |                       |  |                                                         |  |  |   |
|                                                                                                    |                                                                                                    |   |    |    |                       |  |                                                         |  |  |   |
|                                                                                                    |                                                                                                    |   |    |    |                       |  |                                                         |  |  |   |
|                                                                                                    |                                                                                                    |   | DE | L. | • Проведение обучения |  |                                                         |  |  |   |
| 244<br>13.07.16 9:00 5.07.16 18:00<br>15 000,00 py6<br>Иванов                                                                                                    | Трудов.                                                                                                    |   |    |    |                       |  |                                                         |  |  |   |

*Рисунок 102. Использование задач*

Для наглядности добавим в таблицу столбец *Затраты*. В задаче «Проведение обучения» щелкнем на ресурсе Иванов. Откроется форма *Сведения о назначении*.

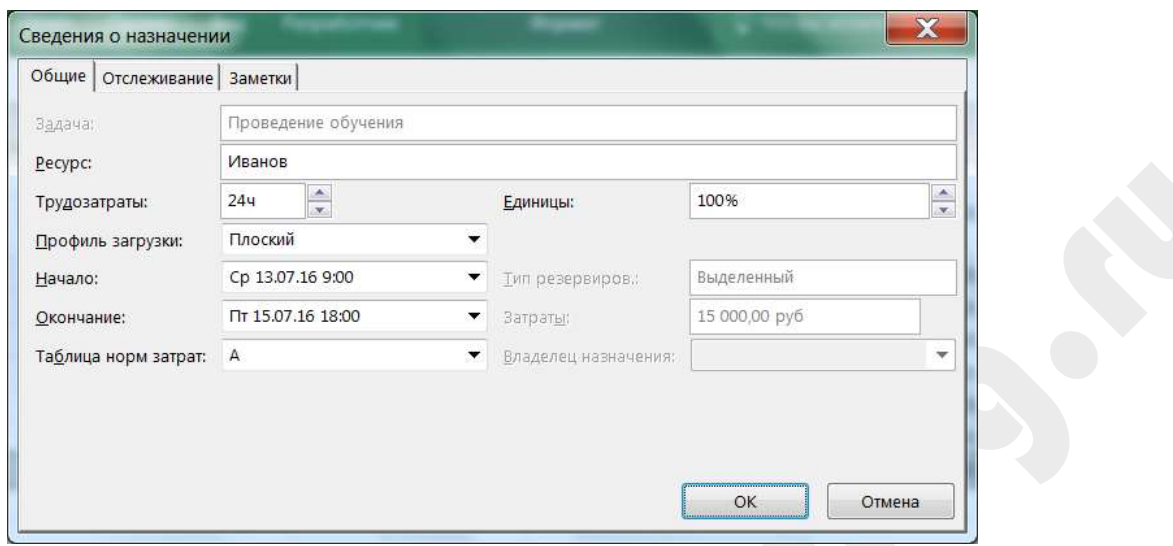

*Рисунок 103. Сведения о назначении*

В закладке *Общее* находим поле *Таблица норм затрат*. Как видно стоит норма затрат А (эта норма затрат устанавливается автоматически). Меням на норму затрат B. Нажимаем на OK и смотрим как изменились затраты в связи с нашими изменениями норм затрат:

|              | <b>Oaks</b>     | <b>Basawa</b>       | <b>Pecypc</b>   | $\left  \cdot \right $<br><b>Bria</b><br><b>Nooen</b><br>Cruer | Разработчик |                             | Формат                                                  |                              | О Что вы котите сделать? |                   |                  |
|--------------|-----------------|---------------------|-----------------|----------------------------------------------------------------|-------------|-----------------------------|---------------------------------------------------------|------------------------------|--------------------------|-------------------|------------------|
| ä            |                 |                     |                 |                                                                |             |                             | Проведение форума по управлению проектами (ресурсы) трр |                              |                          |                   | n.               |
|              |                 | $\ddot{\mathbf{o}}$ | Режим<br>задачи | Название задачи                                                |             | Трудоз - Длительно - Начало |                                                         | Окончание + Затраты          | $+ 530471.1608$          | Падроби           | $\Box$           |
|              | 26              |                     |                 |                                                                |             |                             |                                                         |                              |                          | Трудов            |                  |
|              | $\overline{27}$ |                     | с.              | • Анализ текущего<br>состояния                                 |             | 64 ч 8 дней                 | Cp 01.06.16<br>9:00                                     | Пт 10.06.16<br>18:00         | 40 000,00 py6            | Трудоз            |                  |
|              |                 |                     |                 | Иванков                                                        | 64u         |                             |                                                         | 01.06.16 9:00 0.06.16 18:00  | 40 000,00 py6            | Трудоз.           |                  |
|              | 28              |                     | c,              | « Разработка требований                                        |             | 80 ч 10 дней                |                                                         | 13.06.16 9:00 4.06.16 18:00  | 50 000,00 py6            | Трудаз.           | $\mathfrak{B}$ ч |
|              |                 |                     |                 | Иванов                                                         | 80u         |                             |                                                         | 13.06.16.9:00 '4.06.16.18:00 | 50 000,00 py6            | Трудоз.           | 판                |
|              | 29              |                     |                 | « Формирование заданий                                         |             | 96 ч 12 дней                | 27.06.16 9:00 2.07.16 18:00                             |                              | 60 000,00 py6            | Трудов            |                  |
|              |                 |                     |                 | Иванов                                                         | 96u         |                             |                                                         | 27.06.16 9:00 2.07.16 18:00  | 60 000,00 py6            | Трудоз.           |                  |
| <b>MCTIO</b> | $\exists 0$     |                     | i.              | • Проведение обучения                                          |             | 24 ч 3 дней                 | 13.07.16 9:00 5.07.16 18:00                             |                              | 48 000,00 py6            | Трудоз            |                  |
|              |                 |                     |                 | Иванов.                                                        | 744         |                             | 13.07.16.9:00 5.07.16 18:00                             |                              | 48 000,00 руб            | Трудов.           |                  |
|              |                 |                     |                 |                                                                |             |                             |                                                         |                              |                          | Трудов.<br>Трудоз |                  |

*Рисунок 104. Изменения затрат в связи с изменением таблицы норм*

# **6.2.4 Сверхурочные трудозатраты**

Для того, чтобы Microsoft Project 2016 подсчитал сверхурочные затраты руководитель проекта должен указать, сколько сверхурочных трудозатрат он планирует на эту задачу. Методологически это правильный подход. Руководитель должен избегать в плане сверхурочных, но если без этого не обойтись – пусть это будет явно указано в системе планирования.

Для ввода сверхурочных трудозатрат добавим поле *Сверхурочные трудозатраты* в представлении *Использование задач*. Видно, что сверхурочные трудозатраты по всем задачам равны нулю.

| <b>Quinn</b> | <b>Basaya</b>         | Pecypc<br><b>Noong</b><br>Orver | <b>BHA</b>      | Разработчик                    | Формат                       |                           | О. Что вы хотите сделать? |                              | σ                 | ж |
|--------------|-----------------------|---------------------------------|-----------------|--------------------------------|------------------------------|---------------------------|---------------------------|------------------------------|-------------------|---|
|              | Periodiui<br>12/22/48 | <b>HassaHиe задачи</b>          |                 | • Трудов • Дантельнос • Начало |                              | $-$ Оксичание $-$ Затраты |                           | Сверхурочные<br>трудозатраты | <b>Подгоби</b>    |   |
| 26           |                       |                                 |                 |                                |                              |                           |                           |                              | Трудоз            |   |
| 22           | ٠                     | « Анализ текущего<br>состояния  |                 | 64 ч 8 дней                    | Ср 01.06.16<br>$9 - 00$      | Tr 10.06.16<br>18:00      | 40 000,00 ργδ             |                              | 04 Трудоз-        |   |
|              |                       | Иванов                          | 64 <sub>9</sub> |                                | 01.06.16 9:00 0.06.16 18:00  |                           | 40.000,00 руб.            |                              | 0 ч Трудов-       |   |
| 28           | ٠                     | • Разработка требований         |                 | 80 ч 10 дней                   | 13.06.15 9:00 4.05.16 18:00  |                           | 50 000,00 py6             |                              | $0 -$ Tpy $203$   |   |
|              |                       | Иванов                          | 804             |                                | 13.06.16 9:00 '4.06.16 18:00 |                           | 50 000,00 py6             |                              | 0 ч Трудоз        |   |
| 29           |                       | • Формирование заданий          |                 | 96 ч 12 дней                   | 27.06.16 9:00 2.07.16 18:00  |                           | 60 000,00 py6             |                              | 0 ч Трудоз-       |   |
|              |                       | Иванов                          | 964             |                                | 27.06.169:00 2.07.16 18:00   |                           | 60 000,00 py6             |                              | 0 ч. Трудоз.      |   |
| 30           | -                     | « Проведение обучения           |                 | 24 ч 3 дней                    | 13.07.16 9:00 5.07.16 18:00  |                           | 48 000,00 py6             |                              | 0 ч Трудоз-       |   |
|              |                       | Иванов                          | 244             |                                | 13.07.16 9:00 5.07.16 18:00  |                           | 48 000,00 py6 0 v         |                              | Трудоз.           |   |
| $\cdot$      |                       |                                 |                 |                                |                              |                           |                           |                              | Terrano<br>$* 14$ |   |

*Рисунок 105. Добавление поля Сверхурочные затраты в Использование задач*

Добавим 12 часов сверхурочных трудозатрат для сотрудника Иванов в задаче «Проведение обучения».

| <b>Oaks</b> |    | <b>Basaya</b>         | <b>Doord</b><br>Onier<br>Pecypc | <b>BHA</b>      | Разработчик                    | Формат                      |                           | Q. Что вы хотите сделаты? |                              | σ                 | ж |
|-------------|----|-----------------------|---------------------------------|-----------------|--------------------------------|-----------------------------|---------------------------|---------------------------|------------------------------|-------------------|---|
|             |    | Pericity)<br>122248 * | Название задачи                 |                 | • Трудов • Дантельнос • Начало |                             | $-$ Оксичание $-$ Затраты |                           | Сверхурочные<br>трудозатраты | <b>Подробн</b>    |   |
|             | 26 |                       |                                 |                 |                                |                             |                           |                           |                              | Трудоз:           |   |
|             | 27 | ٠                     | « Анализ текущего<br>состояния  |                 | 64 ч 8 дней                    | Ср 01.06.16<br>9:00         | Tr 10.06.16<br>18:00      | 40 000,00 ργδ             | D <sub>H</sub>               | Трудоз-           |   |
|             |    |                       | Иванов:                         | 64 <sub>W</sub> |                                | 01.06.16 9:00 0.06.16 18:00 |                           | 40.000,00 py6             |                              | 0 ч Трудов        |   |
|             | 28 | ٠                     | • Разработка требований         |                 | 80 ч 10 дней                   | 13.06.15 9:00 4.05.16 18:00 |                           | 50 000,00 pv6             | 04                           | Трудоз            |   |
|             |    |                       | Иванов                          | 804             |                                | 13.06.16 9:00 4.06.16 18:00 |                           | 50 000,00 py6             | $0 -$                        | Трудоз            |   |
|             | 29 | پ                     | • Формирование заданий          |                 | 96 ч-12 дней                   | 27.06.16 9:00 2.07.16 18:00 |                           | 60 000,00 py6             |                              | 0 ч Трудоз-       |   |
|             |    |                       | Иванов                          | 964             |                                | 27.06.169:00 2.07.16 18:00  |                           | 60 000,00 py6             |                              | 0 ч. Трудоз.      |   |
| 号           | 30 |                       | * Проведение обучения           |                 | 24 ч 1,5 дней                  | 13.07.16 9:00 4.07.16 13:00 |                           | 60 000,00 py6             | $12 -$                       | Трудоз-           |   |
|             |    |                       | Иванов                          | 244             |                                | 13.07.16 9:00 4.07.16 13:00 |                           | 60 000,00 py6 12 v        |                              | Трудоз            |   |
| $\cdot$     |    |                       |                                 |                 |                                |                             |                           |                           |                              | Territoria<br>114 |   |

*Рисунок 106. Изменение затрат в связи с Сверхурочными*

Обратите внимание, как изменилась стоимость этой задачи.

## **6.2.5 Стоимость материальных ресурсов**

Особенностями планирования материальных ресурсов является то, что для них не применяется ставка сверхурочных и затраты устанавливаются не за единицу времени (час, день, месяц и т.д.), а за единицу этого ресурса. Поэтому для материального ресурса поле *Ставка сверхурочных* недоступно.

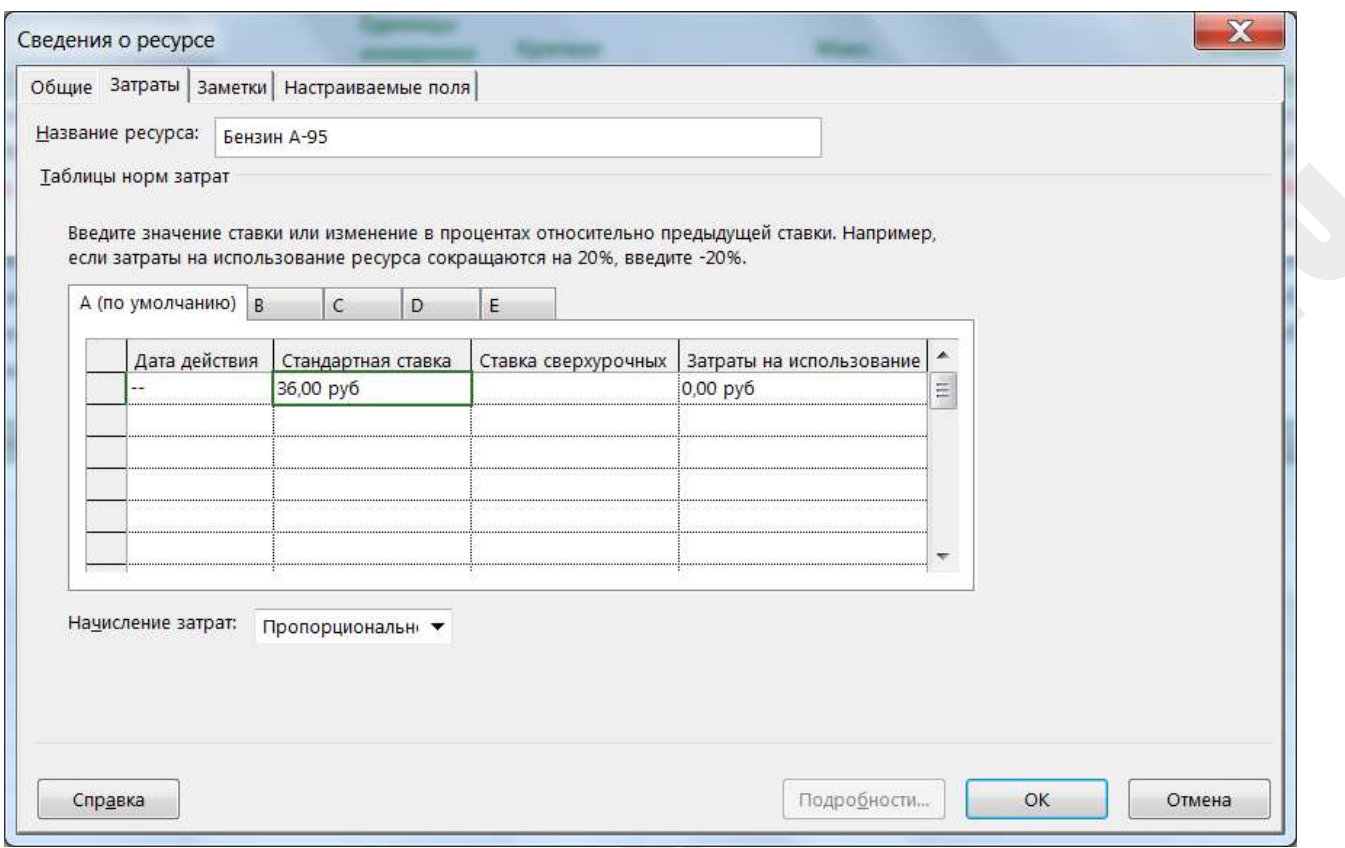

*Рисунок 107. Стоимость материальных ресурсов*

# **6.2.6 Стоимость ресурсов типа «Затраты»**

Стоимость ресурса типа «Затраты» вводится непосредственно в задаче. Поэтому *Таблица норм затрат* в форме *Сведения о ресурсе* для данного типа ресурсов недоступна.

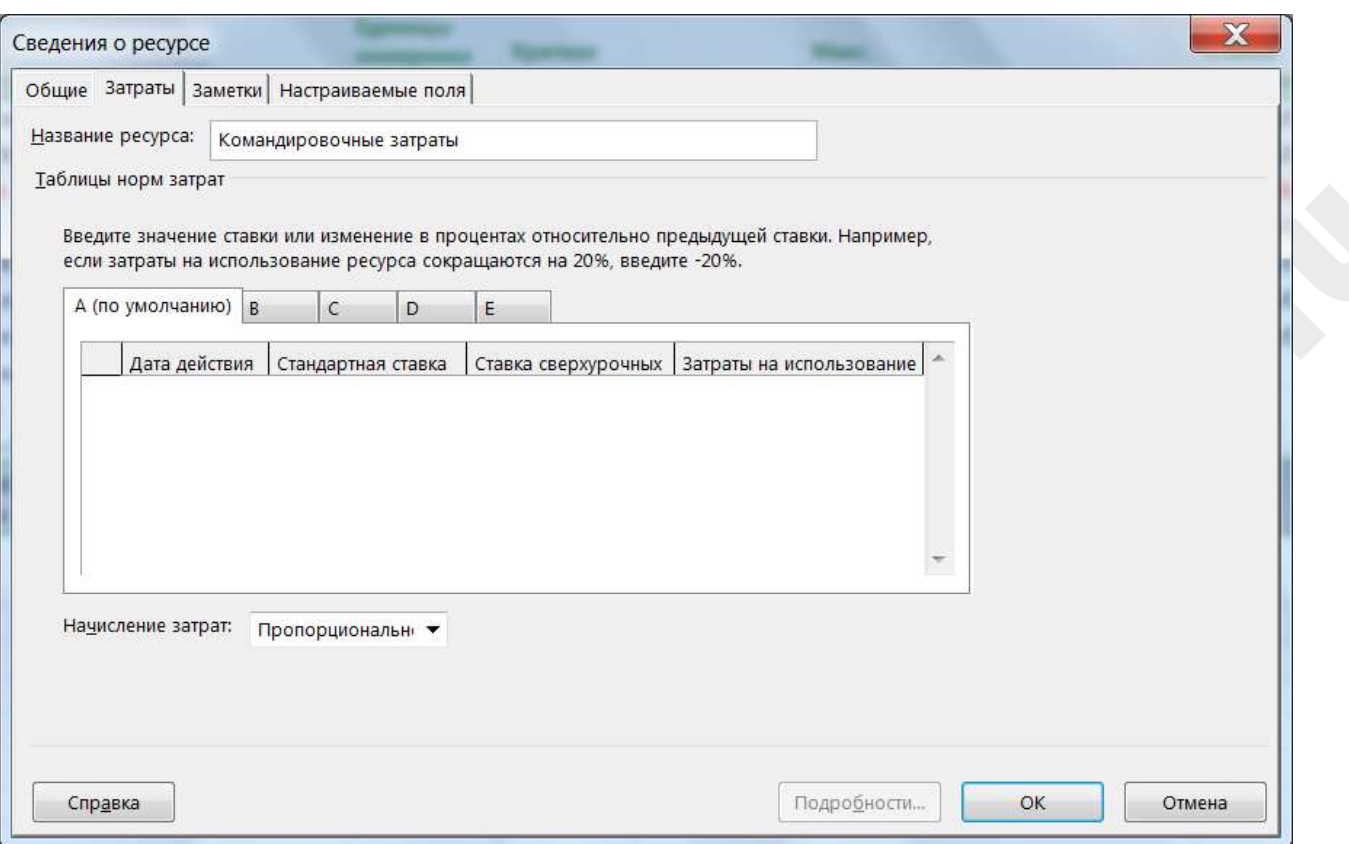

*Рисунок 108. Таблица норм затрат для ресурсов типа Затраты*

В нашем примере «Командировочные затраты» являются ресурсом типа «Затраты» и требуется ручной ввод стоимости в форме *Сведения о задаче*.

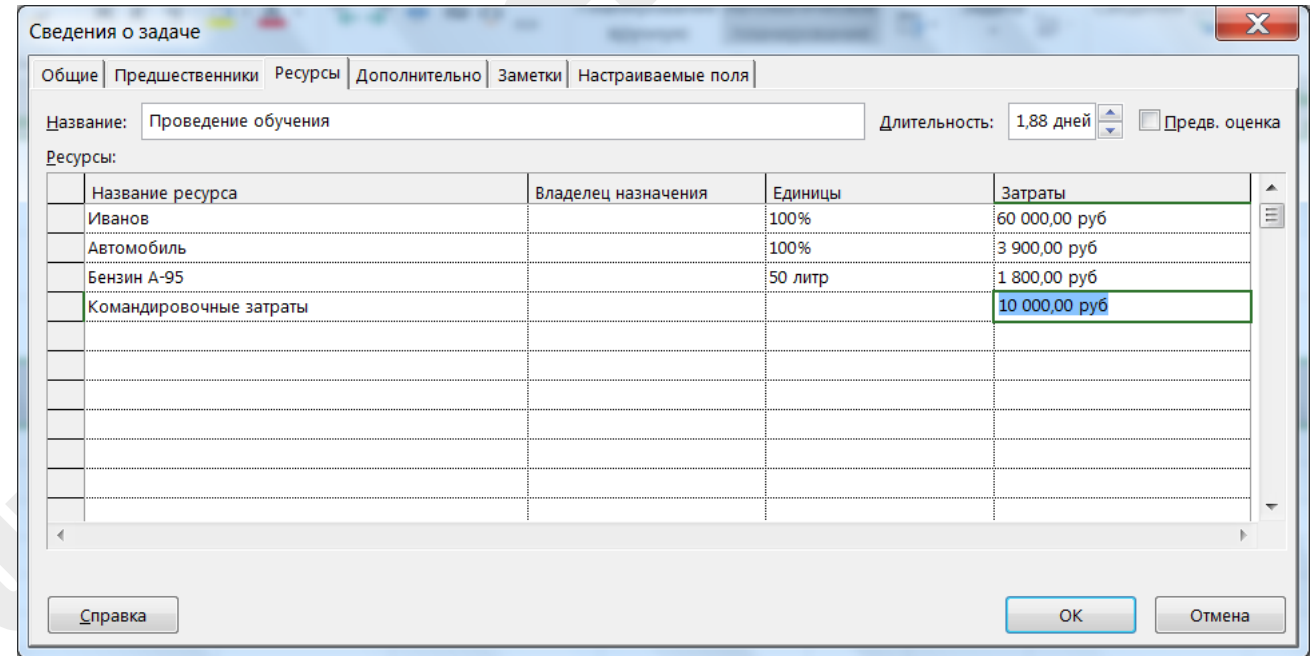

*Рисунок 109. Ручной ввод затрат в форме Сведения о задаче*

Начисление затрат для всех типов ресурсов может производиться тремя способами:

В начале работы

- Пропорциональное
- По окончании

# **6.2.7 Фиксированные затраты**

Фиксированные затраты не связаны с ресурсами и продолжительностью. Для ввода фиксированных затрат откроем представление *Диаграмма Ганта* и выберем таблицу *Затраты*. В полем *Фиксированные затраты* введем необходимые данные.

|                                            |                                   | ामा                                                                                  | ∍                                                                     | $\bullet\bullet$                         | Иметримонты двиграммы. Ганта                                           |                                                  | Проведение форума по управле    |                                    |                      | <b>B</b> orbit             | Ð | ×     |
|--------------------------------------------|-----------------------------------|--------------------------------------------------------------------------------------|-----------------------------------------------------------------------|------------------------------------------|------------------------------------------------------------------------|--------------------------------------------------|---------------------------------|------------------------------------|----------------------|----------------------------|---|-------|
|                                            | <b>Qaike</b>                      | Задача<br>Pecype<br>Otvet                                                            | Проект.                                                               | Вид<br>Разработчик                       | Формат                                                                 |                                                  | C. Nto su xonne caenan 7        |                                    |                      |                            | α | ×     |
|                                            | 124404<br>1 keep<br>1.198<br>Farm | 63<br>۳<br>霝<br>Диаграмма Использование<br>in.<br>a<br>7月三月1日<br>Представления задач | $-46$<br>Випуальный<br>оптимизатор ресурсов<br>Представления ресурсов | œ<br>ō<br>٦.<br>a.,                      | R. - 23 (He asspranio<br>THey documput.<br>min on the raymed<br>Данные | Шкала времени:<br>$[3]$ $\Delta$ HM<br>Matterial | ⋴<br>Комбинированный<br>режим * |                                    | ë<br><b>DOHD</b>     | a<br>Márciócu<br>Masporar. |   |       |
|                                            |                                   | Название задачи<br>÷                                                                 | Фиксированн<br><b>Satpathi</b>                                        | Нашисление<br>финс. затрят               | Общие<br><b>SATUATIA</b>                                               | $-$ <i>hancesin</i>                              | · Chicagovernute<br>w.          | <b><i><u>Oischilleckin</u></i></b> | UG                   | 12<br>15                   |   | $-22$ |
|                                            | 9                                 | - Участники форума                                                                   | 0.00 <sub>pv</sub> 6                                                  | По окончании                             | 8500,00 py6                                                            | $0,00$ py $6$                                    | 8500,00 py6                     | 0,001                              |                      |                            |   |       |
|                                            | 30                                | Конкурс<br>студенческих<br>проектов                                                  | 0,00 py6                                                              | По окончании                             | $0,00$ $p$ yo                                                          | $0.00 \text{ py6}$                               | 0,00 py6                        |                                    | $0,00+$              |                            |   |       |
| <b><i><i><b>AMATPAMMATAHTA</b></i></i></b> | 11                                | Рассылка по<br>целевым группам                                                       | 3000,00 py6                                                           | То окончинии<br>$\overline{\phantom{a}}$ | 8 500,00 ργδ.                                                          | $0,00$ py $6$                                    | 8 500,00 py6                    | 0,001                              |                      |                            |   |       |
|                                            | 12                                | Инфолартнеры                                                                         | 0,00 руб. В начале                                                    |                                          | $0.00 \text{ pV}$                                                      | $0,00$ py $6$                                    | $0,00$ py $6$                   | 0,00                               |                      |                            |   |       |
|                                            | 13                                | Сайт форума                                                                          | $0,00$ py $6$                                                         | Пропорциональное<br><b>CONTRACTOR</b>    | $0,00$ $py6$                                                           | $0,00$ py $6$                                    | $0,00$ py $6$                   | 0,001                              |                      |                            |   |       |
|                                            | 14                                | Участники форума<br>набраны                                                          | 0,00 py6                                                              | По окончании                             | 0,00 py6                                                               | $0,00$ $p$ y $6$                                 | 0,00 py6                        | 0,001                              |                      | $+12.07$                   |   |       |
|                                            | $_{15}$                           | « Программа форума                                                                   | $0,00~\text{py6}$                                                     | По окончании 67 500,00 руб               |                                                                        | $0,00$ py $6$                                    | 67 500,00 py6                   | 0,00;                              |                      |                            |   |       |
|                                            | $\epsilon$                        |                                                                                      |                                                                       |                                          |                                                                        |                                                  |                                 |                                    | ×.<br>$\overline{a}$ |                            |   | ×     |
| Изменить                                   |                                   | * Новые задачи : Планирокания вручную                                                |                                                                       |                                          |                                                                        |                                                  |                                 | 砢                                  |                      |                            |   |       |

*Рисунок 110. Ввод фиксированных затрат и способа начисления*

Начисление фиксированных затрат может производиться тремя способами:

- В начале работы
- Пропорциональное
- По окончании

Способ начисления фиксированных затрат устанавливается в поле *Начисление фикс.затрат.*

# **6.2.8 Упражнение «Назначение стоимости»**

- Назначьте стоимость ресурсам:
	- На панели представлений выберите *Лист ресурсов* (*Resource Sheet)*.
	- Откройте форму *Сведения о ресурсы (Resource Information)*.
	- Откройте закладку *Затраты (Costs)*.
	- Заполните *Таблицу норм затрат (Cost rate tables)*.

## Установите фиксированные затраты:

- На панели представлений выберите представление *Диаграмма Ганта*.
- Выберите таблицу *Затраты*.
- Заполните поля *Фиксированные затраты*.

## 6.3 Определение бюджета

Бюджет проекта (Project Budget)— оценки стоимости работ, распределенные по временным периодам и статьям затрат. Бюджет проекта состоит из прямых затрат и накладных расходов (см. рис.)

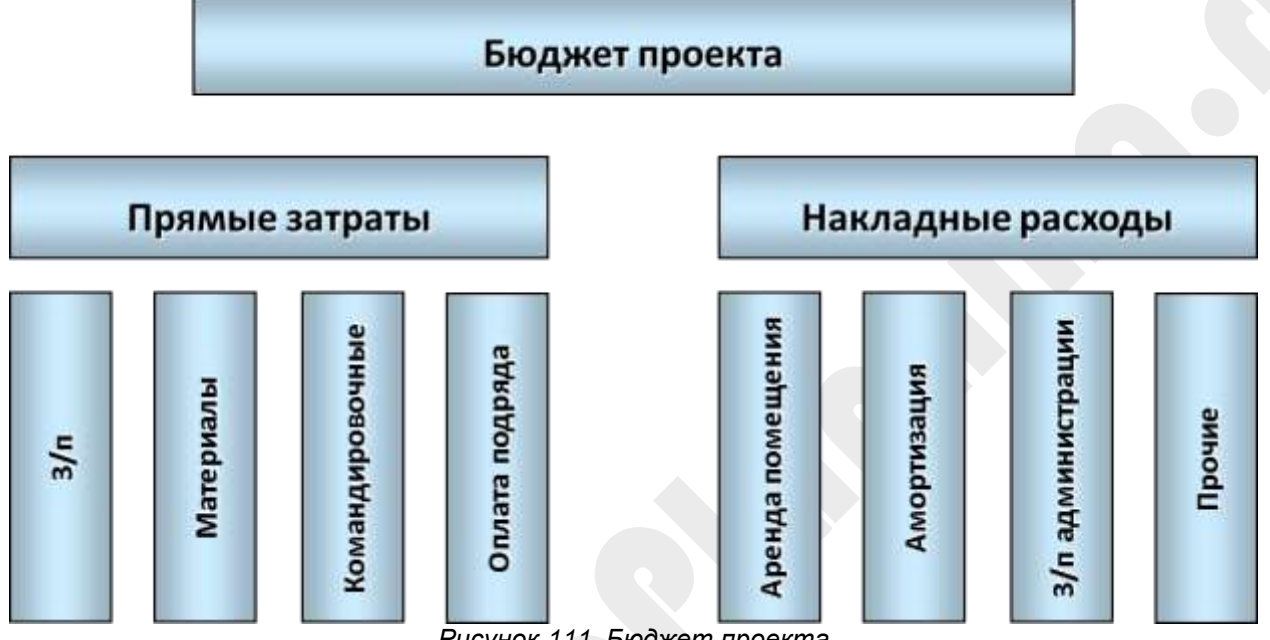

*Рисунок 111. Бюджет проекта*

Прямые затраты вводятся в Microsoft Proejct 2016 в виде затрат на ресурсы, накладные расходы можно указать в поле *Фиксированные затраты* для суммарных задач.

# **6.3.1 S-кривая проекта**

Для графического отображения изменения затрат во времени принято использовать кривую затрат проекта. Форма кривой затрат типична для большинства проектов и напоминает букву S, поэтому её еще называют S-кривой проекта.

S-кривая показывает зависимость суммы затрат от сроков проекта. Так, если работы начинаются «Как можно раньше» S-кривая смещается к началу проекта, а если работы начинаются «Как можно позже» соответственно к окончанию проекта.

Планируя задачи «Как можно раньше» (это установлено в Microsoft Project 2016 автоматически при планировании от начала проекта) мы снижаем риски нарушения сроков, но при этом необходимо понимать график финансирования проекта, иначе на проекте может быть кассовый разрыв. Т.е. затраты на наши задачи превысят доступные финансовые ресурсы, что грозит рисками остановки работ на проекте.

Планируя задачи «Как можно позже» (это установлено в Microsoft Project 2016 автоматически при планировании от окончания проекта) мы подвергаем проект большим рискам срыва сроков.

Исходя из этого, руководитель должен найти «золотую середину», другими словами, некий баланс между рисками нарушения сроков и рисками наступления кассового разрыва проекта.

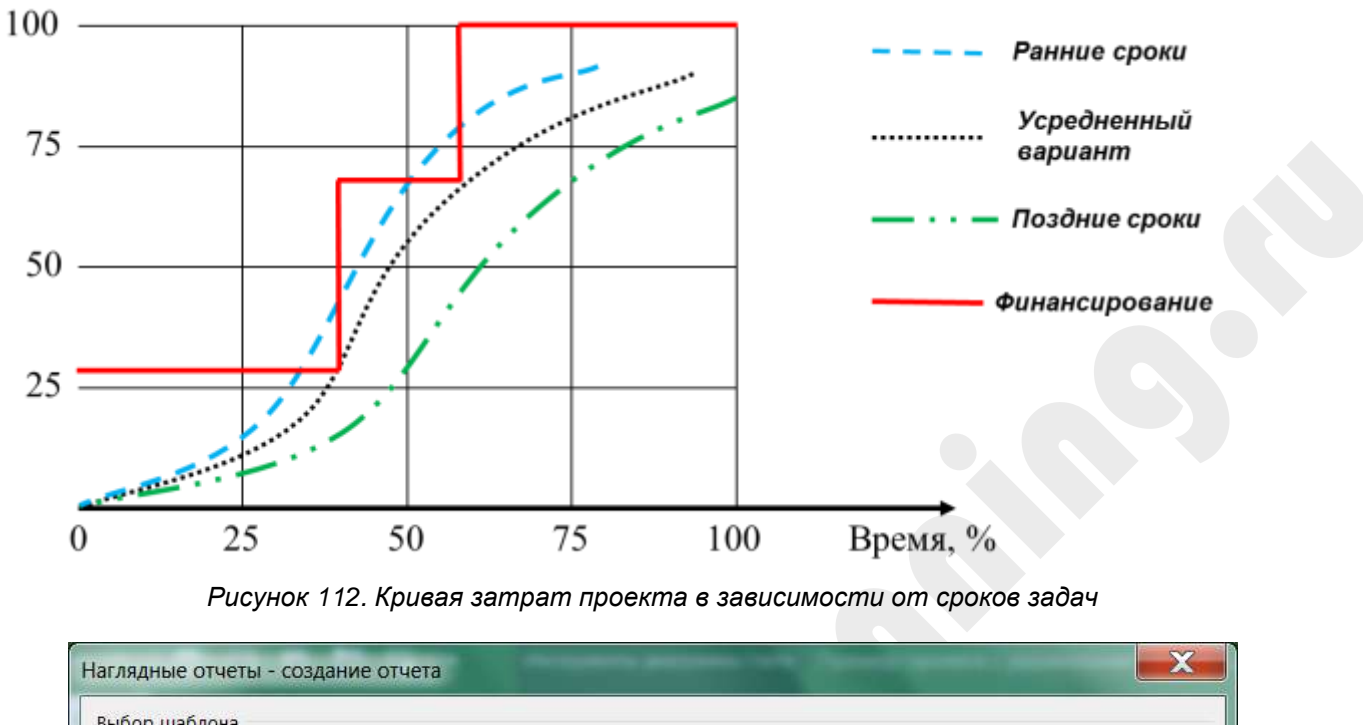

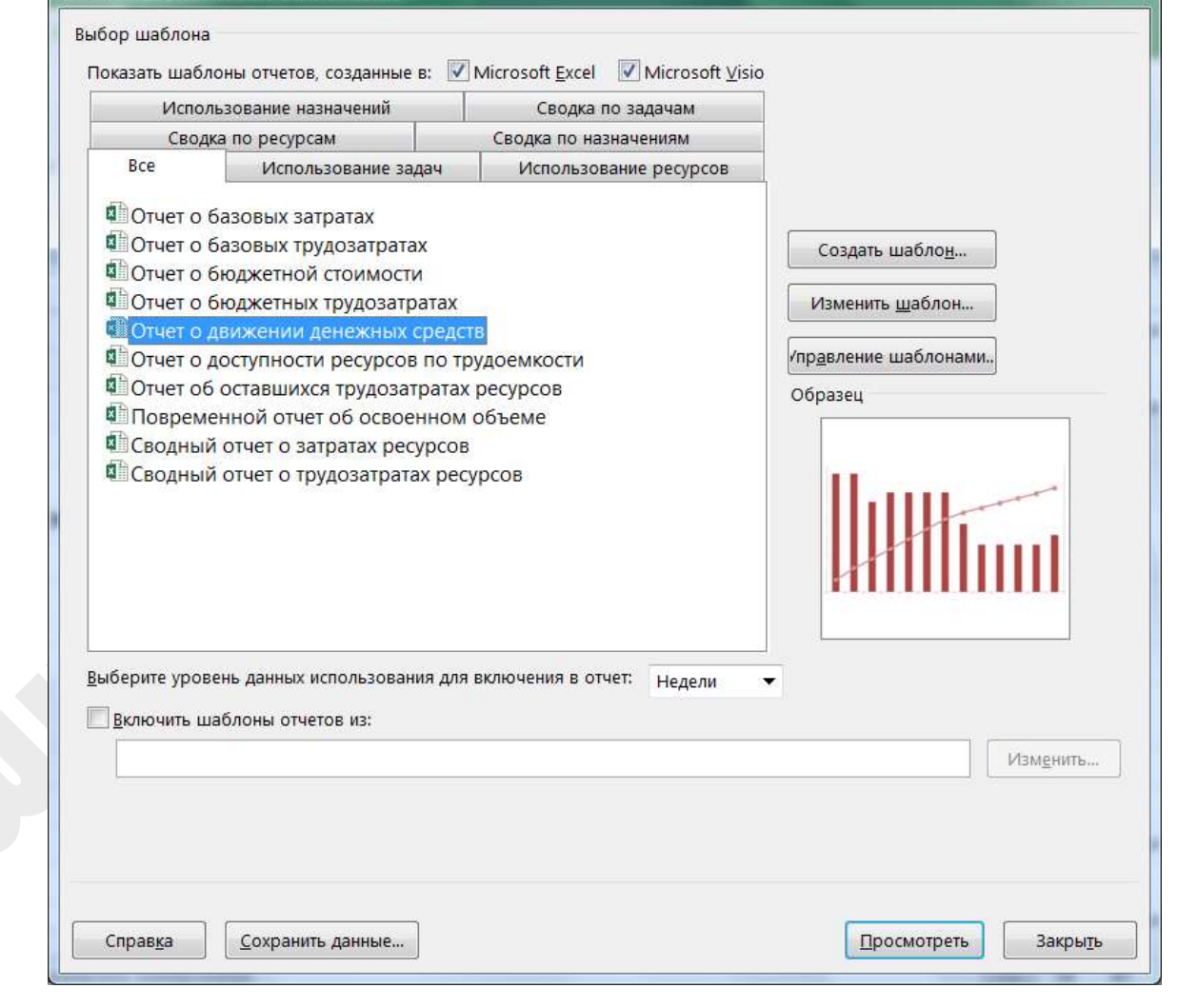

## *Рисунок 113. Наглядные отчеты*

Для просмотра S-кривой нашего проекта выполним следующее:

- 1. Откроем закладку *Отчеты.*
- 2. Выберем пункт меню *Наглядные отчеты*.
- 3. Выберем *Отчет о движении денежных средств*.
- 4. Убедимся, что уровень данных использования для включения в отчет равен *Неделе*.
- 5. Нажмём на кнопку *Посмотреть*, чтобы сформировать отчет в Microsoft Excel.

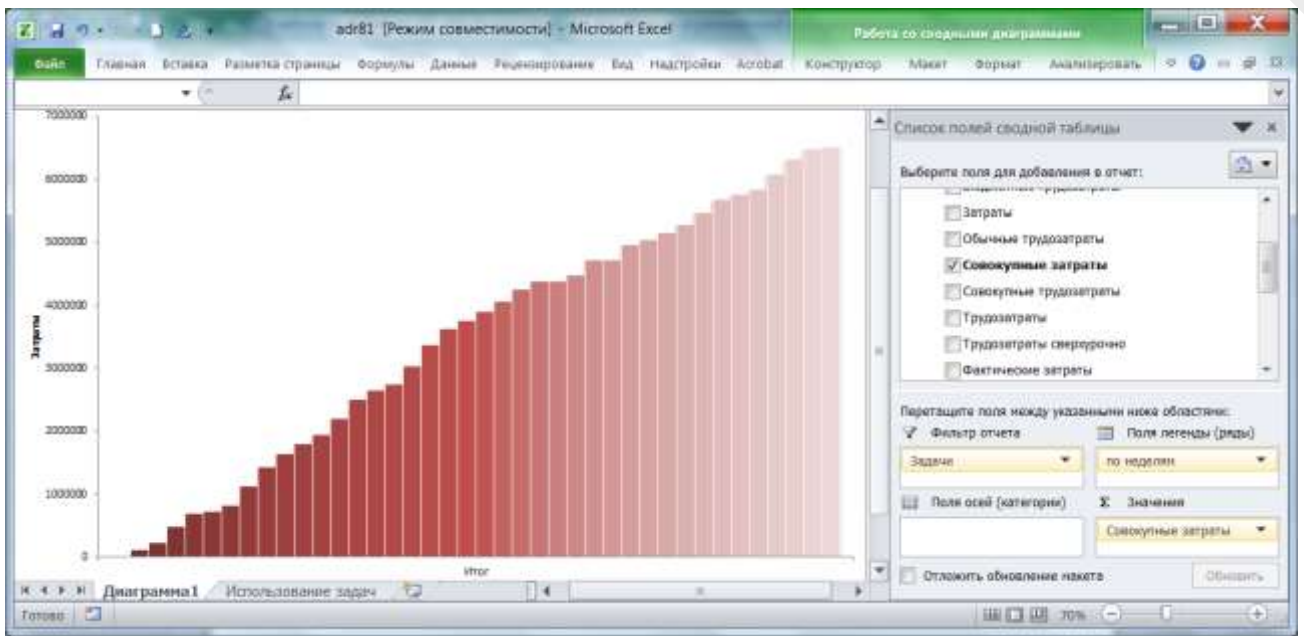

*Рисунок 114. Кривая затрат сформированная в Excel*

На листе Использование задач можно установить уровень детализации диаграммы – поквартально или по неделям:

| 87         | $+50$        | £.<br>KЗ  |                    |   |   |   |                                                          |
|------------|--------------|-----------|--------------------|---|---|---|----------------------------------------------------------|
| A          | $\mathbf{B}$ | C.        | D                  | ε | G | Ħ | • Список полей сводной таблицы<br>$\blacktriangledown x$ |
| Совокупных |              |           |                    |   |   |   |                                                          |
| Год        | - Kaaptan    | Неделя    | <b><i>MTOF</i></b> |   |   |   | 盘。<br>Выборите поля для добавления в отчет:              |
| 0.016      | $H$ K2       | Неделя 26 | 18500              |   |   |   | ■ Σ Значения                                             |
|            | K2 Vrror     |           | 18500              |   |   |   | Базовые беджетные затраты                                |
|            | $=$ K3       | Неделя 27 | 111000             |   |   |   |                                                          |
|            |              | Неделя 28 | 235000             |   |   |   | Базовые бюджетные трудозатраты                           |
|            |              | Неделя 29 | 485000             |   |   |   | Биджитная стримость                                      |
|            |              | Неделя 30 | 693000             |   |   |   | Бюджетные трудозатраты                                   |
|            |              | Неделя 31 | 733000             |   |   |   | <b>Marneria</b>                                          |
|            |              | Неделя 32 | 825500             |   |   |   |                                                          |
|            |              | Неделя 33 | 1128000            |   |   |   | Перетащите поля нежду указанными нижи                    |
|            |              | Неделя 34 | 1430500            |   |   |   | областичко<br>Названия столбцов                          |
|            |              | Неделя 35 | 1641000            |   |   |   | У Фильтр отчета                                          |
|            |              | Неделя 36 | 1794500            |   |   |   | Задани<br>٠                                              |
|            |              | Неделя 37 | 1939500            |   |   |   |                                                          |
|            |              | Неделя 38 | 2208500            |   |   |   | <b>111 Названия</b> строк<br><b>Subulause</b><br>Σ.      |
|            |              | Неделя 39 | 2508500            |   |   |   |                                                          |
|            | K3 Mror      |           | 2508500            |   |   |   | Совседении затр ▼<br>по неделии.<br>۰                    |
|            | $-K4$        | Неделя 40 | 2650500            |   |   |   |                                                          |
|            |              | Неделя 41 | 2753000            |   |   |   | Chronmi.<br>Отпохить обновление накета.                  |

*Рисунок 115. Совокупные затраты по проекту в Excel*

# **6.3.2 Бюджетная стоимость**

Для ввода бюджетных статей затрат в Microsoft Project 2016 используются ресурсы с признаком *Бюджет*.

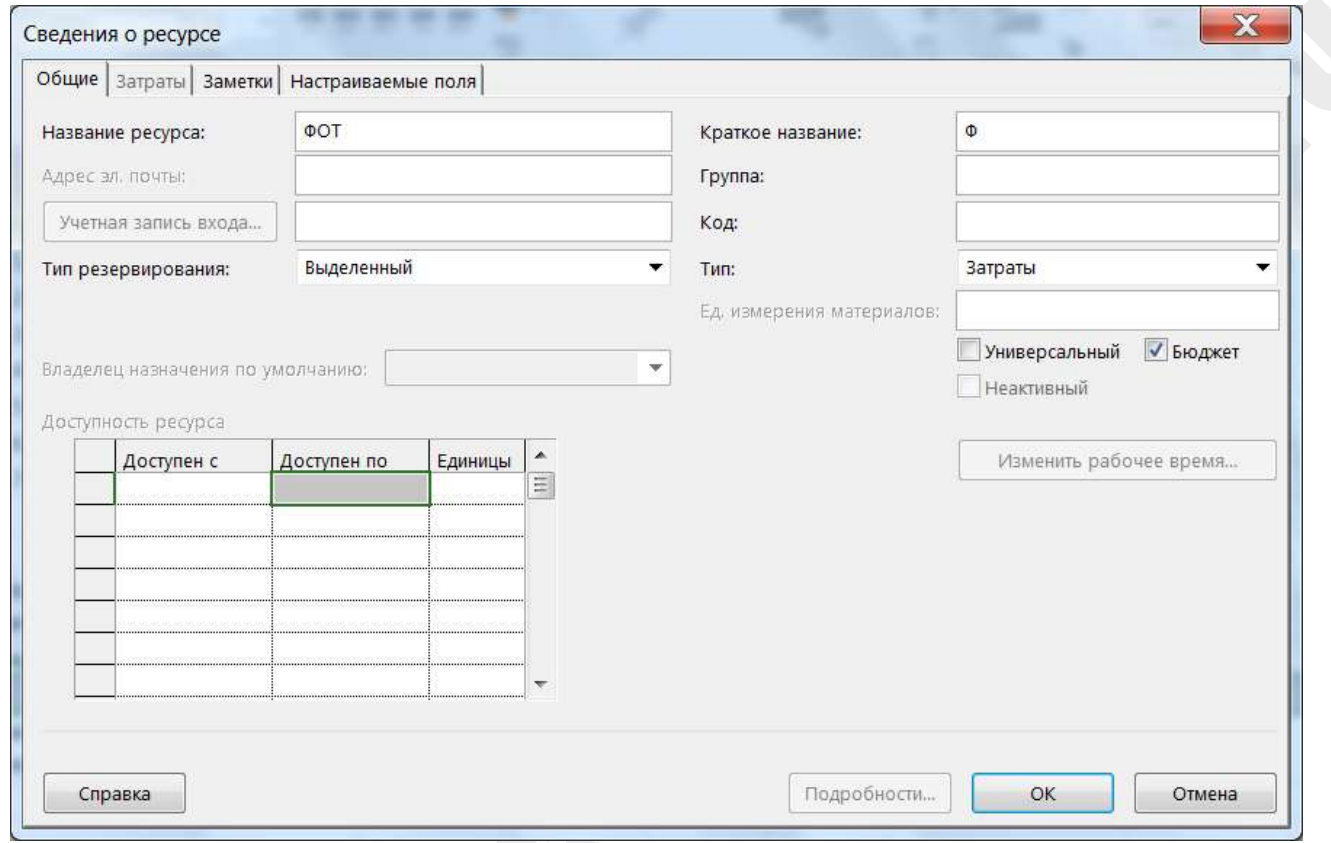

*Рисунок 116. Настройка бюджетного ресурса*

Ресурсы с признаком Бюджет можно назначить только на суммарную задачу проекта. Для ввода бюджетной стоимости откроем представление *Использование задач* и добавим столбец *Бюджетная стоимость*.

| <b>Oaks</b>     | Задача      | <b>Recypc</b>      | Otier<br>Проект.  | Разработчик<br>Bra                    |                  | Формат                       |                             | <sup>Q</sup> <sup>4</sup> ho su sotime caesari.? |          |                  | σ              | ж |
|-----------------|-------------|--------------------|-------------------|---------------------------------------|------------------|------------------------------|-----------------------------|--------------------------------------------------|----------|------------------|----------------|---|
|                 | $\mathbf 0$ | Pescaw<br>SAGNUM - | Название задания  | - Трудозатрать - Длительнос - Начало- |                  |                              | $-$ Doministrie $-$         | Бюджетная<br>стоимость                           | SOVIEWER | <b>Claustoce</b> | $\overline{c}$ |   |
| $\circ$         |             | u,                 | • Проект          |                                       | 2 664 ч 188 дней |                              |                             | 1.07.16 9:00 .03.17 18:00 6 769 000,00p.         |          | Трудов:          |                |   |
|                 |             |                    | Транспортные раск |                                       |                  | НД                           |                             | НД 900 000,00р.                                  |          | Трудов-          |                |   |
|                 |             |                    | Содержание офиса  |                                       |                  | ΗД                           |                             | H./1909.000,00p.                                 |          | Трудов.          |                |   |
|                 |             |                    | <b>DOT</b>        |                                       |                  | нд                           |                             | HZ 2 560 000,00p.                                |          | Трудов.          |                |   |
|                 |             |                    | Приобретение мат  |                                       |                  | ΗД                           |                             | HD 2 400 000,00n.                                |          | Трудоз.          |                |   |
|                 |             |                    | <b>Bran 1</b>     |                                       | 736 ч 47 дней    | 01.07.16 9:00 (5.09.16 18:00 |                             |                                                  |          | Трудові          |                |   |
| $\overline{13}$ |             |                    | <b>Bran 2</b>     |                                       | 736 ч 47 дней    | 06.09.16 9:00 9.11.16 18:00  |                             |                                                  |          | Трудов           |                |   |
| 25.             |             | ٠                  | <b>3</b> ran 3    |                                       | 536 ч 47 дней    |                              | 10.11.16 9:00 3.01.17 18:00 |                                                  |          | Трудов.          |                |   |
| 37              |             |                    | <b>3</b> ran 4    |                                       | 656 ч 47 дней    |                              | 16.01.17 9:00 1.03.17 18:00 |                                                  |          | Трудов:          |                |   |
| 49              |             | - 1                | Проект завершен   |                                       | 0 ч 0 дней       | 1.03.17 18:00 1.03.17 18:00  |                             |                                                  |          | <b>Трудоа</b>    |                |   |
|                 |             |                    |                   |                                       |                  |                              |                             |                                                  |          | Toynos:          |                |   |
|                 |             |                    |                   |                                       |                  |                              |                             |                                                  |          | Трудоз.          |                |   |

*Рисунок 117. Бюджетная стоимость проекта в представлении Использование задач*

Сравнение *Бюджетной стоимости* с Общими затратами проекта можно сделать в представлении *Диаграмма Ганта* используя таблицу *Затраты* и добавив столбец *Бюджетная стоимость.*

|                    | Otter<br>Проект        | Разработчик<br><b>B</b> <sub>M</sub>                     | Формат                                                                                                    |                   |                                     |                                                                           | C vitro nu soriette caesariu? |             |   |   |   |           | σ | ∞ |                                        |
|--------------------|------------------------|----------------------------------------------------------|----------------------------------------------------------------------------------------------------|-------------------|-------------------------------------|---------------------------------------------------------------------------|-------------------------------|-------------|---|---|---|-----------|---|---|----------------------------------------|
| Название задани    | Фиксированны           | Нашисление                                               | Бюджетная                                                                                                    | Общие<br>sarporut |                                     |                                                                           |                               | 25 Mich 118 |   |   |   | 01 Apr 16 |   |   |                                        |
| • Проект           |                        |                                                          |                                                                                                    |                   |                                     |                                                                           |                               |             |   |   |   |           |   |   |                                        |
| 3 <sub>ran</sub> 1 | 0,00р. зопорциональное |                                                          |                                                                                                    |                   |                                     |                                                                           |                               |             |   |   |   |           |   |   |                                        |
| <b>3ran 2</b>      |                        |                                                          |                                                                                                    |                   |                                     |                                                                           |                               |             |   |   |   |           |   |   |                                        |
| <b>9</b> ran 3     |                        |                                                          |                                                                                                    |                   |                                     |                                                                           |                               |             |   |   |   |           |   |   |                                        |
| <b>3</b> ran 4     |                        |                                                          |                                                                                                    |                   |                                     |                                                                           |                               |             |   |   |   |           |   |   |                                        |
| Проект завершен    |                        |                                                          |                                                                                                    |                   |                                     |                                                                           |                               |             |   |   |   |           |   |   |                                        |
|                    |                        |                                                          |                                                                                                    |                   |                                     |                                                                           |                               |             |   |   |   |           |   |   |                                        |
|                    |                        |                                                          |                                                                                                    |                   |                                     |                                                                           |                               |             |   |   |   |           |   |   |                                        |
|                    |                        |                                                          |                                                                                                    |                   |                                     |                                                                           |                               |             |   |   |   |           |   |   |                                        |
|                    |                        |                                                          |                                                                                                    |                   |                                     |                                                                           |                               |             |   |   |   |           |   |   | į×                                     |
|                    |                        |                                                          |                                                                                                    |                   |                                     |                                                                           |                               |             |   |   |   |           |   |   |                                        |
|                    |                        | * sarparer<br>Hosue задачи : AarowanHeocole планирования | * Queen listpat<br>0,00р. зопорциональное<br>0,00р. зопорциональное<br>0,00р. зопорциональное<br>0,00р. ропорциональное | <b>CTOHMOCTI</b>  | 0,00р. порциональное 6 769 000,00р. | 1678 500,00p.<br>2016000,00p.<br>1336 000,00p.<br>1483 500,00p.<br>0,00p. | 6 514 000,00p.<br>$+$ $+$     |             | œ | m | Ш |           |   |   | <b>MMCSHSCMMCSHSCS</b><br>$\mathbf{b}$ |

*Рисунок 118. Сравнение бюджетной стоимости и общих затрат*

Ресурсы с признаком *Бюджет* можно назначить только на суммарную задачу проекта.

## **6.3.3 Оптимизация модели проекта**

**Оптимизация модели проекта** – процедура приведения плана в соответствие с наиболее важными критериями оптимальности. Обычно в качестве таких критериев выступают сроки, стоимость и потребность в ресурсах для выполнения работ. Процесс оптимизации проходит в несколько этапов.

В плане, прошедшем через процедуру распределения ресурсов, определены моменты начала и окончания работ.

При проверке на экономическую реализуемость может выясниться, что полученные в календарном плане длительности работ экономически невыгодны. Тогда следует пересмотреть приоритетные критерии распределения ресурсов и (или) исследовать возможности получения дополнительных ресурсов.

Экономическая реализуемость необходима для определения длительности проекта, которая соответствует минимальной стоимости. Имея оценку стоимости каждой работы, было бы удобнее иметь набор стоимостей в зависимости от длительности работы. Стоимости также могут зависеть от способа реализации проекта. Можно рассмотреть альтернативные методы, оценить их и использовать эту информацию для анализа экономической реализуемости.

Для принятия решения в ходе оптимизации руководителю проекта часто необходимо знать график стоимости времени – функцию, которая показывает, как изменяется стоимость отдельной задачи или даже проекта в зависимости от изменения продолжительности.

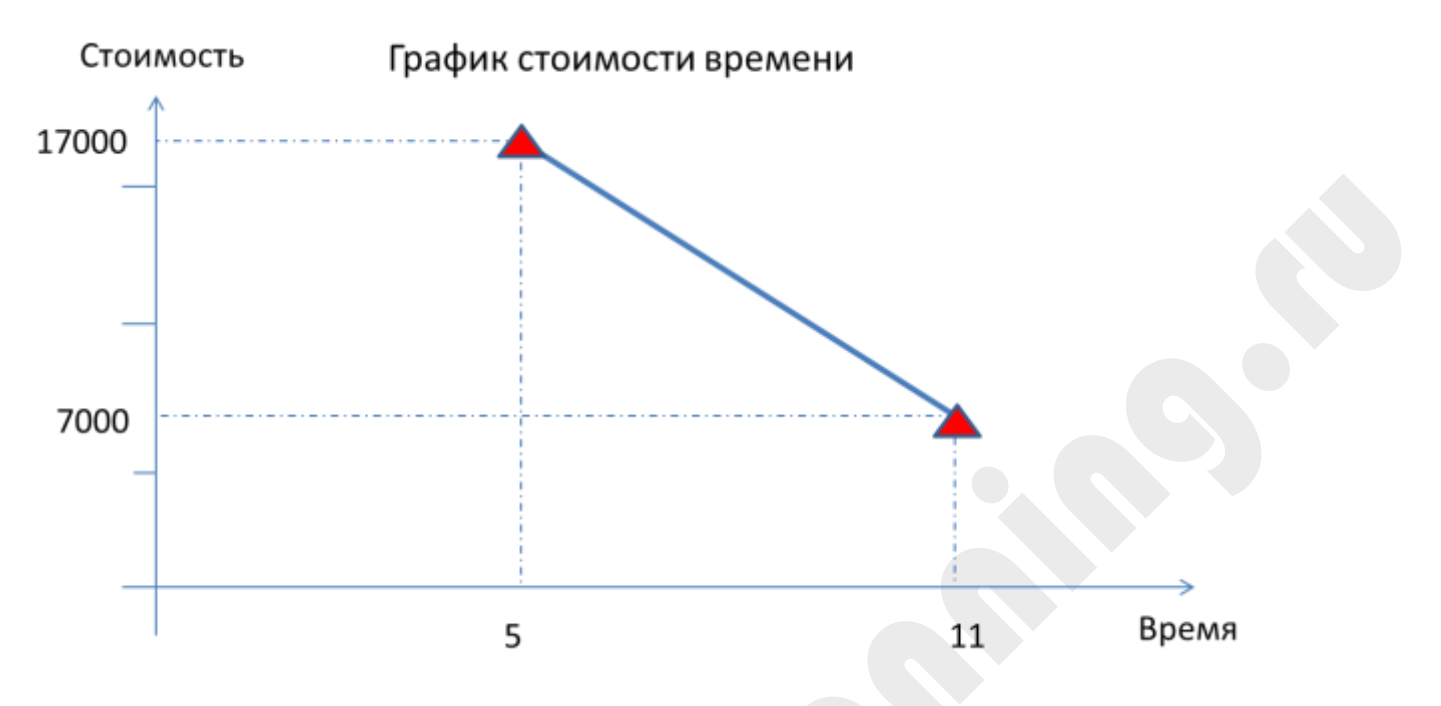

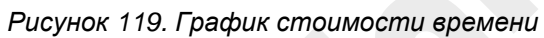
# **7.МОНИТОРИНГ И КОНТРОЛЬ ПРОЕКТА**

Мониторинг и управление проектом – это процесс отслеживания, проверки и регулирования исполнения для достижения целей проекта.

#### **Причины отклонений от целей проекта**

#### **Цель не является SMART:**

Отсутствие измеримой цели приводит к субъективной оценки результатов проекта Заказчиком, что приводит к дополнительным работам;

Изменяется «видение» проекта Заказчиком. Т.е. изменяется цель Заказчика;

Настоящая цель Заказчика на сообщается Исполнителю.

#### **Отсутствие лидера в проекте:**

Нет целеустремленности.

Проблемы с мотивацией персонала.

#### **Низкое качество планирования:**

Недостаточная детализация планов; Использованы чрезмерно оптимистичные оценки; Использованы только оценки «по аналогам»; Перегрузка ресурсов;

Недооценка рисков.

#### **Нарушение границ проекта:**

Руководство или заказчик добавляет новые работы в проект;

Границы проекта расширяются из-за недостатка информации на начальных этапах.

#### **Внешняя среда:**

Неизвестные риски, форс-мажорные обстоятельства;

Снижение приоритетности проекта.

**Основной целью** контроля проекта является обеспечение выполнения плановых показателей и повышение общей эффективности функций планирования и контроля проекта.

#### **7.1.1 Процессы контроля**

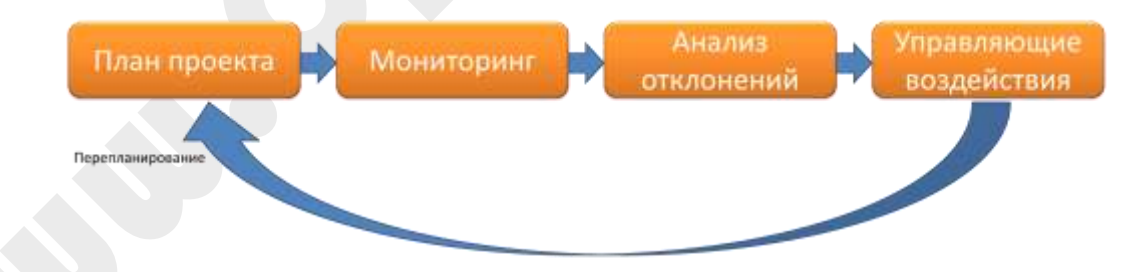

#### Процессы контроля циклические

*Рисунок 120. Процессы контроля проекта*

Контроль отдельных областей имеет определенную специфику в зависимости от рассматриваемой области могут быть эффективны определенные методы.

Для реализации контроля проекта необходимо создание **Системы контроля** – комплекса формализованных, документированных методик, используемых в рамках проекта для определения собираемой информации, методов ее анализа, способов реагирования на отклонения и ответственных лиц.

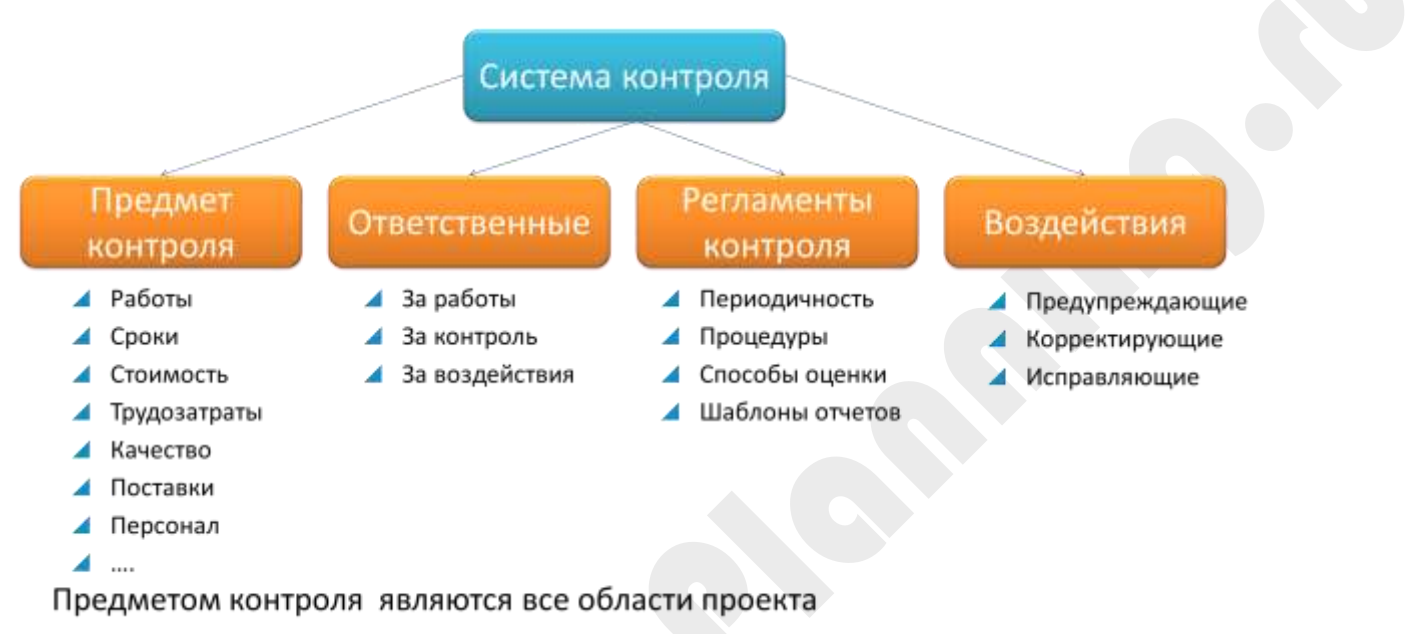

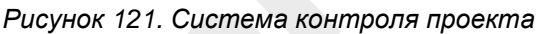

Один из эффективных методов контроля проекта – работа с Базовым планом проекта.

#### **7.1.2 Базовый план**

При осуществлении контроля календарного плана, а также других плановых показателей проекта, например бюджета, применяют так называемый базовый или исходный план.

**Базовый план проекта** – это официально утвержденный и неизменный вариант плана. В течение некоторого времени (до принятия другой версии базового плана), он используется как основа для контроля.

Базовый план состоит из трёх основных компонент:

- Базовый план по содержанию (СДР)
	- Базовый план по срокам (календарный план расписание проекта)
- Базовый план по стоимости (бюджет)

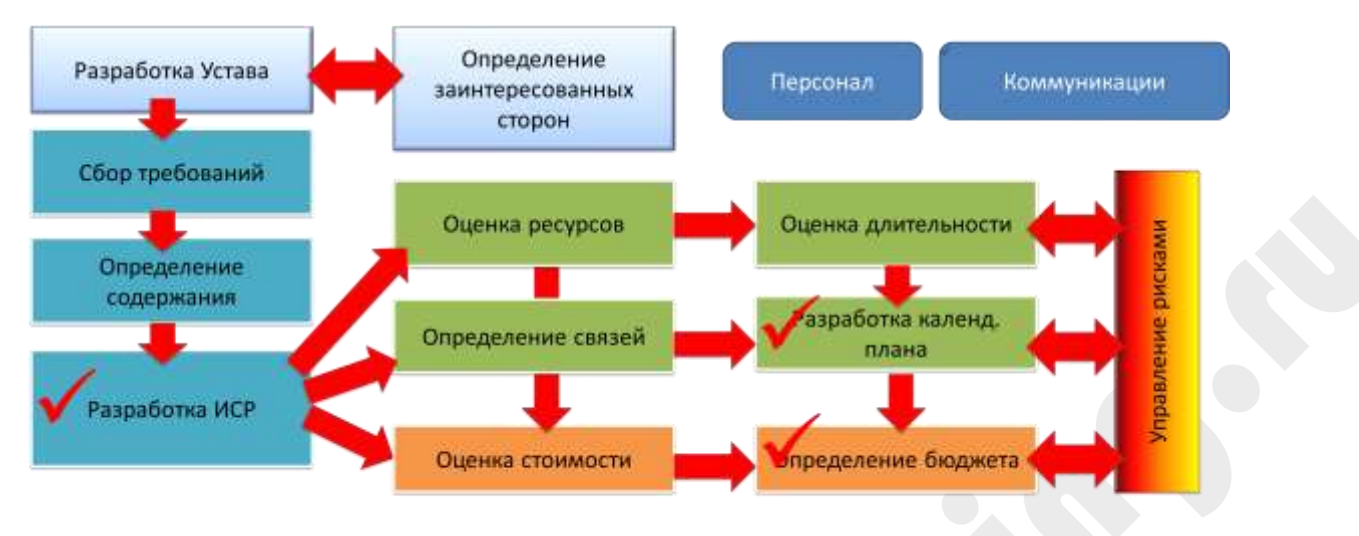

\* Последовательность процессов представлена в упрощенном виде

#### *Рисунок 122.Составляющие Базового плана проекта (отмечены «галочкой»)*

На основании фактической вносятся изменения в графики выполнения работ (текущие планы), которые сравниваются с показателями, зафиксированными в Базовом плане.

В результате анализа отклонений от базовых показателей может быть построен новый вариант плана проекта, который в дальнейшем будет принят как базовый. Но до этого момента текущий Базовый план остается неизменным.

Для фиксации Базового плана в Microsoft Project 2016 необходимо:

- В меню *Проект* (*Project)* выбрать *Задать базовый план* (*Set Baseline)*.
- Далее выбрать *Задать базовый план* (*Set Baseline)*.
- В открывшемся окне указать *для всего проекта (Entire Project*).
- Нажать на кнопку *ОК*.

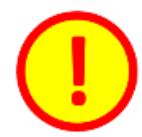

Перед выполнением задач убедитесь в том, что у вас сохранен базовый план проекта.

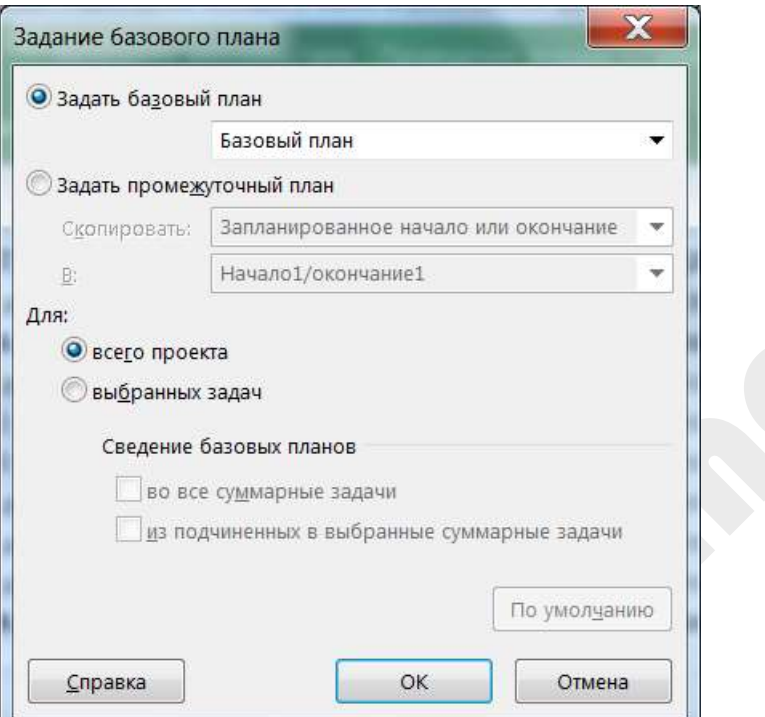

*Рисунок 123. Задание базового плана*

Базовый план можно увидеть на представлении Диаграмма Ганта с отслеживанием.

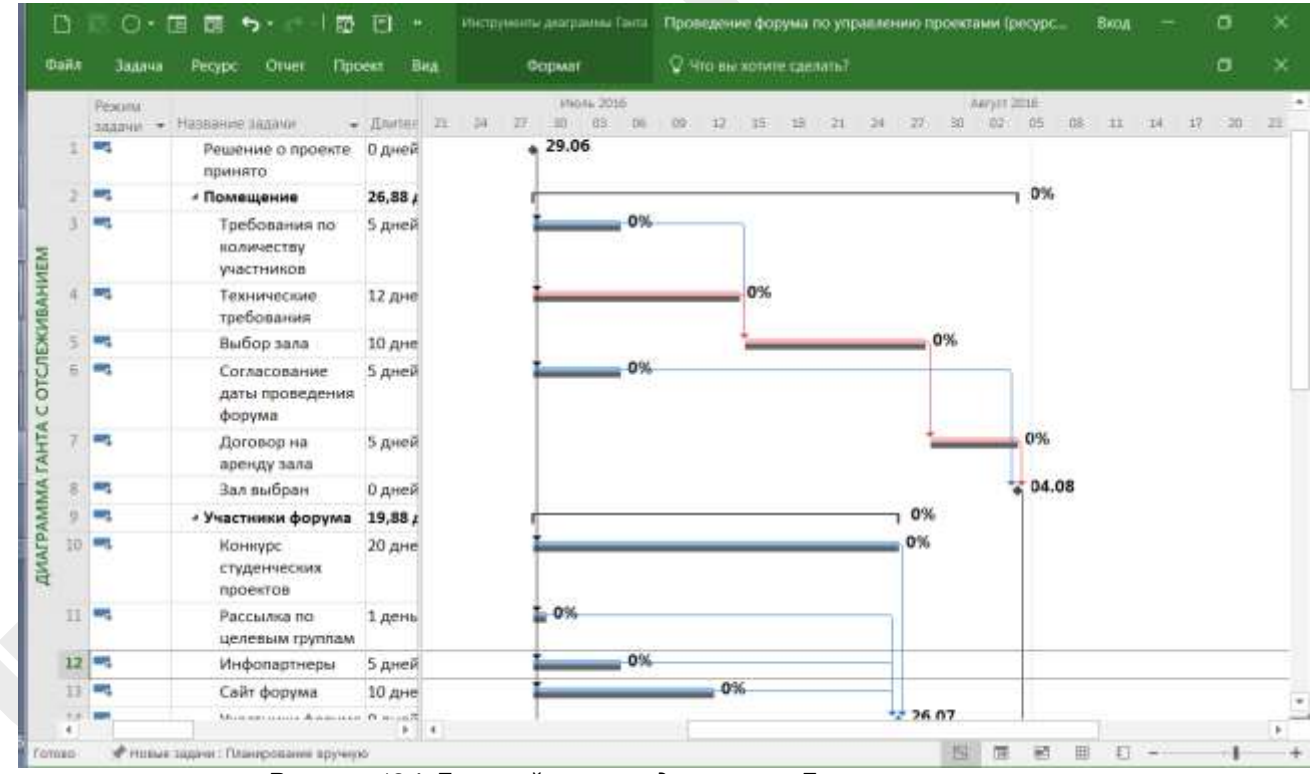

*Рисунок 124. Базовый план на диаграмме Ганта с отслеживанием*

Серые отрезки на Диаграмме Ганта – Базовый план.

Базовый план сохраняется в таблице Задачи в полях, которые начинаются со слова *Базовое*:

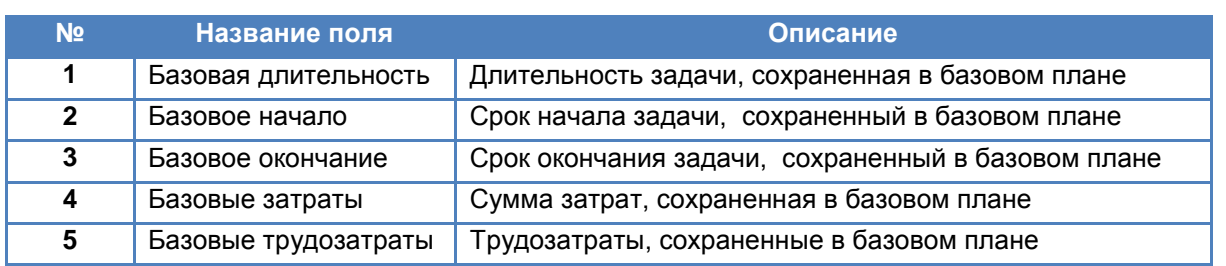

#### **7.1.3 Дата отчета о состоянии**

Дата отчета о состоянии – дата, на которую собрана вся информация о ходе исполнения работ. Отчетная дата устанавливается вручную. В закладке *Проект* выбрать *Дата отчета о состоянии*.

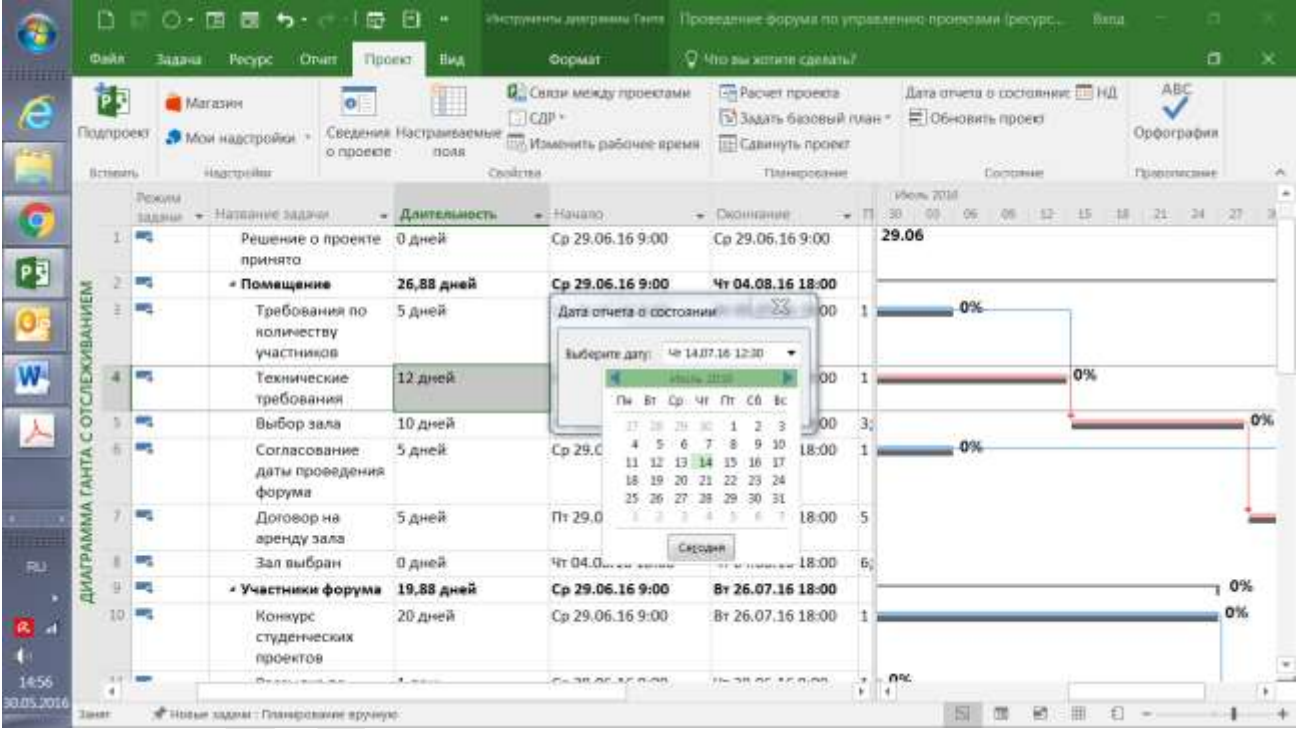

*Рисунок 125. Установка даты отчета о состоянии проекта*

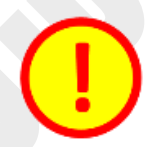

Прежде чем готовить отчетность по проекту убедитесь в том, что у вас установлена правильная *Дата отчета о состоянии*.

### **7.1.4 Оценка состояния работ**

В рамках системы контроля проекта требуется сформировать систему оценки выполнения работ. Чем чаще используется обратная связь, которая служит источником информации для выработки корректирующих воздействий, тем выше вероятность, что мы обойдемся без перепланирования проекта и выполним первоначальный план.

С течением времени, возможно, изменение потребностей, для удовлетворения которых разрабатывался проект. То есть план проекта может оказаться несостоятельным из-за множества факторов. Ими можно эффективно управлять, если иметь оперативную и объективную информацию о текущем состоянии проекта. Поэтому в процессе управления необходимо иметь эффективную обратную связь, дающую информацию о ходе выполнения и затратах, чтобы иметь возможность выработать правильные корректирующие воздействия.

Существует три основных метода контроля фактического выполнения:

- простой;
- детальный;
- метод взвешенных вех

### **7.1.4.1 Простой контроль**

**Метод простого контроля** иначе называют **метод 0-50-100%.** С его помощью можно получить лишь дискретные значения выполнения детальных работ.

Для работы существуют следующие состояния:

- плановая (0%)
- выполняется (50%)
- выполнен (100%)

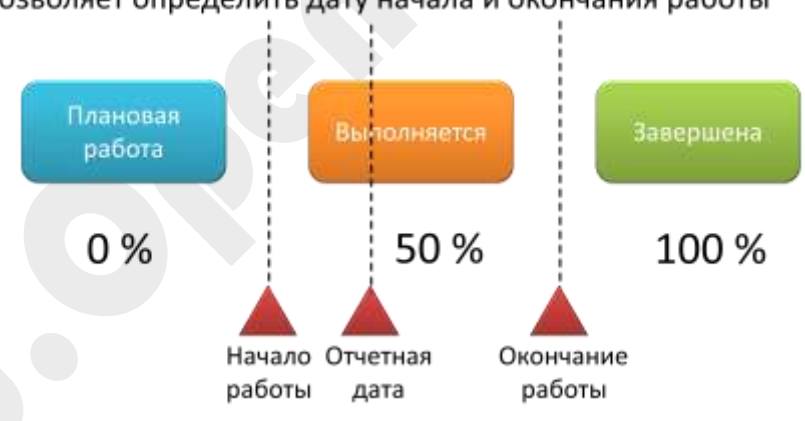

Позволяет определить дату начала и окончания работы

*Рисунок 126. Простой метод контроля*

Метод простого контроля применим к большому числу кратковременных работ, которые появились благодаря детализации СДР. В рамках кратковременных работ не требуется определения их промежуточных состояний. Кроме того, этот метод применяется в тех случаях, когда определить промежуточное состояние работы сложно.

### **7.1.4.2 Детальный контроль**

**Метод детального контроля** подразумевает наличие промежуточных значений прогресса выполнения работ, то есть 35%, 50% и т.д.

Метод детального контроля более сложен и требует от руководителя большого опыта и знаний для правильной оценки.

## Суть метода - определение процента выполнения работы на отчетную дату

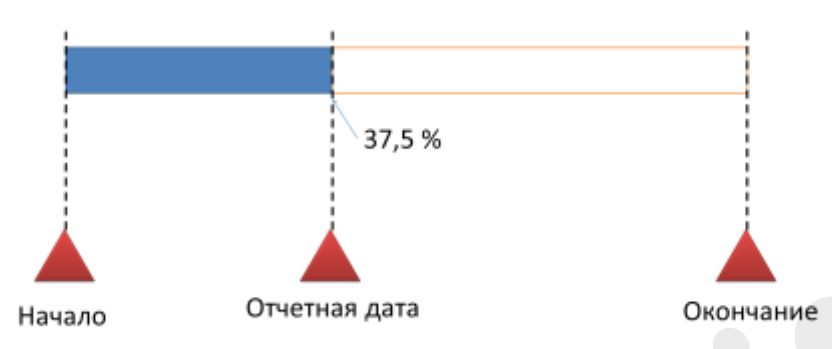

*Рисунок 127. Детальный метод контроля*

Если длительность работы настолько велика, что применение простого контроля нецелесообразно, используют детальный контроль, варианты реализации которого зависят от типа работы.

Для работ с измеримым объемом применение детального контроля состоит в измерении выполненной части и интерпретации оценки в процент выполнения от работы. В большинстве случаев для таких работ удается получить адекватную промежуточную оценку.

Помимо работ с измеримым объемом, в проекте могут присутствовать длительные работы, которые по каким-то причинам не стали разделять на более кратковременные этапы. Это так называемые «процессы поддержки». Сложность контроля подобных работ заключается в том, что они не имеют ни конечного материального результата, ни промежуточных. Между тем, необходимость в их контроле невелика.

Основная причина, по которой требуется определение состояния данных работ, – отчетность для оценки затрат. В данном случае детальный контроль сводится к определению выработки в процентах от длительности. Оценивается текущая отработанная длительность и сравнивается с плановой.

#### **7.1.4.3 Метод взвешенных вех**

**Метод взвешенных вех** можно рассматривать как сочетание простого и детального контроля.

- ▲ Устанавливаем вехи перед началом работы
- ▲ Фиксируем достижение вех на отчетную дату

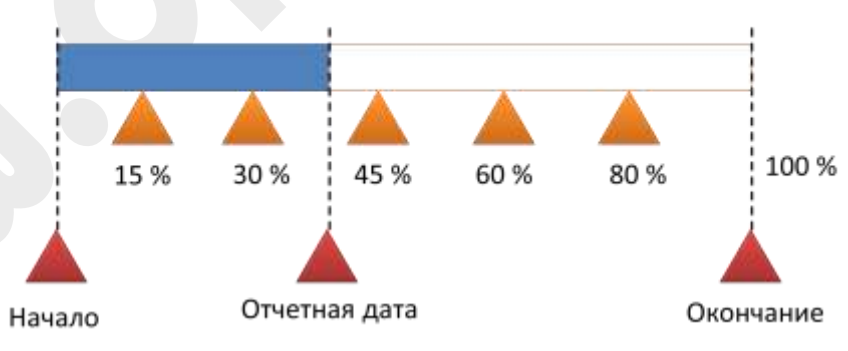

*Рисунок 128. Метод взвешенных вех*

Метод взвешенных вех состоит в определении достаточного количества промежуточных результатов работы и контроля их по простому, дискретному методу: достигнут или нет. Однако в рамках работы каждый результат может иметь собственный «вес» - достижение очередного результата интерпретируется как некоторый процент общего выполнения работы.

*Для заметок:*

#### **7.1.5 Ввод фактического исполнения проекта в Microsoft Project 2016**

Microsoft Project 2016 позволяет, по мере необходимости, вводить фактические данные, отражающие ход выполнения проекта. Актуализация проекта состоит в обновлении следующих фактических данных: дат старта и финиша задачи, процента выполнения задачи, длительности задачи, стоимости задачи, объема работ в задаче. Оценка прогресса выполнения проекта определяется на основании сравнения данных базового плана (после его фиксации) с его текущим состоянием.

Задачи, начинающиеся, либо оканчивающиеся позже запланированных дат, могут вывести весь проект за рамки запланированной длительности.

- Ввод реальных дат начала и окончания задачи:
	- Выберите представление *Диаграмма Ганта* (*Gantt Chart)*, в поле *Название задачи* (*Name)* найдите задачу, в которой будете проводить обновления.
	- В меню *Задача* выберите подпункт *Пометить по графику* (*Mark on track)*, а в нем *Обновить задачи* (Update Tasks*)*, в группе полей *Фактические даты* (Actual*)* введите даты в полях *Начало* (*Start), Окончание (Finish).*

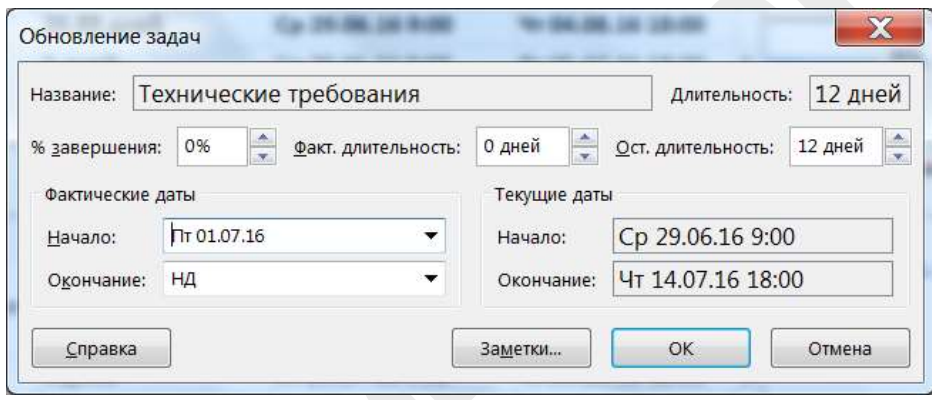

*Рисунок 129. Обновление задач*

Если какие-либо задачи начинались и заканчивались вовремя, то можно установить даты реальных начал и окончаний для них автоматически.

- Ввод реальных дат начала и окончания для нескольких задач:
	- Выберите представление *Диаграмма Ганта*, в поле *Название задачи* выберите задачи, которые идут по графику.
	- В меню *Задача* выберите подпункт *Пометить по графику*, а в нем *Обновить проект*, выберите опцию *Для выбранных задач*.
- Определение прогресса в задаче через процент выполненного:
	- Выберите представление *Диаграмма Ганта*, в поле Название задачи найдите задачу, в которой будете проводить изменения, щелкните на кнопке *Сведения о задаче*.
	- Выберите закладку *Общие*, в поле *Процент завершения* наберите число от 0 до 100.

Microsoft Project 2016 автоматически вычисляет фактическую стоимость задачи по мере выполнения задачи. Для ручного обновления данных о реальных затратах необходимо сначала отключить автоматический пересчет наработанной стоимости.

### **7.1.6 Анализ отклонений от плана проекта в Microsoft Project 2016**

Отклонения по срокам видны в представлении *Диаграмма Ганта с отслеживанием*.

| <b>HEIGHT</b>              | <b>Dailn</b>           | <b>3aaau</b>     | Проект<br>Peopo<br>OTHER                         | <b>HHA</b>     | Occupit           | О Что вы жетите сделать? |                                                                                 | $\boldsymbol{\times}$<br>o          |
|----------------------------|------------------------|------------------|--------------------------------------------------|----------------|-------------------|--------------------------|---------------------------------------------------------------------------------|-------------------------------------|
| e                          |                        | Режим<br>sausse- | · Hazemee manar                                  | • Длительность | Начало            | • Сесинцининге           | <b>Visites 2016</b><br>OS.<br>$-24$<br>TIT-<br>$-00$<br>09<br>$-12$<br>35<br>13 | 44<br>$-24$<br>27<br>$\overline{a}$ |
|                            |                        | a,               | Решение о проекте 0 дней<br>принято:             |                | Cp 29.06.16 9:00  | Cp 29.06.16 9:00         | 29.06                                                                           |                                     |
|                            | z                      | ÷                | - Помещение                                      | 28 дней        | 4r 30.06.16 3:30  | Пн 08.08.16 18:00        |                                                                                 |                                     |
|                            | В                      | ٠                | Требования по<br><b>ВОЛИЧИСТВУ</b><br>участников | б дней         | 4r 30.06.16 3:30  | 4+07.07.16 18:00         | 0%                                                                              |                                     |
| OTC/IEW.MBAHWEM            |                        | m,               | Технические<br>требования                        | 12 дней        | FIT 01.07.16 3:30 | Пн 18.07.16 18:00        | 0%                                                                              |                                     |
|                            | 5                      | æ,               | Выбор зала                                       | 10 nneй        | BT 19.07.16 9:00  | The 01.08.15 18:00       |                                                                                 |                                     |
| Ü                          | 石                      | ÷                | Согласование<br>даты проведения<br>форума        | 7 дней         | Yr 30.06.16 3:30  | Tr 08.07.16 18:00        | 0%                                                                              |                                     |
| <b><i><u>TAHTA</u></i></b> |                        | o,               | Договор на<br>аренду зала                        | 5 дней         | Br 02.08.16 9:00  | TH 08.08.16 18:00        |                                                                                 |                                     |
|                            |                        | ×.               | Зал выбран                                       | 0 дней         | Пн 08.08.16 18:00 | Пн 08.08.16 18:00        |                                                                                 |                                     |
|                            | $\overline{u}$         | c                | - Участники форума                               | 22.88 дней     | Cp 29.06.16 9:00  | Tr 29.07.16 18:00        |                                                                                 | 0%                                  |
| <b>ДИАГРАММА</b>           | 10                     |                  | Конкурс<br>студенческих<br>PIDDENTOB             | 20 дней        | Пн 04.07.16.3:30  | ftr 29.07.16 18:00       |                                                                                 | 0%                                  |
|                            |                        | 日号               | Рассылка по-<br>целевым группам                  | 1 день         | Co 29.06.16 9:00  | 4r 30.06.16 9:00         | $-0\%$                                                                          |                                     |
| 医调                         |                        | 12.52            | Инфолартнеры                                     | 5 дней         | Cp 29.06, 16 9:00 | BT 05.07.16 18:00        | 0%                                                                              |                                     |
|                            | 13                     | ۰                | Сайт форума.                                     | 10 дней        | Cp 29.06.16 9:00  | By 12.07.16 18:00        | 0%                                                                              |                                     |
|                            | 3.41<br>$\overline{a}$ | ł                | Museum (Canada de Alexandre)                     |                | De 30.07 sc sp.nn | $D = 20.02 + C + 0.00$   | $\ddot{\phantom{1}}$                                                            | 7296                                |

*Рисунок 130. Отклонения по срокам на диаграмме Ганта*

#### Удобно использовать таблицу *Отклонения*:

|                                      | <b>Dailn</b> | <b>3iaa ur</b>     | Проект.<br>Peopo<br><b>OTHER</b>   | <b>HHA</b>        | Occupation         | О Что вы хотите сделать?    |                                    |                                       |                               | о       |
|--------------------------------------|--------------|--------------------|------------------------------------|-------------------|--------------------|-----------------------------|------------------------------------|---------------------------------------|-------------------------------|---------|
|                                      |              | Резона<br>5348W.T. | Название задачи                    | $-$ Hanaso-       | • Окончиние        | • Базовое начало<br>$\cdot$ | Easternoo<br><b>COOSTAN HOME</b>   | <b>DIENISE</b><br>* wassets<br>$\sim$ | <b>GTICHOM</b><br>mmelaines * | 51<br>m |
|                                      |              | ٠                  | Решение о проекте п                | Co 29.06.16 9:00  | Cp 29.06.16 9:00   | Cp 29.06.16 9:00            | Cp 29.06.16 9:00                   | 0 дней                                | 0 дней                        |         |
|                                      |              |                    | * Помещение                        | 4r 30.06.16 3:30  | Пн 08.08.16 18:00  | Cp 29.06.16 9:00            | Чт 04.08.16 18:00                  | 0,88 дней                             | 2 дней                        |         |
|                                      |              | u,                 | Требования по кол                  | VT 30.06.16 3:30  | Vr 07.07.16 18:00  | Cp 29.06.16 9:00            | BT 05.07.16 18:00                  | $0,88 \mu$ ней                        | 2 дней                        |         |
|                                      |              | m,                 | Технические требс                  | ftr 01.07.16 3:30 | Пн 18.07.16 18:00  | Cp 29.06.16 9:00            | 4r 14.07.16 18:00                  | 2 дней                                | 2 дней                        |         |
|                                      |              |                    | Выбор зала                         | BT 19.07.16 9:00  | Пн 01.08.16 18:00  | ftr 15.07.16 9:00           | Чт 28.07.16 18:00                  | 2 дней                                | 2 дней                        |         |
|                                      |              | ۰                  | Согласование дать                  | Yr 30.06.16 3:30  | Tr 08.07.16 18:00  | Co 29.06.16 9:00            | BT 05.07.16 18:00                  | 0,88 дней                             | 3 дней                        |         |
|                                      |              | E.                 | Договор на аренду                  | Br 02.08.16 9:00  | Пн 08.08.16 18:00  | Пт 29.07.16 9:00            | Ur 04.08.16 18:00                  | 2 дней                                | 2 дней                        |         |
|                                      |              | <b>COL</b>         | Зал выбран                         | Пн 08.08.16 18:00 | Пн 08.08.16 18:00  | Ur 04.08.16 18:00           | Wr 04.08.16 18:00                  | 2 дней                                | 2 дней                        |         |
|                                      |              |                    | - Участники форума                 | Cp 29.06.16 9:00  | Пт 29.07.16 18:00  | Cp 29.06.16 9:00            | Br 26.07.16 18:00                  | 0 дней                                | 3 дней                        |         |
| <b>COTCREWURAHVIEM</b>               | 10           |                    | Конкурс студенчес:                 | RH 04.07.16 3:30  | Fir 29.07.16 18:00 | Cp 29.06.16 9:00            | BT 26.07.16 18:00                  | 2,88 дней                             | 3 дней                        |         |
|                                      | 11           | E.                 | Рассылна по целев                  | Co 29.06.36 9:00  | 41 30.06.16 9:00   | Ср 29.06.16 9:00            | 4r 30.06.16 9:00                   | Ванд О                                | 0 дней                        |         |
| <b><i><u>TAHTA</u></i></b>           | $\Box$       | E.                 | Инфолартнеры                       | Co 29.06.16 9:00  | BT 05.07.16 18:00  | Co 29.06.16 9:00            | BT 05.07.16 18:00                  | 0 дней                                | 0 дней                        | -0%     |
| S                                    | 13           | r.                 | Сайт форума                        | Co 29.06.16 9:00  | Br 12.07.16 18:00  | Co 29.06.16 9:00            | Br 12.07.16 18:00                  | 0 дней                                | 0 дней                        |         |
|                                      | 14           | п,                 | Участники форума                   | Пт 29.07.16 18:00 | ftr 29.07.16 18:00 | BT 26.07.16 18:00           | Br 26.07.16 18:00                  | 3 дней                                | 3 дней                        |         |
| <b><i><u><b>ДИАГРАММ</b></u></i></b> | 15           | a,                 | - Программа форума                 | Cp 29.06.16 9:00  | BT 26.07.16 18:00  | Cp 29.06.16 9:00            | By 26.07.16 18:00                  | 0 дней                                | 0 дней                        |         |
|                                      | 16           | a,                 | Формирование тет                   | Co 29.06.16 9:00  | BT 05.07.16 18:00  | Cp 29.06.16 9:00            | BT 05.07.16 18:00                  | 0 дней                                | бана 0                        | 0%      |
|                                      | TF           | ٠                  | Приглашение докл                   | Cp 06.07.16 9:00  | Br 12.07.16 18:00  | Cp 06.07.16 9:00            | Br 12.07.16 18:00                  | 0 дней                                | 0 дней                        |         |
|                                      | 18           | ۰,                 | Согласование прог                  | Cp 13.07.16 9:00  | BT 26.07.16 18:00  | Cp 13.07.16 9:00            | Br 26.07.16 18:00                  | 0 дней                                | 0 Anell                       |         |
|                                      | 19           | ÷                  | Программа утверж Вт 25.07.16 18:00 |                   | BT 26.07.16 18:00  | BT 26.07.16 18:00           | Br 26.07.16 18:00                  | 0 дней                                | 0 дней                        |         |
|                                      | 20           | E.                 | 4 Popyw                            | Cp 01.06.16 9:00  | BT 09.08.16 18:00  | Cp 01.06.16 9:00            | Nr 05.08.16 18:00                  | 0 дней                                | 2 дней                        |         |
|                                      | 21           | ×.                 | Открытие форума                    | BT 09.08.16 9:00  | BT 09.08.16 10:00  |                             | Tr 05.08.16 9:00 Tr 05.08.16 10:00 | 2 дней                                | 2 дней                        |         |

*Рисунок 131. Отклонения по срокам в табличной части*

Для анализа отклонений по затратам рекомендуется использовать таблицу *Затраты*:

| <b>Dailn</b>                               | <b>3aaau</b><br>Peopo<br>OTHER | <b>HAA</b><br>Проект.       | Occupit           |                                | C -- Что вы жетите сделать? |                             |                          |    | а             |     |
|--------------------------------------------|--------------------------------|-----------------------------|-------------------|--------------------------------|-----------------------------|-----------------------------|--------------------------|----|---------------|-----|
|                                            | Назавние задани                | Финсированне<br>* Springful | Общие затраты -   | <b><i><u>Bastopare</u></i></b> | Отсициение                  | • Фантинсыне • Останциида   |                          | 24 | Material 2018 | GS. |
|                                            | Решение о проекте п            | $0.00~{\rm p}\sqrt{6}$      | $0,00$ py $6$     | $0.00$ py $6$                  | $0.00$ py $6$               | $0.00$ $\omega$             | $0,00$ py $6$            |    | $-29.06$      |     |
|                                            | - Помещение                    | $0,00$ py $6$               | 196 250,00 pyb    | 182 250,00 py6                 |                             | 14 000,00 ργб 21 812,50 ργδ | 174 437,50 py6           |    |               |     |
| з                                          | Требования по кол              | $0,00$ py $6$               | 27 000,00 py6     | 22 500,00 py6                  |                             | 4 500,00 py6 13 500,00 py6  | 13 500,00 py6            |    |               |     |
|                                            | Технические требс              | $0.00~{\rm p}\nu 6.$        | 66 000,00 руб     | 66 000,00 руб                  | $0.00$ py $6$               | $0,00$ $o$ y $6$            | 66 000,00 py6            |    | ⊣             |     |
|                                            | Выбор зала                     | $0,00~{\rm py}6$            | 47.500,00 py6     | 47 500,00 py6                  | $0.00$ py $6$               | $0.00 \text{ pV}$           | 47 500,00 py6            |    |               |     |
|                                            | Согласование дать              | 0,00 py6                    | 33 250,00 руб     | 23 750,00 ργδ                  | 9 500,00 py6                | 8312,50 py6                 | 24 937,50 py6            |    |               |     |
|                                            | Договор на аренді.             | 0,00 py6                    | 22 500,00 ργδ     | 22 500,00 ργδ                  | $0,00$ $p$ yo               | 0,00.0y6                    | 22 500,00 py6            |    |               |     |
| <b>OTC/IEKIAB</b>                          | Зал выбран                     | $0,00$ py $6$ .             | $0.00$ py $6$     | $0,00$ py $6.$                 | $0,00~{\rm p}\sqrt{6}$      | $0,00$ $\rho$ $\nu$ $6$     | $0,00 \text{ py6}$       |    |               |     |
| ٠                                          | - Участники форума             | $0.00$ $py6$                | 120 500,00 py6    | 120 500,00 py6                 | $0.00\ \text{py}6$          | $0.00~\mu\text{y}6$         | 120 500,00 py6           |    |               |     |
| 10                                         | Конкурс студенчес              | $0,00$ pyb                  | 90 000,00 py6     | 90 000,00 py6                  | $0,00$ py $6$               | $0,00$ $\rho$ y $6$         | 90 000,00 py6            |    |               |     |
| 11                                         | Рассылка по целев              | 3 000,00 py6                | 3000,00 py6       | 3.000,00 ργδ                   | 0,00 ργδ                    | $0,00$ $\mu$                | 3 000,00 ργδ             |    | $-0\%$        |     |
| <b><i><u>TAHTA</u></i></b><br>12           | Инфолартнеры                   | $0,00~{\rm py6}$            | 27 500,00 py6     | 27 500,00 py6.                 | $0,00$ py $6$               | $0,00$ py $6$               | 27 500,00 py6            |    |               |     |
| 33                                         | Сайт форума                    | $0,00$ py $6$               | $0,00$ py $6$     | $0,00 \text{ py}6$             | $0,00$ py $6$               | $0,00$ py $6$               | 0,00 py6                 |    |               |     |
| 34                                         | Участники форума               | 0,00 py6                    | $0,00~{\rm py6}$  | $0,00$ py $6$                  | 0,00 руб                    | $0,00$ py $6$               | 0,00 py6                 |    |               |     |
| <b>ДИАГРАММА</b><br>$\exists$ <sub>5</sub> | - Программа форума             | $0,00$ py $6$               | 67 500,00 py6     | 67 500,00 py6                  | $0,00 \text{ py6}$          | $0,00$ py $6$               | 67 500,00 py6            |    |               |     |
| 16                                         | Формирование тел               | 0,00 руб                    | $0,00$ $0\nu 6$   | $0,00 \, \text{py6}$           | $0,00$ py $6$               | $0,00 \text{ py6}$          | $0,00$ $\rho$ $\sqrt{0}$ |    |               |     |
| 33                                         | Приглашение докл.              | 0,00 руб                    | 22 500,00 py6     | 22500,00 py6                   | $0.00 \text{ pV}$           | $0,00$ py $6$               | 22 500,00 py6            |    |               |     |
| 38                                         | Согласование прог              | $0,00~{\rm py6}$            | 45 000,00 py6     | 45 000,00 py6                  | $0.00\ \text{pv}6$          | $0,00~p$ y $6$              | 45 000,00 py6            |    |               |     |
| -19                                        | Программа утверж               | 0,00 py6                    | $0,00~\text{m/s}$ | $0,00 \text{ py6}$             | $0,00$ pyb.                 | 0,00 py6                    | $0,00~\text{pv}6$        |    |               |     |
| 20                                         | - Форум                        | $0.00$ py $6$               | 218 812,50 py6    | 218 812,50 py6                 | $0.00 \text{ py}6$          | $0,00~\text{py6}$           | 218 812,50 py6           |    |               |     |
| 21                                         | Открытие форума                | $0,00~{\rm pV6}$            | 625,00 py6        | 625,00 py6                     | 0,00 py6                    | $0,00$ py $6$               | 625,00 py6               |    |               |     |

*Рисунок 132. Отклонения по затратам*

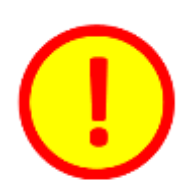

Очень эффективный метод анализа выполнения и прогнозирования проекта – метод освоенного объема (Earned Value Method). Применение этого метода описано в Приложении «Управление освоенным объемом в в Microsoft Project 2016».

## **8.ПРИЛОЖЕНИЯ**

## **8.1 Управление рисками в Microsoft Project 2016**

Неопределенность связана в первую очередь с уникальностью проекта. С другой стороны неопределенность – основной источник проектных рисков. Риски сопровождает любой проект. Любой план может «развалиться» если мы игнорируем риски. Рисками необходимо управлять.

В данном приложении представлена следующая информация:

- Процессы управления рисками на основе стандарта PMBoK
- Структурирование рисков
- Методы и инструменты обнаружения рисков
- Оценка рисков
- Разработка мер реагирования на риски
- Мониторинг рисков
- Как управлять рисками в Microsoft Project 2016
- Какие инструменты управления рисками эффективны
- Документация по управлению рисками.

## **8.2 Управление освоенным объемом в Microsoft Project 2016**

Хороший контроль является залогом успеха проекта. В приложении вы найдете ответы на такие важные вопросы:

- Как организовать процессы контроля на проекте?
- Какие методы контроля предлагает стандарт PMBoK?
- Как методы контроля реализованы в Microsoft Project 2016?

В приложении вы также узнаете:

- Что такое метод освоенного объема
- Основные параметры метода освоенного объема
- Индексы исполнения проекта и как по ним оценивать проект
- Как строить прогнозы по выполнению проекта
- Как применять индекс производительности
- Как использовать Microsoft Project 2016 для анализа освоенного объема
- Отчетность на основе освоенного объема в Microsoft Project 2016

## **8.3 Управление единым пулом ресурсов и работа с подпроектами в Microsoft Project 2016**

В компании редко выполняется только один проект. Обычно предпринимается программа, состоящая из многих проектов. Для выполнения этих проектов используется один пул ресурсов – коллектив сотрудников компании. Поэтому задача выравнивания ресурсов усложняется тем, что нужно выровнять каждый ресурс не в рамках одного проекта, а в рамках всей программы. Задача усложняется с ростом количества проектов и количества ресурсов. Что может предложить Microsoft Project 2016?

- Создание единого пула ресурсов
- Назначения ресурсов на задачи проекта из единого пула
- Выравнивание ресурсов в программе проектов

На проектах часто бывает ситуация, когда часть работ отдается субподрядчику. Как управлять субподрядчиком и контролировать эти работы? Вторая часть Приложения посвящена этим вопросам:

- Создание подпроекта в Microsoft Project 2016
- Установка связей между задачами основного проекта и подпроекта
- Контроль исполнения подпроекта Microsoft Project 2016

## **8.4 Критерии оценки плана проекта в Microsoft Project 2016**

Хороший контроль проекта базируется на хорошем плане. С другой стороны – сколько команд – столько подходов к планированию и соответственно такое же количество вариантов модели проекта. Как быстро определить насколько хорош тот или иной план.

В приложении вы узнаете

- Критерии оценки качества плана проекта
- Как применяются на практике критерии оценки качества плана
- Как оценить качество плана в Microsoft Project 2016

## **8.5 Быстрое создание плана проекта в Microsoft Project 2016**

Небольшой проект, который нужно было начинать еще «вчера». Нет времени на изучение руководств пользователя и объемных документов по управлению проектами? Если это ваша ситуация – вам поможет Приложение «Быстрое создание плана проекта в Microsoft Project 2016». В данном приложении вы узнаете:

- Что использовать для разработки плана небольшого проекта.
- Как за несколько шагов разработать план проекта в Microsoft Project 2016.
- Как осуществлять контроль за проектом с наименьшими трудозатратами.

# **ГЛОССАРИЙ**

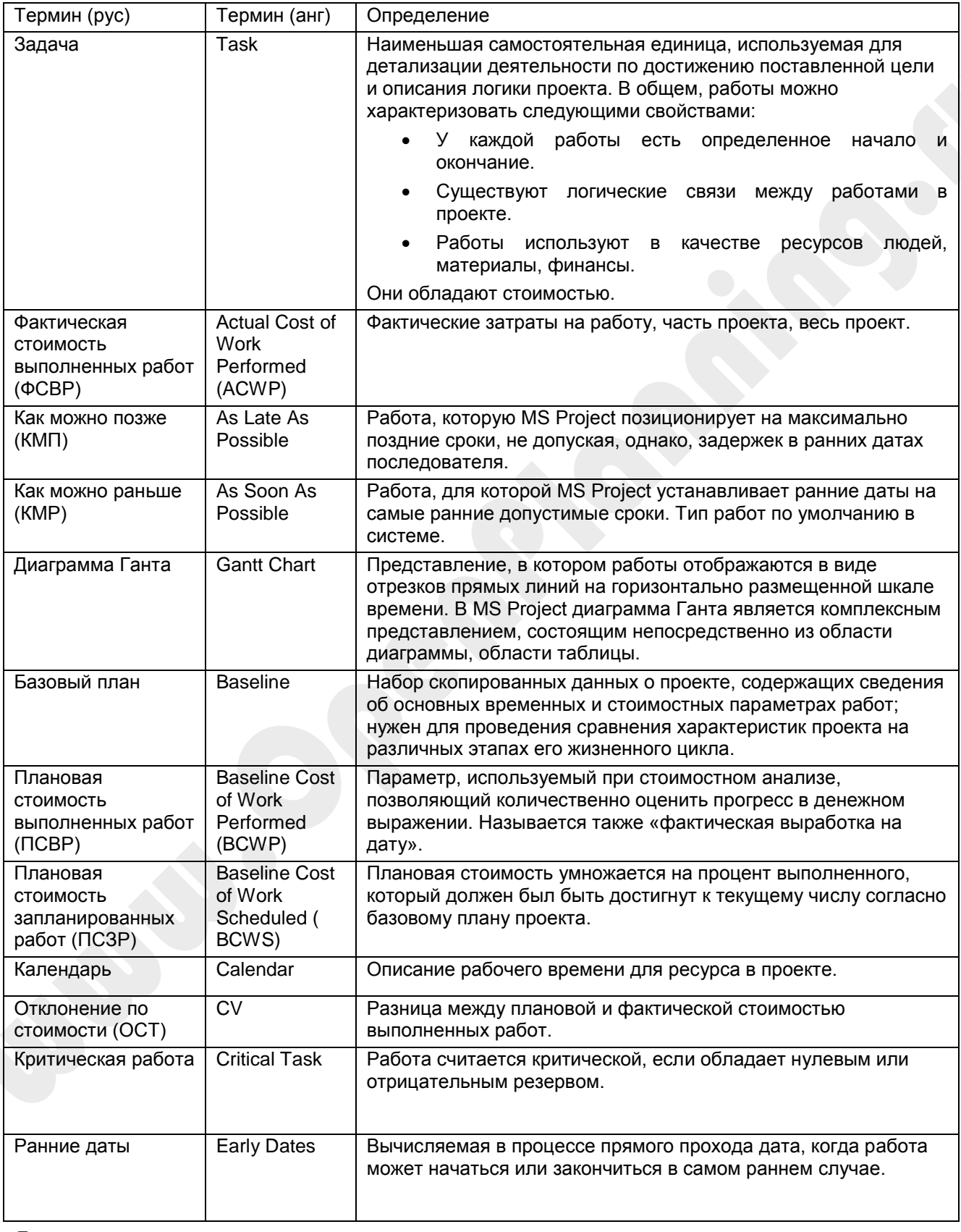

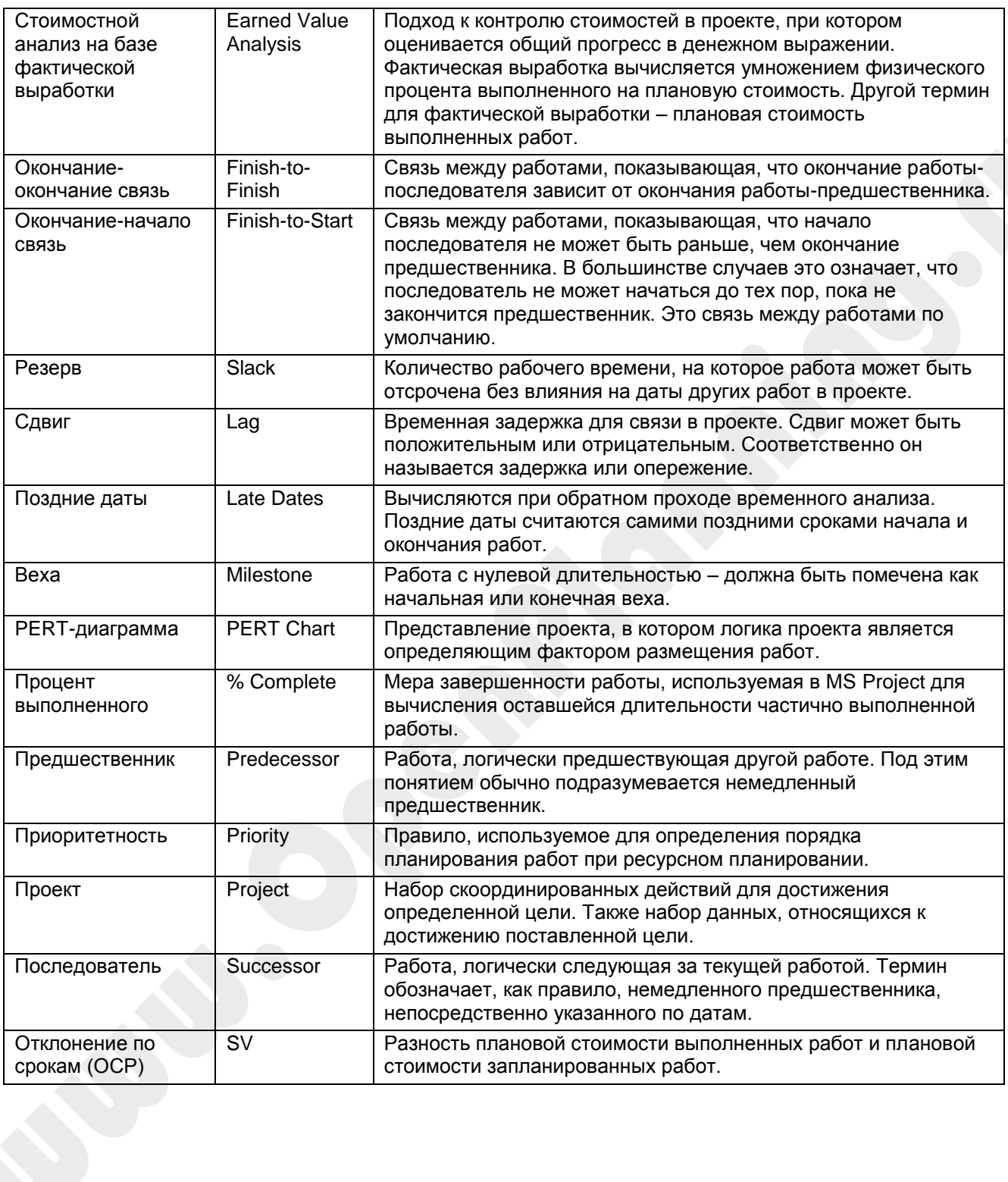

## **ЛИТЕРАТУРА**

- 1. Руководство к Своду знаний по управлению проектами (PMBOK Guide, 5 edition), PMI, 2013.
- 2. Practice Standard for Project Risk Management, PMI, 2009.
- 3. Practice Standard for Earned Value Management, PMI, 2005.
- 4. Practice Standard for Project Configuration Management, PMI, 2007.
- 5. Practice Standard for Work Breakdown Structures, Second Edition, PMI, 2006.
- 6. The Standard for Portfolio Management, PMI, 2006.
- 7. The Standard for Program Management, PMI, 2006.
- 8. Project Manager Competency Development Framework, Second Edition, PMI, 2007.
- 9. Organizational Project Management Maturity Model (OPM3), PMI, 2003
- 10.Джеральд И.Кендалл, Стивен К.Роллинз, *Современные методы управления портфелями проектов и Офис управления проектами*, Москва, 2004.
- 11.Гарольд Керцнер, *Стратегическое планирование для управления проектами с использованием модели зрелости*, Москва, 2003.
- 12.Рассел Д.Арчибальд, *Управление высокотехнологичными программами и проектами*, Москва, 2002
- 13.Стивен У. Фланнес, Джинджер Левин, *Навыки работы с людьми для менеджеров проектов*, Москва, 2004
- 14.Дж. Родни Тернер *Руководство по проектно-ориентированному управлению*, Москва 2007
- 15.Harold Kerzner *Project Management: A Systems Approach to Planning, Scheduling, and Controlling,* Eighth Edition, ISBN:0471225770, 2003 (891 pages)
- 16.Фергюс О`Коннэл Как успешно руководить проектами. Серебрянная пуля. ISBN 5-93378-050-2 Москва 2004.

\_\_\_\_\_\_\_\_\_\_\_\_\_\_\_\_\_\_\_\_\_\_\_\_\_\_\_\_\_\_\_\_\_\_\_\_\_\_\_\_\_\_\_\_\_\_\_\_\_\_\_\_\_\_\_\_\_\_\_\_\_\_\_\_\_\_\_\_\_\_\_\_\_\_\_\_\_